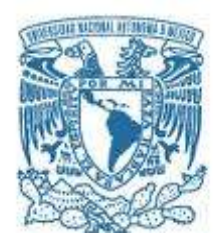

## **UNIVERSIDAD NACIONAL AUTÓNOMA DE MÉXICO**

PROGRAMA DE MAESTRÍA Y DOCTORADO EN INGENIERÍA INGENIERÍA DE SISTEMAS – TRANSPORTE

## ANÁLISIS DEL IMPACTO DE UN PROYECTO DE TRANSPORTE DE PASAJEROS, EN EL TRANSPORTE DE CARGA: CASO: VÍA JOSÉ LÓPEZ PORTILLO

## **TESIS** QUE PARA OPTAR POR EL GRADO DE: MAESTRO EN INGENIERÍA

## PRESENTA: ADRIÁN ESTEBAN ORTIZ VALERA

### TUTOR PRINCIPAL DRA. ANGÉLICA DEL ROCÍO LOZANO CUEVAS, INSTITUTO DE INGENIERÍA

MÉXICO, D. F. NOVIEMBRE 2013

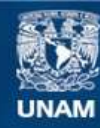

Universidad Nacional Autónoma de México

**UNAM – Dirección General de Bibliotecas Tesis Digitales Restricciones de uso**

#### **DERECHOS RESERVADOS © PROHIBIDA SU REPRODUCCIÓN TOTAL O PARCIAL**

Todo el material contenido en esta tesis esta protegido por la Ley Federal del Derecho de Autor (LFDA) de los Estados Unidos Mexicanos (México).

**Biblioteca Central** 

Dirección General de Bibliotecas de la UNAM

El uso de imágenes, fragmentos de videos, y demás material que sea objeto de protección de los derechos de autor, será exclusivamente para fines educativos e informativos y deberá citar la fuente donde la obtuvo mencionando el autor o autores. Cualquier uso distinto como el lucro, reproducción, edición o modificación, será perseguido y sancionado por el respectivo titular de los Derechos de Autor.

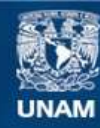

Universidad Nacional Autónoma de México

**UNAM – Dirección General de Bibliotecas Tesis Digitales Restricciones de uso**

#### **DERECHOS RESERVADOS © PROHIBIDA SU REPRODUCCIÓN TOTAL O PARCIAL**

Todo el material contenido en esta tesis esta protegido por la Ley Federal del Derecho de Autor (LFDA) de los Estados Unidos Mexicanos (México).

**Biblioteca Central** 

Dirección General de Bibliotecas de la UNAM

El uso de imágenes, fragmentos de videos, y demás material que sea objeto de protección de los derechos de autor, será exclusivamente para fines educativos e informativos y deberá citar la fuente donde la obtuvo mencionando el autor o autores. Cualquier uso distinto como el lucro, reproducción, edición o modificación, será perseguido y sancionado por el respectivo titular de los Derechos de Autor.

### **JURADO ASIGNADO:**

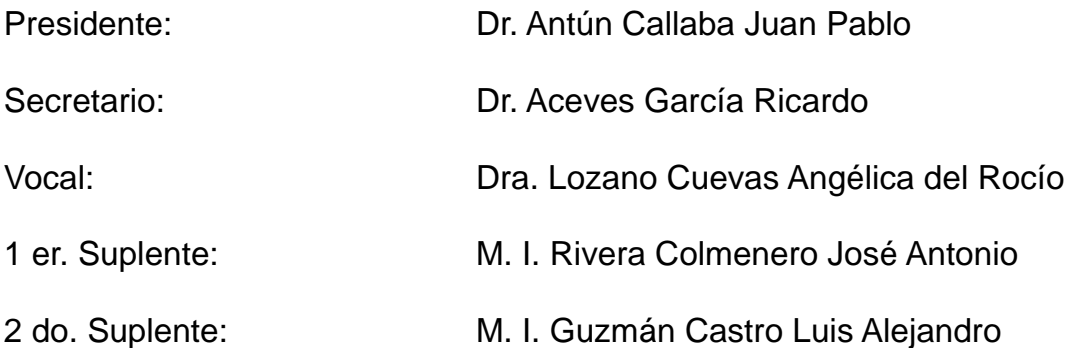

Lugar donde se realizó la tesis: Universidad Nacional Autónoma de México, Facultad de Ingeniería

## **TUTOR DE TESIS:**

DRA. ANGÉLICA DEL ROCÍO LOZANO CUEVAS

--------------------------------------------------

**FIRMA**

# *Agradecimientos*

- A la Universidad Nacional Autónoma de México (UNAM), en la cual he tenido el privilegio de ser su alumno.
- Al apoyo otorgado por el Consejo Nacional de Ciencia y Tecnología (CONACYT) por la beca otorgada en la realización de mis estudios de maestría.
- A la Dra. Angélica Lozano Cuevas ya que el siguiente trabajo fue realizado bajo su tutela, a quien agradezco todo su tiempo, sus consejos, su conocimiento del tema, y sobretodo su paciencia, sin los cuales no hubiera sido posible la elaboración de esta investigación.
- A los miembros del jurado Dr. Juan Pablo Antún, Dr. Ricardo Aceves, M. en I. Antonio Rivera y M. en I. Alejandro Guzmán, por su valiosa contribución al mejoramiento de este trabajo.
- A todos los profesores con los que tuve la oportunidad de llevar alguna asignatura dentro de mi estancia en el posgrado, por los conocimientos adquiridos.
- Al proyecto PAPIIT IN117412 por la beca otorgada para la conclusión de los estudios de maestría y por la oportunidad brindada de aplicar los conceptos de manipulación de bases de datos realizados en este trabajo de tesis.

Análisis del impacto de un proyecto de transporte urbano de pasajeros, en el transporte de carga: Caso: vía José López Portillo

# *Dedicatoria*

- A mis papás, ustedes son los responsables de cada uno de los pasos que he dado y espero seguir dando, por que sin su formación y su dedicación no sería posible este logro personal.
- A ti mamá por cada una de las mañanas, tardes y noches, sobretodo en mi formación básica que fuiste maestra, chef, despertador, amiga, capataz y sobretodo mi mamá, por tu cariño, tus preocupaciones y siempre dedicada a que tanto yo como mis hermanos estuviéramos de la mejor forma posible.
- A ti papá por que me has enseñado lo que es trabajar duro, la dedicación y el esfuerzo para conseguir cualquier meta planteada. Te doy las gracias por las revisiones y correcciones para este trabajo.
- A mis hermanos, Armando y Ale, por todos los juegos, las travesuras y demás situaciones que hemos pasado, sin olvidar las peleas sin las cuales no serían mis hermanos. Por todo lo que me han enseñado cada uno con su forma de ser, los consejos y el apoyo.
- A mis hermanos pequeños, Estefy y Esteban, por que con la diferencia de edades me enseñaron el anteponer desinteresadamente por completo las necesidades de otras personas y por su cariño.
- A ti Dana, tu chiquita has sido mi mayor motivación para superarme día con día, un abrazo, una sonrisa, un beso, el jugar contigo, son mis más grandes tesoros, eres mi fuente de alegría, simplemente no hay palabras que digan todo lo que has cambiado mi vida y la satisfacción que he tenido desde el primer día que te cargue, te amo.
- A ti Angie por que eres mi contraparte, por el tiempo que llevamos juntos, por aguantarme, por todas las experiencias vividas, por tu compañía, por la motivación, por las noches en vela ayudándome a revisar el trabajo y sobretodo por tu amor.
- A la familia Valera, por de cada uno de ustedes tíos, primos han sido parte de mi crecimiento.
- A la familia Cerrud, les doy las gracias por integrarme como un miembro más de la familia, en especial para la familia García Cerrud.
- A todos los miembros de la UDIATEM con los que he tenido la dicha de convivir durante todos estos años, muchas gracias por su amistad de cada uno de ustedes.
- A mis amigos desde la prepa, Gurro, Topo, Cj, Peke, a pesar de no frecuentarnos mucho sé que cuento con su amistad.
- A los amigos del posgrado entre ellos Álvaro, Canseco, Charly, Eder, Gaby, Julio y Nayeli por todos los grandes momentos que hemos pasado y por ser grandes personas y amigos.
- Le doy gracias a Dios por todas las bendiciones y las facultades que he recibido.
- Finalmente a todos los que se han adelantado, mis abuelos, mi tío Adrián y Sara, donde quiera que estén sepan que siempre están en mi corazón, gracias por sus consejos, comprensión, cariño y lo que me enseño cada uno de ustedes.

## *Sueños*

*... Y así después de esperar tanto, un [día](http://mundifrases.com/autor/walt-disney/135-0) como cualquier otro decidí triunfar... decidí no esperar a las oportunidades sino yo mismo buscarlas, decidí ver cada problema como la oportunidad de encontrar una solución, decidí ver cada desierto como la oportunidad de encontrar un oasis, decidí ver cada noche como un misterio a resolver, decidí ver cada día como una nueva oportunidad de ser [feliz.](http://mundifrases.com/autor/walt-disney/135-0)* 

*Aquel día descubrí que mi único rival no eran más que mis propias debilidades, y que en éstas, está la única y mejor forma de superarnos. Aquel día dejé de temer a perder y empecé a temer a no ganar, descubrí que no era yo el mejor y que quizás nunca lo fui., Me dejó de importar quién ganara o perdiera; ahora me importa simplemente saberme mejor que ayer.* 

*Aprendí que lo difícil no es llegar a la cima, sino jamás dejar de subir. Aprendí que el mejor triunfo que puedo tener, es tener el derecho de llamar a alguien «Amigo».* 

*Descubrí que el [amor](http://mundifrases.com/autor/walt-disney/135-0) es más que un simple estado de enamoramiento, «el amor es una filosofía de vida».* 

*Aquel día dejé de ser un reflejo de mis escasos triunfos pasados y empecé a ser mi propia tenue luz de este presente; aprendí que de nada sirve ser luz si no vas a iluminar el camino de los demás.* 

*Aquel día decidí cambiar tantas cosas...* 

*Aquel día aprendí que los sueños son solamente para hacerse realidad. Desde aquel día ya no duermo para descansar... ahora simplemente duermo para soñar.*

*Walt Disney*

Análisis del impacto de un proyecto de transporte urbano de pasajeros, en el transporte de carga: Caso: vía José López Portillo

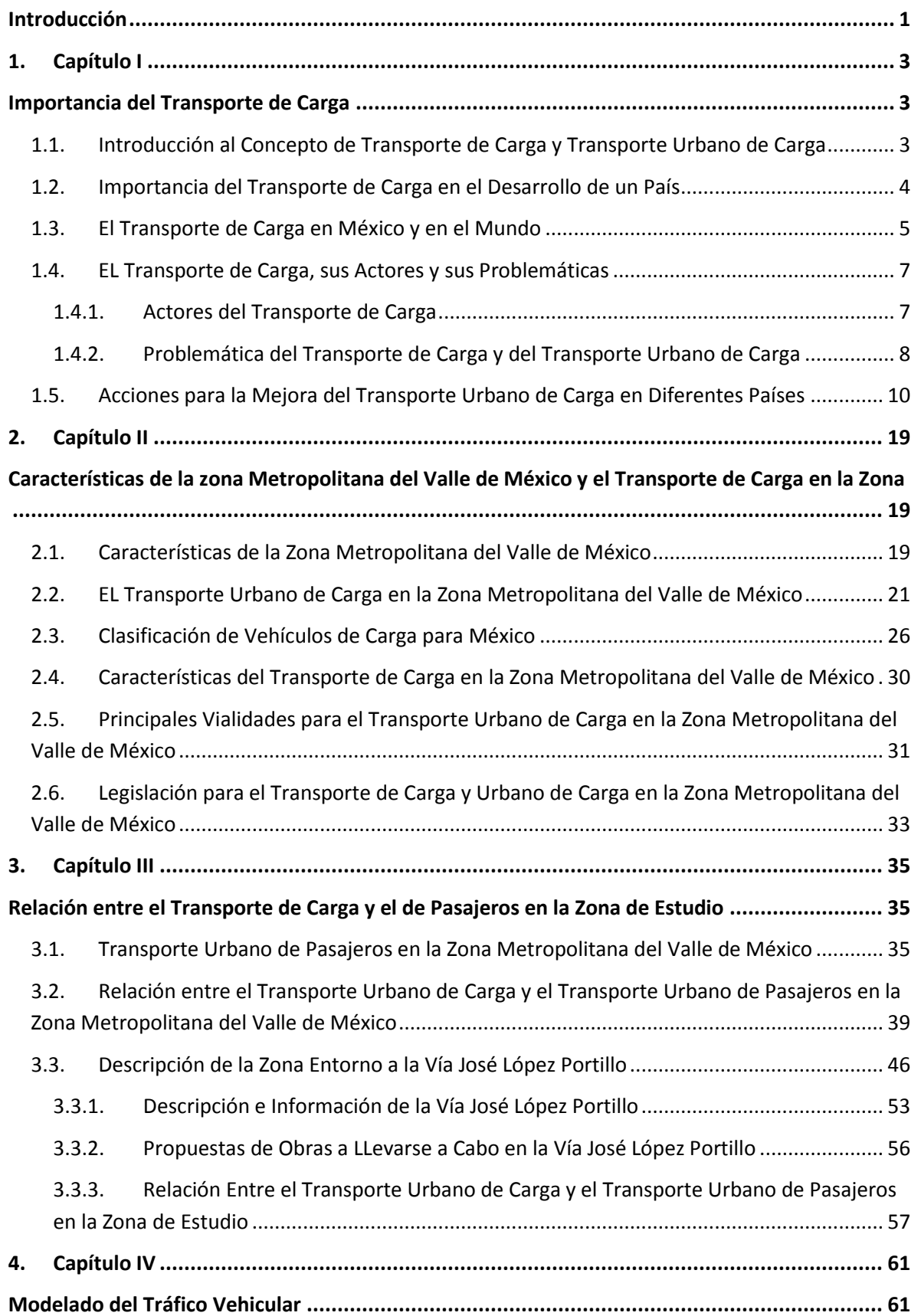

Análisis del impacto de un proyecto de transporte urbano de pasajeros, en el transporte de carga: Caso: vía José López Portillo

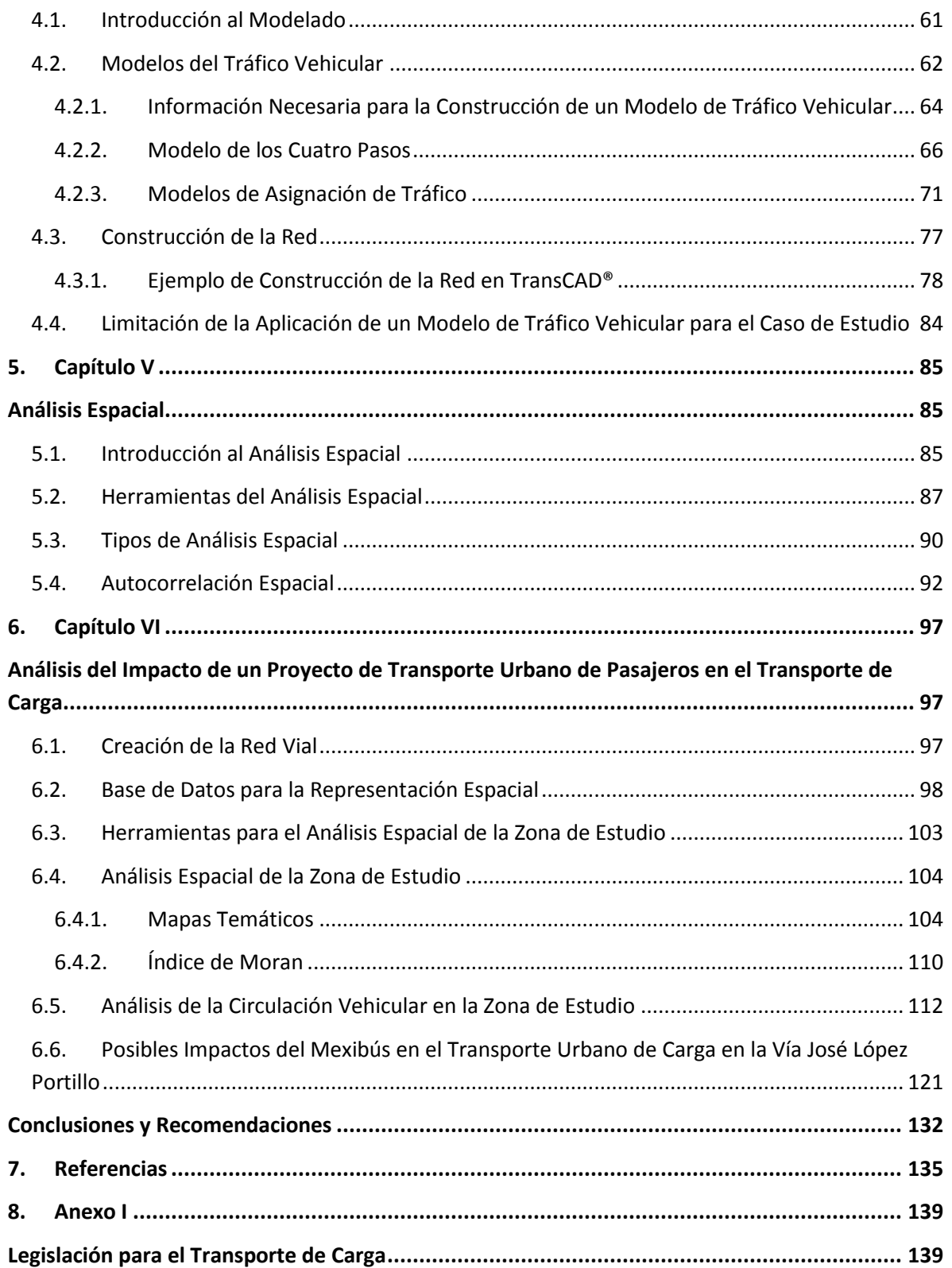

#### **INTRODUCCIÓN**

<span id="page-10-0"></span>Es esencial en la actualidad predecir las implicaciones generadas, ya sea por la implementación de un proyecto de transporte urbano de pasajeros y/o por el cambio y generación de nuevas políticas que limiten al transporte de carga en una cierta vía. Predecir las implicaciones generadas ayuda a visualizar un panorama de los efectos que se tendrían con un determinado cambio y determinar la viabilidad de éste, para que con base en estos resultados los implicados en las decisiones actúen de la manera más conveniente al momento de aplicar las políticas.

El objetivo de este trabajo de tesis es determinar los impactos y las implicaciones de un proyecto de transporte urbano de pasajeros (Mexibús), en el transporte de carga. En específico se estudia el caso de la vía José López Portillo en el Estado de México, vialidad importante para el movimiento de vehículos de carga en dicha zona.

El motivo por el cual se seleccionó esta zona de estudio, se debe a que las autoridades del Estado de México tienen un proyecto de un Mexibús en la vía José López Portillo. Dicha vialidad es también muy importante para el movimiento de vehículos de carga debido a la cercanía con las zonas industriales y a su conexión con algunas de las más importantes vías de acceso al área metropolitana. La intención de centrar el estudio en el análisis de los impactos en el transporte de carga, es que al limitarse o modificarse la capacidad vial y la aplicación de políticas y restricciones, para el transporte de carga, éste puede ser impactado.

En el **Capítulo 1** se presenta el transporte de carga desde la antigüedad hasta nuestros días. La importancia del transporte de carga tanto para México como para el resto el mundo, sus problemáticas, sus participantes, y las acciones que se están realizando en diferentes países para la mejora del transporte de carga.

En el **Capítulo 2** se explican las características generales de la Zona Metropolitana del Valle de México (ZMVM), las características del transporte de carga, las principales vialidades en la ZMVM y la legislación para los vehículos de carga.

En el **Capítulo 3** se explica la interacción entre el transporte de carga y el de pasajeros en la zona de estudio; se describen las condiciones de la vía José López Portillo y sus alrededores, y las características del proyecto Mexibús a llevarse a cabo en dicha vía.

En el **Capítulo 4** se presenta una introducción a los modelos de tráfico vehicular y los datos que se requieren para aplicarlos. Además, las limitaciones que se tienen al realizar la modelación de tráfico vehicular para este trabajo de tesis.

En el **Capítulo 5** se presentan algunos conceptos importantes del análisis espacial, la función de éste y sus aplicaciones.

En el **Capítulo 6** se presenta el análisis de la zona de estudio, y se determinan las implicaciones que se podrían generar al desarrollar el proyecto de transporte urbano de pasajeros Mexibús, al analizar diferentes escenarios.

Finalmente se presentan las conclusiones y las referencias.

## **1. CAPÍTULO I**

#### **IMPORTANCIA DEL TRANSPORTE DE CARGA**

<span id="page-12-1"></span><span id="page-12-0"></span>En este capítulo se define el concepto de transporte de carga, además se explica la trascendencia de éste de acuerdo a sus implicaciones en la sociedad. Además, se mencionan las diferentes problemáticas, los diversos actores que intervienen en el transporte de carga y algunas acciones implementadas para su mejora.

## <span id="page-12-2"></span>**1.1. INTRODUCCIÓN AL CONCEPTO DE TRANSPORTE DE CARGA Y TRANSPORTE URBANO DE CARGA**

Desde la antigüedad se ha visto la necesidad del traslado de mercancías, para el desarrollo de las civilizaciones, pudiéndose dar éstos por diversos modos, dependiendo de sus particularidades territoriales, como podían ser vías acuáticas y/o terrestres. Lo anterior con la finalidad de distribuir los diferentes productos elaborados en la región o de disponer de aquellos que no se producían en ésta o su producción no era suficiente para sustentar las necesidades de la sociedad.

El transporte es esencial para la civilización urbana moderna, éste envuelve tanto el movimiento de personas como el de mercancías (Hay, 2002), haciendo de éste sumamente relevante de tal forma que su planeación y operación sean primordiales tanto a nivel nacional como mundial.

El departamento de transporte de Estados Unidos (USDOT, 1973) define al transporte de carga como: el transporte de mercancías y las actividades asociadas, incluyendo el movimiento de éstas dentro y fuera de las urbes, por cualquier medio, así mismo, contiene la transmisión de electricidad, el movimiento de petróleo, agua, desperdicios e incluso algún movimiento de pasajeros, el cual incluya un movimiento sustancial de mercancías.

De acuerdo a la Organización Económica de Cooperación y Desarrollo (OECD, 2003), se define transporte urbano de carga como: la distribución y recolección de mercancía (no solo al por menor, sino también por otros sectores como el industrial) en ciudades y áreas suburbanas, incluyendo el flujo inverso del reciclaje en términos de residuos limpios.

De las definiciones anteriores se toman puntos clave para realizar una definición para fines de este trabajo de tesis, considerando al transporte urbano de carga (TUC) como: la distribución y recolección de diferentes tipos de mercancías dentro de los límites de un núcleo urbano, por cualquier medio (modo) de transporte con el que se cuente en la urbe.

En la actualidad, con todo tipo de avances tecnológicos la necesidad de la obtención de mercancías no ha disminuido, sino todo lo contrario se ha ido incrementando y cambiado, por lo que es necesario contar con el mayor número de productos en tiempo, forma y variedad. Además se han añadido nuevas necesidades, las cuales demandan que el transporte de carga tenga un menor impacto ambiental y con la menor afectación respecto a la congestión y habitabilidad dentro de las urbes.

#### <span id="page-13-0"></span>**1.2. IMPORTANCIA DEL TRANSPORTE DE CARGA EN EL DESARROLLO DE UN PAÍS**

El transporte de carga es el proceso de distribución y recolección de diferentes tipos de mercancías usando una variedad de modos de transporte, donde su importancia radica en permitir que las mercancías estén en donde se requieren y no solo donde se producen, además, es un componente vital de la economía y una parte significativa del costo de un producto.

De acuerdo a un estudio realizado por A.T Kearney en México, el costo logístico total equivale a un 12.8% del porcentaje de las ventas, donde un 4.9% representa el costo relacionado al transporte, 3% a los costos por inventario y 4.9% los derivados por almacenaje y administración (Kearney, 2003).

Las urbes necesitan del transporte de carga para cubrir las necesidades de la sociedad, por lo cual es necesario que los sectores público y privado se involucren en la realización y diseño de políticas, la planeación y el diseño de los sistemas de transporte urbano de carga.

Es necesario tomar en cuenta el desarrollo de las sociedades, los cambios en la composición de éstas y el individualismo, los cuales afectan el tipo de mercancía demandada, la calidad y la cantidad de la distribución y de las entregas.

La urbanización y la densidad de población llevan a un incremento en la congestión vehicular, lo cual ha causado problemas ambientales y de seguridad, no siendo el transporte de carga el único responsable de esto. La preocupación por el medio ambiente en los últimos años ha provocado que uno de los puntos importantes a considerar dentro de la normatividad y la planeación para el transporte de carga sea su desarrollo de forma sustentable. El transporte de carga busca la integración económica, social y ambiental de su operación para maximizar el bienestar de la población.

Para lograr el bienestar en la población, es necesario que se desarrollen políticas apropiadas para el TUC, que coordinen a todos los niveles de participación, incluyendo a las empresas privadas, así como, al gobierno en sus diferentes niveles, definiendo metas precisas y monitoreando e identificando los cambios necesarios durante el desarrollo de las actividades para lograr éstas.

#### <span id="page-14-0"></span>**1.3. EL TRANSPORTE DE CARGA EN MÉXICO Y EN EL MUNDO**

El transporte de carga enfrenta diversas problemáticas, haciendo necesario para su análisis y mejora, que se tomen en cuenta ciertos aspectos como el desarrollo económico, ya que el transporte de carga contribuye a éste, siendo un componente de suma importancia en la economía nacional de los países. En la [Figura 1.1](#page-14-1) se muestran los costos logísticos totales como porcentaje del PIB para el año de 1997 para diferentes países (Bowersox et al, 1999). En la [Figura 1.2](#page-14-2) se muestran los costos logísticos totales como porcentaje del PIB para el año de 2006 para diferentes países (SE, 2006).

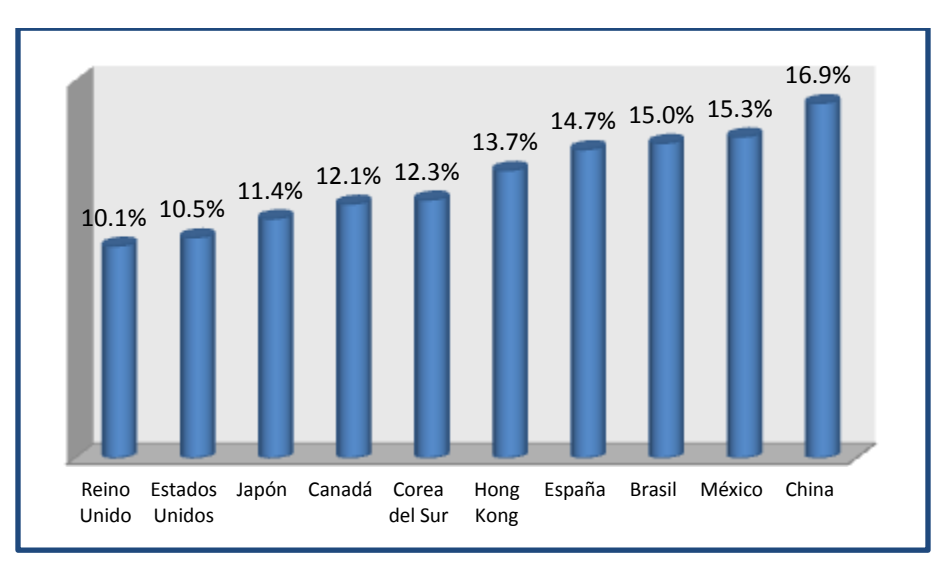

**Figura 1.1** Costos logísticos para diferentes países 1997 **(Bowersox et al, 1999)**

<span id="page-14-1"></span>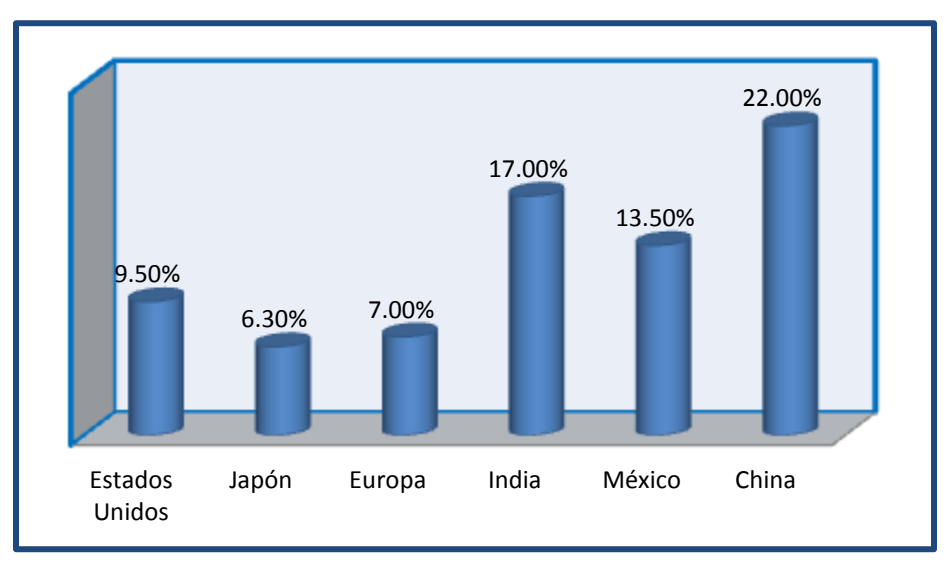

<span id="page-14-2"></span>**Figura 1.2** Costos logísticos para diferentes países 2006 **(SE, 2006)**

De acuerdo a lo observado en la [Figura 1.1](#page-14-1) y en la [Figura 1.2](#page-14-2) se tienen variaciones en cuanto a los costos logísticos del año 1997 al 2006; para el caso de México este porcentaje disminuye debido al incremento de la tercerización logística (3PL), sin embargo la ineficiencia de operaciones sigue siendo un factor crítico. Japón demuestra el uso eficiente del transporte y un excelente sistema de flete marítimo (SE, 2006).

Los componentes de los costos logísticos están dados en función de cuatro elementos: los costos de transporte, los de manejo de inventarios, los de almacenamiento y los de administración. Estos elementos del costo logístico total, para el porcentaje de ventas, varían de acuerdo al país como se muestra en la [Figura 1.3](#page-15-0) (Kearney, 2003). Para el caso específico de México el costo de almacenaje y administración se encuentran unidos bajo un mismo rubro.

En el caso de México el porcentaje del PIB derivado por el sector transportes, correos y almacenamiento, se muestra en el [Cuadro 1.1](#page-15-1) desde el 2007 hasta el 2012. Dentro del periodo 2007-2012 el incremento en el PIB derivado por el sector transportes, correos y almacenamiento fue del 1.5% (INEGI, 2013).

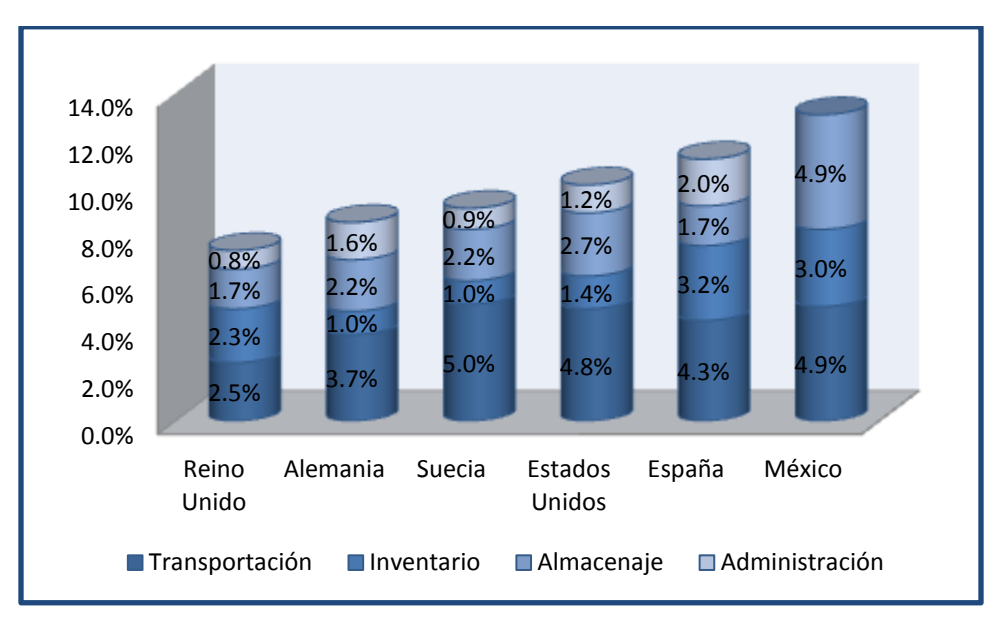

**Figura 1.3** Elementos del costo logístico total **(Kearney, 2003)**

<span id="page-15-1"></span><span id="page-15-0"></span>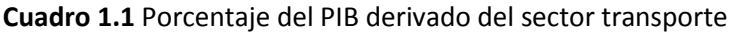

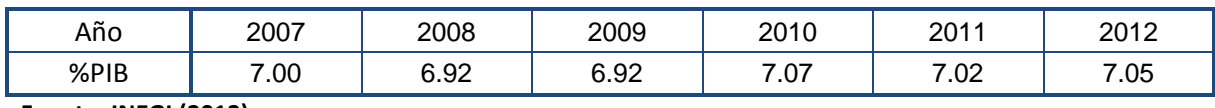

**Fuente**: **INEGI (2013)**

### <span id="page-16-0"></span>**1.4. EL TRANSPORTE DE CARGA, SUS ACTORES Y SUS PROBLEMÁTICAS**

### <span id="page-16-1"></span>**1.4.1. ACTORES DEL TRANSPORTE DE CARGA**

Los actores en el proceso del transporte de carga son diversos y es necesario comprender a cada uno de ellos y sus problemáticas. En el [Cuadro 1.2](#page-16-2) se muestran cuáles son éstos.

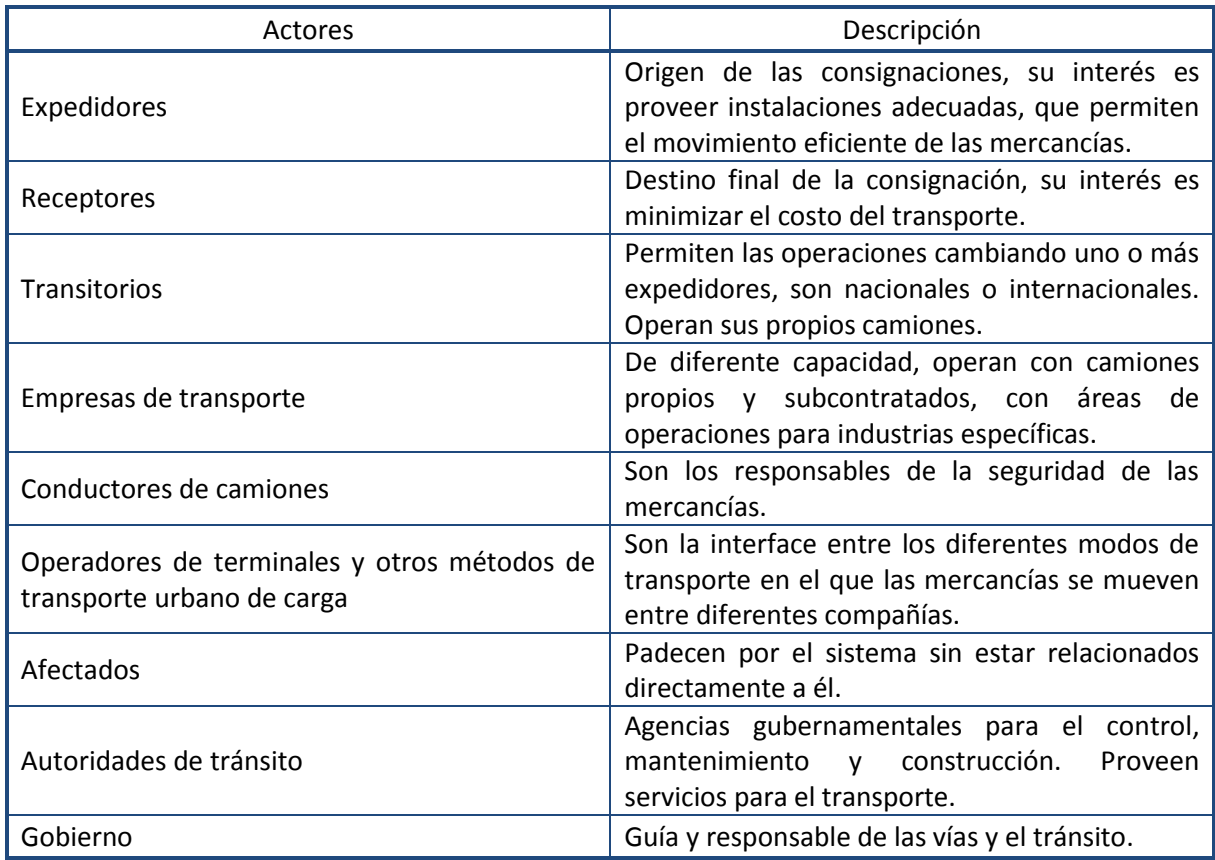

<span id="page-16-2"></span>**Cuadro 1.2** Actores y sus problemáticas

**Fuente**: **Ogden (1992)**

Todos estos actores hacen que los sistemas de transporte de carga y de TUC sean complejos y multidimensionales, debiendo ser considerados como una actividad económica influenciada por la demanda de mercancías de las urbes, añadiendo valor al producto.

Para que las mercancías cuenten con ese valor agregado deben de cumplir con los siguientes atributos: de ubicación, para que estén en donde son requeridas; de tiempo, para que estén cuando se necesiten; de forma, para que estén en la presentación en que serán utilizados, y de posesión, para que estén en las manos de quien las necesite. Es por todo lo antes expuesto que el TUC se conforma con base a la necesidad económica de los procesos de producción, el consumo y las demandas de la comunidad, las mismas que

afectan directamente su flujo ya que la forma y estructura de las áreas urbanas dictan la recolección y destino de las mercancías, modificando la distribución y la cantidad de las mercancías transportadas.

## <span id="page-17-0"></span>**1.4.2. PROBLEMÁTICA DEL TRANSPORTE DE CARGA Y DEL TRANSPORTE URBANO DE CARGA**

Existen gran cantidad de problemas atribuidos al transporte de carga como lo son (OECD, 2003):

- La falta de conocimiento sobre los beneficios que resultan del transporte de carga, siendo esto una gran limitante, ya que las personas solo ven las desventajas que el transporte de carga produce.
- La evaluación antes, durante y después de aplicar las políticas (las mismas se detallarán en el apartado 1.5) no se lleva a cabo ya que en muy pocos países se aplican herramientas analíticas, y no se recolecta la información.
- Las políticas carecen de perspectivas a largo plazo ya que se enfocan en problemas y soluciones al momento y no se toman en cuenta los posibles efectos secundarios.
- Las normas tienden a ser inestables y no son llevadas a cabo, ya que varían por estados y en algunos casos por ciudades, y no son acatadas por lo variables que son.
- Las alianzas público-privadas son de mucha ayuda ya que se discuten asuntos de interés para las dos partes.
- Los centros de distribución tienden a fallar ya que no son integrados totalmente a la cadena de suministro.

Las políticas de innovación, como el uso de zonas ambientales, y el cobro de entradas o pases, son de gran utilidad para moderar el tráfico y otras consecuencias negativas del TUC (OECD, 2003).

Debido a los problemas atribuidos al TUC, uno de los objetivos más importantes por parte de los participantes de la OECD es lograr un sistema de TUC con un desarrollo sustentable, pero para alcanzarlo es necesario afrontar diversos retos, como: la demanda de entregas, la falta de infraestructura urbana, y el crecimiento poblacional. El mayor reto es lograr un TUC con la menor afectación a la sociedad, la economía y el ambiente, para lo que se necesitan tomar en cuenta las condiciones mostradas en la [Figura 1.4.](#page-18-0)

La [Figura 1.4](#page-18-0) muestra las condiciones que se requieren para tener un transporte de carga sustentable, donde es necesario ver a éste como un sistema en el cual interactúan todos y

cada uno de los recursos como son los ambientales, los económicos, los sociales, y la infraestructura. Un ejemplo de esto es que para poner una nueva vialidad es necesario realizar estudios que permitan identificar de manera aproximada los impactos ambiental, social, y económico, que ésta tendrá dentro de la urbe.

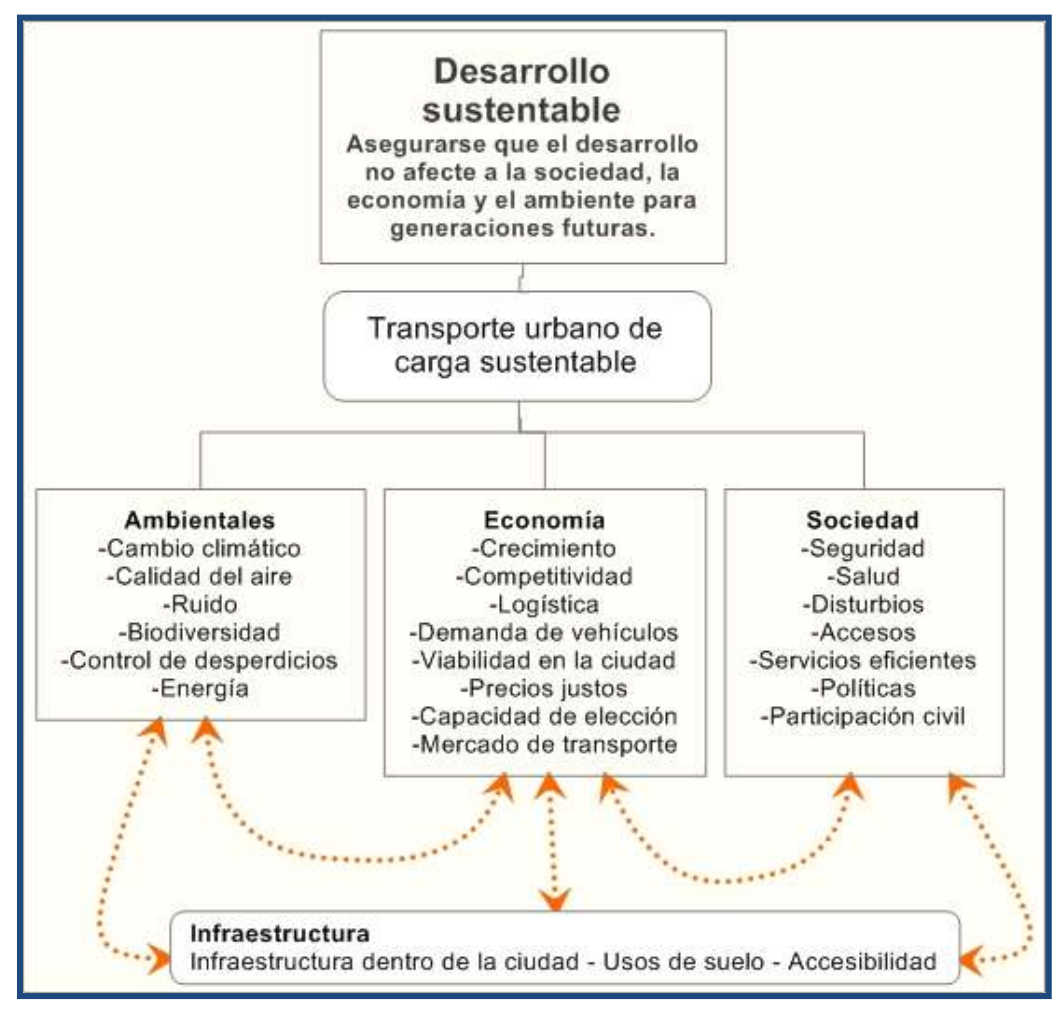

<span id="page-18-0"></span>**Figura 1.4** Contexto del transporte urbano de carga sustentable (OECD, 2003).

Análisis del impacto de un proyecto de transporte urbano de pasajeros, en el transporte de carga: Caso: vía José López Portillo

## <span id="page-19-0"></span>**1.5. ACCIONES PARA LA MEJORA DEL TRANSPORTE URBANO DE CARGA EN DIFERENTES PAÍSES**

Esta sección retoma conceptos fundamentales de los documentos (OECD, 2003) y (Ogden, 1992).

Para mejorar el TUC se han puesto en práctica diversas acciones en los diferentes países pertenecientes a la OECD, teniendo como principales objetivos (OECD, 2003):

- Crear políticas de transporte apropiadas, eficientes y con el menor impacto negativo.
- Identificar el impacto de nuevas tecnologías y la planeación urbana en la organización de la logística de las ciudades.
- Establecer mejores prácticas.

Las políticas y la planificación orientadas al transporte urbano de carga tienen un objetivo general, que es el de minimizar los costos sociales. Este objetivo general se divide en seis objetivos específicos que ayudan a lograr reducir los costos sociales, los cuales son (Ogden, 1992):

1.- **Económicos.** Es necesario que las políticas a nivel regional, estatal, y nacional, sean homólogas para el transporte de carga, de modo que éste sea un sistema eficiente, repercutiendo en su mejora y disminuyendo sus costos. Se cuentan con cuatro posibles efectos de cambio en los costos de transporte (Costa (1988) citado por Ogden (1992)):

- Efectos de ingreso, en el que el cambio en el costo en los sistemas de transporte aumenta o disminuye el nivel de producción.
- Efectos de precio, cambia el costo de las mercancías.
- Efectos de mercado, aumenta o disminuye la competitividad.
- Efectos de sistema, el cual es un reflejo de la interacción entre el transporte de carga y el de transporte de pasajeros, con efectos de congestionamiento vial que aumentan los costos.

La inversión en caminos resulta en la reducción del costo del transporte, produciendo un beneficio económico. Algunas recomendaciones para la mejora son: la creación de accesos a puertos y aeropuertos, la planificación de la circulación y el intercambio modal.

2.- **Eficiencia.** Lograr una mayor eficiencia permite reducir los costos del transporte, ya que éstos representan en el caso de México el 4.9% del valor total de las mercancías

(Kearney, 2003). Para esto es necesario tomar en cuenta los costos de ruteo que consideran los efectos de tráfico, los cuales repercuten en la reducción de la capacidad de las vías.

Para la mejora de la eficiencia en el transporte de carga es necesaria la planeación de su infraestructura ya que de otra forma se incrementa el costo en puntos de entrega, debido a que los vehículos de carga pasan una gran parte del tiempo en centros de carga y descarga o en congestionamientos, creando un costo innecesario. Debido a que las ciudades no cuentan con áreas de carga y descarga, se obstruyen las vías, además de que no se cuenta con equipo adecuado que permita agilizar las maniobras de las mercancías. En la carga y la descarga no centralizadas se deben tomar en consideración los espacios necesarios para el movimiento de la carga, así como la entrada y salida de los vehículos de carga.

Otra mejora en la eficiencia puede darse a través de los centros de distribución o terminales de carga, debido a que los retrasos y los costos en las mismas son altos, por el tiempo en la realización del papeleo, y las maniobras de las mercancías son lentas, afectando en la eficiencia y los costos del transporte de carga.

Para la mejora de la eficiencia del transporte de carga, las empresas transportistas han tomado medidas tales como (OECD, 2003):

- *Centralización de inventario*. En la centralización de inventario se concentra el total de las mercancías en un lugar para de este modo tener total control de éstas y hacer más eficaz el proceso de entrega.
- *Transporte intermodal*. En el transporte intermodal se considera la articulación entre diferentes modos de transporte utilizando una única medida de carga (generalmente contenedores), a fin de realizar más rápida y eficazmente las operaciones de transbordo de materiales y mercancías.
- *Diferentes tipos de vehículos para diferentes propósitos*. Se emplea el manejo de vehículos de diferentes características, dependiendo de las mercancías transportadas, tomando en cuenta cantidad, tamaño, tipo de producto, etc.
- *Logística inversa*. La logística inversa se ocupa de los aspectos derivados en la gestión de la cadena de suministro, del traslado de materiales desde el usuario o consumidor hacia el fabricante o puntos de acopio para su reutilización, reciclado o destrucción.
- *Sistemas de transporte inteligentes (ITS, por sus siglas en inglés)*. Los ITS son un conjunto de soluciones tecnológicas de las telecomunicaciones y la informática diseñadas para mejorar la operación y la seguridad del transporte terrestre, tanto para carreteras urbanas y rurales como para ferrocarriles.
- *Comercio en línea*. El comercio en línea es aquel en el cual la compra y venta de productos o servicios se realiza a través de medios electrónicos.

Es importante resaltar que existen diferencias considerables en cuestiones del transporte y la distribución de mercancías, entre las entregas tradicionales y las de comercio en línea [\(Cuadro 1.3\)](#page-21-0).

| Forma tradicional                                      | Comercio electrónico                                                      |                                                |  |
|--------------------------------------------------------|---------------------------------------------------------------------------|------------------------------------------------|--|
| Distribución a pequeños<br>comercios                   | Viajes de compras de los<br>consumidores                                  | Distribución en casa                           |  |
| Grandes cantidades                                     | Pequeñas cantidades                                                       | Una sola pieza                                 |  |
| Cajas                                                  | Bolsas de plástico                                                        | Paquete                                        |  |
| Cargas homogéneas                                      | Cargas heterogéneas                                                       | Cargas heterogéneas                            |  |
| Camiones grandes                                       | Autos de pasajeros                                                        | Camiones pequeños                              |  |
| Una parada                                             | Una parada                                                                | Muchas paradas                                 |  |
| Compañías de transporte y<br>vehículos propios         | Vehículos propios                                                         | Servicios de paquetería                        |  |
| Movimientos vehiculares,<br>hacia y en áreas de compra | Movimientos vehiculares<br>entre áreas de compra y<br>zonas residenciales | Movimiento vehicular en<br>zonas residenciales |  |
| Sin falla de entrega                                   | Sin falla de entrega                                                      | Posibilidad de fallas de<br>entrega            |  |

<span id="page-21-0"></span>**Cuadro 1.3** Diferencias entre las diversas maneras de compra-venta

**Fuente OECD (2003)**

3.- **Seguridad.** Los objetivos respecto a la seguridad son fundamentales para el transporte de carga para minimizar costos, muertes, y accidentes. No necesariamente los accidentes son causados por los vehículos de carga, pero éstos ocasionan aumentos en los costos de transporte debido a retrasos, por pérdidas de mercancía, por la operación de los vehículos, por la limpieza de las zonas, y aunado el costo social.

4.- **Ambientales.** Se deben de considerar los objetivos ambientales ya que el transporte de carga afecta al ambiente físico y social por ruido debido a la velocidad, por el tránsito de los vehículos de carga, la superficie y el clima. El transporte de carga genera contaminación del aire por monóxido y dióxido de carbono, por óxido de nitrógeno, por hidrocarburos, por smog fotoquímico, y por ozono. El paso de los vehículos de carga provoca contaminación por vibración.

5.-**Infraestructura y manejo.** Para la mejora de la circulación del transporte de carga es necesaria la construcción y mantenimiento de las vías y la creación de servicios de transporte urbano de carga gubernamentales, como la creación de centros intermodales, con agencias manejadas por el gobierno, convirtiéndolo así en participante directo.

6.- **Estructura urbana.** La estructura urbana es importante para el transporte de carga ya que existe una interacción entre las instalaciones para el transporte de carga y los usos de suelo de la urbe, cambiando según la respuesta social, económica y tecnológica, convirtiendo a las decisiones de localización sumamente importantes, tomando en cuenta que las necesidades del transporte urbano de carga se incrementan con el tamaño y densidad del área urbana.

Para lograr estos seis objetivos específicos para minimizar los costos sociales, se tiene que considerar la planeación e implementación de políticas para el manejo del tránsito, implementando estrategias como (Ogden, 1992):

a.- **Estrategias de redes.** Las estrategias de redes buscan contar con vialidades para el movimiento del transporte urbano de carga, garantizando que éstas sean vías amplias y bien conectadas, con rutas para el movimiento de materiales peligrosos; si se trata de movimiento continuo de estos materiales, se definen rutas directas con poca o sin densidad poblacional, buscando definir rutas de alta productividad.

b.- **Estrategias locales o por sitios.** En las estrategias locales o por sitios se establecen prohibiciones de ruta para vehículos que excedan los criterios (peso, número de ejes, materiales, dimensiones, etc.); éstas tienen carácter local para áreas residenciales. En algunos casos existen dispositivos para evitar la entrada a circuitos, o zonas, por ejemplo, prohibiciones regionales aplicables a una ciudad.

También existe la posibilidad de definir carriles especiales para camiones, los cuales reducen los retrasos, donde las señales de tránsito se adecúan, en donde el flujo de camiones es excesivo, facilitando con esto el tránsito.

c.- **Estrategias de estacionamiento.** Al no existir estrategias de estacionamiento y planeación en este aspecto se genera desorden, lo que se traduce en pérdidas de tiempo y en costos adicionales; algunas estrategias de estacionamiento son:

 Uso de banquetas, dando tiempos determinados para realizar operaciones; con esto se evita el estacionamiento en doble fila mejorando la vialidad.

- Uso de instalaciones fuera de la calle, estos espacios son proporcionados por las autoridades, reduciendo el costo e incrementado la calidad de servicio, y la seguridad.
- Diseño de instalaciones, es de suma importancia este aspecto ya que la gran mayoría de las edificaciones carece de bahías de carga y descarga, por lo que se requieren reglamentos para la correcta construcción de las mismas y que garanticen que las instalaciones cuenten con las características que permitan el servicio a los vehículos de carga.
- Los centros de distribución deberán contar con áreas privadas (encierros) que permitan el resguardo de los vehículos de carga, de tal forma que no ocupen lugar en la vía pública.
- En el caso en que no se cuente con bahías u otro tipo de áreas destinadas al estacionamiento momentáneo y que no sea factible el estacionamiento en las banquetas para las operaciones de carga y descarga, se deben establecer zonas libres destinadas exclusivamente a estas operaciones de los vehículos de transporte de carga.

d.- **Estrategias de impedimentos físicos.** Implica quitar cualquier obstáculo que se encuentre en las vialidades, la rehabilitación de superficies, la reconstrucción de intersecciones y la señalización adecuada.

Para poder cumplir con los objetivos antes mencionados es necesario seguir las estrategias y generar políticas para mejorar el transporte de carga.

Una de las políticas a llevar a cabo es la planificación de las urbes por tipo de uso de suelo (industrial, comercial, habitacional, entre otros). Lo anterior influye en el TUC y hace necesaria la planeación de las ciudades, tomando en consideración el tipo y la localización de los diversos usos de suelo, el tamaño y el rol a desempeñar de la ciudad y la base de su economía (Ogden, 1992).

Es importante conforme a las actividades que desarrolla el TUC, que los productores de mercancías diseñen sus lugares de trabajo con buenos accesos y una ubicación adecuada. Es necesaria la evaluación de la localización debido a que las ciudades cambian con el tiempo y la relocalización y renovación de las industrias es necesaria, ya que las localizaciones originales se vuelven insuficientes, y normalmente no se cuenta con espacios para su expansión (Ogden, 1992).

La ubicación adecuada de las industrias va a estar dada de acuerdo a las características de las vialidades con las que se cuenten, cercanas a la misma. La infraestructura vial es proporcionada por el gobierno, donde éste es el responsable de la inversión para la creación de redes viales, nuevos corredores para áreas congestionadas, y/o el incremento de la capacidad de éstos con el fin de reducir los tiempos de viaje, los costos y las afectaciones del TUC (Ogden, 1992).

El gobierno también es responsable de las licencias y las normas, las cuales son igualmente necesarias existiendo las cuantitativas o económicas y las cualitativas u operacionales, siendo estas últimas las más importantes ya que regulan el uso de estacionamientos en banquetas por localización u hora del día. Esto representa la racionalización de un recurso escaso que debe ser regulado por la autoridad. Las restricciones en tiempos de carga, permiten el mejor uso de los espacios de carga/descarga en vía pública, dado que se tiene control de las llegadas, se coordinan las operaciones de carga y descarga y se disminuye el tiempo de espera de los vehículos; estas restricciones se dan por periodo de tiempo, designando horarios y días de la semana (Ogden, 1992).

Las políticas de control de acceso y rutas, requieren una red de transporte adecuada con buena señalización, restringiendo el acceso según horarios prestablecidos. Las normas de edificación, contienen códigos y reglas para la carga y descarga, y es necesario que incluyan lugares específicos para esta actividad. Por último existen normas sobre límites en peso y dimensiones de los vehículos, de acuerdo a cada país (OECD, 2003).

Establecer tarifas por el uso de suelo y tipo de vehículo, es otra forma de política y consiste en cobrar por el uso del espacio y tipo de vehículo, teniendo como resultados el cambio en el movimiento de los camiones y el uso de vehículos más pequeños. Lo anterior se aplica con el cobro para el acceso con una licencia o permiso, un cobro extra en horas pico que crea un reacomodo en los horarios y el cobro comercial, esto se traduce en medidas por parte de los transportistas, los cuales adoptan acciones como: el cobro por no aceptación, por retrasos, así como el incremento en sus tarifas por entrega en horas pico (OECD, 2003).

Deben crearse normas para la creación de terminales y centros de distribución, las cuales recomienden la ubicación de éstas en lugares con buena accesibilidad y uso de suelo adecuado. También es necesario establecer procedimientos que permitan afrontar con éxito incidentes como pueden ser bloqueos, accidentes, reparaciones en avenidas, de tal forma que de manera ágil se empleen rutas alternas evitando ser afectados por los diversos incidentes que a diario se producen en las grandes urbes (OECD, 2003).

Han sido dadas recomendaciones para la creación de los centros de distribución, comenzando por su ubicación y que cuente con permisos gubernamentales, con buenos accesos viales, con todos los servicios esenciales, con acceso cercano a las arterias principales y cerca de las industrias. Los centros de distribución deben cumplir con las características que se presentan en la [Figura 1.5](#page-25-0) (Ogden, 1992).

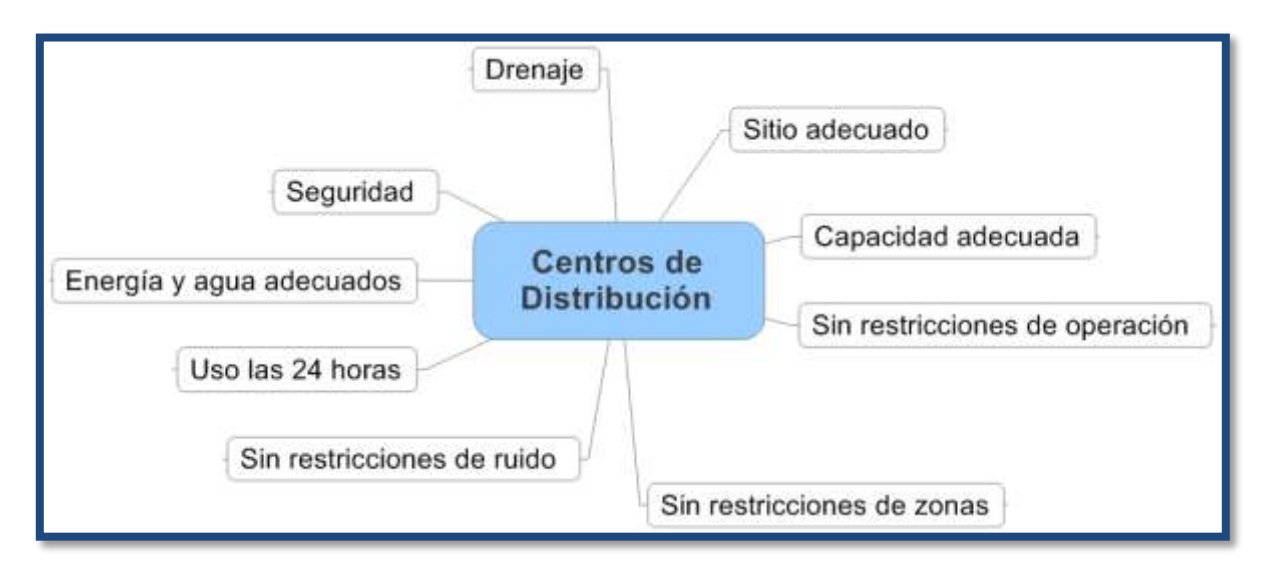

**Figura 1.5** Características de los centros de distribución **(Ogden, 1992)**

<span id="page-25-0"></span>Para la creación de los centros de distribución se recomienda contar con puertas o accesos a cada lado de la estructura, una para el arribo y otra para la salida, deben contener gran variedad de equipos para manejo de mercancías, el piso debe ser plano, con protección del clima, los puertos de carga deben ser de concreto y el exterior pavimentado (Ogden, 1992).

Aunado a las políticas y normas, existen también estrategias operacionales dirigidas a mejorar el transporte de carga, sustentándose en seis temas principales (Ogden, 1992):

**1. Objetivo del transporte urbano de carga:** contar con un control más sofisticado y monitoreo en tiempo real, que permita mejoras en las entregas, debido a la puntualidad, frecuencia de entrega, rapidez de punto a punto, capacidad, flexibilidad y bajo riesgo de daños en las mercancías.

**2. Mejora de entregas y recolección:** despacho en línea (internet) controlando los patrones en tiempo real, creación de horarios y tiempos de posicionamiento, entregas en ventanas de tiempo, técnicas de manejo de materiales, órdenes de grandes cantidades para reducir los viajes, estandarización para el mejor movimiento de mercancías entre los diferentes modos de transporte y la documentación por computadora, son elementos que se traducen en mejoras de entrega y recolección.

**3. Consolidación del TUC:** aumento de la carga en los vehículos para que éstos se encuentren en su límite de carga o lo más cercano a éste, lo anterior se traduce en una disminución en el uso de vehículos, reduciendo costos, tránsito y consumo de combustibles. Para lograr esta consolidación se necesitan:

- Centros de distribución, en éstos se clasifican las mercancías por rutas.
- Consolidación de rutas, cuando un solo vehículo se encarga de la distribución de las mercancías en un área determinada, independientemente de la diferencia de marca de la mercancía, en lugar de tener diversos vehículos en la misma ruta (uno por marca).
- Consolidación de despacho e instalaciones de entrega, se establece una central de despacho y arribo para ser utilizada por diferentes transportistas en un área determinada, permite un mejor uso de los vehículos, reducción de congestionamiento y emisiones.

**4. Entregas fuera de horario:** las entregas fuera de horario se aplican para entregas fuera de horarios de trabajo (noches, días festivos y no laborables), evitando congestionamiento y un mejor rendimiento en el combustible. Usando el denominado sistema de dos llaves, esto es que la mercancía se deja en un almacén, de conformidad con instrucciones previamente establecidas sin que exista una contraparte que verifique la entrega.

**5. Tecnología en los vehículos:** se busca aplicar la tecnología en los vehículos de carga en específico en los motores, frenos, llantas, suspensiones, diseño de los vehículos, uso de combustibles limpios, uso de vehículos eléctricos, buscando con todos estos cambios la optimización del uso del combustible, además de reducir los daños al ambiente producidos por los vehículos; también se busca la disminución de accidentes y por ende una disminución en el costo de transporte de las mercancías

**6. Tecnología en los sistemas vehiculares:** uso de bitácoras electrónicas (sistemas inteligentes vehículo/vía) y sistemas de información al viajero, que proveen información en tiempo real sobre congestionamientos y rutas alternas. Permiten tener control del estado de los vehículos y su posición geográfica en cualquier momento.

Las políticas, normas, estrategias y estrategias operacionales anteriores se han aplicado a diferente nivel y en diferente forma por cada uno de los países miembros de la OECD, donde algunos las han llevado a cabo en su mayoría y otros solamente han aplicado algunas de éstas, por ejemplo (OECD, 2003):

- En los Países Bajos se promovieron los centros de carga urbana tanto nivel público como privado debido a las restricciones al acceso del TUC a las principales ciudades, construyéndose en las ciudades de Arnghem, Leiden, Groningen, Maastricht y Ámsterdam.
- En Bruselas, Bélgica se realiza un proyecto para establecer políticas de restricción para la circulación de vehículos pesados y construcción de centros logísticos.
- En Alemania, por iniciativa del gobierno se implantaron centros logísticos llamados GVZ, enfocados en optimizar la infraestructura para el transporte de mercancías, éstos fueron desarrollados en los años noventa para realizar operaciones intermodales.
- Francia con más de 150 centros logísticos desarrollados por la iniciativa privada en los cuales las antiguas terminales realizadas para impedir el paso de los camiones a París fueron transformadas en centros logísticos tales como Garenor y Sogaris, la plataforma de despacho para la entrega de productos ubicada en Mónaco y Lille – Douai – Arras y Castelanau d´Estrétefonds los cuales han demostrado que se deben promover actividades de distribución urbana directa al cliente, almacenamiento temporal, preparación de órdenes, logística inversa, etc.

## **2. CAPÍTULO II**

## <span id="page-28-1"></span><span id="page-28-0"></span>**CARACTERÍSTICAS DE LA ZONA METROPOLITANA DEL VALLE DE MÉXICO Y EL TRANSPORTE DE CARGA EN LA ZONA**

En este capítulo se explican las características de la Zona Metropolitana del Valle de México (ZMVM), en la cual se encuentra inmersa la zona de estudio de este trabajo de investigación. También se presentan las características del TUC en la ZMVM, y la legislación para el transporte de carga.

### <span id="page-28-2"></span>**2.1. CARACTERÍSTICAS DE LA ZONA METROPOLITANA DEL VALLE DE MÉXICO**

La Zona Metropolitana del Valle de México (ZMVM) está ubicada en la parte sur centro del país, su principal componente es la Ciudad de México situada a una altura media sobre el nivel del mar de 2240 metros. El conjunto de la ZMVM, según datos del II Conteo de población y vivienda, 2005, del Instituto Nacional de Estadística e Informática (INEGI-Iris Scince, 2007), cuenta con 19,239,910 habitantes, distribuidos en 59 municipios del Estado de México, 16 delegaciones del DF y un municipio de Hidalgo (Tizayuca), siendo un total de 76 entidades federales, como se muestra en la [Figura 2.1.](#page-28-3)

En el [Cuadro 2.1](#page-29-0) se muestran las delegaciones del Distrito Federal y en el [Cuadro 2.2](#page-29-1) los municipios del Estado de México que pertenecen a la ZMVM.

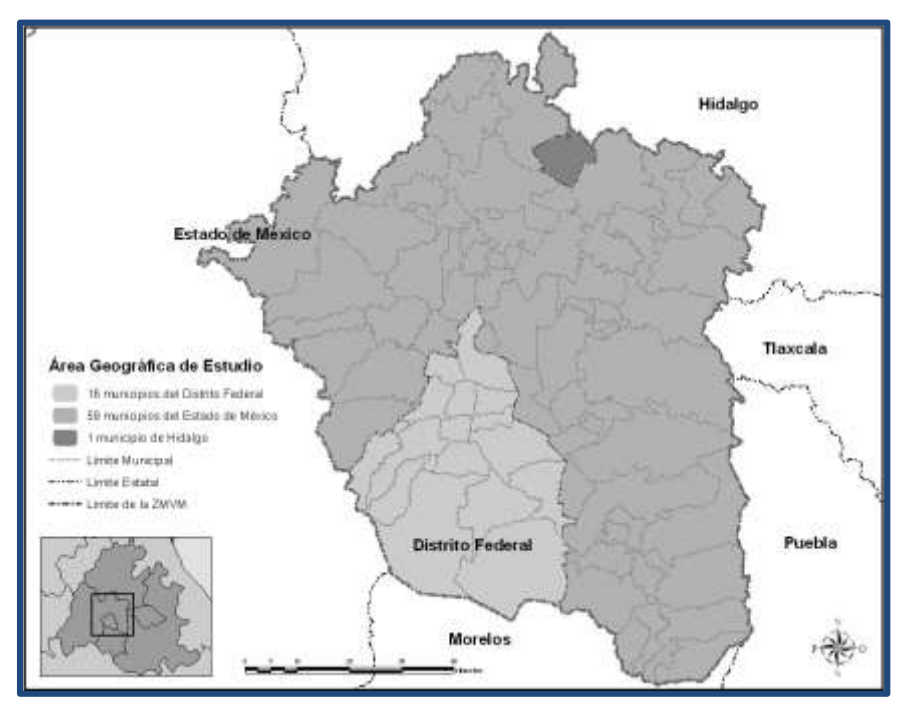

<span id="page-28-3"></span>**Figura 2.1** Delimitación de la ZMVM **(Negrete Salas et al, 2006)**

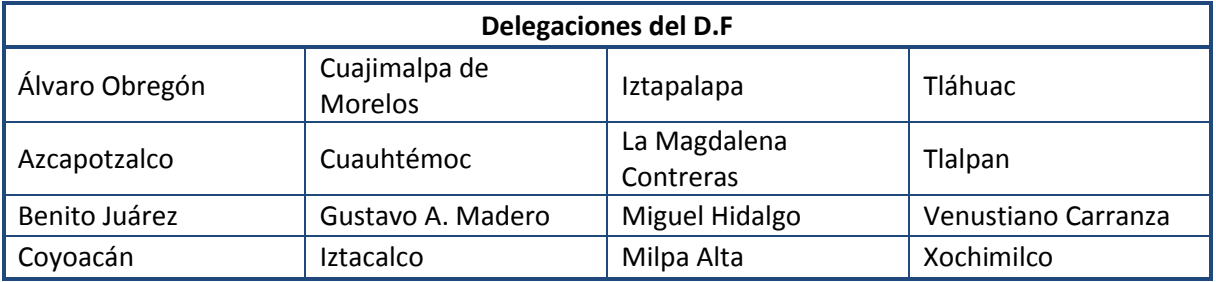

<span id="page-29-0"></span>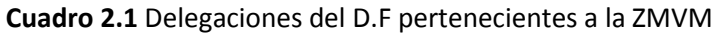

**Fuente**: Elaboración propia

<span id="page-29-1"></span>**Cuadro 2.2** Municipios del Estado de México pertenecientes a la ZMVM

| Municipios pertenecientes a la ZMVM por el Estado de México |                               |                   |                                |                     |                                |  |  |
|-------------------------------------------------------------|-------------------------------|-------------------|--------------------------------|---------------------|--------------------------------|--|--|
| Acolman                                                     | Coyotepec                     | Huehuetoca        | Naucalpan de<br>Juárez         | Temamatla           | Tezoyuca                       |  |  |
| Amecameca                                                   | Cuautitlán                    | Hueypoxtla        | Nezahualcóyotl                 | Temascalapa         | Tlalmanalco                    |  |  |
| Apaxco                                                      | Chalco                        | Huixquilucan      | Nextlalpan                     | Tenango del<br>Aire | Tlalnepantla de<br>Baz         |  |  |
| Atenco                                                      | Chiautla                      | Isidro Fabela     | Nicolás Romero                 | Teoloyucán          | Tonanitla                      |  |  |
| Atizapán de<br>Zaragoza                                     | Chicoloapan                   | Ixtapaluca        | Nopaltepec                     | Teotihuacán         | Tultepec                       |  |  |
| Atlautla                                                    | Chiconcuac                    | Jaltenco          | Otumba                         | Tepetlaoxtoc        | Tultitlán                      |  |  |
| Axapusco                                                    | Chimalhuacán                  | Jilotzingo        | Ozumba                         | Tepetlixpa          | Valle de Chalco<br>Solidaridad |  |  |
| Ayapango                                                    | Cuautitlán<br>Izcalli         | Juchitepec        | Papalotla                      | Tepotzotlán         | Villa del Carbón               |  |  |
| Coacalco de<br>Berriozábal                                  | Ecatepec de<br><b>Morelos</b> | La Paz            | San Martín de las<br>Pirámides | Tequixquiac         | Zumpango                       |  |  |
| Cocotitlán                                                  | Ecatzingo                     | Melchor<br>Ocampo | Tecámac                        | Texcoco             |                                |  |  |

**Fuente**: Elaboración propia

Una característica de la ZMVM es que su altitud respecto al nivel del mar acentúa la contaminación, debido a que el aire contiene un 23% menos de oxígeno que a nivel del mar (21%) provocando una menor eficiencia en los motores de combustión interna (CAM, 2002).

Otra característica de la ZMVM es que las actividades económicas han pasado del sector manufacturero al sector de servicios, la distribución de las actividades desarrolladas en la ZMVM son las mostradas en el [Cuadro 2.3](#page-30-1) (INEGI-SETRAVI, 2007).

El Distrito Federal tiene un papel crucial para la economía y conectividad nacional, es el centro financiero de Latinoamérica y la capital política, económica y cultural de nuestro país. Adicionalmente, la ciudad de México genera 21% del PIB nacional y 34% si se

considera su área metropolitana, concentra además 9.2% de la población económicamente activa (PEA) nacional (SETRAVI, 2007).

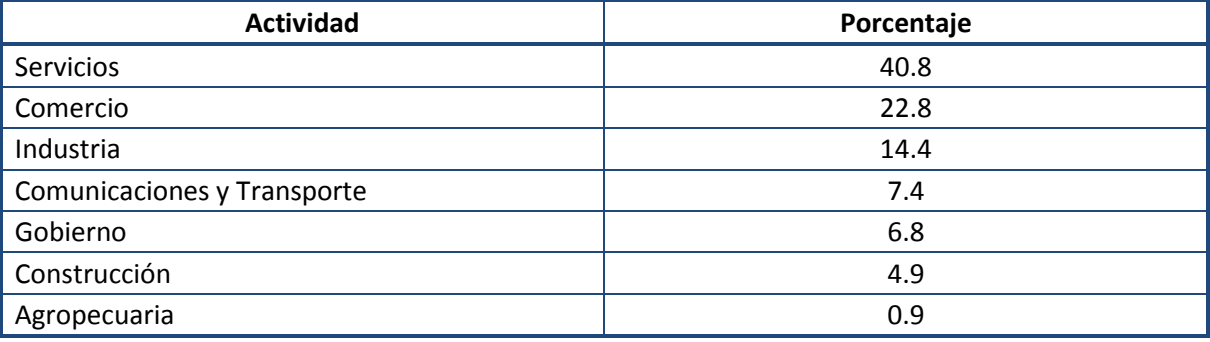

<span id="page-30-1"></span>**Cuadro 2.3** Actividades desarrolladas dentro de la ZMVM y su porcentaje de realización.

**Fuente: SETRAVI (2007)**

## <span id="page-30-0"></span>**2.2. EL TRANSPORTE URBANO DE CARGA EN LA ZONA METROPOLITANA DEL VALLE DE MÉXICO**

La ZMVM es el centro de la vida del país en la cual se concentra el 34% del producto interno bruto nacional (2007) y que por su alta concentración demográfica exige la introducción de una gran cantidad de insumos provenientes de distintos lugares del mundo y de los diferentes Estados de la República Mexicana, para satisfacer las necesidades de su población y su industria, provocando que el TUC ocupe un importante lugar en la actividad cotidiana de la ciudad.

El crecimiento desmedido de la concentración urbana y su expansión sin planificación han rebasado las obras de infraestructura vial de la ciudad y se tiene que reconocer la carencia de un proyecto definido para el TUC, teniendo éste que utilizar una red vial ya saturada, lo que ha convertido el servicio de TUC en un elemento inquietante (Lozano et al, 2006).

Destacan en los distintos tipos de transporte las siguientes problemáticas (Lozano et al, 2006):

- En los servicios mercantil, privado y particular: la legislación es insuficiente, faltan espacios para operaciones de carga y descarga en la vía pública, y la capacidad de los vehículos no es aprovechada.
- En los servicios públicos: se tiene baja competitividad.

La mayor afluencia de vehículos de carga en la ZMVM se encuentran en las zonas cercanas a la Central de Abastos, Vallejo, Pantaco, Ferrería, La Viga, La Merced y en San Pedro Barrientos (inicio de la vía José López Portillo), como se muestra en la [Figura 2.2.](#page-31-0)

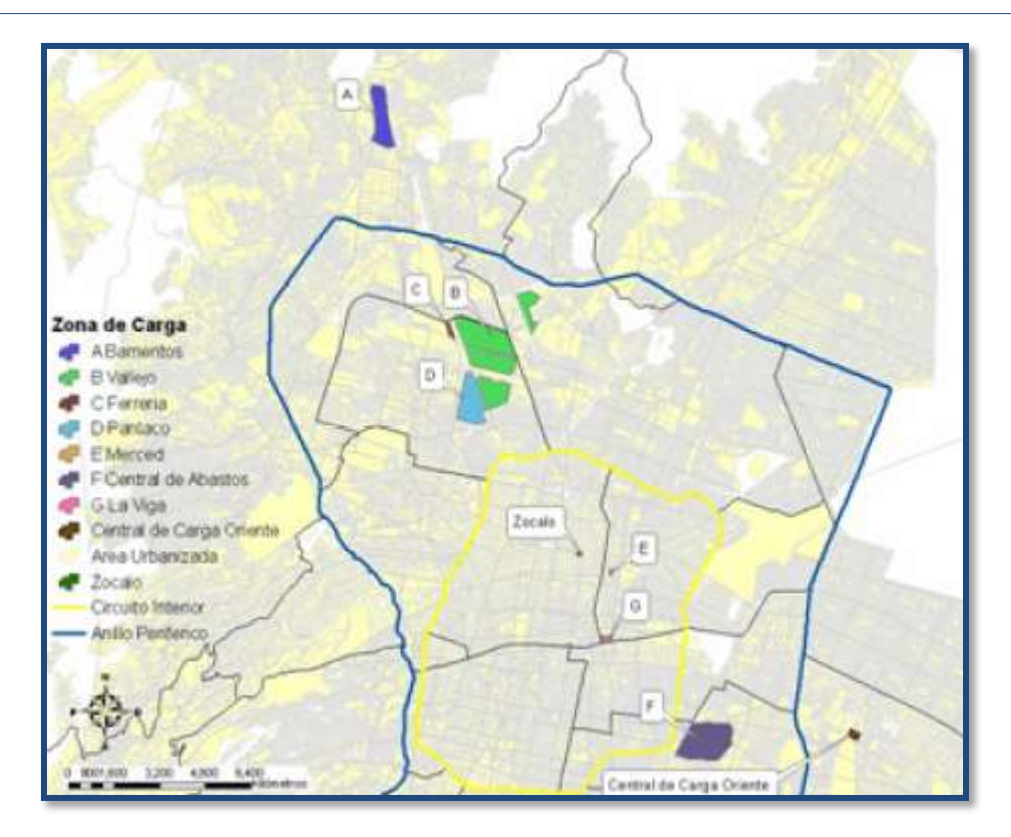

**Figura 2.2** Principales zonas de carga en la ZMVM **(Negrete Salas et al, 2006)**

<span id="page-31-0"></span>En los accesos carreteros de cuota hay un movimiento semanal de cerca de 230 mil camiones de carga, lo que significa que diariamente la Zona Metropolitana del Valle de México recibe una carga adicional en la movilidad urbana de 32,857 camiones de carga, siendo la México Querétaro el acceso carretero de cuota con el mayor promedio diario de vehículos pesados, con 15,823 camiones, como se muestra en la [Figura 2.3](#page-32-0) (CAM, 2009).

Se estima que una cifra similar ingresa por las carreteras federales. La información más reciente señala (Lozano et al, 2006) que en la ZMVM operan más de 435 mil vehículos de transporte de carga que generan más de 662 mil toneladas al año de contaminantes.

Análisis del impacto de un proyecto de transporte urbano de pasajeros, en el transporte de carga: Caso: vía José López Portillo

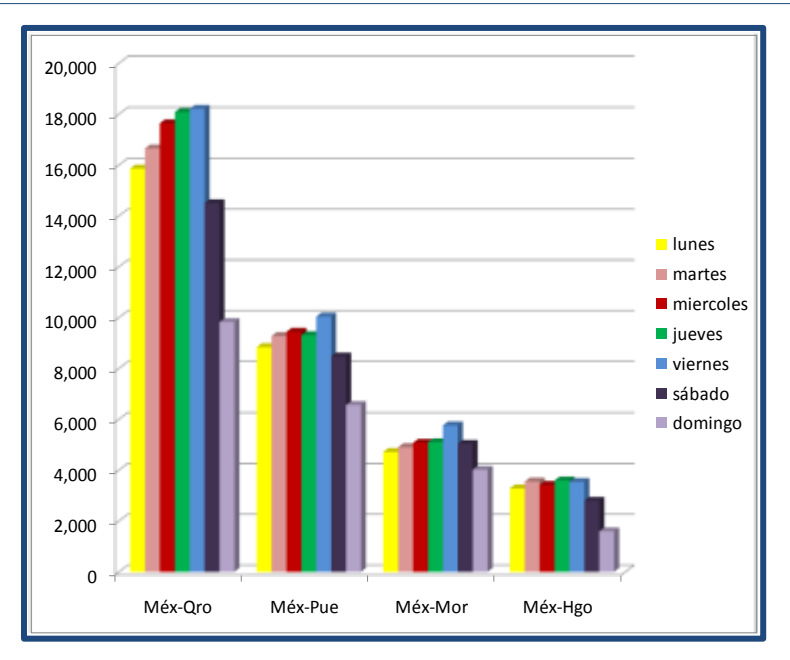

**Figura 2.3** Promedio de camiones de carga por día conforme a los accesos a la ZMVM **(CAM, 2009)**

<span id="page-32-0"></span>Es importante el flujo de los vehículos de carga en la ZMVM, tanto los que realizan acciones al interior, así como los que utilizan la ZMVM como paso; un ejemplo es una carga que va del Estado de Morelos a Querétaro, la cual debe ingresar a la ZMVM.

Una de las carencias más importantes del TUC en la ZMVM es el estacionamiento. Las empresas transportistas foráneas no cuentan con estacionamientos y utilizan las calles para carga y descarga de mercancía, obstaculizando la vía pública (SETRAVI, 2007).

Al analizar el TUC en la ZMVM se observa que el crecimiento de la población en la zona ha ocasionado que la oferta de los servicios aumente generando así una mayor movilización de mercancías para satisfacer la demanda. Algunos estudios mencionan que el costo del transporte de mercancías en áreas urbanas es del 5% del PIB y que estos costos son equiparables al costo del transporte urbano de pasajeros, aunado a esto se ha observado que los vehículos de carga han reducido sus velocidades y han aumentado la longitud del viaje, por lo que puede concluirse que sus emisiones son cada vez mayores (CAM, 2009).

Para la ZMVM se identifican cuatro grupos relevantes para el TUC en función de los giros comerciales para los esquemas de suministro (Lozano et al, 2006):

 **Grupo 1** (tiendas de barrio, clubes de precio y supermercados), los que requieren de una gran variedad de productos, por lo que demandan todo tipo de transporte de carga.

- **Grupo 2** (tiendas departamentales, especializadas y centros comerciales), funcionan con un esquema parecido al del primer grupo pero al no requerir frutas, legumbres y alimentos sin procesar, su demanda de transporte es cubierta por empresas de servicio público federal o mercantil local, es decir, empresas ya sean productoras de bienes y servicios o de servicios de transporte y logística.
- **Grupo 3** (mercados y tianguis), utiliza casi exclusivamente servicio público local de carga ya que se abastecen de la central de abastos la cual opera con este tipo de servicio.
- **Grupo 4** (unidades médicas y escuelas), su demanda es exclusivamente de transporte mercantil privado y/o particular, ya que los productos son exclusivamente procesados y los puntos de venta se pueden abastecer con rutas preestablecidas.

Las características más importantes de la demanda de transporte de carga son: su interacción con el ámbito urbano, el tamaño de las unidades de carga, la frecuencia de las entregas y el lugar donde se realizan las operaciones de carga y descarga. Las zonas generadoras y atractoras de viaje para el TUC se muestran en la [Figura 2.4](#page-33-0) (Lozano et al, 2006).

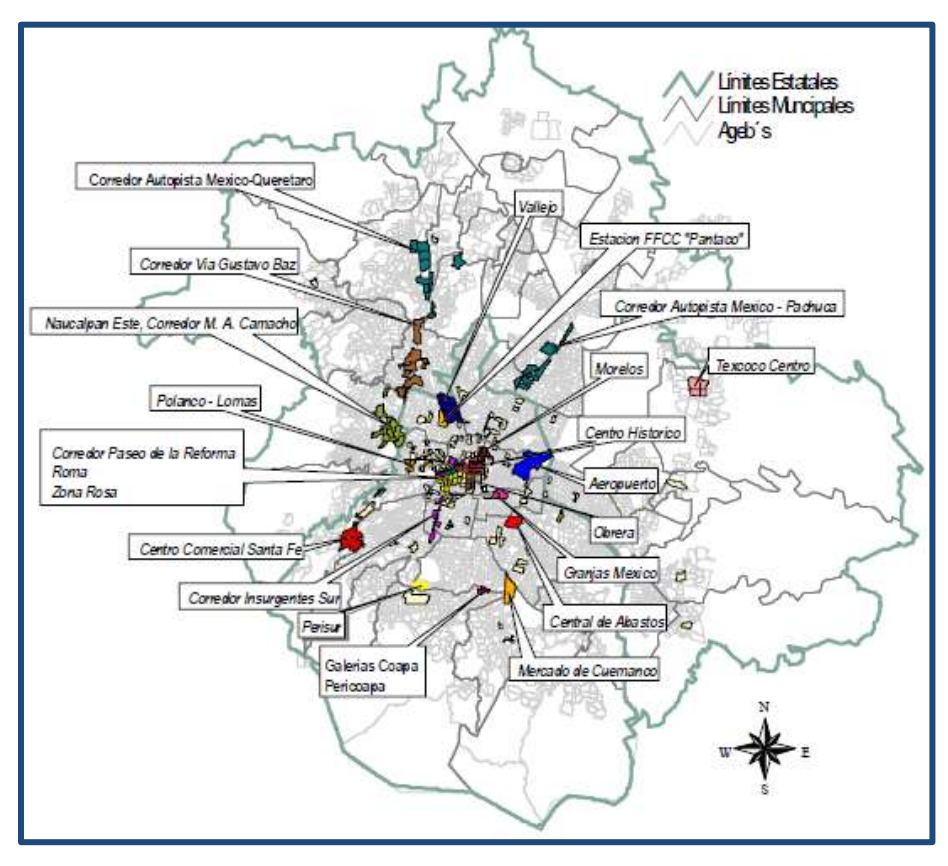

<span id="page-33-0"></span>**Figura 2.4** Zonas generadoras y atractoras de viajes **(Lozano et al, 2006)**

El número de vehículos de carga registrado en la ZMVM por tipo de servicio se muestra en el [Cuadro 2.4](#page-34-0) (Lozano et al, 2006). En dicho cuadro se observa que de los vehículos registrados, el 44% corresponde al Servicio Mercantil Privado del D.F, el 34% al servicio Particular de Transporte de Estado de México y el 18% al Servicio Público Federal y el 4% al Servicio Público del D.F, no existe información respecto al Servicio Público del Estado de México.

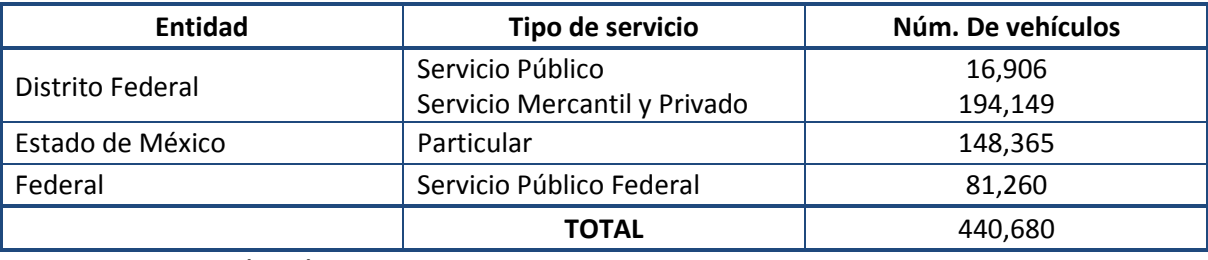

#### <span id="page-34-0"></span>**Cuadro 2.4** Vehículos de carga registrados en la ZMVM

**Fuente**: **Lozano et al (2006)**

Es importante mencionar que la flota vehicular del transporte de carga en la ZMVM representa aproximadamente el 9%, y de estos vehículos el 64% utiliza gasolina, el 32% diésel, el 3% gas licuado y tan solo 0.01% gas natural comprimido (SMA, 2006); se tiene una gran cantidad de vehículos que no cuentan con tecnologías de control de emisiones.

### <span id="page-35-0"></span>**2.3. CLASIFICACIÓN DE VEHÍCULOS DE CARGA PARA MÉXICO**

El transporte de carga en México se realiza por medio de una gran variedad de vehículos, los cuales han sido clasificados por la Secretaría de Comunicaciones y Transporte (SCT); bajo la Norma Oficial Mexicana NOM-012-SCT-2-2008, la cual tiene por objeto establecer las especificaciones de peso, dimensiones y capacidad de los vehículos de autotransporte federal, sus servicios auxiliares y transporte privado que transitan en las vías generales de comunicación de jurisdicción federal (SCT, 2008).

Estos vehículos se clasifican como (SCT, 2008):

- Autobús, vehículo automotor de seis o más llantas, de estructura integral o convencional con capacidad de más de 30 personas.
- Camión unitario, vehículo automotor de seis o más llantas, destinado al transporte de carga con peso bruto vehicular mayor a 4 toneladas.
- Camión remolque, vehículo destinado al transporte de carga, constituido por un camión unitario con un remolque, acoplado mediante un convertidor.
- Remolque, vehículo con eje delantero giratorio, o semirremolque con convertidor y eje trasero fijo, no dotado de medios de propulsión y destinado a ser jalado por un vehículo automotor, o acoplado a un camión o tractocamión articulado.
- Tractocamión, vehículo automotor destinado a soportar y arrastrar semirremolques.
- Tractocamión articulado, vehículo destinado al transporte de carga, constituido por un tractocamión y un semirremolque.
- Tractocamión doblemente articulado, vehículo destinado al transporte de carga, constituido por un tractocamión, un semirremolque y un remolque u otro semirremolque, acoplados mediante mecanismos de articulación.

De acuerdo a la norma oficial mexicana NOM-012-SCT-2-2008, los vehículos se clasifican según su clase como se muestra en el [Cuadro 2.5,](#page-36-0) y en función de su nomenclatura, número de ejes y número de llantas se clasifican según lo mostrado en el [Cuadro 2.6](#page-36-1) al [Cuadro 2.10.](#page-38-0)
#### **Cuadro 2.5** Clasificación de vehículos según su clase

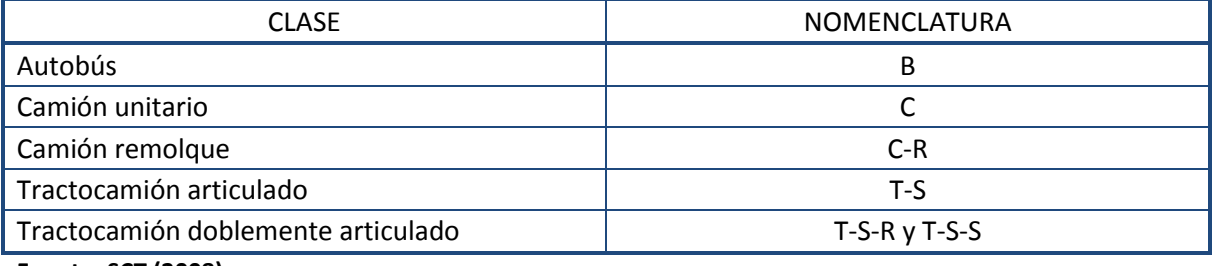

**Fuente**: **SCT (2008)**

#### **Cuadro 2.6** Clasificación Autobús "B"

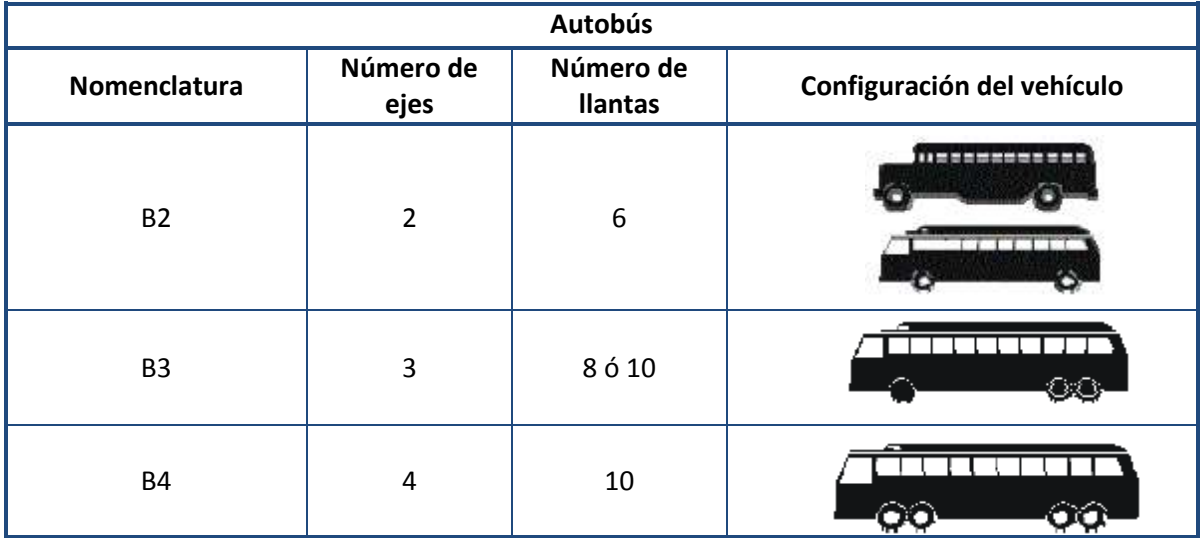

**Fuente: SCT (2008)**

**Cuadro 2.7** Clasificación Camión unitario "C"

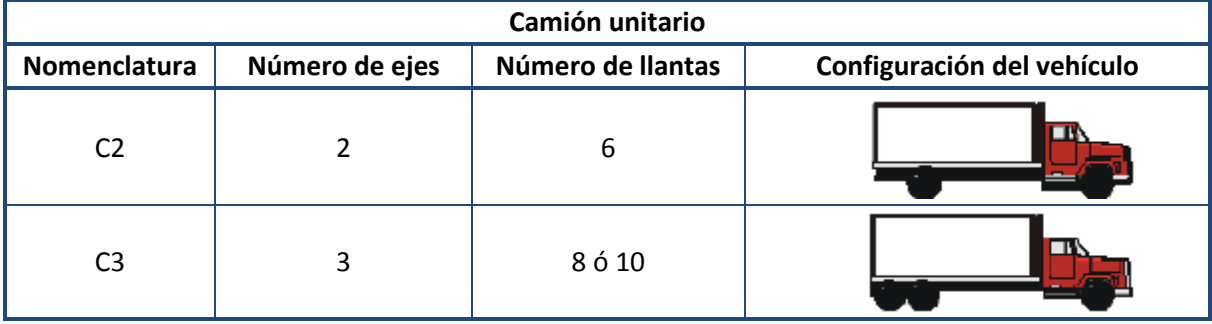

**Fuente**: **SCT (2008)**

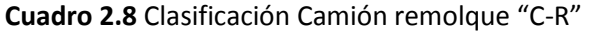

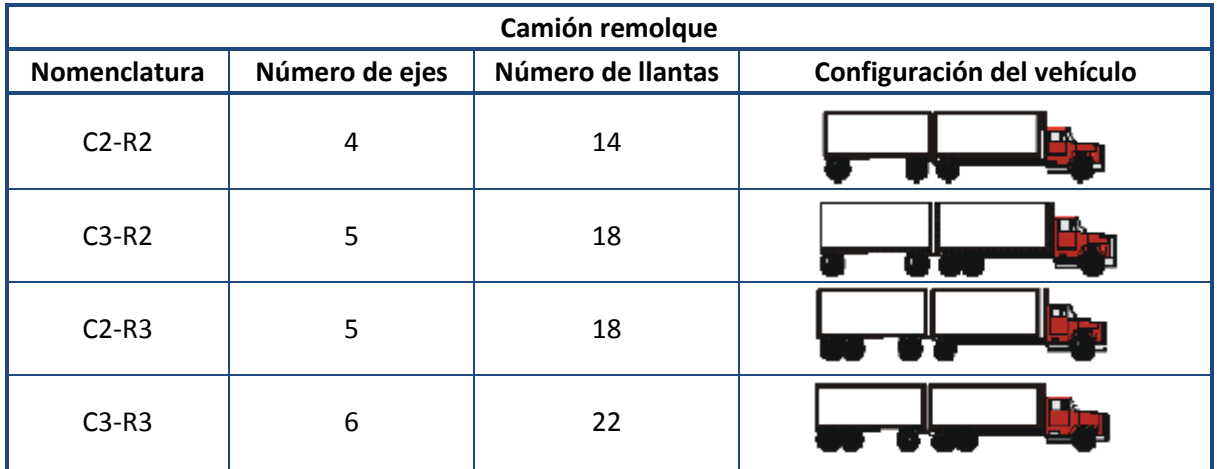

**Fuente**: **SCT (2008)**

**Cuadro 2.9** Clasificación Tractocamión articulado "T-S"

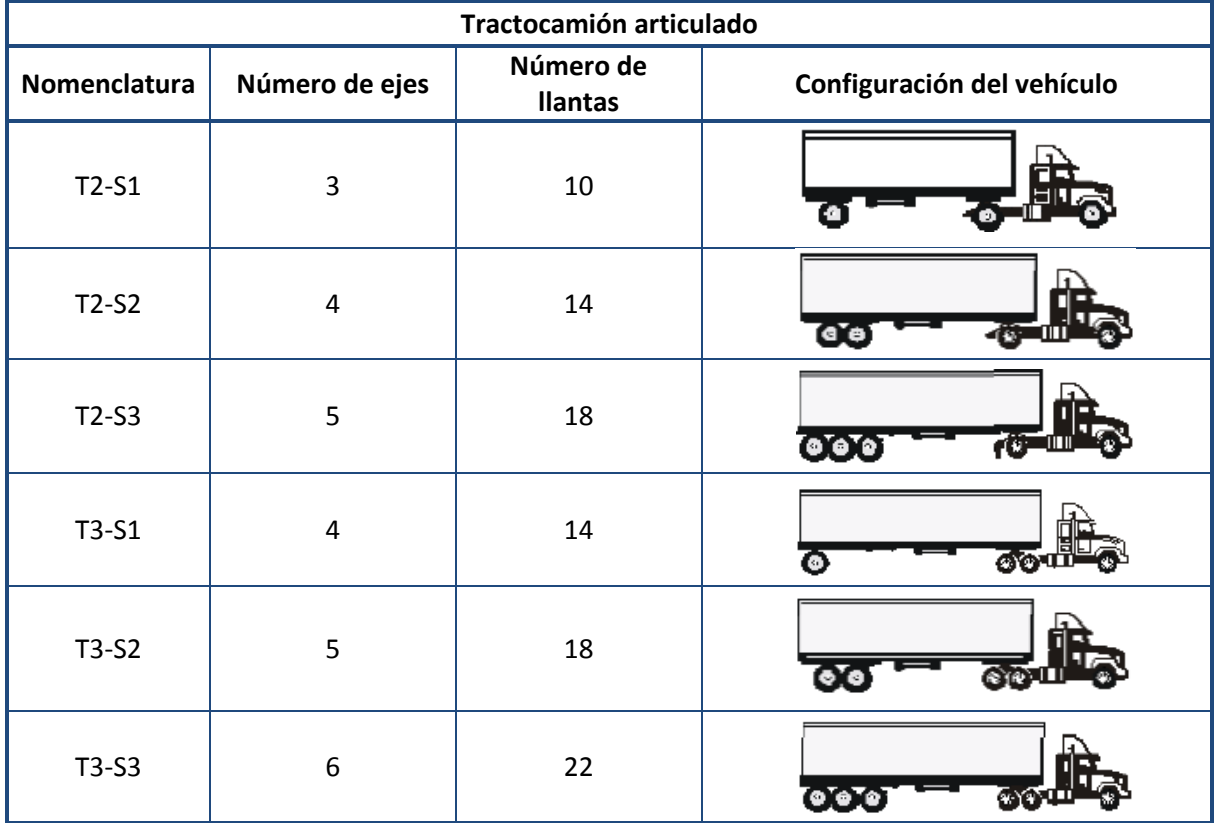

**Fuente**: **SCT (2008)**

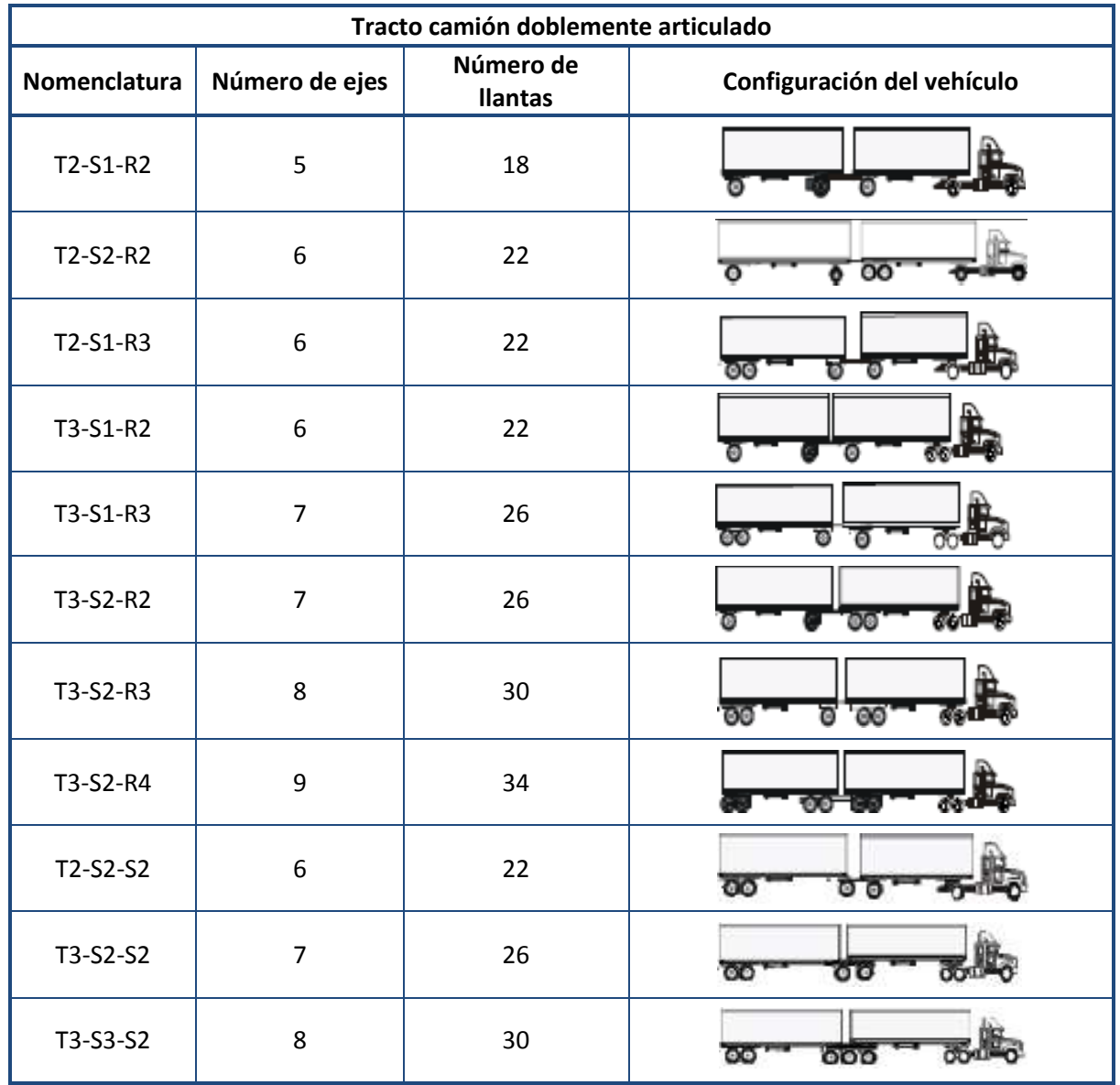

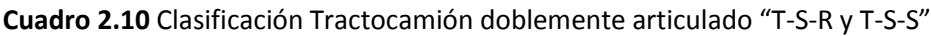

**Fuente: SCT (2008)**

La importancia de la clasificación de los vehículos para este trabajo radica que en la ZMVM existe el movimiento de todos estos tipos de vehículos dentro de la infraestructura vial y de acuerdo a esta clasificación se pueden dar diversas restricciones en las vialidades.

Esta clasificación se utiliza para obtener los registros del Tránsito Diario Promedio Anual (TDPA) de acuerdo al tipo de vehículo.

# **2.4. CARACTERÍSTICAS DEL TRANSPORTE DE CARGA EN LA ZONA METROPOLITANA DEL VALLE DE MÉXICO**

Es importante conocer cómo se desenvuelven los diferentes tipos de servicio de carga en la ZMVM, para esto es necesario obtener información sobre el transporte de carga y las características del mismo. Algunos de los datos estadísticos sobre el TUC y el TC en la ZMVM son los siguientes (Lozano et al, 2006):

- El TUC en la ZMVM tiene un volumen anual de 393 millones de toneladas de carga, lo cual equivale a 24 toneladas de carga por habitante anual, la generación de contaminación por parte de éste es del 24% del total.
- El 80% de las empresas de servicio mercantil privado cuenta con menos de cinco vehículos, el 68% con menos de tres vehículos, ya que son empresas pequeñas; donde el 70% de los vehículos son de 2 ejes y con capacidad de menos de 3.5 toneladas. En el caso del transporte público federal, el 90% de los vehículos son camiones y tractocamiones.
- Los vehículos de servicio mercantil privado con flotas mayores a 100 vehículos recorren en promedio 22 puntos diarios, mientras que las flotas menores a 100 vehículos recorren menos de cuatro puntos, y los vehículos de servicio público federal recorren dos puntos.
- Se distingue que los lugares de encierro predilectos para el servicio mercantil privado y público federal se encuentran en Iztapalapa, Tlalnepantla, Ecatepec y Azcapotzalco y solo el 25% de los vehículos cuentan con un lugar de espera, el 57% del servicio público federal tiene lugar de pernocta y el 75% del servicio mercantil privado cuenta con lugar de pernocta, mientras que el complemento tiene que ocupar la vía pública.
- El servicio público federal transporta principalmente productos minerales, materiales de construcción, mobiliario, alimentos procesados y vegetales.
- El servicio mercantil privado con más de 100 vehículos transporta alimentos procesados; es importante resaltar que el segundo artículo más transportado por el servicio mercantil privado con más de 100 vehículos, son sustancias peligrosas y los menores a 100 vehículos transportan vegetales y mobiliario.

# **2.5. PRINCIPALES VIALIDADES PARA EL TRANSPORTE URBANO DE CARGA EN LA ZONA METROPOLITANA DEL VALLE DE MÉXICO**

Las principales vialidades utilizadas por el transporte de carga suman alrededor de 1,200 kilómetros, siendo las más importantes el Anillo Periférico, Ignacio Zaragoza, Circuito Interior (Río Churubusco), Ermita-Iztapalapa, Avenida Vallejo, Avenida 100 metros, Eje 5 y 6 Sur desde Ignacio Zaragoza hasta la Central de Abastos, Avenida José López Portillo, Avenida Constituyentes, Avenida Insurgentes desde el Periférico hasta el entronque con Viaducto Tlalpan, la ruta urbana vía corta a Morelia y la carretera a Texcoco desde la autopista a Puebla hasta la autopista Peñón-Texcoco (Lozano et al, 2006). Actualmente también existen el Libramiento Norte del Valle de México (Arco Norte) y el Circuito Exterior Mexiquense (CEM) las cuales son vialidades importantes para el transporte de carga.

El uso de las principales vialidades en la ZMVM por parte del transporte de carga varía conforme al origen y destino de los mismos. Se tiene que el flujo estimado para los vehículos de carga se concentra de la siguiente manera (Lozano et al, 2006):

- Los flujos más altos se encuentran en los accesos carreteros y zonas industriales del norte del Distrito Federal.
- La carretera México-Querétaro impacta sobre la Calzada Vallejo mientras que la autopista México-Pachuca impacta sobre Insurgentes Norte y la Avenida Eduardo Molina.
- La Avenida Tláhuac concentra el tránsito de la autopista México-Puebla, así como de la zona de Iztapalapa, mismo que se interna y se dirige hacia el norte por el Eje 3 Oriente, además de servir como vía de acceso a la Central de Abastos.
- Tlalpan presenta tránsito importante desde Periférico hasta el Circuito Interior.
- Constituyentes, la cual conecta con la autopista México-Toluca, es la única opción hacia los destinos internos a la ZMVM desde Toluca, por lo que presenta un flujo importante.
- El Eje 5 Sur y el Eje 3 Oriente tienen niveles importantes de tránsito ya que son las principales salidas de la Central de Abastos.
- En Vallejo los vehículos circulan alrededor de la terminal intermodal de Pantaco.
- Existen niveles considerables en la zona de la Central de Abastos en las vías Avenida Cuauhtémoc, Calzada de la Viga y el Eje 3 Oriente desde Ermita Iztapalapa hasta Río Consulado.
- La vialidad Gral. Ignacio Zaragoza presenta un flujo importante proveniente de la carretera México-Puebla.
- Calzada de Tlalpan, Viaducto Tlalpan y Avenida de los Insurgentes presentan flujo importante proveniente de la Carretera Libre México-Cuernavaca y de la Autopista México-Cuernavaca.

Además, de reciente construcción, el Libramiento Norte del Valle de México (Arco Norte) es una alternativa para todos los vehículos de carga para evitar el paso por el D.F, ahorrando hasta cuatro horas de viaje, cruzando las autopistas México-Querétaro, México-Pachuca, México-Tulancingo y México-Puebla, así como la carretera Texcoco-Apizaco, entre otras. Al igual, el Circuito Exterior Mexiquense (CEM) contribuye a la disminución del flujo vehicular del transporte de carga dentro de la ZMVM; el CEM conecta con las autopistas México-Querétaro, Chamapa-Lechería, México-Pachuca, México-Tuxpan, Peñón-Texcoco y México-Puebla.

Las principales vías de acceso a la ZMVM se muestran en el [Cuadro 2.11](#page-41-0) (SETRAVI, 2007).

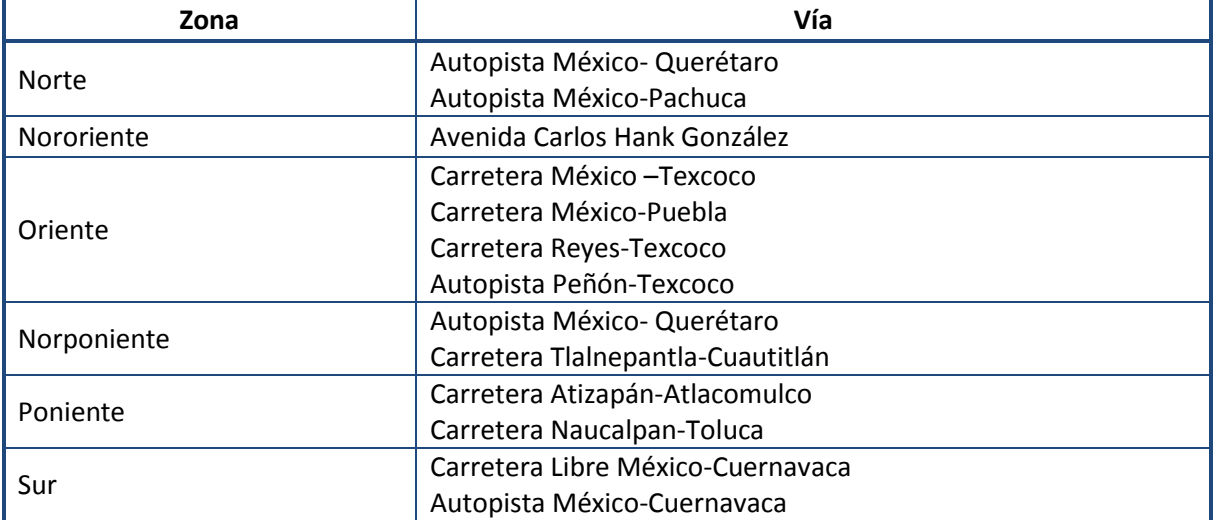

<span id="page-41-0"></span>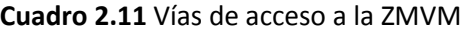

**Fuente**: **SETRAVI (2007)**

## **2.6. LEGISLACIÓN PARA EL TRANSPORTE DE CARGA Y URBANO DE CARGA EN LA ZONA METROPOLITANA DEL VALLE DE MÉXICO**

Los ordenamientos jurídicos para el transporte en la ZMVM se clasifican en Leyes, Reglamentos y Normas Oficiales Mexicanas; y son regidas y reguladas por diversas instituciones gubernamentales. Este apartado se enfoca principalmente a las que se encuentran dirigidas al transporte de carga. Las Leyes Federales y Reglamentos vigentes tuteladas por la SCT, se muestran en el [Cuadro 2.12](#page-42-0) (SCT, 2013).

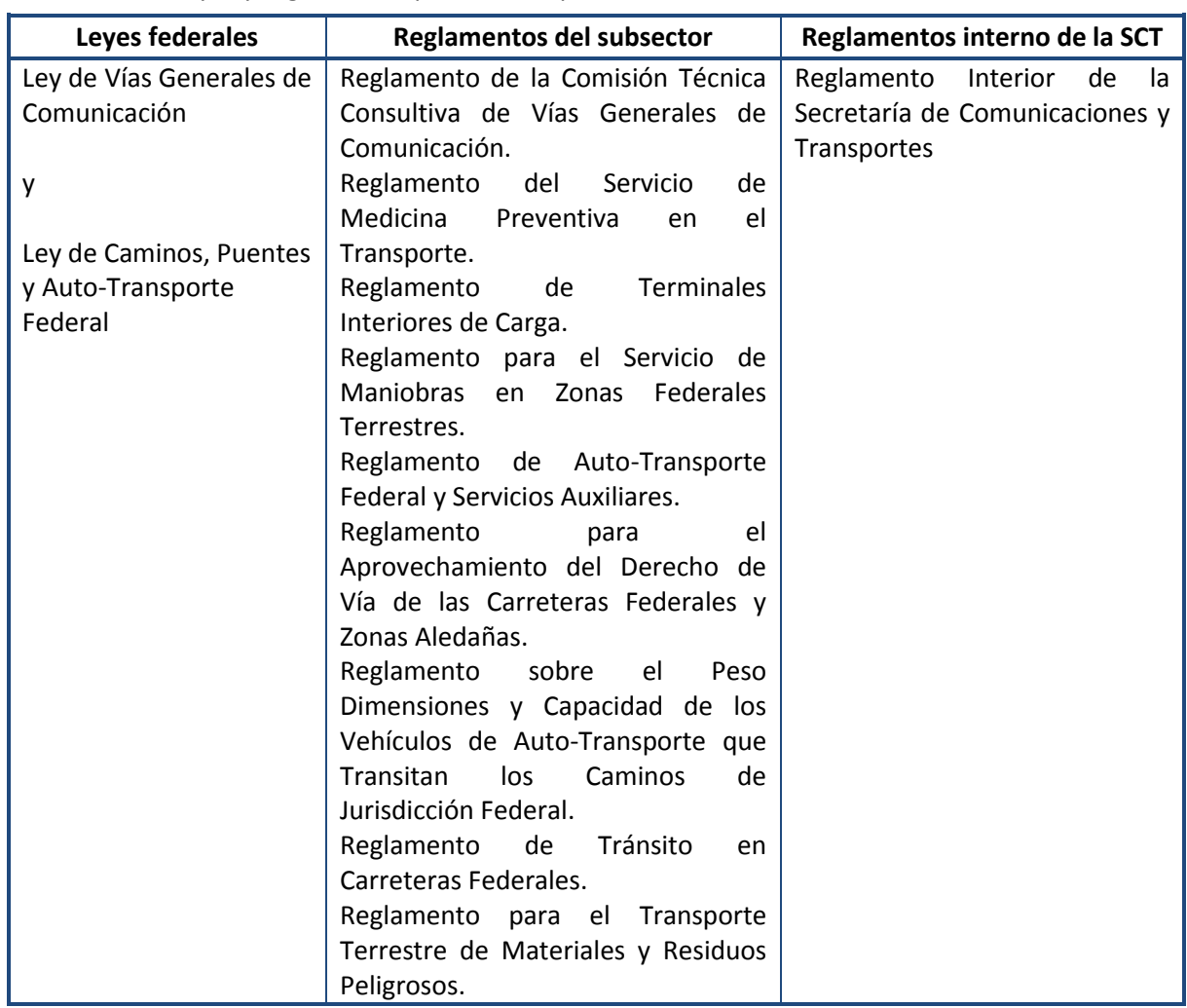

<span id="page-42-0"></span>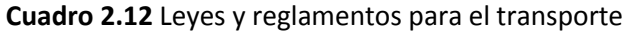

Fuente**: SCT (2013)**

En el Anexo 1 se detallan las siguientes normas y los siguientes artículos referentes al transporte de carga:

- Normas para el Transporte Terrestre de la SCT.
- Normas para el Transporte de Sustancias, Materiales y Residuos Peligrosos de la SCT.
- Artículos del Reglamento de Tránsito Metropolitano para el TUC.
- Artículos de la Ley de Caminos, Puentes y Autotransportes Federal para el TC.
- Artículos del Reglamento de Tránsito en Carreteras y Puentes de Jurisdicción Federal para el TC.

Debido a que en la zona de estudio se cuenta tanto con vialidades regidas a nivel federal como a nivel estatal, es necesario conocer los diferentes reglamentos y normas aplicadas al transporte de carga en la Zona Metropolitana de Valle de México, ya que éstas se aplican directamente a la circulación de los vehículos de carga.

# **3. CAPÍTULO III**

# **RELACIÓN ENTRE EL TRANSPORTE DE CARGA Y EL DE PASAJEROS EN LA ZONA DE ESTUDIO**

En este capítulo se explican las relaciones que tiene el transporte urbano de carga (TUC) con el transporte urbano de pasajeros (TUP) en la Zona Metropolitana del Valle de México (ZMVM); se describen las características de la zona de estudio, así como los proyectos que serán desarrollados dentro del área de estudio para el transporte de pasajeros.

## **3.1. TRANSPORTE URBANO DE PASAJEROS EN LA ZONA METROPOLITANA DEL VALLE DE MÉXICO**

El transporte urbano de pasajeros (TUP) se define (Vuchic, 1981) como todo el movimiento de personas dentro de las ciudades y se clasifica por los tipos de operación y uso en:

- **Privado.** El transporte urbano de pasajeros tipo privado consiste en el movimiento de vehículos privados operados para su propio uso, se puede realizar en automóvil, motocicleta y bicicleta.
- **Renta.** El transporte urbano de pasajeros tipo renta es el servicio de transporte proporcionado por un operador que se encuentra a disposición de todos los que reúnan las condiciones de un contrato de transporte (es decir, pagar las tarifas establecidas), se puede ajustar a los deseos individuales del usuario. La mayoría de los modos de transporte por renta no tienen rutas y horarios fijos, alguno de los representantes son la renta de auto, el taxi y el auto compartido.
- **Público.** El transporte urbano de pasajeros tipo público o transporte masivo se trata de sistemas de transporte con rutas y horarios fijos, disponibles para su uso por todas las personas que paguen la tarifa establecida, algunos de los representantes son el metro, el tren ligero, el trolebús, el autobús y el microbús.

Para la SETRAVI el transporte de pasajeros es solo una variación que se tiene de acuerdo al elemento a transportar, para efectos de este trabajo se definirá al transporte de pasajeros como: el traslado de los individuos de un lugar a otro ya sea por medio de un transporte público (donde se considera tanto al de renta como el público) o privado.

En la ZMVM circulan 3.8 millones de vehículos destinados al transporte de pasajeros, en la infraestructura vial, por lo tanto no se considera al metro, al tren ligero y al tren suburbano. De éstos, el 88% son vehículos particulares, 5% motocicletas y 4% taxis; todos

estos vehículos, en promedio transportan de una a dos personas. Las combis y microbuses representan cerca del 2% de los vehículos y transportan 11 y 25 pasajeros en promedio, respectivamente. Por último, los autobuses con capacidad para 52 personas sólo representan el 1%, como se muestra en la [Figura 3.1](#page-45-0) (SMA, 2006).

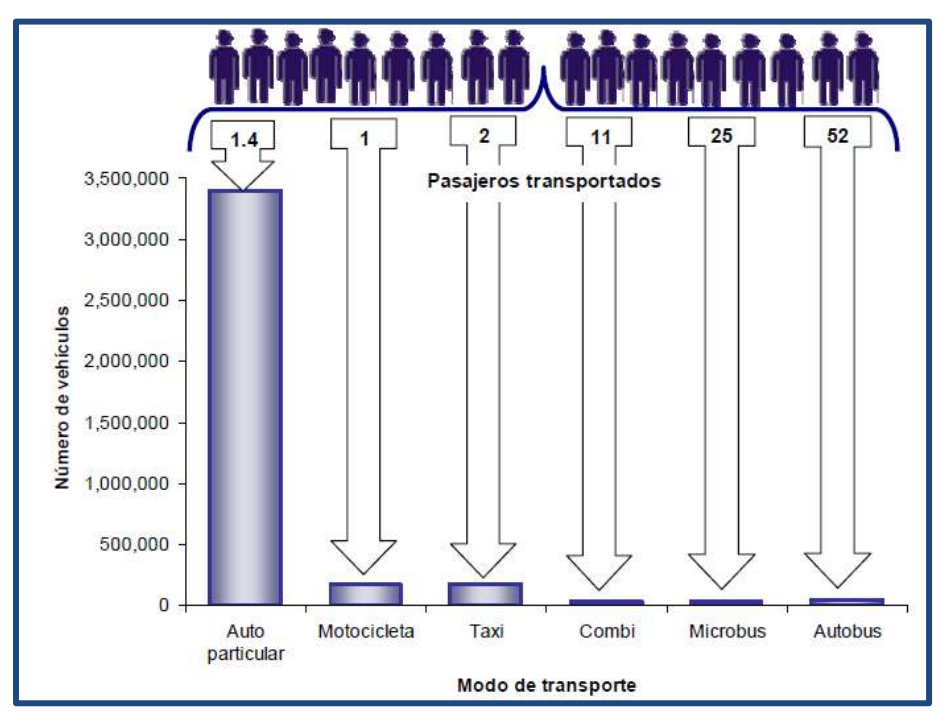

**Figura 3.1** Número de vehículos y pasajeros transportados **(SMA, 2006)**

<span id="page-45-0"></span>El TUP en la ZMVM se desarrolla en diferentes tipos de vehículos; en el [Cuadro 3.1](#page-46-0) se muestra el porcentaje y cantidad de cada uno de los diferentes tipos utilizados.

De los viajes en los que se utiliza el transporte público, el colectivo concentra el 64.5%, seguido por el taxi con 16.4%, el metro se ubica en tercer sitio de importancia, con 8.1% y los menores porcentajes corresponden al autobús suburbano con 7.3%, el autobús RTP con poco más del 2%, el trolebús, el metrobús y el tren ligero, todos ellos son menores de un punto porcentual como se muestra en la [Figura 3.2](#page-46-1) (INEGI-SETRAVI, 2007).

En el caso de los viajes que se realizan en transporte privado, el automóvil concentra el 92.3% de los viajes, el resto se distribuye entre bicicleta y motocicleta como se muestra en la [Figura 3.3](#page-46-2) (INEGI-SETRAVI, 2007).

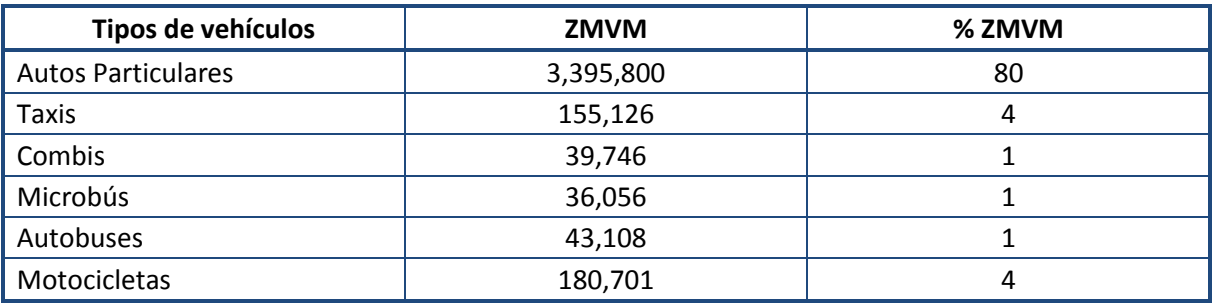

<span id="page-46-0"></span>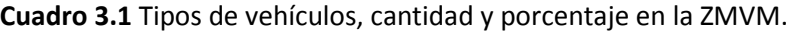

**Fuente:** SMA (2006)

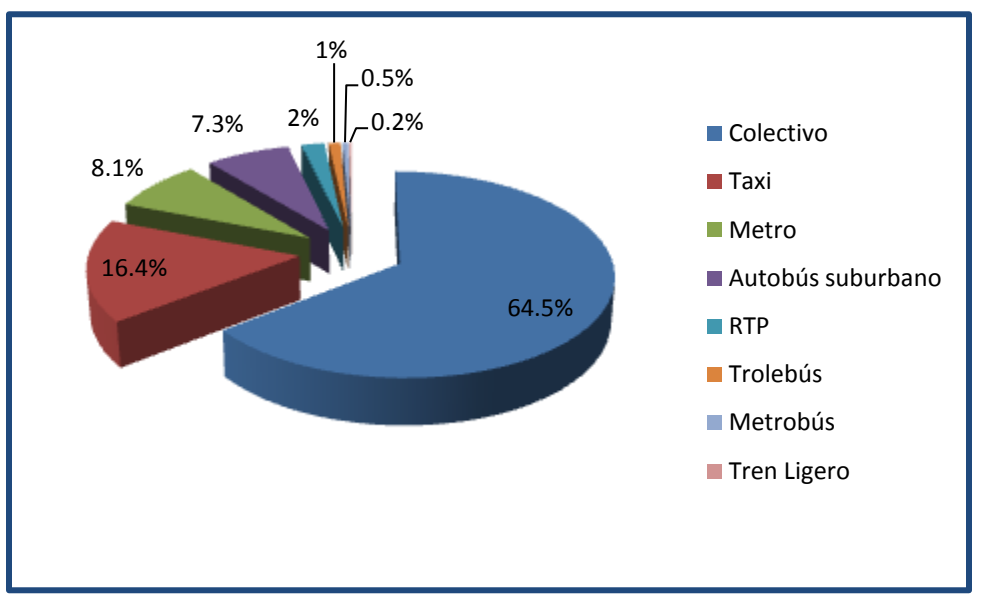

**Figura 3.2** Utilización del transporte público **(INEGI-SETRAVI, 2007)**

<span id="page-46-1"></span>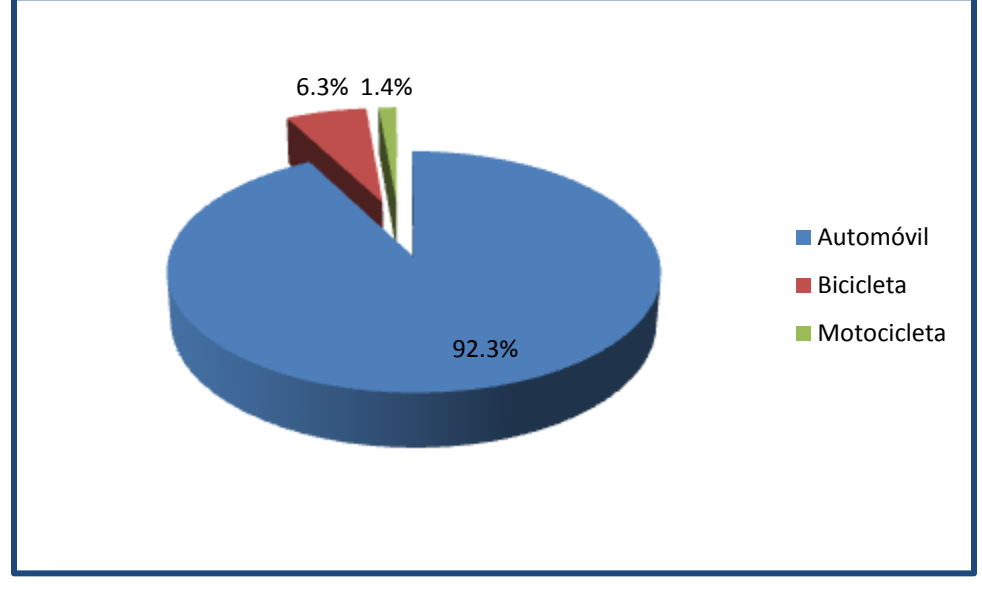

<span id="page-46-2"></span>**Figura 3.3** Utilización del transporte privado **(INEGI-SETRAVI, 2007)**

El TUP en la ZMVM tiene distintos horarios de máxima demanda; en el horario matutino, la hora de máxima demanda se presenta entre las 7:00 y 7:59, periodo en el cual se registran casi 2.4 millones de viajes, lo que representa 10.7% del total (INEGI-SETRAVI, 2007).

Por la tarde, se identifican dos horas de mayor afluencia de viajes para el TUP, la hora de medio día de máxima demanda se presenta de las 14:00 a 14:59 horas y la hora vespertina de máxima demanda de las 18:00 a las 18:59 horas; ambos periodos participan con poco más de 7% del total, cada uno de ellos y en términos absolutos conjuntan casi 3.2 millones de viajes (INEGI-SETRAVI, 2007).

El resto de las horas concentran aproximadamente las tres cuartas partes de los viajes, como se muestra en el [Cuadro 3.2.](#page-47-0)

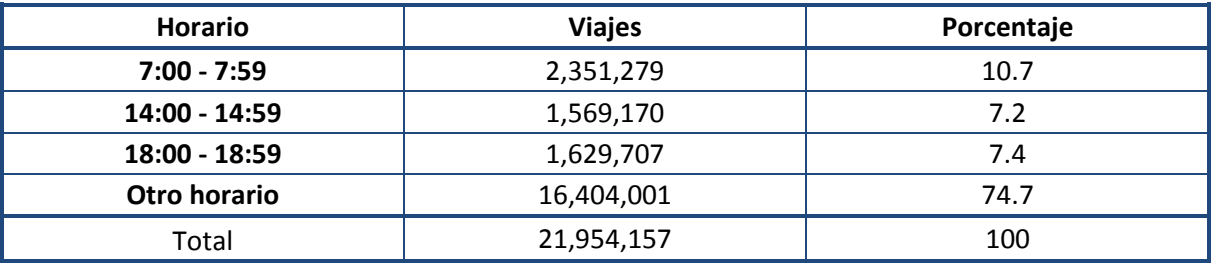

#### <span id="page-47-0"></span>**Cuadro 3.2** Horarios de mayor número de viajes

**Fuente**: **INEGI-SETRAVI (2007)**

## **3.2. RELACIÓN ENTRE EL TRANSPORTE URBANO DE CARGA Y EL TRANSPORTE URBANO DE PASAJEROS EN LA ZONA METROPOLITANA DEL VALLE DE MÉXICO**

La relación entre el TUC y el TUP dentro de la ZMVM se da conforme a la demanda del uso de la limitada infraestructura vial por parte de los mismos. El Distrito Federal cuenta con una infraestructura vial de 10,200 kilómetros, 913 de ellos son vialidad primaria y el resto, vías secundarias y otras (SETRAVI, 2007), y el Estado de México cuenta con una infraestructura vial de 10,929 kilómetros de vialidades primarias, secundarias y otras (SEDUR-EdoMéx, 2007).

De acuerdo con la información recabada para el "Estudio Integral Metropolitano de Transporte de Carga y Medio Ambiente para el Valle de México" (Lozano et al, 2006), en la ZMVM operan cerca de 435 mil vehículos de transporte de carga, que incluyen a los del servicio público federal, público local y mercantil/privado; de éstos solo aproximadamente el 15% de los vehículos están en tránsito, es decir no tienen origen ni destino dentro de la ZMVM, el resto sí tiene como punto final de llegada o de partida el área metropolitana, donde se desarrollan múltiples actividades económicas y con una demanda de 20 millones de consumidores de todo tipo de productos (Lozano et al, 2006).

Con la construcción del Libramiento Norte del Valle de México (Arco Norte-2009) y el Circuito Exterior Mexiquense (CEM-2011) se permitió reducir el número de vehículos tanto del transporte de carga como de transporte privado que exclusivamente cruzaban la ZMVM sin tener origen y destino en ésta.

La composición del parque vehicular en la ZMVM total según datos del 2006 era de 4.3 millones de vehículos; en la [Figura 3.4](#page-48-0) se muestra la distribución por tipo de vehículo y entidad federativa (SMA, 2006).

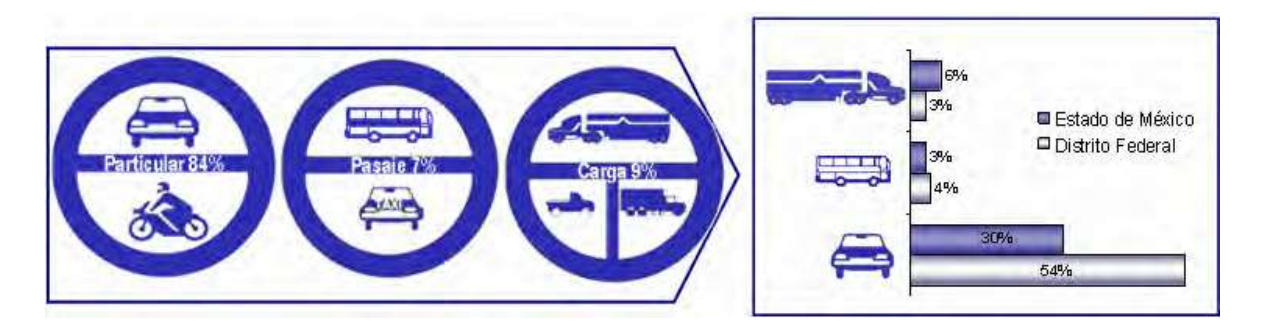

**Figura 3.4** Tipo de vehículo y porcentaje por entidad **(SMA, 2006)**

<span id="page-48-0"></span>El 95% del parque vehicular de la ZMVM utiliza gasolina como combustible, el 4% son unidades a diesel y los vehículos restantes utilizan principalmente gas licuado de petróleo (GLP) y en menor volumen gas natural comprimido, como se muestra en la [Figura 3.5](#page-49-0) (SMA, 2006).

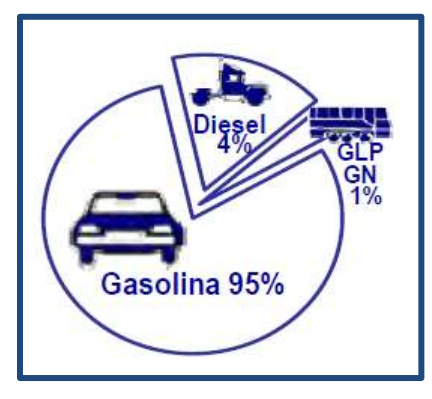

**Figura 3.5** Porcentaje de la flota vehicular de acuerdo al combustible **(SMA, 2006)**

<span id="page-49-0"></span>En la ZMVM se cuenta con diferentes sistemas de servicio de transporte de pasajeros, donde no todos interactúan con el TUC; como en el caso del Metro y el Tren Suburbano que de acuerdo a su infraestructura no se relacionan con el TUC. En el caso del Tren Ligero la interacción es mínima al solo existir cruces, lo que provoca el paro momentáneo de los demás vehículos dando prioridad de cruce a éste. Para el Metrobús y el Trolebús, al poseer un carril confinado se ve reducida la capacidad vial, además de los cruces y vueltas que se tienen entre éstos y los demás vehículos. Todos los demás sistemas de transporte público como lo son el microbús, el autobús, el taxi etc, se encuentran directamente relacionados con el TUC, debido a que comparten la infraestructura vial de manera total.

Debido a que el TUC y el TUP comparten la limitada infraestructura vial su interacción resulta compleja, generando una gran cantidad de conflictos. Dado que el flujo de vehículos de transporte de carga es significativo en la ZMVM, resulta importante tanto para el gobierno como para los transportistas y la población en general, que el gobierno cree disposiciones que permitan una mejora en la movilidad de éstos repercutiendo en la disminución de los costos logísticos, los accidentes, el daño a los habitantes por congestionamientos y la contaminación.

La limitada infraestructura vial provoca una mayor interacción y concentración del flujo vehicular entre el TUC y el TUP. El crecimiento de la urbe tiene un fuerte impacto sobre la demanda de mercancía. La falta de planificación de la urbe, los cambios del uso de suelo y la falta de infraestructura vial generan problemas para el transporte.

En los últimos años en la ZMVM se han llevado a cabo diferentes proyectos para el transporte de pasajeros como el Metrobús, el Mexibús y el corredor cero emisiones, sin tomar en cuenta las repercusiones para el TUC, ya que siempre al TUP se le da preferencia.

Las preferencias al TUP han dado lugar a que se generen ciertas restricciones para el TUC como lo son (SETRAVI, 2007):

- La restricción a los vehículos de carga de más de 3.5 toneladas y 7.5 metros de longitud para que circulen por las calles del perímetro A del Centro Histórico del DF, de siete de la mañana a 10 de la noche de lunes a viernes.
- La restricción en Eje Central, que se convirtió en el primer corredor cero emisiones de la ciudad, el cual restringe la circulación a vehículos de carga de más de 3.5 toneladas y mayores a 7.5 metros de las 6:00 a las 23:00, con la salida de 550 microbuses y 60 unidades de la Red de transporte de pasajeros. Dando como opciones para que transite el TUC, las mostradas en la [Figura 3.6.](#page-51-0) Con excepción de las unidades de emergencia: ambulancias, bomberos, policía, entre otras, y de servicios como CFE, recolección de basura, gas, mensajería, paquetería, traslado de valores, transporte de perecederos y refrigerados.

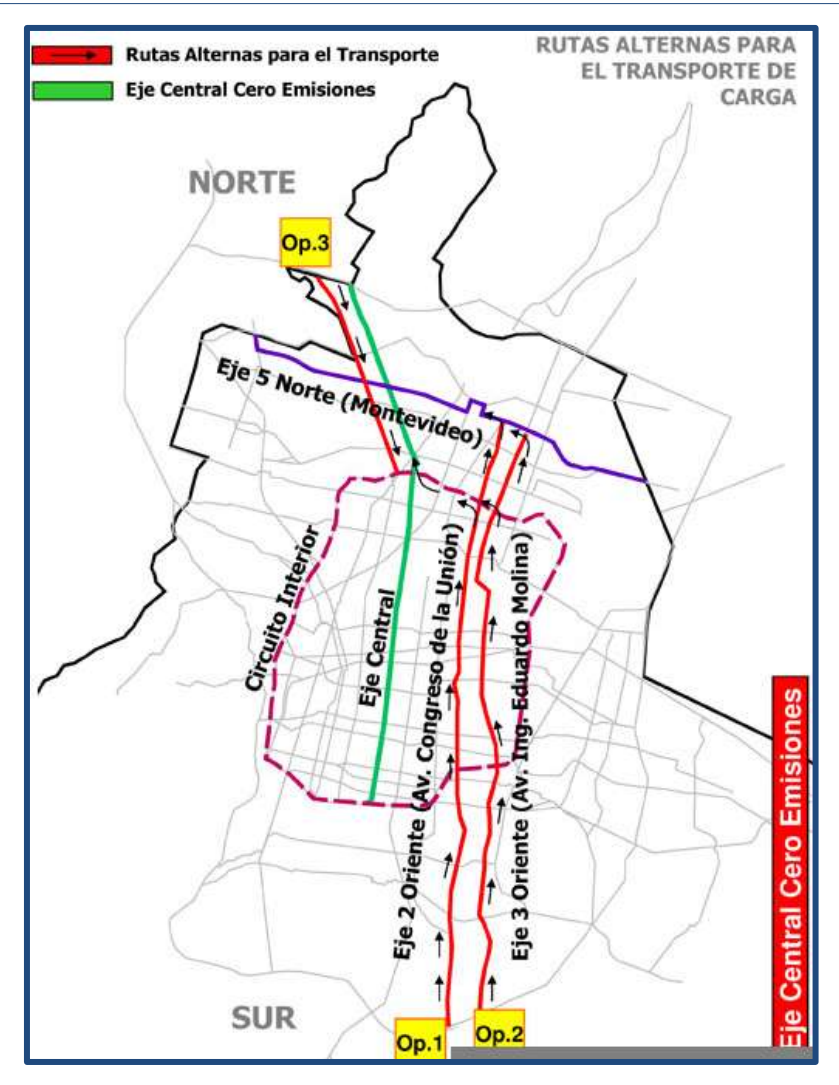

**Figura 3.6** Rutas alternas para el TUC corredor cero emisiones **(SETRAVI, 2009)**

<span id="page-51-0"></span>El programa para mejorar la calidad del aire en la ZMVM 2002-2010, ha propuesto las siguientes medidas para la mejora de los vehículos (CAM, 2002):

- 1) Renovar la flota de transporte de carga, tiene por objetivo garantizar que los vehículos que prestan el servicio de transporte de carga reúnan las características básicas de calidad, seguridad y ambientales.
- 2) Regular el horario de circulación para los vehículos de carga, tiene por objetivo reducir las emisiones generadas por los vehículos de carga que circulan en la ZMVM.
- 3) Programa integral para el transporte de público de carga, tiene por objetivo estructurar y diseñar un programa para optimizar la estructura y operación del transporte de carga en general en la ZMVM.

4) Ofrecer vías alternas para evitar cruzar la ZMVM, tiene por objetivo distribuir el tránsito que no tiene como destino la ZMVM mediante la construcción de libramientos.

Respecto a la medida 1 se ha realizado lo siguiente:

Desde el año 2002 y hasta la fecha, la SCT en coordinación con Nacional Financiera (NAFINSA) ha implementado el Programa para la Modernización del Autotransporte de Carga y Pasaje a nivel federal que en promedio tuviera 10 años de antigüedad. El programa consiste en proporcionar financiamientos de 65% a 80% del valor de una unidad nueva o seminueva, además de ofrecer la opción de recibir un estímulo fiscal adicional por "chatarrizar" la unidad vieja, de entre 60 y 140 mil pesos dependiendo de las características de la unidad vieja. En el Distrito Federal, a finales de 2006 se renovaron cerca de 8 mil unidades de las cuales el 60% corresponde a transporte de pasajeros y el 40% al transporte de carga (Mugica et al, 2010).

Desde inicios de 2007 la SETRAVI, ha realizado aproximadamente 30 reuniones con representantes de diversas organizaciones de transportistas, entre las que se encuentran Asociación Nacional de Transporte Privado (ANTP), Cámara Nacional de Autotransporte de Carga (CANACAR), Frente de Organizaciones de Transporte (FOTAC), Asociación Nacional de Transportistas (ANTRA), Cámara Nacional de Comercio (CANACO), entre otras, con el propósito de analizar la problemática del transporte de carga en la Ciudad de México y establecer estrategias de solución (Mugica et al, 2010).

A principios de octubre de 2009, las Secretarías del Medio Ambiente del Distrito Federal y del Estado de México, firmaron un convenio con el presidente de la Asociación Nacional de Transporte Privado (ANTP), para coordinar acciones que permitan evaluar el desempeño ambiental y de operación de vehículos híbridos diesel-eléctricos de más de tres mil 857 kilogramos de peso bruto vehicular en la ZMVM (Mugica et al, 2010).

Entre 30 y 90% se redujeron las emisiones contaminantes en la prueba de rendimiento y emisiones realizadas a nueve camiones de carga híbridos dieseleléctricos y de gas comprimido, por parte de la Asociación Nacional de Transporte Privado (ANTP) y las secretarías de Medio Ambiente del Estado de México y el Distrito Federal (Rosagel, 2010).

Las pruebas se realizaron en una sola ruta de 3.7 km de longitud a 12 km por hora cargados a 70% de su capacidad, lo que al final mostró que este tipo de vehículos tiene 30% mayor eficiencia en uso de combustible (Rosagel, 2010). Actualmente no hay vehículos de este tipo en circulación

Respecto a la medida 2 se ha realizado lo siguiente:

En 2006 se realiza un proyecto piloto en el cual los transportistas deberían adecuar la logística de entrega de mercancías, dejando de circular en el horario de 7:00 a 9:00 de la mañana, a través de un acuerdo firmado entre 10 asociaciones empresariales, la Secretaría de Comunicaciones y Transportes del Gobierno Federal y el Gobierno del Distrito Federal (SMA, SETRAVI y SSP). El análisis técnico realizado por la SMA reportó que sólo el 16% de los vehículos articulados lo acataron voluntariamente. El Comité Técnico concluyó que para que funcione deberá de ser obligatorio (Mugica et al, 2010).

El 20 de mayo de 2008, el GDF y asociaciones empresariales celebraron la firma del Convenio de colaboración y coordinación para la puesta en operación del "Programa de regulación del transporte de carga en el perímetro "A" del Centro Histórico de la Ciudad de México", que limita la circulación de vehículos de más de 3.5 toneladas de las 7:00 a las 22:00 horas con vigencia a partir del 20 de junio de 2008. El 15 de octubre de 2008 el GDF, la Secretaría de Transporte y Vialidad y el sector privado firmaron el Convenio de Colaboración y Coordinación para la puesta en operación del "Programa de Transporte de Carga en el Corredor Cero Emisiones" el cual restringe la circulación a vehículos de más de 3.5 toneladas y mayores de 7.5 metros, en el Eje Central Lázaro Cárdenas, de las 6:00 a las 23:00 horas y entró en vigor a partir del 1° de noviembre de 2008. En ambos intervinieron el Gobierno del Distrito Federal, la Secretaría de Transportes y Vialidad y también el sector privado (Mugica et al, 2010).

Respecto a la medida 3 se ha realizado lo siguiente:

Debido a que no se contaba con datos para establecer el programa, en septiembre del año 2006, el Instituto de Ingeniería de la Universidad Nacional Autónoma de México, entregó el "Estudio Integral Metropolitano de Transporte de Carga y Medio Ambiente para el Valle de México", el cual fue financiado con recursos del Fideicomiso Ambiental del Valle de México. El objetivo del estudio fue obtener, sistematizar y analizar el esquema de movilidad, la infraestructura, el equipamiento, la oferta y demanda del transporte de carga en la ZMVM. La realización del estudio lo permitió (Mugica et al, 2010):

- Generar información sobre el transporte de carga y la infraestructura utilizada por éste en la ZMVM.
- Establecer un conjunto de estrategias orientadas a la gestión del flujo de vehículos y de la demanda misma del transporte de carga, de manera que se pueda contribuir a la minimización de impactos ambientales adversos, al impulso del desarrollo económico de la ZMVM (haciéndola más competitiva en términos logísticos y de ordenamiento territorial), y a la eficiencia del transporte de carga.

Las recomendaciones descritas en este estudio no se han llevado a cabo, como son los sistemas de corredores de carga y un ordenamiento territorial logístico.

Respecto a la medida 4 se ha realizado lo siguiente:

En 2006 fue puesto en marcha la primera etapa del Circuito Exterior Mexiquense, cuya longitud de 52 kilómetros conecta a las principales autopistas de la Zona Metropolitana que confluyen al Distrito Federal, como la México-Querétaro, la México-Pachuca y la México-Texcoco, en una especie de libramiento (Mugica et al, 2010).

En el 2006 inició la construcción del Libramiento Arco Norte el cual permite que los vehículos que no tengan como destino la ZMVM puedan tomar dicha autopista desde Puebla hasta Querétaro sin pasar por la ZMVM, mejorando la circulación vehicular en particular en el municipio de Tlalnepantla y en la delegación Gustavo A. Madero (Mugica et al, 2010).

Al implementar estas medidas y para lograr mayores niveles de eficiencia es necesario, que el sector privado desarrolle alianzas con el sector público para la creación de políticas, para lograr conjuntamente acuerdos que beneficien a ambos, debido a que cada política que se aplica tiene una repercusión directa sobre el costo de las mercancías, ya que el costo del transporte influye sobre el costo final de éstas.

### **3.3. DESCRIPCIÓN DE LA ZONA ENTORNO A LA VÍA JOSÉ LÓPEZ PORTILLO**

La vía José López Portillo es una vía muy transitada tanto por el TUC como por el TUP, la cual realiza funciones de libramiento de la Ciudad de México, con comunicación a importantes carreteras y autopistas, atravesando los municipios de Ecatepec de Morelos, Coacalco de Berriozábal y Tultitlán como se muestra en la [Figura 3.7.](#page-55-0)

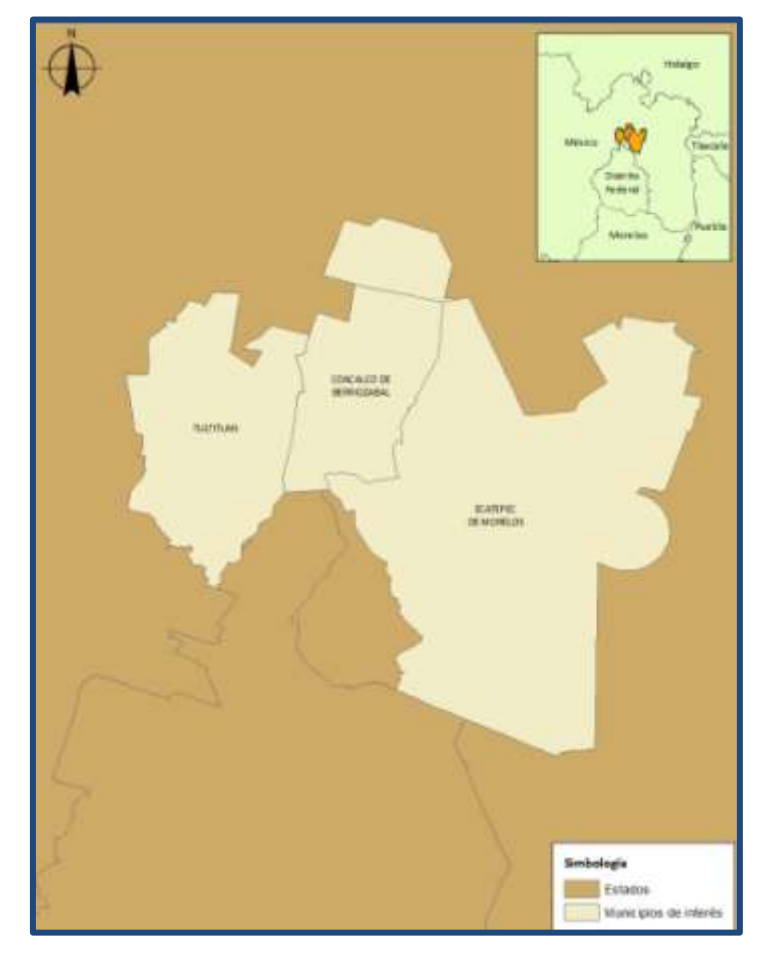

**Figura 3.7** Municipios donde se encuentra la Vía JLP. Fuente: Elaboración propia con GVSIG en base a cartografías de INEGI

<span id="page-55-0"></span>Estos municipios son de los más poblados del Estado de México; en el [Cuadro 3.3](#page-56-0) se muestra la extensión territorial y la densidad poblacional de cada uno de éstos. En la [Figura 3.8](#page-56-1) se muestra el Estado de México, su división política y por código de colores su densidad poblacional.

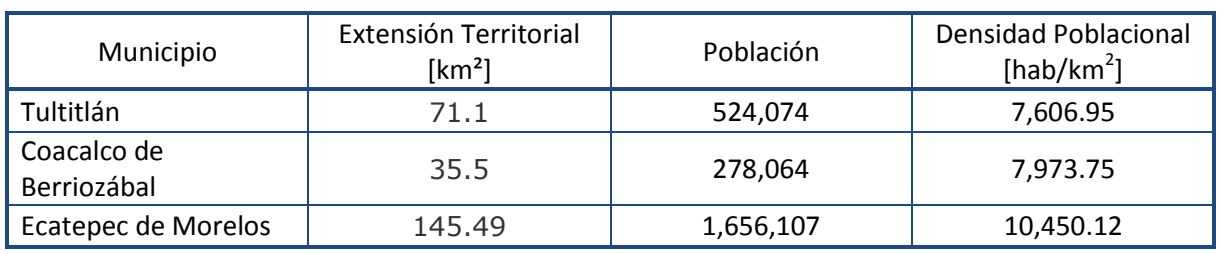

<span id="page-56-0"></span>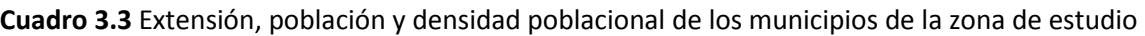

**Fuente**: Elaboración propia con datos del INEGI y del portal del Gobierno del Estado de México

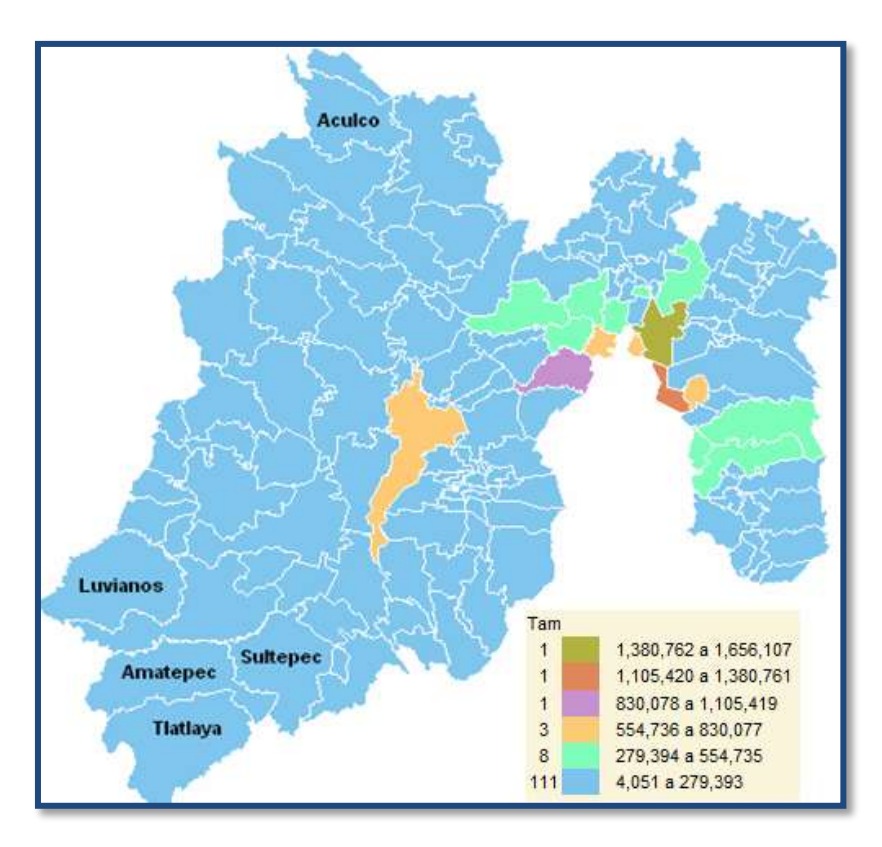

**Figura 3.8** División política y densidad poblacional del Estado de México. Fuente: **(INEGI, 2010)**

<span id="page-56-1"></span>La población de estos tres municipios suman 2, 458,245 habitantes, de los 15, 175,862 con los que cuenta el Estado de México; esto equivale a un 16.2% de la población total del Estado de México.

El uso de suelo de la zona entorno a la vía José López Portillo es variada ya que se encuentra desde uso de suelo agrícola hasta industrial, teniendo una diferente distribución en los municipios de interés, como se muestra en los [Cuadro 3.4](#page-57-0) al 3.6.

Las industrias que se localizan en el municipio de Coacalco de Berriozábal son pequeñas o micro industrias, las cuales comprenden una superficie de 12.5 hectáreas y se ubican al poniente del municipio, al norte de la vía José López Portillo, en los límites con el municipio de Ecatepec de Morelos.

Las industrias que se encuentran dentro del municipio de Ecatepec de Morelos se ubican adyacentes a la zona cercana a la vía Morelos, esto es en la región centro sur del municipio.

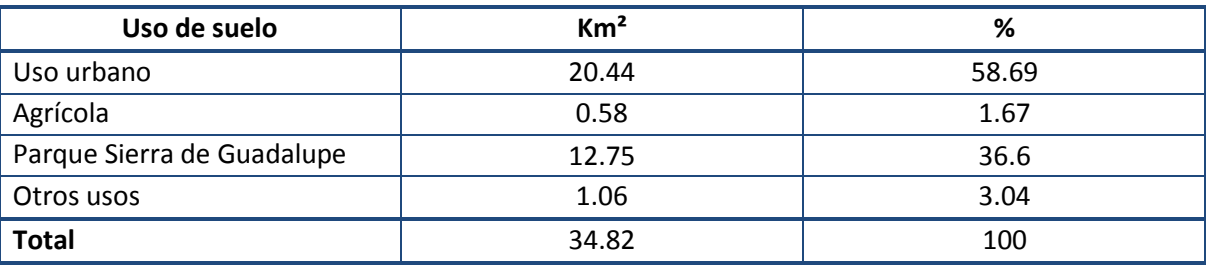

<span id="page-57-0"></span>**Cuadro 3.4** Usos de suelo para el municipio de Coacalco de Berriozábal

**Fuente**: Elaboración propia con base en **(Ayuntamiento Coacalco de Berriozábal, 2009)**

**Cuadro 3.5** Usos de suelo para el municipio de Ecatepec de Morelos

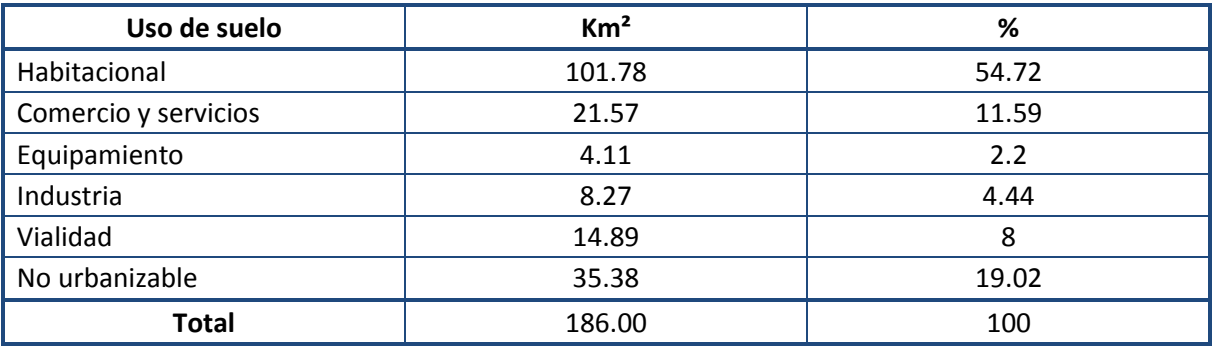

**Fuente**: Elaboración propia con base en **(SEDUVI, 2003)**

#### **Cuadro 3.6** Usos de suelo para el municipio de Tultitlán

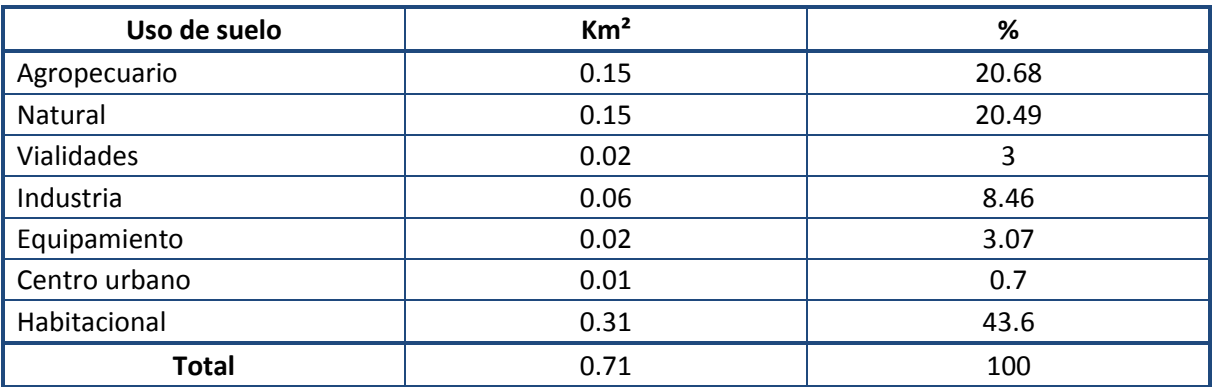

**Fuente**: Elaboración propia con base en **(Ayuntamiento de Tultitlán, 2006)**

Las industrias que se encuentran dentro del municipio de Tultitlán se ubican cercanas a la vía José López Portillo, otra zona industrial se ubica en la región norte del municipio y sobre la vía Lechería – Apaxco.

Debido a la localización de la vía José López Portillo es importante conocer la infraestructura vial y los servicios de transporte de pasajeros en cada uno de los municipios que ésta recorre, ya que el TUC interactúa con los servicios de transporte de pasajeros. En cuanto a la infraestructura vial municipal se cuenta con diferentes tipos de vialidades las cuales son (BANOBRAS, 2010):

- 1. **Vialidades regionales:** corresponden a las vialidades que permiten la vinculación de un municipio con los demás municipios.
- 2. **Vialidades primarias:** son aquellas vialidades que permiten la comunicación vial entre diferentes zonas o colonias del municipio. Generalmente son vialidades que presentan mayor longitud, amplitud y con preferencia de circulación para los vehículos que transitan por ellas. Este tipo de vialidades, también llamadas vialidades troncales, son las que conforman el sistema principal de circulación vial en el municipio.
- 3. **Vialidades secundarias:** corresponden a vialidades ubicadas dentro de una zona o colonia específica del municipio, que permiten la distribución de vehículos en su interior, vinculando a las vialidades primarias con las calles de uso local; por este motivo también se les conoce como vialidades de distribución. Generalmente este tipo de vialidades son ramales que se derivan de las vialidades primarias.
- 4. **Vialidades terciarias o locales:** son vialidades destinadas a la circulación de vehículos de origen o destino eminentemente local, al interior de una zona o colonia específica del municipio, permitiendo el acceso a cada predio.

Para el municipio de Coacalco de Berriozábal las principales vialidades se muestran en el [Cuadro 3.7.](#page-59-0) La mayor parte del municipio cuenta con avenidas secundarias y principalmente terciarias teniendo casi el 95% de ellas pavimentadas, y siendo las vialidades primarias, la Vía José López Portillo y la Av. Mexiquense.

El sistema de transporte público en el municipio de Coacalco de Berriozábal presenta el 95% de cobertura, en donde las rutas de transporte público utilizan mayormente las vías primarias, causando severos problemas viales debido al ascenso y descenso de pasajeros (Ayuntamiento Coacalco de Berriozábal, 2009). Existen diversos sistemas de transporte público siendo éstos los mostrados en e[l Cuadro 3.8.](#page-59-1)

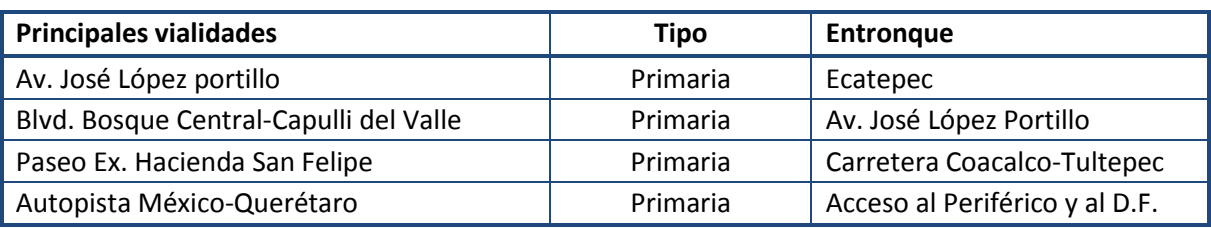

<span id="page-59-0"></span>**Cuadro 3.7** Principales vialidades en el municipio de Coacalco de Berriozábal

**Fuente**: Elaboración propia con base en **(Ayuntamiento Coacalco de Berriozábal, 2009)**

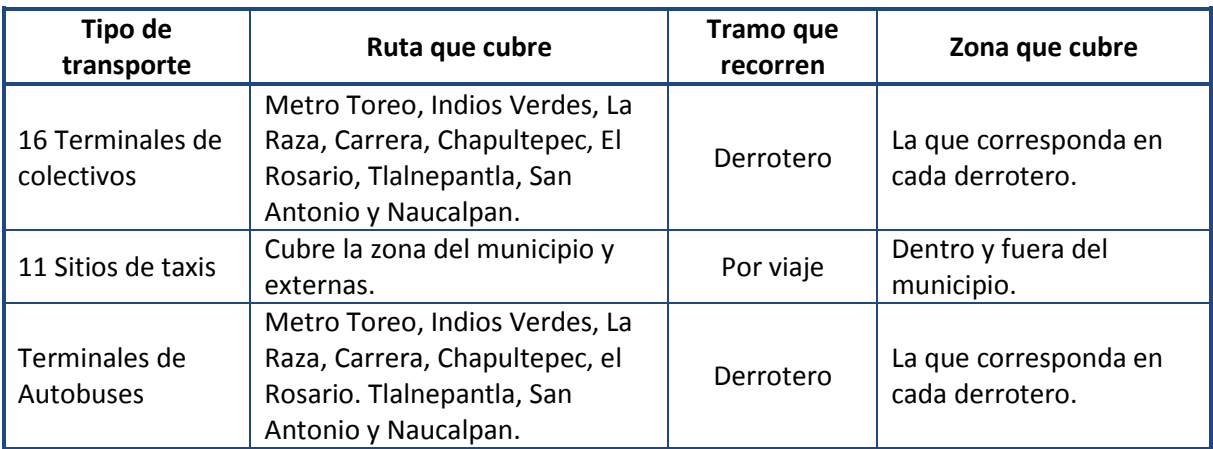

<span id="page-59-1"></span>**Cuadro 3.8** Transporte público en el municipio de Coacalco de Berriozábal

**Fuente**: Elaboración propia con base en **(Ayuntamiento Coacalco de Berriozábal, 2009)**

De acuerdo al Atlas de la Red Carretera de México (SCT-GITS, 2012), el municipio de Coacalco de Berriozábal tiene un tasa de motorización de 21.6 vehículos por cada 100 habitantes.

En el municipio de Tultitlán, las principales vialidades son las que se muestran en el [Cuadro 3.9.](#page-60-0) La red vial es de suma importancia en el municipio debido al gran grado de industrialización de éste y por la influencia de dos vías regionales que pasan por el mismo, así como el ferrocarril que cuenta con espuelas hacia áreas industriales en donde se deposita la carga y posteriormente se moviliza en vehículos de carga de diversas capacidades, llegando a tener hasta 2000 vehículos de carga por hora en las vialidades del municipio. Se cuenta con diversos movimientos de los Ferrocarriles México – Cd. Juárez, México – Nuevo Laredo y México – Pachuca que se realizan en los patios de carga y descarga de la zona industrial de Lechería, en promedio realizándose 15 cruces por día en los diferentes puntos de intersección en las vialidades (Ayuntamiento de Tultitlán, 2006).

Respecto al transporte público de pasajeros, se tiene que el municipio cuenta con las líneas mostradas en el [Cuadro 3.10.](#page-60-1)

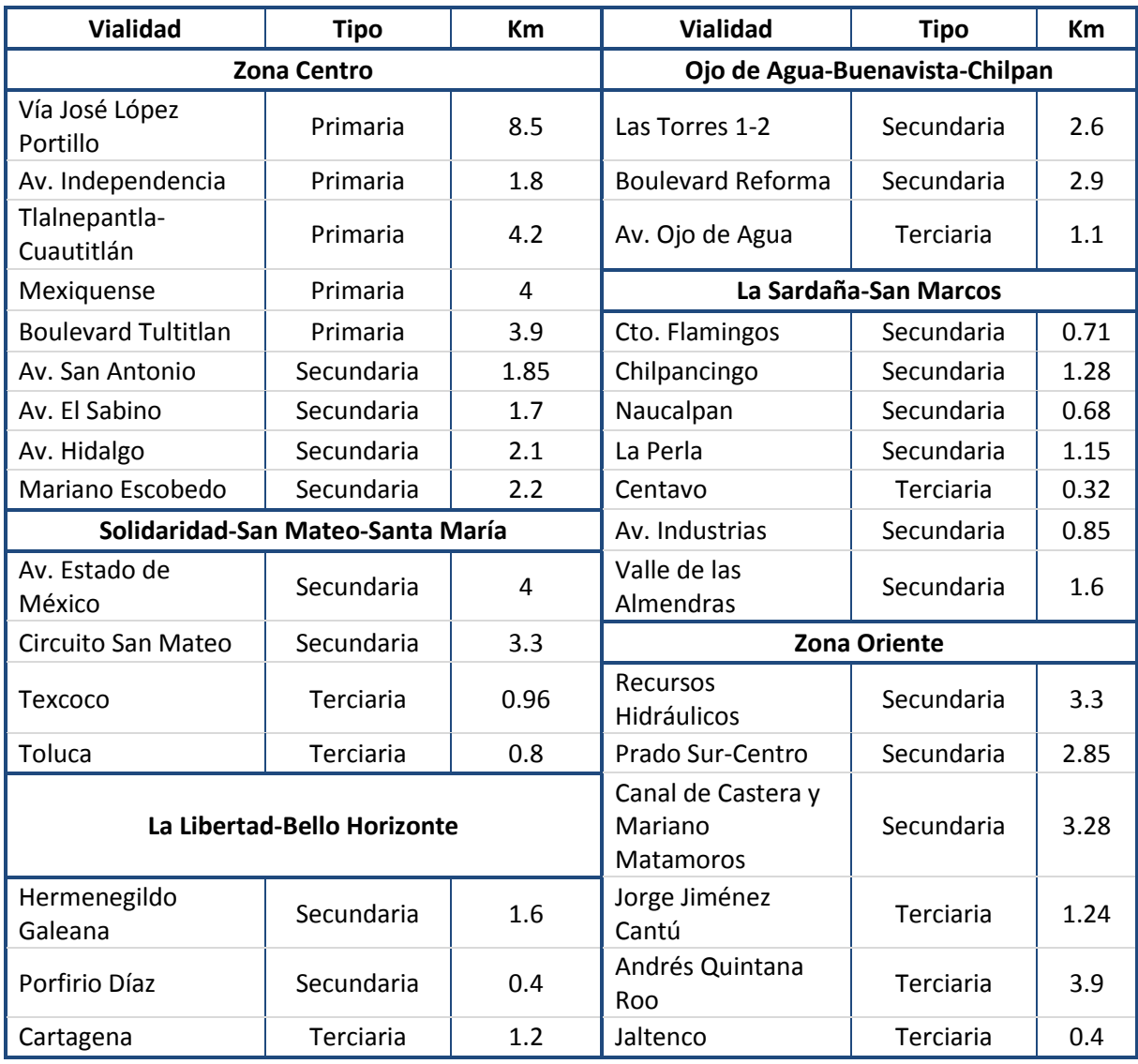

<span id="page-60-0"></span>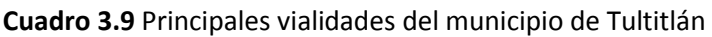

**Fuente**: Elaboración propia con base en **(Ayuntamiento de Tultitlán, 2006)**

#### <span id="page-60-1"></span>**Cuadro 3.10** Transporte público

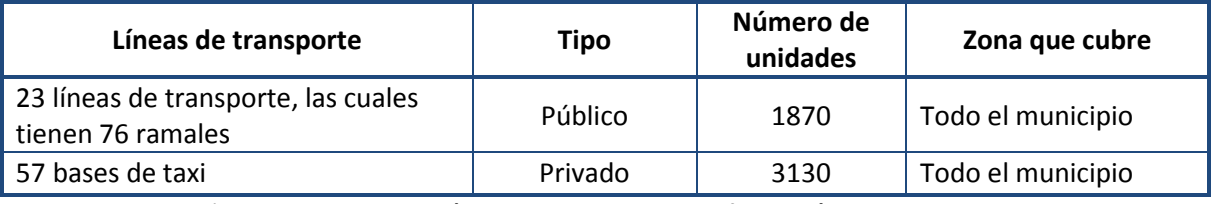

**Fuente**: Elaboración propia con base en **(Ayuntamiento de Tultitlán, 2006)**

De acuerdo al Atlas de la Red Carretera de México (SCT-GITS, 2012), el municipio de Tultitlán tiene un tasa de motorización de 17.7 vehículos por cada 100 habitantes.

Para el municipio de Ecatepec de Morelos la infraestructura vial principal se muestra en el [Cuadro 3.11.](#page-61-0) En el municipio se estima que solo el 67.7% de las vías se encuentran pavimentadas.

| <b>Vialidad</b>            | <b>Tipo</b> | Zona que cubre                                                                         | <b>Vialidad</b>                      | <b>Tipo</b> | Zona que cubre              |
|----------------------------|-------------|----------------------------------------------------------------------------------------|--------------------------------------|-------------|-----------------------------|
| Vía Morelos                | Primaria    | Av. Revolución y<br>Autopista<br>México -<br>Pachuca                                   | Av. Revolución                       | Primaria    | Vía José López<br>Portillo  |
| Av. Central                | Primaria    | Av. Nacional y<br>Periférico arco<br>norte                                             | Av. Morelos                          | Primaria    | Vía José López<br>Portillo  |
| Av. Nacional               | Primaria    | Av. Hank<br>González,<br>México -<br>Tepexpan y Los<br>Reyes - Lechería                | <b>Boulevard</b><br>Insurgentes      | Primaria    | Vía José López<br>Portillo  |
| Vía José López<br>Portillo | Primaria    | Av. Revolución,<br>Av. Insurgentes,<br>Av. Morelos y<br>carretera Los<br>Reyes-Texcoco | <b>Boulevard</b><br>Aztecas          | Primaria    | Vía Morelos                 |
| Lechería -<br>Texcoco      | Primaria    | Vía José López<br>Portillo                                                             | Boulevard de los<br><b>Teocallis</b> | Primaria    | Av. R-1                     |
| Av. $R-1$                  | Primaria    | Av. Hank<br>González                                                                   | Av. San Andrés                       | Primaria    | Autopista<br>México-Pachuca |

<span id="page-61-0"></span>**Cuadro 3.11** Principales vialidades para el municipio de Ecatepec de Morelos

**Fuente**: Elaboración propia con base en **(SEDUVI, 2003)**

Con lo que respecta al transporte de pasajeros, éste se compone por la Línea B del metro que va de Ciudad Aztecas a Buenavista (con las estaciones de Ciudad Azteca, Plaza Aragón, Olímpica y Ecatepec dentro del municipio) y el resto del transporte de pasajeros es operado por colectivos y camiones que circulan sobre el sistema vial centralizado y debido al constante incremento de unidades y rutas la prestación del servicio es irregular (SEDUVI, 2003).

De acuerdo al Atlas de la red carretera de México (SCT-GITS, 2012), el municipio de Ecatepec de Morelos tiene un tasa de motorización de 20.1 vehículos por cada 100 habitantes.

### **3.3.1. DESCRIPCIÓN E INFORMACIÓN DE LA VÍA JOSÉ LÓPEZ PORTILLO**

La vía José López Portillo (JLP) cuenta con cuatro carriles en dirección Este con colindancia en el municipio de Ecatepec de Morelos, y cuatro carriles en dirección Oeste con colindancia en el municipio de Tlalnepantla de Baz, como se muestra en la [Figura 3.9,](#page-62-0) y cuenta con una longitud aproximada de 16.6 km.

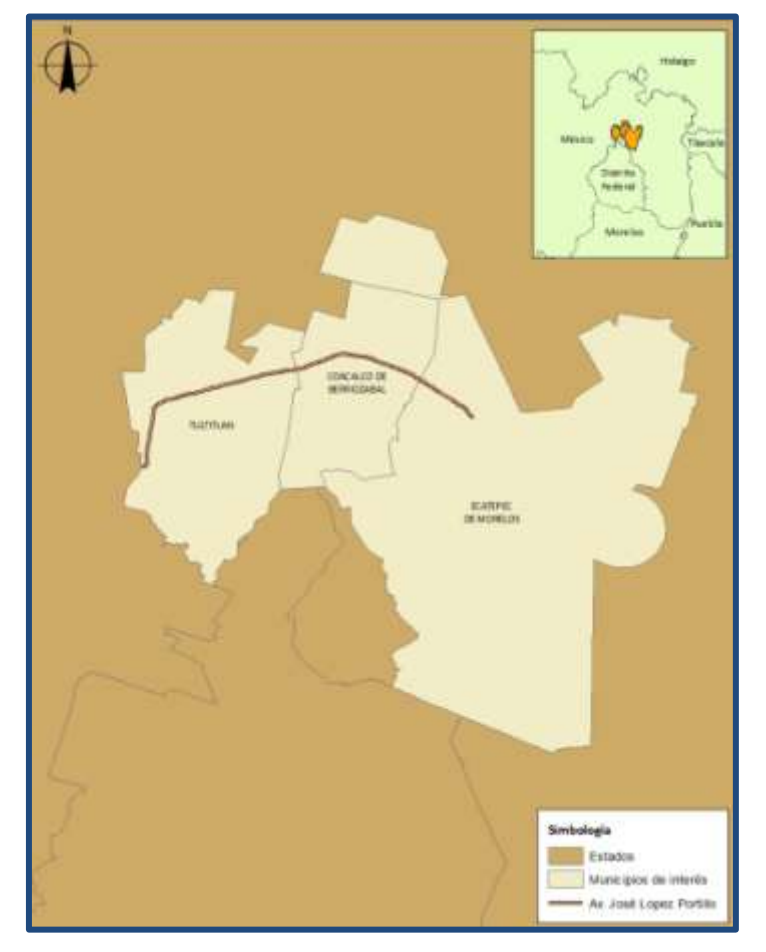

**Figura 3.9** Vía José López Portillo. Fuente: realización propia con cartografía del INEGI

<span id="page-62-0"></span>El número de vehículos que circulan por la vía JLP son los mostrados en el [Cuadro 3.12](#page-64-0) donde el contenido de cada uno de los listados, por columna, es el siguiente (SCT, 2010).

- 1. Lugar: contiene los nombres de los puntos generadores, como son, ciudades, poblaciones y entronques.
- 2. Km: Kilómetro del punto generador antes referido.
- 3. TE (Tipo de Estación): considerando el sentido en que crece el kilometraje de la carretera, el número "1" indica que el aforo fue efectuado antes del punto

generador, el "2" que fue realizado en el punto generador y el "3" que el aforo se llevó a cabo después del punto generador.

- 4. SC (Sentido de Circulación): el número "1" indica que los datos corresponden al sentido de circulación en que crece el encadenamiento del camino, el "2" al sentido en que decrece el kilometraje y el "0" a ambos sentidos.
- 5. TDPA: Tránsito diario promedio anual 2010 registrado en el punto generador.
- 6. Clasificación vehicular: se refiere a los tipos de vehículos que integran al tránsito, ésta se proporciona en por ciento del TDPA.
- 7. Coordenadas: se presentan las coordenadas geográficas del sitio de ubicación del equipo de aforo automático.

#### **Cuadro 3.12** TDPA en la vía José López Portillo

<span id="page-64-0"></span>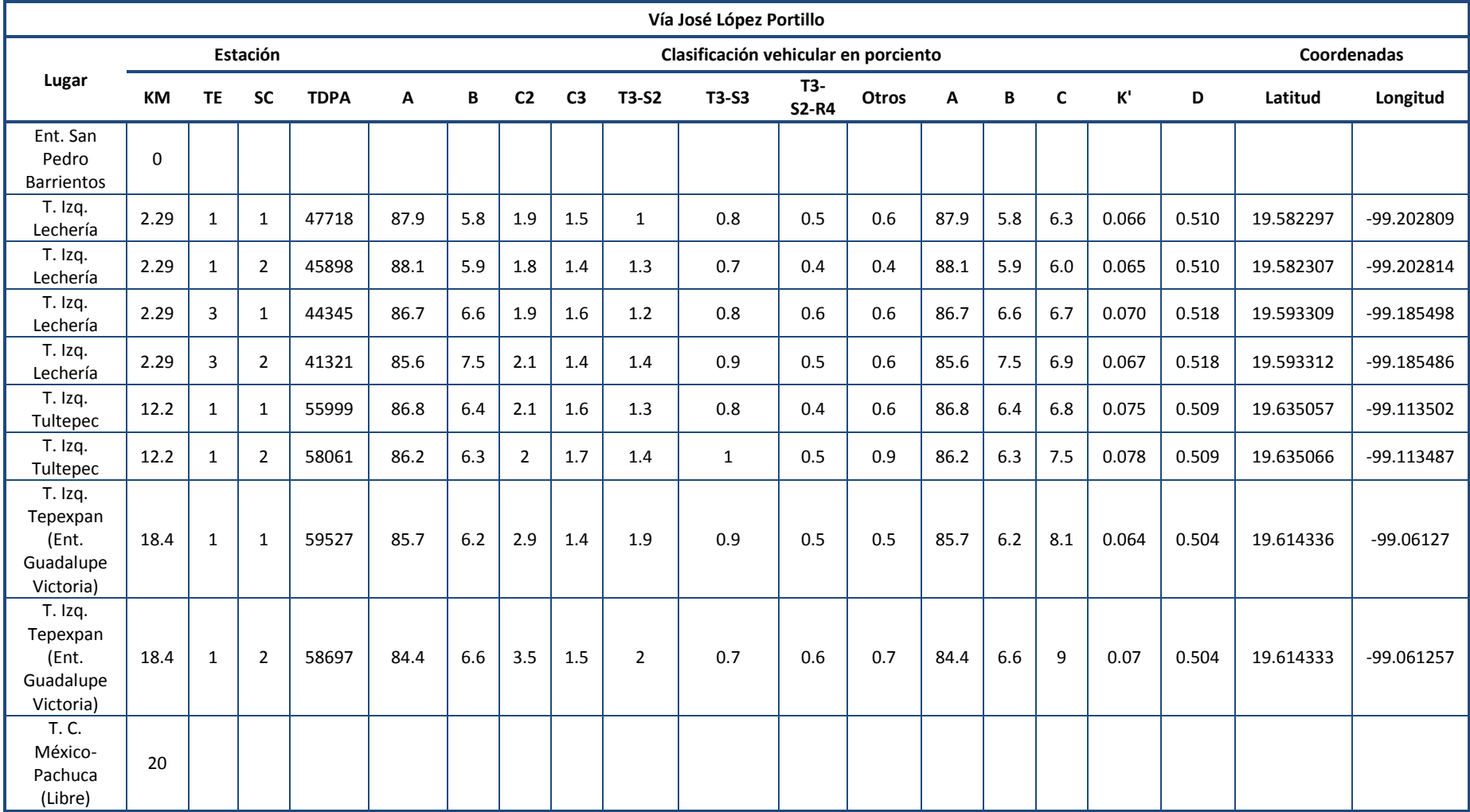

**Fuente**: **SCT (2010)**

Conforme a lo mostrado en el [Cuadro 3.12,](#page-64-0) se observa que para la vía José López Portillo el TDPA fue tomado con ocho estaciones localizadas, cuatro en dirección oriente y cuatro en dirección poniente en puntos paralelos de la vía.

Parte de la importancia de la vía José López Portillo radica en la conectividad que existe entre ésta y otras importantes vías, como lo son las carreteras México – Querétaro (cuota), México – Tizayuca (cuota), el Circuito Exterior Mexiquense (cuota), Pachuca – Tuxpan, Lechería – Apaxco y Santa Elena – Coacalco.

En el capítulo V de esta tesis se presenta la ubicación geográfica de los puntos de aforo.

# **3.3.2. PROPUESTAS DE OBRAS A LLEVARSE A CABO EN LA VÍA JOSÉ LÓPEZ PORTILLO**

Entre las obras que tiene planeadas el Estado de México por parte de la Secretaría de Comunicaciones, se encuentra una línea de Mexibús sobre el trayecto Lechería – Coacalco – Plaza de las Américas, como se muestra en la [Figura 3.10.](#page-65-0)

De acuerdo a SEDUR-EdoMéx (2007), en las horas de máxima demanda el servicio público de transporte es insuficiente para atender la cantidad de usuarios que lo requieren en las condiciones actuales, debido a que las unidades existentes son de baja capacidad para transportar a los usuarios de manera cómoda y segura. Una de las estrategias para mejorar el transporte público por parte de la SEDUR es promover la prioridad de sistemas de transporte masivo (como el Mexibús), lo que es de vital importancia para superar problemas como la saturación de la infraestructura vial, la contaminación ambiental y la pérdida de horas-hombre.

<span id="page-65-0"></span>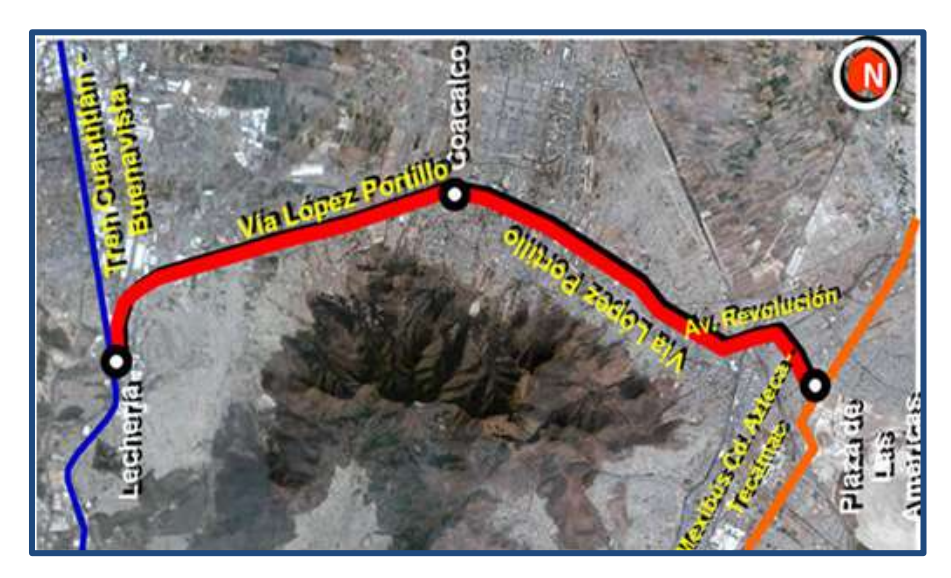

**Figura 3.10** Línea Mexibús con inferencia en la vía José López Portillo **(SC Estado de México, 2011)**

La línea de Mexibús proyectada tendrá una longitud de 21.3 kilómetros, sobre el trazo de las vialidades Vía José López Portillo en el municipio de Tultitlán (estación Lechería del Ferrocarril Suburbano), pasando por el municipio de Coacalco de Berriozábal, continuando por avenida Revolución, Vía Morelos y avenida Primero de Mayo, hasta su entronque con avenida Central Carlos Hank González en el municipio de Ecatepec de Morelos. En el [Cuadro 3.13](#page-66-0) se muestran las diferentes características de la línea del Mexibús.

Esta ruta recorrerá, en un carril confinado, las avenidas José López Portillo, Revolución y Primero de Mayo y contará con interconexión con el Tren Suburbano Cuautitlán-Buenavista y la ruta del Mexibús 1, Ciudad Azteca-Tecámac.

Debido al proyecto contemplado del Mexibús resulta relevante analizar las afectaciones que se tendrían en la vía José López Portillo en caso de llevarse a cabo tal proyecto, tanto para el transporte de carga, como para el de pasajeros en vehículos privados.

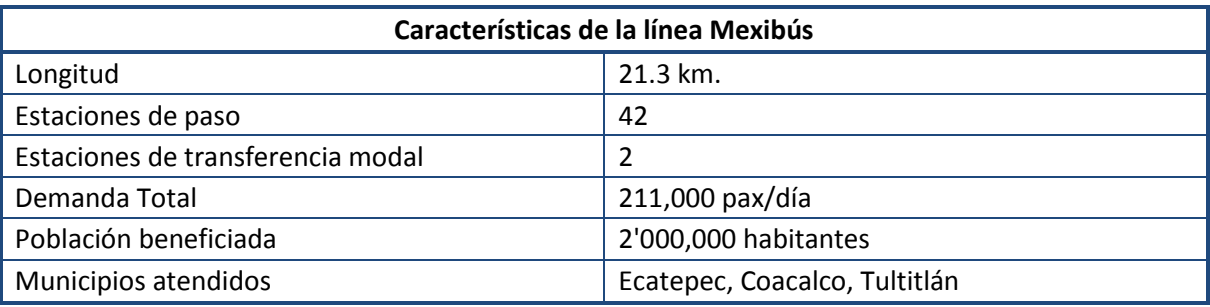

<span id="page-66-0"></span>**Cuadro 3.13** Características de la ruta de Mexibús

**Fuente**: **SC Estado de México (2011)**

# **3.3.3. RELACIÓN ENTRE EL TRANSPORTE URBANO DE CARGA Y EL TRANSPORTE URBANO DE PASAJEROS EN LA ZONA DE ESTUDIO**

La relación entre el transporte de urbano de carga y el transporte urbano de pasajeros en la zona de estudio se genera debido a:

- a) La gran afluencia vehicular que existe en la zona de estudio por el TUC y el TUP.
- b) La zona de estudio realiza funciones de libramiento para la Ciudad de México, ya que conecta con carreteras como México – Querétaro y México – Pachuca entre otras.
- c) Existen una gran cantidad de zonas industriales aledañas.
- d) No existen vialidades paralelas donde se distribuya el flujo del TUC.
- e) La relación entre el TUC y el TUP por el uso de la vía José López Portillo, generan problemas viales, como congestionamiento.

En los municipios de la zona de estudio, la magnitud de los flujos, aunada a una estructura vial compleja y no planeada así como insuficiente en horas pico, y el mal estado de las unidades de transporte, implican una aguda problemática que se traduce en mayores tiempos de recorrido (SEDUR-EdoMéx, 2007).

Un problema muy importante dentro de la vía se da por el transporte urbano de pasajeros el cual a pesar de contar con paradas establecidas no hace uso sólo de las mismas.

De acuerdo al estudio de campo se observó que en gran parte del recorrido de la vía se encuentran vehículos estacionados en el carril de la extrema derecha, esto repercute en el nivel de servicio de la vía José López Portillo, ya que provoca obstrucción en la circulación vial, velocidades vehiculares reducidas, situación que combinada con la alta afluencia de automóviles particulares y de transporte de carga pesada, complica la fluidez del tránsito y genera altos índices de contaminación atmosférica y deficiencia en la movilidad urbana.

Al realizarse el proyecto de la nueva ruta de Mexibús, teniendo en gran parte de su recorrido la vía José López Portillo, éste producirá cambios en el flujo vehicular que se tiene actualmente y por ende en las interacciones entre el TUP y TUC.

Existen cambios obligatorios como los son la reducción de un carril en la infraestructura vial; hay cambios que se tendrían que dar, como que al implementarse el Mexibús, todos los sistemas de transporte urbano de pasajeros que circulen en la vía José López Portillo ya no circulen en ésta, y solo sean alimentadores del Mexibús.

También se pueden aplicar políticas que afectan de manera parcial o total el movimiento del TUC en la vía. Las políticas pueden ser del tipo que se prohíba la circulación de los vehículos de carga, que solo se permitan cierta clase de vehículos o que solo se permita su movimiento en ciertos horarios, como las comentadas en el **Capítulo 1** efectuadas en otros países. Estas políticas se retoman en la sección 6.6 como base de los escenarios estudiados.

En la [Figura 3.11](#page-68-0) se muestran algunas de las fotografías tomadas durante el estudio de campo, en donde se presentan varias secciones de la vía José López Portillo en la que se observan diferentes tipos de vehículos que recorren la vialidad, como son de carga, privados y de pasajeros.

En el estudio de campo también se observó el comienzo de las operaciones para la construcción de las estaciones de Mexibús, como se muestran en las fotografías en la [Figura 3.12.](#page-69-0)

<span id="page-68-0"></span>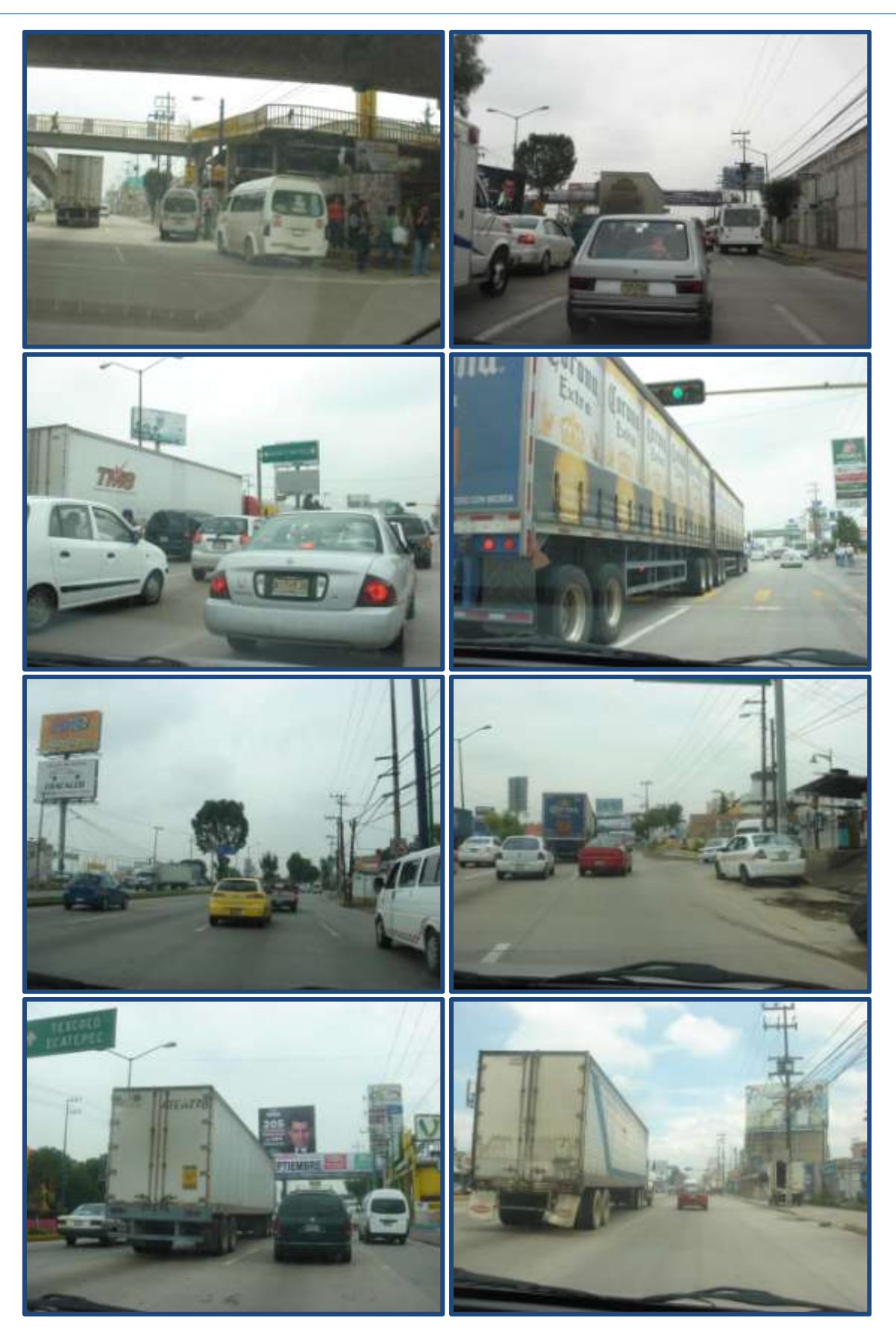

**Figura 3.11** Interacción entre el TUC y TUP

<span id="page-69-0"></span>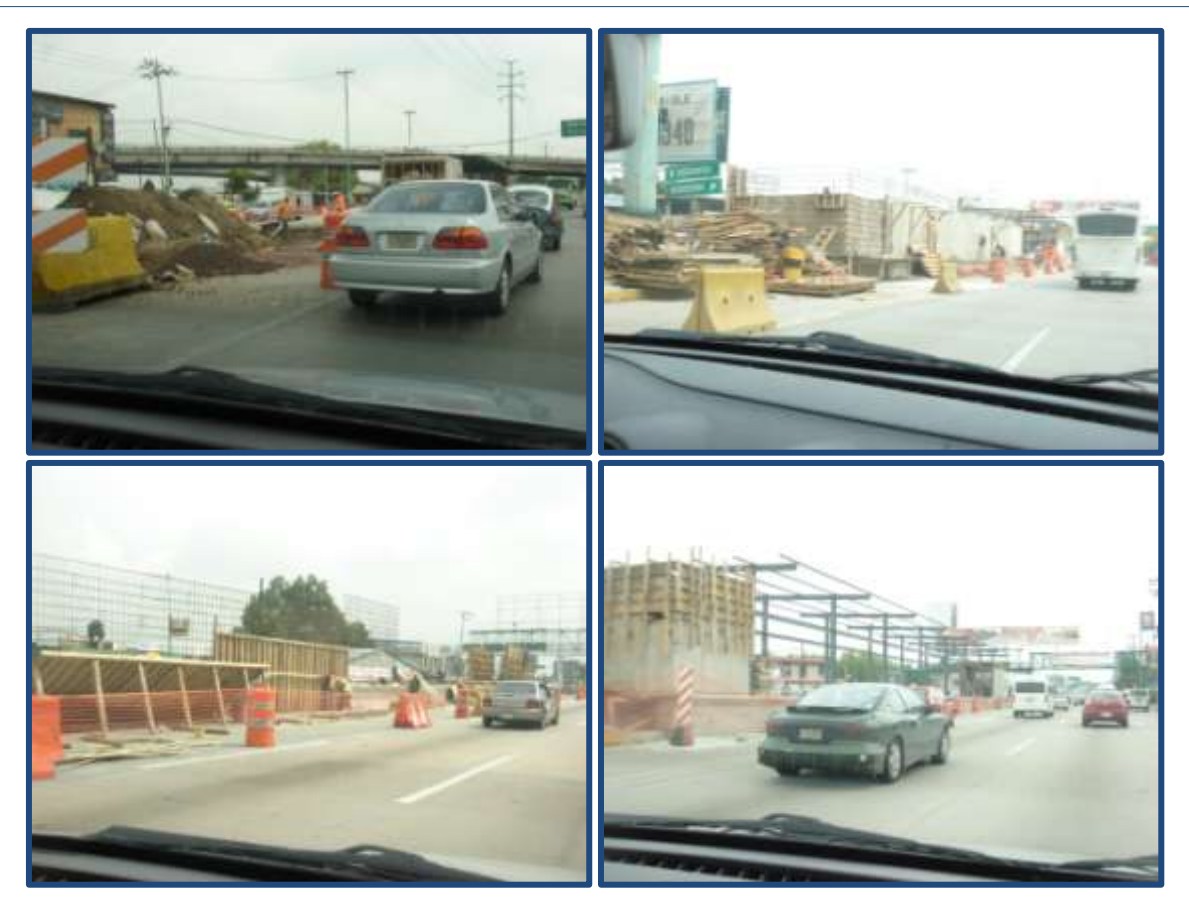

**Figura 3.12** Construcción de las estaciones de Mexibús

# **4. CAPÍTULO IV**

## **MODELADO DEL TRÁFICO VEHICULAR**

En este capítulo se da una introducción al tema de modelado, sus características y los resultados de su aplicación; se explican los modelos existentes para analizar el tráfico vehicular y cuál es la información necesaria para su aplicación. Se presenta un ejemplo de cómo crear una red en un software especializado y se mencionan las limitaciones que se tienen para la aplicación del modelado del tráfico vehicular en el caso de la vía José López Portillo.

### **4.1. INTRODUCCIÓN AL MODELADO**

Esta sección se basa en los conceptos presentados en el libro "Modelling Transport" de (Ortuzar & Willumsen, 2001).

*El modelado es el proceso de generación de ecuaciones o sistemas de éstas, desarrolladas de manera empírica o analítica, que permiten realizar la prospección de un fenómeno. La ciencia ofrece una colección creciente de métodos, técnicas y teorías acerca de todo tipo de modelos científicos especializados. Un modelo puede proporcionar una manera de observar con facilidad los elementos que han sido detallados a una forma más simple, tratando de representar objetos empíricos, fenómenos y procesos físicos de una manera lógica y objetiva, dando simulaciones simplificadas de la realidad.*

*Las simulaciones son las implementaciones de un modelo. Una simulación en estado estacionario proporciona información sobre el sistema en un instante de tiempo específico (por lo general en el equilibrio, si tal estado existe). Una simulación dinámica proporciona información en el tiempo.*

*La simulación de un modelo lo trae a la vida y muestra cómo un objeto o fenómeno particular se comportará, puede ser útil para el análisis de los cambios que pudieran suscitarse en la formación de sistemas del mundo real.*

*Los sistemas son un conjunto de entidades reales o abstractas, que interactúan o son interdependientes, formando un todo integrado. En general, un sistema es una colección de diferentes elementos que juntos pueden producir resultados no obtenibles por los elementos por sí solos.*

*El modelado se refiere al proceso de generar un modelo como una representación conceptual simplificada de algún fenómeno. Típicamente un modelo se refiere sólo a algunos aspectos del fenómeno en cuestión y dos modelos del mismo fenómeno pueden*  *ser esencialmente diferentes, la diferencia o diferencias entre ellos es más que un simple cambio de nombre de los componentes, estas diferencias pueden deberse a las diferentes necesidades de los usuarios finales del modelo, o bien a diferencias conceptuales de los creadores de modelos y de las decisiones contingentes realizadas durante el proceso de modelado.*

*Un modelo se evalúa en primer lugar por su consistencia a los datos empíricos, cualquier modelo incompatible con las observaciones reproducibles debe ser modificado o rechazado. Una forma de modificar el modelo es mediante la restricción del área de influencia, sobre la que se cuenta con información real.*

*Otros factores importantes en la evaluación de un modelo son:*

- *Capacidad de explicar las observaciones del pasado.*
- *Capacidad para predecir futuras observaciones.*
- *Costo de implementación.*
- *Apego con la realidad.*
- *Sencillez.*

### **4.2. MODELOS DEL TRÁFICO VEHICULAR**

Esta sección se basa en los conceptos presentados en el libro "Modelling Transport" de (Ortuzar & Willumsen, 2001).

*Un modelo de tráfico vehicular es una representación gráfica dada por medio de algoritmos matemáticos en la cual se muestra un sistema o red vial. Se construye generalmente para analizar diferentes propósitos como dónde resulta más conveniente el colocar una nueva vía, cuáles son las dimensiones que deberá tener de acuerdo al flujo vehicular estimado y la planeación de la vía. Por otra parte, si se trata de alguna modificación a la red actual, se realizan para analizar los cambios que podrían generarse.*

*Los modelos de tráfico vehicular se usan para conocer las repercusiones que pueden generarse al crear una nueva vía, modificar una existente o por el cambio y o implementación de políticas, ya que éstas impactan tanto al transporte de carga como al de pasajeros y a los peatones.*

*Los modelos de tráfico vehicular no solamente se pueden realizar para el transporte terrestre, sino que pueden utilizarse también en el transporte por otros modos como lo son por vía aérea y marítima.*
*Los modelos de tráfico vehicular simplifican la realidad y así la modelación busca poder pronosticar para el futuro (Ortuzar & Willumsen, 2001):*

- *La cantidad de viajes que se atraen o se producen en una zona.*
- *Cómo se distribuyen los viajes producidos en todas las zonas que atraen.*
- *En qué modos de transporte viajan.*
- *Los volúmenes de pasajeros en las líneas de transporte público.*
- *Los flujos vehiculares en las vías.*

*Para poder llevar a cabo estos pronósticos se requiere la aplicación de una sucesión de algoritmos matemáticos. Las expresiones matemáticas se determinan a partir de modelos que correlacionan variables o modelos probabilísticos. Estos últimos se aplican a razón de que es muy complejo tratar de encontrar relaciones definidas y fijas para representar situaciones en las que las decisiones de personas entran en juego.*

*Los modelos de tráfico vehicular pueden ser utilizados en la evaluación de situaciones hipotéticas, bajo ciertas circunstancias controladas (escenarios); son usados para analizar el impacto en las [políticas](http://es.wikipedia.org/wiki/Pol%C3%ADtica) de transporte, posibles cambios y para su [planificación,](http://es.wikipedia.org/wiki/Planificaci%C3%B3n_de_transporte) por ejemplo: para calcular la capacidad de una infraestructura vial, para estimar el número de carriles que debería tener un puente, para estimar la viabilidad financiera y social de un [proyecto](http://es.wikipedia.org/wiki/Proyecto) y para el análisis social y ambiental.*

*Un modelo de tráfico vehicular, debe cumplir ciertas condiciones básicas (Ortuzar & Willumsen, 2001):*

- *Ejecutable: Depende del fenómeno que se quiera modelar, de su precisión y exactitud, se debe seleccionar todas las variables relevantes que permitan recrear de forma racional la situación. Dentro de estas variables hay algunas que son indispensables y hay muchas más que aunque puedan tener algún efecto, su aporte es mínimo o marginal y que de ser consideradas, complicarían sustancialmente el procesamiento del modelo.*
- *Lógico y consistente: El modelo debe contener procesos lógicos. Los resultados deben ser coherentes entre sí, deben tener unidades y deben evitar discrepancias. Por ejemplo, se esperaría que el aumento de población en una [zona de análisis de](http://es.wikipedia.org/wiki/Zona_de_an%C3%A1lisis_de_tr%C3%A1fico)  [tráfico](http://es.wikipedia.org/wiki/Zona_de_an%C3%A1lisis_de_tr%C3%A1fico) lleve al aumento en la producción de viajes en esa zona.*
- *Transparente: Los resultados que arroje el modelo se deben poder justificar con expresiones y términos matemáticos entendibles y controlables. Un modelo que*

*no sea transparente implica que los resultados obtenidos sean difíciles de justificar y que exista incertidumbre en los parámetros del modelo.*

 *Sensible a cambios: En los modelos de transporte cambios en las entradas de los datos deben generar cambios en los resultados.*

# **4.2.1. INFORMACIÓN NECESARIA PARA LA CONSTRUCCIÓN DE UN MODELO DE TRÁFICO VEHICULAR**

Todo el proceso de planificación del transporte tiene lógicamente una referencia espacial, donde se localizan las infraestructuras o los servicios que se planifican, por ello, el proceso de planificación tiene una tarea previa que es la delimitación del área de estudio y su zonificación (Maldonado, 1992).

Para la delimitación del área de estudio se tendrá en cuenta el área de influencia de la infraestructura vial que se pretende analizar. El objetivo de la zonificación es configurar una base espacial para referencia de los flujos de viajes y de las variables descriptivas a utilizar (Maldonado, 1992).

El nivel de desagregación en la zonificación dependerá del problema (infraestructura que se analiza) y del ámbito o área de estudio. En la zonificación se debe procurar que (Maldonado, 1992):

- $\checkmark$  Las zonas sean homogéneas.
- $\checkmark$  Se delimiten de acuerdo con las redes de transporte y con la existencia de barreras.
- $\checkmark$  Sean compatibles con otras zonificaciones existentes: municipios, barrios, secciones censales, áreas geoestadísticas básicas (AGEBs), etc.

Con los modelos de tráfico vehicular se pretende explicar la relación que se tiene entre la demanda y la oferta de transporte.

Para los modelos de tráfico vehicular los datos de la información requerida y la función de los mismos para modelar un área de estudio son (Ortuzar & Willumsen, 2001):

### *a) Recolección de información sobre demanda de viajes de transporte*

*El objetivo es conocer cómo se mueven las personas y las mercancías dentro del área de estudio, a fin de estimar la movilidad, siendo datos básicos a recolectar para cada viaje, el origen y destino del viaje, el motivo o mercancía transportada y el modo de transporte. Existen formas básicas de recolectar esta información como lo son las encuestas domiciliarias y las encuestas origen-destino. Complementariamente, se recolecta información sobre la utilización de las redes de transporte, a través de conteos para obtener un estadístico de los aforos de vehículos que cruzan un cierto punto, de los conteos de viajeros que abordan y descienden por parada y línea, y un conteo de vehículos que realizan un cierto movimiento.*

*b) Recolección de información sobre oferta de transporte*

*El objetivo es caracterizar la oferta de transporte como dato básico para su modelado. Se apoyará en la información de la red, así como de las características físicas y geométricas de las redes viales, los itinerarios, paradas y frecuencias de servicio en redes de transporte público y las mediciones de velocidad y tiempo de recorrido.*

*Parte de esta información la poseen los organismos con competencia en las infraestructuras, así como los operadores, si bien suele ser necesario una recolección de información complementaria a través de trabajo de campo, conforme a verificar los datos que se tengan o en su defecto a obtener las mediciones de velocidad y tiempo de recorrido, las condiciones de funcionamiento real de las infraestructuras viales, etc.*

*c) Recolección de información sobre datos socioeconómicos*

*El objetivo es recopilar información para el posterior ajuste de modelos de generación y atracción de viajes, ver cuáles son los usos de suelo de la región. Los datos a recolectar son la población por sexo y edad, la población activa, el empleo por actividad, las zonas escolares según niveles, las zonas médico-hospitalarias, las zonas comerciales y las zonas industriales. Además es importante saber las características y dimensiones de grandes centros generadores y atractores de tráfico como son: aeropuertos, parques industriales, centros de transporte, etc. y el nivel de motorización.*

*d) Plan vigente urbano y/o regional*

*El objetivo es permitir un pronóstico de las variables de la movilidad como son población, empleo, grandes centros atractores y generadores de viaje, etc., en el futuro.*

*Siendo los datos a recolectar los planos generales de orden urbano y los planos o esquemas territoriales.*

*El objetivo de la recolección de datos es obtener información la cual permita generar la matriz de movilidad de la demanda de transporte entre cada par de zonas consideradas en la zonificación, a partir de esto se obtendrán las matrices de movilidad globales:*

- *i. Por modos de transporte, de forma directa y completa.*
- *ii. Para el modo de transporte que sea objeto de la investigación.*

*Las matrices de movilidad se pueden obtener por motivo de viaje, por horario, por tipo de vehículo, etc. que permiten caracterizar completamente la demanda del transporte.*

Sobre la demanda de viajes de transporte, no se conoce el origen y el destino de los viajes (matriz de movilidad). Sobre la oferta de transporte, se obtuvo información de la red vial, pero se carece de la información sobre la frecuencia y rutas del servicio de transporte público.

No se cuenta con información socioeconómica; sólo se cuenta con los usos de suelo de la región, obtenidos de los planes de desarrollo municipal concernientes al área de estudio. Dichos planes no cuentan con información socioeconómica detallada de la situación actual ni de horizontes futuros.

Por lo tanto, no se cuenta con la información necesaria para la construcción de ningún modelo de tráfico vehicular.

En las secciones siguientes se presentan algunos modelos de tráfico vehicular, con el fin de proporcionar una guía para el uso de éstos en los casos en que se cuente con la información requerida.

# **4.2.2. MODELO DE LOS CUATRO PASOS**

En los modelos de tráfico vehicular se explican los viajes que se producen en la actualidad, y los que se producirán en el futuro, entre cada par de zonas origen *i* y destino *j*, en un modo determinado m, en función de datos de la actividad socioeconómica de las zonas *i* y *j* y de los costos de transporte entre *i* y *j* (Maldonado, 1992).

Dando como resultado dos tipos de modelos (Maldonado, 1992):

 Directos, en los cuales se integran en una misma ecuación los valores que se toman en cuenta en el proceso de decisión, su ecuación general es (Ecuación 1):

$$
N_{ij}^m = f\left(VS_i^k, VS_j^k, CT_{i-j}^m, CT_{i-j}^n\right) \tag{1}
$$

Donde:

: Son los viajes entre *i* y *j* en el modo *m*

 $VS_i^k$ ,  $VS_j^k$ ,  $k$ = 1,2,.....n: Son las variables socioeconómicas que expresan la actividad económica en las zonas *i* y *j*.

 $CT_{ii}^{m}$ : Costos de transporte en el modo m entre *i* y *j*.

 $CT_{ii}^{n}$ : Costos de transporte,  $n \neq m$ , en el resto de los modos entre *i* y *j*.

**Secuenciales o de cuatro pasos** 

El modelo general de cuatro pasos consta de un conjunto de submodelos que reflejan las distintas etapas de la demanda y de la oferta de transporte. La definición pone especial énfasis en la calidad de cada uno de estos submodelos porque de ello depende la bondad del modelo general. En este sentido, se propone que la mencionada naturaleza del modelo secuencial deba entenderse como una reducción de las dimensiones del análisis, pero no así de la calidad de las herramientas metodológicas (MTCP, 2010).

La [Figura 4.1](#page-77-0) muestra un esquema general del modelo propuesto y sus diferentes etapas o submodelos.

El modelo de Generación determina con base en la información socioeconómica y de población, los viajes producidos (*Oi*) y los viajes atraídos (*Dj*) por cada una de las zonas de análisis en que se divide el área de estudio. El modelo de Distribución construye una matriz de viajes (*Tij*) entre parejas origen-destino de zonas. El modelo de Partición Modal, divide los viajes entre los distintos modos de transporte disponibles (*Tij k* ). Finalmente las matrices de viaje por modo son asignadas a las redes correspondientes, obteniéndose de esta manera los flujos por arcos. (MTCP, 2010).

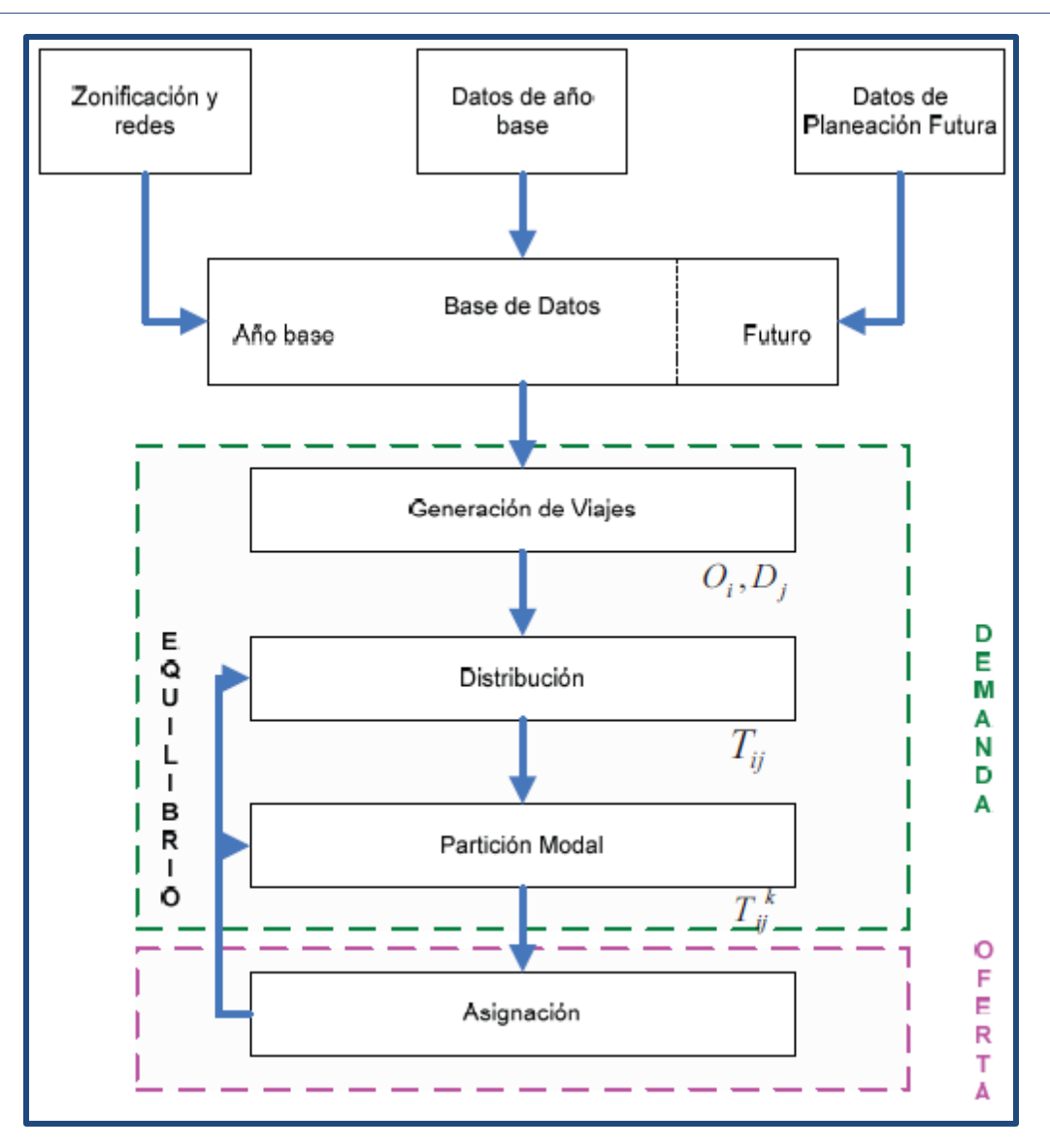

**Figura 4.1** Modelo secuencial de 4 pasos **(Ortuzar & Willumsen, 2001)**

<span id="page-77-0"></span>De acuerdo a la [Figura 4.1](#page-77-0) se detallarán los primeros tres pasos del método de los cuatro pasos:

Modelos de generación de viajes: tiene por objetivo predecir el número total de viajes generados (*Oi*) y atraídos (*Dj*) por cada zona del área de estudio, a partir de datos sobre los atributos socioeconómicos de las zonas. Se tienen dos posibles tipos de viaje (Ortuzar & Willumsen, 2001):

- Viajes basados en el hogar: aquellos que tienen ya sea en el origen o el destino el domicilio del que viaja, se considera que la zona de generación de viaje es el domicilio y la de atracción la contraria.
- Viajes no basados en el hogar: ni el origen ni el destino coinciden con el domicilio.

Se pueden conseguir mejores modelos de generación de viajes si se modelan los viajes por motivo o propósito (Ortuzar & Willumsen, 2001).

En el modelo de generación de viajes no sólo interesan los viajes realizados por las personas sino también los viajes de mercancías. Por ello, se utilizan modelos para cuatro grupos principales (personas, mercancías, producciones y atracciones) (Ortuzar & Willumsen, 2001).

Modelos de distribución de la demanda: se representa la estructura de los viajes en un área de estudio a través de la matriz de viajes. Esencialmente, es una matriz bidimensional en la que las filas y las columnas representan cada una de las zonas del área de estudio (ver [Figura 4.2\)](#page-78-0) (Ortuzar & Willumsen, 2001).

|                 |          | <b>Destinations</b> |          |                                                   |                               |                                                  |  |  |
|-----------------|----------|---------------------|----------|---------------------------------------------------|-------------------------------|--------------------------------------------------|--|--|
| Origins         | 1        | 2                   | 3        | . j                                               | $\cdots z$                    | $\sum T_{ij}$                                    |  |  |
|                 | $T_{11}$ | $T_{12}$            | $T_{13}$ | $\ldots T_{1j}$                                   | $\ldots T_{1z}$               | O <sub>1</sub>                                   |  |  |
| $\overline{2}$  | $T_{21}$ | $T_{22}$            | $T_{23}$ |                                                   | $\ldots T_{2i} \ldots T_{2z}$ | O <sub>2</sub>                                   |  |  |
| $\overline{3}$  | $T_{31}$ | $T_{32}$            | $T_{33}$ | $\ldots T_{3j}$                                   | $\ldots$ $T_{3z}$             | $O_3$                                            |  |  |
| $\ddot{.}$<br>I | $T_{i1}$ |                     |          | $T_{i2}$ $T_{i3}$ $\ldots T_{ij}$ $\ldots T_{iz}$ |                               | $O_i$                                            |  |  |
| $\frac{1}{z}$   | $T_{z1}$ | $T_{z2}$            |          | $T_{z3}$ $T_{z1}$ $T_{z2}$                        |                               | $O_{\rm z}$                                      |  |  |
| $\sum_i T_{ij}$ | $D_1$    | $D_2$               | $D_3$    |                                                   |                               | $\ldots D_j$ $\ldots D_z$ $\sum_{ij} T_{ij} = T$ |  |  |

**Figura 4.2** Matriz de viajes bidimensional **(Ortuzar & Willumsen, 2001)**

<span id="page-78-0"></span>Las celdas de cada una de las filas *i* contienen los viajes con origen en la zona *i* y destino en las zonas de las columnas correspondientes. La diagonal principal corresponde a los viajes internos, mientras *Tij* representa el número de viajes entre el origen *i* y el destino *j*; *O<sup>i</sup>* es el número total de viajes con origen en la zona *i*, y *D<sup>j</sup>* es el número de viajes atraídos por la zona *j* (Ortuzar & Willumsen, 2001).

Un modelo de distribución trata de estimar el número de viajes en cada celda de la matriz, en base a cierta disponibilidad de información (Ortuzar & Willumsen, 2001).

El modelo de partición modal divide la matriz de viajes proveniente de la etapa de distribución, en tantas matrices como modos de transporte existan disponibles para los usuarios. Un modelo de partición modal será necesario para cada categoría de demanda, propósito de viaje y período de análisis (MTCP, 2010).

Los modelos de partición modal están orientados a analizar el proceso de elección de un individuo enfrenta a un conjunto de alternativas discretas de elección. La

hipótesis subyacente en este tipo de modelos es que la probabilidad de que un individuo escoja una alternativa determinada es función de las características (socioeconómicas) del individuo y la atracción relativa de cada opción (MTCP, 2010).

Los factores que influyen en la elección modal se pueden clasificar en tres grupos (Ortuzar & Willumsen, 2001):

- 1. Características de las personas individuales que realizan el viaje.
- 2. Características del viaje.
- 3. Características del medio de transporte.

Los modelos de asignación se tratarán en el apartado 4.2.3 de manera detallada ya que son los que interesan para fines del trabajo de investigación.

# **4.2.3. MODELOS DE ASIGNACIÓN DE TRÁFICO**

Los modelos de asignación de tráfico se utilizan para analizar el flujo de tráfico en una red. Estos modelos tienen una cierta demanda de transporte existente en un cierto territorio ya sea un país, una región, una ciudad, o un barrio, etc., representado en una matriz de viajes entre las zonas en que se ha dividido el territorio objeto de análisis; se utilizan para determinar la carga de tráfico en la red vial actual (o futura) que atiende (o atenderá) dicha movilidad. En general, los viajes se asignan a la ruta más corta posible del origen hasta su destino. El resultado de los modelos de asignación es una tabla que contiene el número y las características de los flujos observados en cada arco de la red y de manera gráfica se representan conforme al grosor de los arcos debido al flujo contenido en éstos (Haider & Gregoul, 2009).

Asignar viajes a una red es el proceso en el cual se seleccionan las vías usadas por los usuarios para posteriormente determinar los flujos origen-destino sobre los arcos de la red. Un camino es la secuencia de arcos que los usuarios emplean para llegar del origen a su destino (Ortuzar & Willumsen, 2001).

La oferta de transporte está constituida por la red vial *S(L,C)*, representada por *L* arcos (y sus nodos asociados), y por *C* sus costos. Los costos se representan por diversos atributos asociados a los arcos; por ejemplo, la distancia, la velocidad normal de funcionamiento, la capacidad y relaciones entre ellas. Para su estimación, la demanda se representa por el número de desplazamientos que puedan ser realizados por cada par O-D y por modo para un cierto nivel de servicio dado. El tiempo de viaje representa uno de los principales elementos que definen el nivel de servicio, así como el costo, la congestión, la distancia, el tipo de vía, la costumbre, entre otros. Si el nivel de servicio real ofrecido en un camino, vía o ruta resulta más bajo que el estimado, la demanda se reduce y como consecuencia se produce un cambio hacia otro camino, vía, ruta y horario (Ortuzar & Willumsen, 2001).

Hay varios modelos de asignación de tráfico, los cuáles se diferencian en lo que respecta a las suposiciones hechas acerca de cómo se eligen las vías de viaje, también difieren en su complejidad y en los atributos a considerar, lo que conlleva a una modificación en la asignación de flujos de tráfico en la red (Haider & Gregoul, 2009).

Los modelos de asignación de tráfico se clasifican de la siguiente manera de acuerdo a su método:

# **i. Todo o Nada (AoN)**

En los modelos de asignación todo o nada, se asigna la totalidad de viajes en cada relación i-j al camino, distancia, tiempo o costo generalizado mínimo, todos los flujos de tráfico entre los pares O-D se asignan a los caminos más cortos que conectan los orígenes y destinos (Maldonado, 1992).

Este modelo no es realista ya que en él se utiliza un solo camino entre cada par O-D, incluso si hay otro camino con el mismo tiempo de viaje o costo. Además, los viajes que se asignan a cada enlace no tienen en cuenta si hay o no suficiente capacidad o si existe congestión en ese enlace, el tiempo de viaje es una entrada fija y no varía en función de la congestión (Haider & Gregoul, 2009).

El modelo todo o nada tiende a sobrecargar ciertos itinerarios y a descargar otros, no ofreciendo buenos resultados (Maldonado, 1992).

No obstante, la asignación todo o nada se utiliza como un componente central de otros técnicas de asignación como lo son las de equilibrio y las estocásticas (Ortuzar & Willumsen, 2001).

### **ii. Métodos Estocásticos**

Los métodos estocásticos de asignación de tráfico introducen la variabilidad por parte de los usuarios de la percepción de los costos y la medida en que tratan de minimizar a la vez distancia, tiempo de viaje y costos generalizados. En los métodos estocásticos es necesario tener en cuenta alternativas entre cada par O-D (Ortuzar & Willumsen, 2001).

Una mejora de este sistema de asignación es el método Burrell, que es una asignación todo o nada, en la que se considera que el tiempo de viaje asignado a cada arco es un tiempo medio que los usuarios perciben con una desviación estándar, de forma que cuando se construye el camino mínimo se establece el tiempo de viaje a través de un proceso aleatorio, en que el valor medio es el establecido en la red y la desviación estándar la que se defina específicamente. Mediante este proceso es posible que los itinerarios entre dos parejas de zonas, que por el camino mínimo tendrían gran parte del itinerario común, tengan caminos diferentes o con partes comunes menores (Maldonado, 1992).

La asignación estocástica a caminos alternativos (STOCH), desarrollado por Dial en 1971, define entre cada par de zonas dos o más caminos alternativos, repartiéndose la carga vehicular existente en dicha relación entre dichos itinerarios; teniendo en cuenta el tiempo mínimo y el tiempo por cada uno de los itinerarios, distribuye los viajes de los pares O-D entre varios caminos alternativos que conectan los pares O-D. La proporción de viajes que se asigna a un camino en particular es igual a la probabilidad de elección para ese camino (esto, a su vez, se calcula mediante un modelo Logit de elección de ruta) (Haider & Gregoul, 2009). En general, cuanto menor sea el tiempo de viaje de un camino,

en comparación con los tiempos de viaje de los otros caminos, su probabilidad de elección es mayor (Maldonado, 1992).

La asignación Stoch, asigna viajes a las rutas 'razonables' que se definen como aquellas que llevan al viajero por el camino más cercano a su destino. La asignación Stoch es una mejora sobre la asignación de Todo o Nada en la que se emplean varias rutas de acceso desde el origen al destino (Ortuzar & Willumsen, 2001).

Al igual que la asignación todo o nada cualquiera de estos métodos no toma en cuenta la capacidad de la red y por lo tanto se ignora los efectos de la congestión del arco (Ortuzar & Willumsen, 2001).

### **iii. Asignación por Etapas con Restricción de Capacidad**

Esta sección se basa en los conceptos presentados por (Haider & Gregoul, 2009):

*En este caso, la asignación se realiza en varias etapas, variándose al final de cada etapa las condiciones de funcionamiento del arco (tiempo de viaje) en función de la carga asignada y de la capacidad de la vía que representa el arco.*

*Ello exige que en el proceso de modelación, se tipifique cada arco de acuerdo con los siguientes parámetros:*

- *Número de carriles.*
- *Tipo de intersecciones: a desnivel, a nivel, entronque semaforizado, etc.*
- *Entorno: rural, suburbano y urbano.*
- *Calzada: número de cuerpos y sentido.*

*En cada iteración de esta asignación, todos los viajes se asignan de manera Todo o Nada y se vuelven a calcular los tiempos de desplazamiento de los enlaces con base en los flujos resultantes, y utiliza estos valores como base para la asignación de Todo o Nada para la iteración siguiente.*

### **iv. Asignación de Incrementos**

Esta sección se basa en los conceptos presentados por (Haider & Gregoul, 2009):

*La asignación de incrementos asigna viajes en pasos más pequeños en los que sólo una fracción de la demanda total es asignada. La asignación en cada paso es idéntica a una asignación Todo o Nada excepto que los tiempos de viaje en los enlaces se vuelven a calcular basados en los volúmenes del enlace después de que cada fracción de viaje.*

*En la asignación de incrementos se asigna en la primera iteración un porcentaje P1 de la matriz de viajes. Con base en los resultados de la asignación, se obtiene una nueva velocidad para el arco, en función de las curvas Intensidad-Velocidad, a la vez que queda precargado con el volumen asignado; se repite de nuevo la asignación, con un porcentaje P2, analizando la carga del arco derivada de la precarga P1 y la asignación P2, y se vuelve a modificar la velocidad de recorrido, repitiendo el proceso de asignación con un porcentaje P3, hasta que P1 + P2 ... + Pn = 100% de los viajes.*

### **v. Asignación de Equilibrio de Usuario (UE)**

Esta sección se basa en los conceptos presentados por (Haider & Gregoul, 2009).

*Asigna viajes a la red para que ningún usuario individual pueda reducir su tiempo de viaje al escoger una ruta alterna, este es un método iterativo y la asignación continúa hasta que se logre una convergencia o un número máximo de iteraciones se haya realizado, mientras más estrictos son los criterios de convergencia, más iteraciones son necesarias para completar la asignación de equilibrio de usuario (UE).*

*La principal limitación de la asignación UE es que supone que cada usuario tiene la información perfecta es decir que están al tanto de todas las rutas posibles y las condiciones de las mismas en cualquier momento.*

### **vi. Asignación de Equilibrio Estocástico del Usuario (SUE)**

Esta sección se basa en los conceptos presentados por (Haider & Gregoul, 2009).

*La asignación de equilibrio estocástico del usuario (SUE) es muy similar a la asignación UE excepto que no asume que cada viajero tiene la información perfecta. Un término de error es introducido para permitir al algoritmo asignar viajes a rutas menos óptimas en un intento de modelar cómo los viajeros cometen errores al tomar la decisión de su ruta. Los resultados de este método de asignación son similares a los de la asignación UE, excepto que algunas rutas menos atractivas tendrán conteos de flujo mientras que en la asignación UE no los tendrían.*

# **vii. Asignación de Optimización del Sistema (SO)**

Asigna los viajes a la red de tal manera que el total de tiempo de viaje para todos los viajes en la red sea el mínimo. En este método de asignación los tiempos de viajes individuales no se reducen, solo se reduce el total de tiempo de viaje. Los usuarios individuales pueden ser capaces de elegir rutas alternativas para reducir su tiempo de viaje, pero sólo a costa de aumentar los tiempos de viaje de otros viajeros y por lo tanto el tiempo de viaje total del sistema, en este sistema se obtiene una solución en la que se minimiza la congestión.

Requiere que a las personas se les diga qué camino recorrer y que realmente sigan por ese camino, pero debido a que la tendencia dominante en los viajeros es minimizar su propio tiempo de viaje se pierde la mayor parte de la capacidad predictiva de este método de asignación (Haider & Gregoul, 2009).

Conocida la movilidad, actual o futura, y definida la red de transporte que ha de soportarla, se analiza la asignación a través de la obtención de los flujos en la red que se deriven de la matriz de movilidad. La ecuación general del modelo de asignación de optimización del sistema es (Sheffi, 1985)(Ecuación 2):

$$
\min z(x,q) = \sum_a \int_0^{x_a} t_a(w) dw - \sum_{rs} M_s q_{rs}
$$
 (2)

sujeto a:

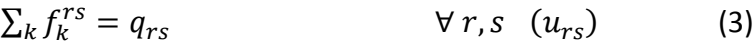

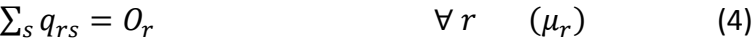

$$
f_k^{rs} \ge 0 \qquad \qquad \forall \ k, r, s \qquad (5)
$$

$$
q_{rs} \ge 0 \qquad \qquad \forall \, r, s \tag{6}
$$

En donde:

*a*: es el arco a; *r*: nodo origen; *s*: nodo destino; *k*: ruta entre *r* – *s*.

*t<sup>a</sup> (w)*: tiempo de viaje en *a*, como función del flujo en el arco; *qrs*: demanda de viajes entre el par  $r - s$ .

*Ms*: medida de atracción asociada; *Or*: número fijo total de viajes originados en el nodo *r*.

 $X_a$ : flujo en el arco *a*;  $f_k^{rs}$ : flujo en la ruta *k* que conecta entre *r* y *s*;  $u_{rs}$ : tiempo de viaje en la ruta más corta (mínima) de *r* a *s*.

En el [Cuadro 4.1](#page-85-0) se muestra una comparativa de los modelos de asignación, la metodología que sigue cada uno de ellos si son iterativos, si convergen y de los atributos de red requeridos para su modelado.

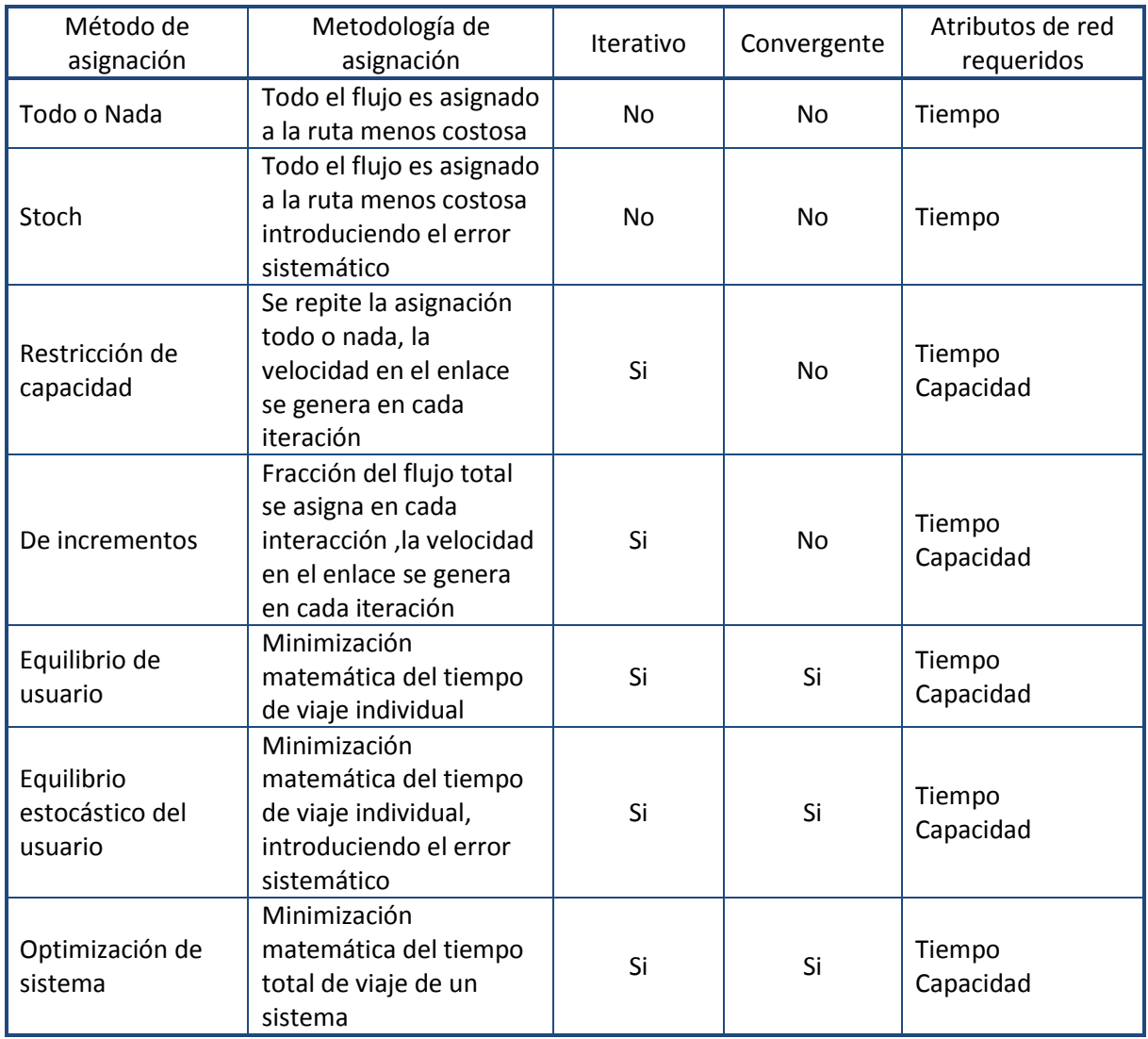

<span id="page-85-0"></span>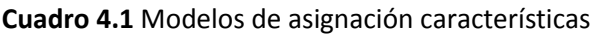

**Fuente**: **Haider M & Gregoul B (2009)**

La importancia de presentar los diferentes modelos de asignación para este trabajo de tesis, radica en introducir los modelos de asignación, la información que requieren para su uso y las bondades de cada uno de éstos.

De acuerdo al modelo a emplear se asignan flujos a los arcos de la red vial, lo que permite conocer los cambios a darse por las políticas y restricciones, para cualquier proyecto que modifique la infraestructura vial.

Para el caso del impacto del proyecto de Mexibús, fue utilizado el Modelo Todo o Nada. No fue posible realizar el análisis por medio de otros modelos de asignación debido a la falta de información en la zona de estudio, como se mencionó en la sección 4.2.1.

### **4.3. CONSTRUCCIÓN DE LA RED**

Para modelar la red a partir de la red vial real, se selecciona un grafo o área de interés, que garantice todos los posibles itinerarios coherentes entre cada par de centroides (representación en la red del origen o el destino de un viaje). Así un viaje entre zonas se convierte en una relación entre centroides (Haider & Gregoul, 2009).

La modelación de la red supone la descripción de ésta de acuerdo con reglas del modelo de transporte que se emplee y que, en general, suelen ser:

- Puntos extremos del arco.
- Distancia entre nodos.
- Velocidad o tiempo de viaje de punto a punto.
- Tipo de infraestructura.
- Tipo de área atravesada.

El ajuste de la red consiste en comprobar que los itinerarios que permite establecer la red modelada correspondan con la realidad, a través de la obtención de los caminos de costo, de tiempo y de distancia mínimos desde una serie de centroides seleccionados y su comprobación con los realmente seguidos por los usuarios (Haider & Gregoul, 2009).

Los caminos pueden ser:

- De tiempo mínimo  $t_{ij}$ .
- De distancia mínima  $d_{ij}$ .
- De costo mínimo generalizado  $C_{ij} = a t_{ij} + b d_{ij}$ .

Al finalizar el proceso de ajuste se tiene una descripción de la red objeto del análisis, manipulable informáticamente con base a programas de cálculo de caminos mínimos; de éstos se pueden obtener matrices de costos generalizados mínimos interzonales, para utilizar en los modelos de asignación.

### **4.3.1. EJEMPLO DE CONSTRUCCIÓN DE LA RED EN TRANSCAD®**

De acuerdo a la información de Caliper (Caliper TransCAD®, 2007):

*TransCAD® es un sistema de información geográfica (SIG) diseñado especialmente para profesionales de transporte con el objeto de almacenar, mostrar, y analizar datos de transporte.*

*TransCAD®, es un software especializado que combina en una sola plataforma integrada las propiedades de un SIG y las capacidades de modelación del transporte. TransCAD®; puede usarse para todos los modos de transporte y a cualquier escala geográfica o nivel de detalle. TransCAD® proporciona:*

- *Una poderosa plataforma SIG con extensiones específicas para modelos de transporte.*
- *Herramientas de análisis diseñadas para el transporte, mapeo y visualización.*
- *Aplicaciones para módulos de creación de rutas, previsión de la demanda de viajes, transporte público, logística y gestión del territorio.*

La modelación de asignación de tráfico en TransCAD® requiere de dos insumos principales: un archivo de red [\(Cuadro 4.2\)](#page-87-0) y una Matriz Origen-Destino.

La matriz O-D la cual ya se mencionó en las secciones 4.2.1 y 4.2.2, es una manera conveniente de representar la demanda de viajes en una ciudad o región. Las filas de la matriz y las columnas representan el origen y destino, respectivamente. La intersección de cualquier fila y columna representa el número de viajes que se realizan entre un cierto origen y un cierto destino en particular. En la [Figura 4.3](#page-88-0) se muestra un ejemplo de la matriz origen-destino (Haider & Gregoul, 2009).

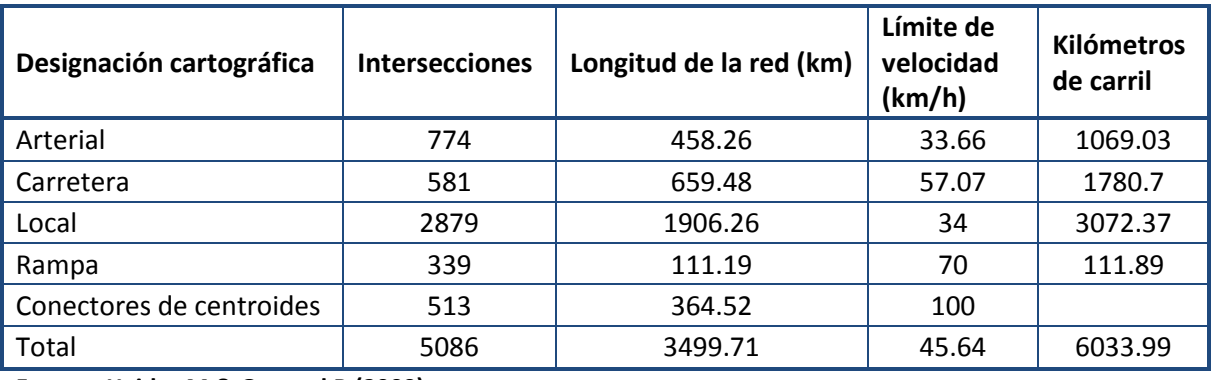

<span id="page-87-0"></span>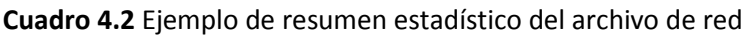

**Fuente**: **Haider M & Gregoul B (2009)**

|                        | <b>IEI Matrix1 - Peak Hour OD Matrix (Flows)</b> |                |                |                |                |      |       |          | ۰              |
|------------------------|--------------------------------------------------|----------------|----------------|----------------|----------------|------|-------|----------|----------------|
|                        | $\overline{1}$                                   | $\overline{2}$ | 3 <sup>1</sup> | $\overline{4}$ | 5 <sup>1</sup> | 6    | 7     | $\bf{B}$ | $\overline{3}$ |
| f.                     | 0.00                                             | 2.12           | 3.23           | 1.95           | 1.08           | 1.87 | 3.95  | 2.71     | 1.53           |
| $\overline{2}$         | 3.73                                             | 0.00           | 5.33           | 2.01           | 1.72           | 1.91 | 5.23  | 3.45     | 1.60           |
| 3                      | 3.49                                             | 3.30           | 0.00           | 1.97           | 2.03           | 2.13 | 5.03  | 3.44     | 1.84           |
| D                      | 3.09                                             | 1.88           | 2.89           | 0.00           | 0.98           | 1.38 | 3.61  | 2.51     | 1.53           |
| 5                      | 1.39                                             | 1.31           | 2.42           | 0.81           | 0.00           | 0.90 | 2.17  | 1.52     | 0.86           |
| G                      | 3.83                                             | 2.37           | 4.03           | 1.78           | 1.39           | 0.00 | 5.86  | 3.85     | 1.61           |
| $\overline{7}$         | 4.48                                             | 3.54           | 5.30           | 2.66           | 1.94           | 3.42 | 0.00  | 8.25     | 2.93           |
| 8                      | 3.84                                             | 2.84           | 4.50           | 2.23           | 1.65           | 2.66 | 10.08 | 0.00     | 2.39           |
| 3                      | 3.64                                             | 2.35           | 4.02           | 2.26           | 1.51           | 1.84 | 5.70  | 4.00     | 0.00           |
| 10                     | 6.84                                             | 4.92           | 8.03           | 3.84           | 2.90           | 4.82 | 12.56 | 8.99     | 3.87           |
| $\overline{11}$        | 3.04                                             | 2.35           | 3.56           | 1.91           | 1.36           | 2.08 | 5.69  | 4.41     | 2.39           |
| 12                     | 1.96                                             | 1.59           | 2.54           | 1 15           | <b>084</b>     | 1.58 | 337   | 241      | 1.24           |
| 13                     | 1.49                                             | 1.81           | 2.17           | 1.17           | 0.75           | 1.96 | 2.66  | 2.24     | 1.71           |
| 14                     | 6.07                                             | 5.03           | 11.86          | 3.20           | 3.45           | 3.24 | 8.67  | 5.71     | 2.65           |
| 15                     | 1.80                                             | 1.46           | 3.02           | 0.94           | 0.91           | 1.21 | 2.97  | 1.99     | 0.87           |
| 16                     | 2.13                                             | 3.46           | 3.58           | 1.87           | 1.30           | 2.93 | 3.31  | 2.96     | 2.78           |
| 17                     | 2.17                                             | 1.58           | 3.30           | 1.05           | 1.00           | 1.20 | 3.15  | 2.01     | 0.82           |
| <b>18</b>              | 0.87                                             | 1.06           | 1.41           | 0.61           | 0.47           | 0.87 | 1.29  | 1.01     | 0.77           |
| 19                     | 0.74                                             | 0.60           | 1.16           | 0.38           | 0.33           | 0.46 | 1.09  | 0.71     | 0.32           |
| 20                     | 2.34                                             | 2.49           | 3.71           | 1.48           | 1.21           | 2.02 | 3.44  | 2.54     | 1.70           |
| 21                     | 2.02                                             | 1.84           | 3.19           | 1.13           | 0.98           | 1.47 | 2.98  | 2.05     | 1.12           |
| 22                     | 2.83                                             | 2.09           | 4.26           | 1.38           | 1.29           | 1.58 | 4.01  | 2.57     | 1.11           |
| 23                     | 2.15                                             | 1.59           | 3.32           | 1.03           | 0.93           | 1.20 | 3.13  | 1.99     | 0.80           |
| 24                     | 0.39                                             | 0.29           | 0.59           | 0.19           | 0.18           | 0.23 | 0.56  | 0.36     | 0.16           |
| 25<br><b>Communist</b> | 2.13                                             | 1.55           | 3.17           | 1.03           | 0.96           | 1.17 | 3.00  | 1.92     | 0.82           |

**Figura 4.3** Ejemplo de matriz Origen Destino **(Haider & Gregoul, 2009)**

<span id="page-88-0"></span>Cuando solo se dispone de información acerca de viajes entre zonas, se utilizan centroides de zona como puntos a donde todos los viajes se originan o tienen destino. Debido a que los centroides no se encuentran conectados a la red se crea un nuevo conjunto de enlaces para formar la conexión con la red, llamados conectores de los centroides [Figura 4.4.](#page-89-0)

Como todos los viajes utilizan los conectores de centroide como partida o fin de su viaje, es importante que se apliquen las siguientes restricciones (Haider & Gregoul, 2009):

1) Nunca deben conectarse directamente a una autopista de acceso limitado o rampa de entrada, con raras excepciones, todos los viajes deben hacer uso de calles de orden inferior para comenzar y completar su trayecto.

2) Los conectores de centroide nunca debe cruzar una masa de agua, los cruces de agua constituyen un obstáculo importante para el tráfico.

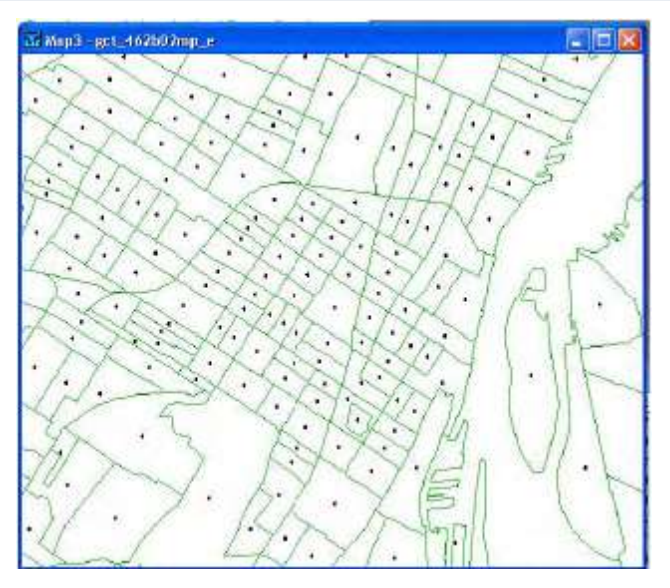

**Figura 4.4** Ejemplo de centroides

<span id="page-89-0"></span>Para que cualquier asignación de tráfico funcione correctamente, TransCAD® debe ser capaz de vincular la fila y la columna de la matriz O-D a los puntos centroides en la red donde los viajes serán realizados. Sin embargo, los encabezados de fila/columna de la matriz de O-D corresponden a valores de identificación de zonas y no a la identificación de los puntos en la red en la que los viajes se realizan. Las filas y las columnas de la matriz O-D deben ser re-etiquetados, o "re-indexados", para mostrar el identificador de los centroides en lugar de los de la zona como se muestra en la [Figura 4.5](#page-89-1) (Haider & Gregoul, 2009).

Todo lo que se requiere para re-etiquetar una matriz es una tabla que identifique la relación entre el número de identificación de cada conector de centroide y el número de identificación de la zona en la que se encuentra. Esta información se proporciona en la tabla de atributos como se muestra en la [Figura 4.6](#page-90-0) (Haider & Gregoul, 2009).

|                 | <b>IN Matrix1</b> Peak Hour OD Matrix (Flows) |                |                |                  | Peak Hour OD Matrix (Flows)<br><b>Il Matrixt</b> |        |        |        | В      |  |
|-----------------|-----------------------------------------------|----------------|----------------|------------------|--------------------------------------------------|--------|--------|--------|--------|--|
|                 | 1                                             | $\overline{z}$ | 3 <sup>1</sup> | $\left  \right $ |                                                  | 215421 | 215422 | 215423 | 215424 |  |
|                 | 0.00                                          | 2.12           | 3.23           | 1.95             | 215421                                           | 0.00   | 3.49   | 3.30   | 2.03   |  |
| Ž               | 3.73                                          | 0.00           | 5.33           | 2.01             | 215422                                           | 3.23   | 0.00   | 2.12   | 1.08   |  |
| 3               | 3.49                                          | 3.30           | 0.00           | 1.97             | 215423                                           | 5.33   | 3.73   | 0.00   | 1.72   |  |
| Ē               | 3.09                                          | 1.88           | 2.89           | 0.00             | 215424                                           | 2.42   | 1.39   | 1.31   | 0.00   |  |
| Ε               | 1.39                                          | 1.31           | 2.42           | 0.81             | 215425                                           | 2.89   | 3.09   | 1.88   | 0.98   |  |
|                 | 3.83                                          | 2.37           | 4.83           | 1.78             | 215427                                           | 4.03   | 3.83   | 2.37   | 1.39   |  |
| G<br>Z          | 4.48                                          | 3.54           | 5.30           | 2.66             | 215429                                           | 5.30   | 4.48   | 3.54   | 1.94   |  |
| O               | 3.84                                          | 284            | 4.50           | 2.23             | 215431                                           | 4.50   | 3.84   | 2.84   | 1.65   |  |
| g               | 3.64                                          | 2.35           | 4.02           | 2.26             | 215433                                           | 4.02   | 3.64   | 2.35   | 1.51   |  |
| 10              | 6.84                                          | 4.92           | 8.03           | 3.84             | 215435                                           | 8.03   | 6.84   | 4.92   | 2.90   |  |
| $\mathbf{u}$    | 3.04                                          | 2.35           | 3.56           | 1.91             | 215437                                           | 3.56   | 3.04   | 2.35   | 1.36   |  |
| 12              | 1.96                                          | 1.59           | 2.54           | 1.15             | 215439                                           | 2.54   | 1.96   | 1.59   | 0.84   |  |
| 13              | 1.49                                          | 1.81           | 2.17           | 1.17             | 215441                                           | 2.17   | 1.49   | 1.81   | 0.75   |  |
| $\overline{14}$ | 6.07                                          | 5.03           | 11.86          | 3.20             | 215443                                           | 11.86  | 6.07   | 5.03   | 3.45   |  |
| 15              | 1.80                                          | 1.46           | 3.02           | 0.94             | 215445                                           | 3.02   | 1.80   | 1.46   | 0.91   |  |
| 16              | 2.13                                          | 3.46           | 3.58           | 1.87             | 215447                                           | 3.58   | 2.13   | 3.46   | 1.30   |  |
| 17              | 2.17                                          | 1.58           | 3.30           | 1.05             | 215449                                           | 3.30   | 217    | 1.58   | 1.00   |  |
|                 |                                               |                |                |                  |                                                  |        |        |        |        |  |

<span id="page-89-1"></span>**Figura 4.5** Ejemplo de matriz O-D identificada por zonas y Matriz O-D identificada por centroides

| <b>IE Dataview 7</b> | - Nodes     |                 |                       |
|----------------------|-------------|-----------------|-----------------------|
| <b>ID</b>            | Longitude   | Latitude        | <b>TAZ NTYPE</b>      |
| 215422               | -71362328   | 42005464        | 1 CENTROID            |
| 215423               | -71326382   | 42020161        | 2 CENTROID            |
| 215421               | 71300000    | 42027505        | 3 CENTROID            |
| 215425               | -71336056   | 41999064        | <b>4 CENTROID</b>     |
| 215424               | $-71317191$ | 42005675        | 5 CENTROID            |
| 215427               | $-71361913$ | 41969275        | <b>6 CENTROID</b>     |
| 215429               | -71342983   | 41975168        | 7 CENTROID            |
| 215431               | $-71336138$ | 41983163        | <b>8 CENTROID</b>     |
| 215433               | -71333048   | <b>41992468</b> | <b>9 CENTROID</b>     |
| 215435               | -7132328    | 41976249        | <b>18 CENTROID</b>    |
| 215437               | -71327620   | 41989107        | <b>11 CENTROID</b>    |
| 215439               | -71313290   | 41962975        | 12 CENTROID           |
| 215441               | 71299347    | 41973247        | <b>13 CENTROID</b>    |
| 215443               | -71304103   | 41993313        | <b>14 CENTROID</b>    |
| 215445               | $-71283147$ | 41983830        | <b>15 CENTROID</b>    |
| 215447               | $-71244499$ | 42020030        | <b>16 CENTROID</b>    |
| 215449               | $-71257047$ | 41994159        | <b>17 CENTROID</b>    |
|                      |             |                 | <b>WE'RE BIG KING</b> |

**Figura 4.6** Ejemplo de tabla de atributos de la capa de nodos identificando las conexiones entre los identificadores de zona y los identificadores de centroides **(Haider & Gregoul, 2009)**

<span id="page-90-0"></span>TransCAD® utiliza un archivo de red para almacenar eficientemente las características, atributos y la disposición espacial de un sistema de transporte, y también pueden incluir información relativa a los retrasos, restricciones de giro de intersección y de las sanciones (impedancias) (Haider & Gregoul, 2009).

La complejidad y el tamaño de la red dependen de la información que el usuario decida incluir en el archivo de la red y los detalles de la red de transporte en sí misma.

Estos archivos son independientes de las capas de líneas y se almacenan sus atributos por separado, así el usuario puede crear varios archivos de red diferentes del mismo archivo geográfico, por ejemplo: uno que incluye sólo los datos de tiempo de viaje y otro que incluye tanto los datos de tiempo de viaje y los datos de capacidad (Haider & Gregoul, 2009).

Los archivos de la red pueden almacenar información acerca de si ciertas vueltas están prohibidas, estas sanciones se almacenan en la red, por lo tanto es posible crear múltiples redes con distintos tipos de vueltas y sus sanciones. Las vueltas y las sanciones pueden aplicarse de tres maneras diferentes como se muestra en el [Cuadro 4.3](#page-91-0) (Haider & Gregoul, 2009).

Para el modelado de asignación de tráfico se utiliza la matriz O-D y los archivos de la red con todos los datos; la ejecución de una asignación de tráfico se realiza de acuerdo a lo mostrado en la [Figura 4.7](#page-91-1) (Haider & Gregoul, 2009).

#### <span id="page-91-0"></span>**Cuadro 4.3** Ejemplo de sanciones

| Método                   | Descripción                                                                                    |  |  |  |
|--------------------------|------------------------------------------------------------------------------------------------|--|--|--|
| Global                   | Una sanción general es aplicada cada vez que ese<br>tipo de vuelta se realiza.                 |  |  |  |
| Por tipo de intersección | La sanción se aplica de acuerdo con el tipo de<br>intersección en el que se realiza la vuelta. |  |  |  |
| Específicas              | Las sanciones se definen por cada arco.                                                        |  |  |  |

**Fuente**: **Haider M & Gregoul B (2009)**

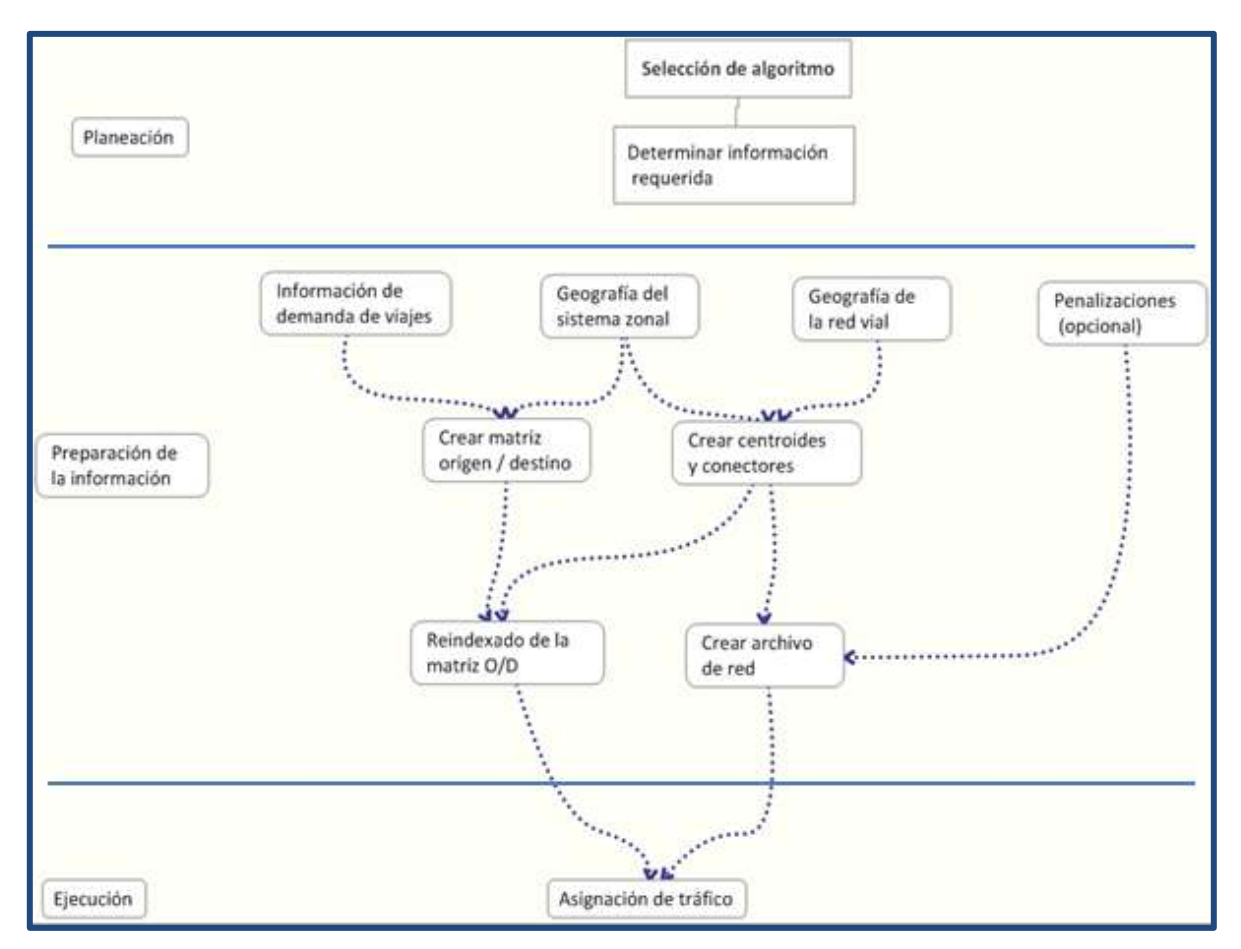

**Figura 4.7** Pasos para realización de asignación de tráfico **(Haider & Gregoul, 2009)**

<span id="page-91-1"></span>Los atributos de la red como el tiempo de viaje, la capacidad del arco, entre otros, deben estar presentes en los archivos de red que se utilizan para la asignación de tráfico; los parámetros del algoritmo se establecen en el momento que se lleva a cabo la asignación, como se muestra en el [Cuadro 4.4](#page-92-0) para un ejemplo del método de asignación de equilibrio estocástico del usuario (SUE).

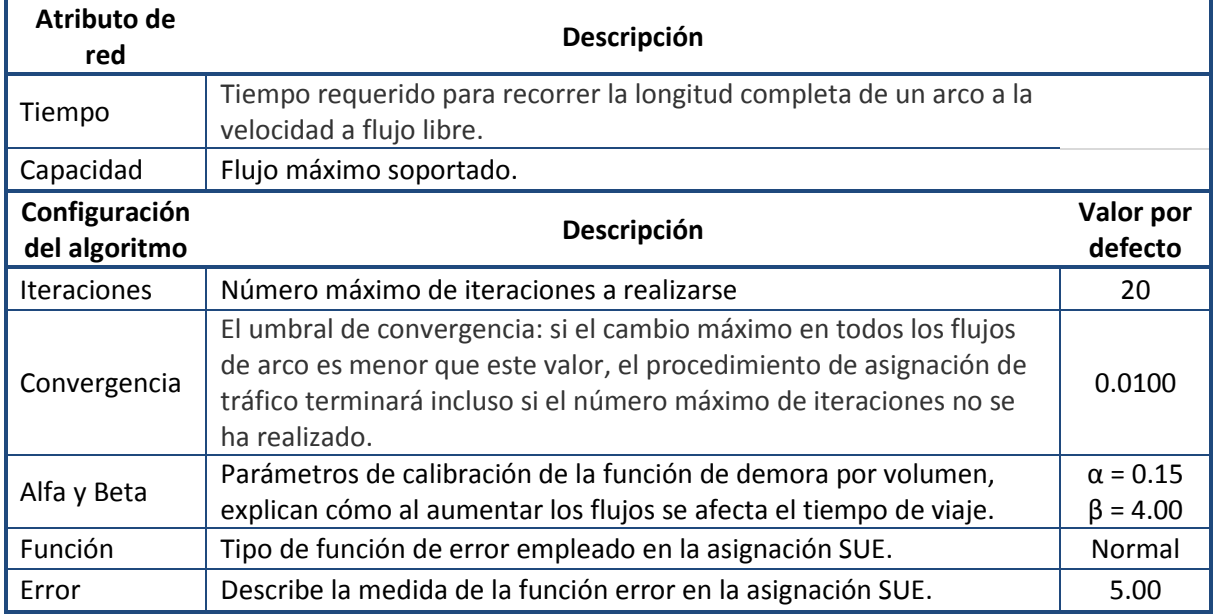

#### <span id="page-92-0"></span>**Cuadro 4.4** Establecimiento de parámetros del algoritmo de asignación de tráfico

**Fuente**: **Haider M & Gregoul B (2009)**

La duración del viaje y la distancia recorrida son dos medidas fundamentales calculadas por cualquier modelo de asignación de tráfico. TransCAD® calcula automáticamente éstos y otras variables para cada arco de una red, permitiendo examinar el rendimiento de la red como un todo (Haider & Gregoul, 2009).

El promedio de las estadísticas puede dar una idea preliminar del desempeño de la red, pero estas medidas agregadas ocultan una variación significativa debido al tipo de algoritmo de asignación de tráfico, ya que como se mencionó en la sección 4.2.3 cada uno de los modelos de asignación de tráfico requiere de diferente información y da asignaciones diferentes.

La asignación de tráfico es un proceso espacial por el cual, la disposición física de la red vial y su complejidad no puede ser ignorada, es importante entender que no todos los modelos de asignación de tráfico son idénticos y que el algoritmo particular seleccionado afectará cada uno de los resultados obtenidos.

# **4.4. LIMITACIÓN DE LA APLICACIÓN DE UN MODELO DE TRÁFICO VEHICULAR PARA EL CASO DE ESTUDIO**

El objetivo de este trabajo de investigación es analizar el impacto de un proyecto de transporte urbano de pasajeros en el transporte de carga.

Los modelos de tráfico vehicular (sección 4.2) permiten analizar dicho impacto, sin embargo requieren la información detallada en la sección 4.2.1.

Al irse elaborando este trabajo de investigación y recabando la información pertinente, se encontró que no se cuenta con la información necesaria para poder utilizar el método de los cuatro pasos y ningún método de asignación de tráfico, excepto el de Todo o Nada.

En el caso del modelo Secuencial de Cuatro Pasos se encuentra la limitante de no contar con la información socioeconómica mencionada en la sección 4.2.1 que permita predecir el número total de viajes generados y atraídos por una zona, lo que no permite utilizar los pasos del método.

Para el caso de los modelos de asignación de tráfico al no contar con una matriz origendestino, y no poder obtenerla conforme a los primeros tres pasos del método de los cuatro pasos, se carece de datos para asignar el flujo en los arcos.

Además, se carece de aforos en la zona de estudio, solo se cuenta con datos viales limitados, existentes solo en cuatro puntos vía.

Para obtener la información de aforos y la matriz origen – destino, se requiere realizar un trabajo de campo que implica a muchos individuos, costo y tiempo tanto para realizar las encuestas necesarias para obtener información en los orígenes y destino así como los aforos. Normalmente este tipo de encuestas para obtener información en los orígenes y destino así como los aforos son realizados por necesidades de los gobiernos o por empresas para identificar los movimientos en las zonas y el movimiento de vehículos, con el fin de conocer sus urbes o para analizar la viabilidad de proyectos.

Debido a la falta de información, se tuvo que plantear otra posibilidad para el análisis del impacto del transporte urbano de pasajeros (Mexibús) en la zona de estudio. El análisis espacial es la opción más adecuada de acuerdo a los datos con los que se cuenta sobre la zona de estudio, para analizar la interacción del Mexibús y el transporte de carga.

# **5. CAPÍTULO V**

## **ANÁLISIS ESPACIAL**

En este capítulo se introduce al concepto de análisis espacial, así como sus características, se mencionan algunos de los diferentes métodos existentes y la información que se requiere para poder realizar el análisis espacial.

### **5.1. INTRODUCCIÓN AL ANÁLISIS ESPACIAL**

El análisis espacial consiste en la "distinción y la separación de las partes de un todo hasta llegar a conocer sus principios o elementos", se centra en el estudio, de manera separada, de los componentes del espacio, definiendo sus elementos constitutivos, la manera como éstos se comportan bajo ciertas condiciones. Constituye una serie de técnicas matemáticas y estadísticas aplicadas a los datos distribuidos sobre el espacio geográfico. Cuando se le enfoca desde la tecnología de los Sistemas de Información Geográfica se considera su núcleo, ya que es el que posibilita trabajar con las relaciones espaciales de las entidades contenidas en cada capa temática de la base de datos geográfica. Para esto, el análisis espacial se vale de un conjunto de herramientas técnicas, éstas deben cumplir por lo menos con dos objetivos (Madrid & Ortiz, 2005):

- Identificar los componentes del espacio.
- Utilizar un procedimiento o un conjunto de procedimientos que permitan comprender en parte, la funcionalidad de algunos de esos componentes espaciales.

Teniendo en cuenta lo anterior, el análisis espacial puede definirse como un momento dentro del proceso de investigación en el que se conjugan una serie de técnicas que buscan separar, procesar y clasificar los datos, para contribuir a la búsqueda de respuestas de un problema mayor. Implica descubrir las particularidades de un fenómeno para definir su participación dentro de la globalidad (Madrid & Ortiz, 2005).

Para realizar un análisis espacial se requiere conocer los cinco conceptos fundamentales que Buzai (2010) define:

- *Localización: considera que todas las entidades y sus atributos asociados tienen una ubicación específica en el espacio geográfico, ésta puede ser vista de dos maneras complementarias. Si se apela al denominado espacio absoluto corresponde a un sitio específico y fijo de posición sustentado por la topografía local y si se apela al denominado espacio relativo corresponde a una posición específica y cambiante respecto de otros sitios con los cuales se pueden establecer vínculos funcionales.*

*El sitio se encuentra referenciado a un sistema de coordenadas geográficas (latitudlongitud) que no cambia con el tiempo y a partir del cual se le asignarán valores cuantitativos precisos de su ubicación.*

*La posición queda referenciada a partir del uso de diferentes escalas, es decir, diferentes formas de medición (tiempos, costos, energía) con resultados que generalmente cambian ante el avance tecnológico. De esta manera, entidades que durante toda su existencia se encuentran localizadas en el mismo sitio, considerando una evolución temporal cambian de posición.*

- *Distribución espacial: considera que el conjunto de entidades de un mismo tipo se reparten de una determinada manera sobre el espacio geográfico. Éstas pueden ser puntos, líneas o polígonos (áreas) con diferentes atributos asociados a un sistema vectorial, o localizaciones dispersas que representan puntos y zonas con clases similares contiguas en un sistema raster. Manchas de entidades geográficas puntuales pueden ser transformadas como áreas de diferente forma y extensión, las transformaciones en el formato espacial de las entidades (de raster a vectorial y de vectorial a raster) en sistema SIG se realizan con el fin de buscar la mayor aptitud en el posterior Análisis Espacial.*

*Las distintas características medidas en entidades de naturaleza espacial difícilmente se distribuyen de manera homogénea, por lo tanto, es común que las distribuciones que presentan concentraciones varíen de un sector a otro. Considerada como distribución puntual, esa mancha de entidades puede tener una estructura espacial concentrada, aleatoria (sin un patrón definido) o regular (distribución uniforme, también considerada dispersa), aspectos que pueden ser medidos a través de un análisis de proximidad.* 

- *Asociación espacial: considera el estudio de las semejanzas encontradas al comparar distintas distribuciones espaciales.*

*La forma de comparación más clara y directa es el análisis visual que se puede realizar con posterioridad a la superposición cartográfica de ambas distribuciones. A través de este procedimiento, una distribución espacial A se puede sobreponer a una distribución espacial B y de esa manera verificar su grado de asociación con base a una proporción de correspondencia. Cuanto más grande sea la superficie de superposición mayor será la asociación existente entre ellas.*

*Desde un punto de vista geométrico, y considerando la superficie de intersección (teoría de conjuntos) entre las dos distribuciones se puede calcular el Índice de Correspondencia Espacial (ICE) dividiendo el valor de la superficie de intersección por*  *el valor de la superficie de la distribución espacial de menor extensión. El ICE arrojará un valor cero (0) cuando no haya contacto y uno (1) cuando la correspondencia espacial de la distribución menor respecto de la mayor sea completa.*

*Los primeros desarrollos de SIG reconocen al análisis por superposición temática como un procedimiento central a ser realizado con las capas temáticas digitales de la base de datos.* 

- *Interacción espacial: considera la estructuración de un espacio relacional en el cual las localizaciones (sitios) distancias (ideales o reales) y vínculos (flujos) resultan fundamentales en la definición de espacios funcionales. Los conceptos de conexión y accesibilidad adquieren gran relevancia al intentar realizar mediciones varias que lleven a la descripción más completa de la estructura espacial que corresponde a la posición y conexión física por flujos de diferente contenido entre las entidades distribuidas en el espacio geográfico.*
- *Evolución espacial: considera la incorporación de la dimensión temporal a través de la transición permanente de un estado a otro.*

### **5.2. HERRAMIENTAS DEL ANÁLISIS ESPACIAL**

Existen diversas herramientas para el análisis espacial, que pueden ser definidas como instrumento de tipo gráfico, cuantitativo, cualitativo y/o mixto, cuyo uso involucra una serie de procedimientos en los que se trabaja con una o más variables con el propósito de hacer más explicable y visible un fenómeno (Madrid & Ortiz, 2005).

Es necesario precisar, que las herramientas cumplen con los dos objetivos del análisis espacial, los cuales se mencionaron en la sección 5.1 (Madrid & Ortiz, 2005). En la [Figura](#page-97-0)  [5.1](#page-97-0) se muestran las herramientas en las que se basa el análisis espacial para su interpretación.

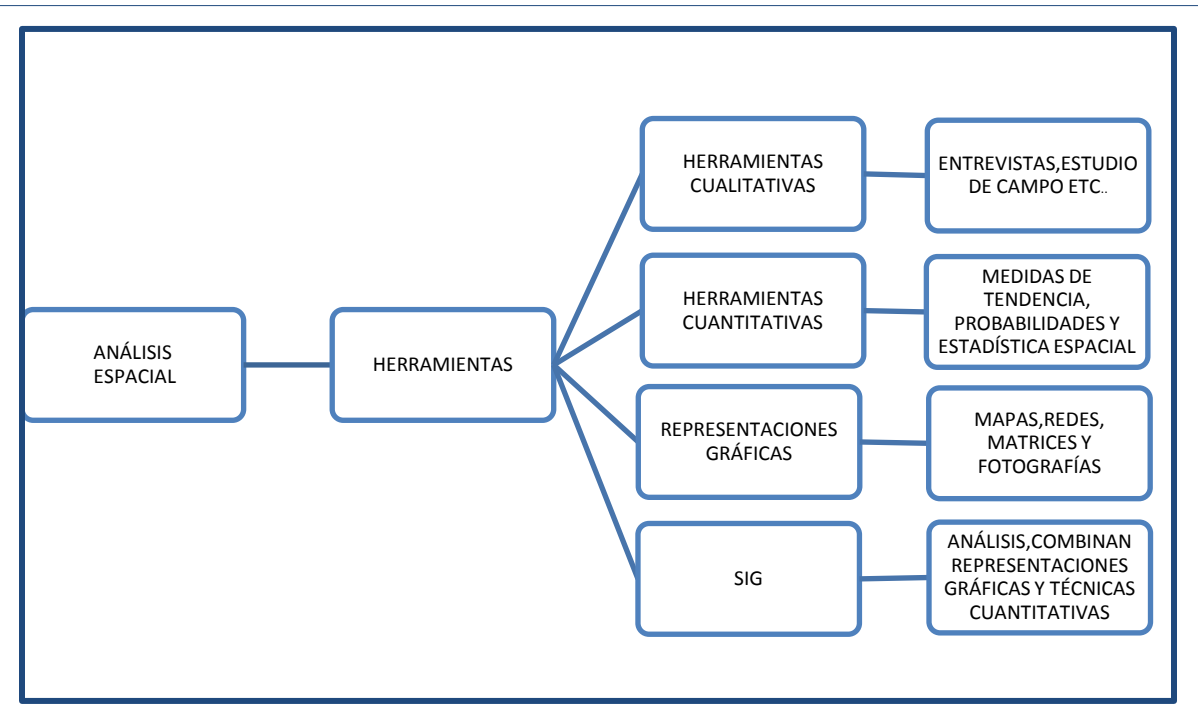

**Figura 5.1** Herramientas del análisis espacial **(Madrid & Ortiz, 2005)**

<span id="page-97-0"></span>El análisis espacial se apoya de estas diferentes herramientas para su aplicación, cada una cuenta con características y una finalidad diferente, las cuáles se explican a continuación (Madrid & Ortiz, 2005):

- a) Las técnicas cualitativas tales como las entrevistas, el estudio de campo, el análisis documental, grupos focales y la observación, tienen como finalidad realizar un acercamiento entre el investigador y la comunidad u objeto de estudio.
- b) Las técnicas cuantitativas posibilitan esquemas de abstracción de los datos espaciales, demostrando y descubriendo patrones de comportamiento de algunos fenómenos. Son parte indispensable en el análisis espacial por ser herramientas eficaces para estudiar los componentes del espacio, elaborar esquemas de funcionamiento del mismo y por proporcionar precisión en la investigación y en la localización de fenómenos, teniendo tres funciones principales:
	- La función descriptiva: que permite que durante el análisis espacial se pueda reagrupar información que en la mayoría de los casos es muy numerosa, ordenarla, crear reglas para representarla gráficamente, hacer cálculos de distintas estadísticas, emplear cuadros, etc., con el propósito de identificar sus características particulares.
	- La función inferencial: permite plantear una hipótesis y resolverla sin necesidad de utilizar la población en su totalidad, sino una muestra representativa de ella.
- La función de predicción: utiliza las probabilidades en las que se combinan circunstancias que se comportan bajo ciertos límites.
- c) Las representaciones gráficas: son un esquema abstracto de la realidad, toda representación gráfica tiene como objetivo hacer mucho más fácil e inteligible un fenómeno permitiendo la visualización de ciertas características, que de otra forma son difícilmente perceptibles. Ésta es precisamente la gran contribución de las representaciones gráficas al análisis espacial, permitir no sólo un adecuado manejo de los datos, sino convertir una imagen visual en un mediador eficaz para la inferencia estadística.

Las representaciones gráficas se clasifican en dos grupos: las no cartográficas que reúnen los diagramas, las redes y las matrices. Las cartográficas que incluyen todo tipo de mapas, fotografías aéreas e imágenes satelitales.

Para ambos grupos existen aspectos en común:

- Representan el comportamiento de un fenómeno en un momento dado.
- Dependiendo de la cantidad de variables y del fenómeno a observar, permiten identificar estructuras.
- Permiten relacionar los componentes de un fenómeno con el fin de proporcionar una lectura integral.
- Relacionan de manera adecuada un fenómeno en función de una línea cronológica.

Las representaciones no cartográficas facilitan el análisis espacial cumpliendo diferentes funciones que apuntan principalmente a la identificación de regularidades.

- Mostrar una o varias características de una variable observada (diagramas de barras, diagramas circulares).
- Comparar varias variables o componentes (diagrama de barras compuestas, diagramas circular y semicircular).
- Mostrar gráficamente una distribución de frecuencias (histogramas, diagramas poligonales, pirámides poblacionales).
- Mostrar el agrupamiento o desagregación que adquieren los componentes de una variable (diagrama triangular).

 Mostrar las dinámicas espacial y temporal de un fenómeno (diagrama concéntrico, diagrama de dispersión).

Para las representaciones cartográficas, existen muchas más razones para afirmar que contribuyen al análisis espacial. Ya que los documentos cartográficos (mapas, imágenes de satélite, fotografías aéreas) cumplen con los dos objetivos del análisis espacial, son aptos para identificar los componentes del espacio, en función de las observaciones que se hagan del mismo.

d) Sistemas de Información Geográfica (SIG), su importancia radica en la facilidad que ofrece al investigador para procesar información espacial y representarla mediante un modelo análogo de la realidad que presenta las entidades espaciales a partir del punto, la línea y el polígono e información temática y permiten además, construir un modelo con patrones futuros de comportamiento.

Para realizar el análisis espacial de la zona de estudio de este trabajo de tesis, se utilizaron:

- $\checkmark$  De las herramientas cualitativas: el estudio de campo y el análisis documental. El uso de éstos permitió conocer las características de la zona de estudio.
- $\checkmark$  De las herramientas cuantitativas: el uso de técnicas de análisis espacial. Los patrones de comportamiento de la densidad poblacional en la zona de estudio se obtuvo con el uso del índice de Moran.
- $\checkmark$  De las herramientas gráficas: imágenes satelitales, fotografías, mapas y redes. Éstas se utilizaron para hacer más perceptibles las características de la zona de estudio de manera visual.
- $\checkmark$  De los SIG: para procesar la información cualitativa y gráfica, para generar representaciones temáticas que permitieran realizar el análisis en la zona de estudio.

# **5.3. TIPOS DE ANÁLISIS ESPACIAL**

Con el uso de las herramientas cuantitativas y gráficas del análisis espacial y a partir de los conceptos fundamentales descritos en el apartado 5.1 se pueden realizar distintos tipos de análisis espacial, los cuales son (Mazo, 2010):

Esta sección retoma conceptos fundamentales del documento de (Mazo, 2010):

*Análisis exploratorio de datos espaciales (Exploratory Spatial Data Analysis, ESDA), consiste en un conjunto de técnicas para describir y visualizar distribuciones*  *espaciales, detectar patrones de asociación espacial y aglomeraciones en torno a un atributo. Este tipo de análisis distingue dos condiciones de autocorrelación, la global y la regional, pueden ser medidas en términos de su intensidad y requiere de una medida de asociación lineal para medir los grados de semejanza. Se usa en estadística espacial, geoestadística y econometría espacial, es desarrollado a partir del análisis exploratorio de datos. Existen dos temas fundamentales, la importancia de los datos y la importancia de los gráficos en la representación de características seleccionadas de los datos para el análisis.*

*El análisis exploratorio de datos espaciales se ha centrado en la exploración de los datos de áreas con respecto a la asociación espacial.*

*Agrupación espacial, el análisis de agrupamiento espacial se ha vuelto común en muchos campos de la investigación. Las técnicas para este tipo de análisis se pueden dividir en dos categorías: los que se utilizan para determinar si la agrupación se presenta en la región de estudio, y aquellos que tratan de identificar la ubicación de las agrupaciones.*

*Las técnicas globales de agrupación, proporcionan una sola estadística que resume el patrón espacial de la región y las técnicas de agrupación local proporcionan un resumen estadístico único que describe el grado de agrupamiento en la muestra asignada.*

*Existen algoritmos para la detección de agrupaciones, los cuales corresponden a procedimientos de búsqueda automatizada, y sus correspondientes estadísticas de prueba, estas técnicas computacionales implican pruebas de un gran número de regiones en el área de estudio, estos métodos no se limitan a una definición fija de barrio, y por lo tanto del tamaño del grupo, pero están diseñados para detectar grupos de diferentes tamaños. Algunos tipos de algoritmos son Máquina de Análisis Geográfico (GAM), Método de Besag y Newell, Procedimiento SAT Scan.*

*Filtrado espacial: es una metodología que sirve para apoyo a las conclusiones más sólidas en los datos de los estudios analíticos, se basa en una estructura de vinculación, postula la unión de los datos geo-referenciados y las observaciones, matemáticamente manipula los datos con el fin de corregir las posibles distorsiones introducidas por factores tales como la escala arbitraria, la resolución y/o zonificación, introduce variables de control, que permiten identificar y aislar las dependencias estocásticas espaciales, entre las observaciones geo-referenciadas, asimismo, permiten la construcción de modelos como si estas observaciones fueran independientes.*

*Variograma: se han desarrollado para describir y analizar la variación de los fenómenos naturales y provocados por el hombre, la mayoría de las propiedades espaciales varían de forma compleja, tal que la variación no puede ser definida de manera determinista. Para hacer frente a esta incertidumbre espacial se necesita un enfoque diferente de los métodos tradicionales deterministas, es decir que sea basado en un enfoque estocástico o probabilístico.*

*Predicción geoestadística de Kriging: es un método de predicción en el espacio geográfico. Es el método geoestadístico de interpolación de procesos espaciales al azar, proporciona una solución a un problema fundamental que enfrentan los científicos del medio ambiente de la predicción de valores de datos con muestras escasas basado en un modelo estocástico de la variación espacial.*

Existe otro tipo de análisis espacial llamado Autocorrelación Espacial, el cual se trata de manera extensa en sección 5.4, debido que éste es utilizado en el análisis de la zona de estudio.

Al trabajar con referencias geográficas se busca que exista una relación entre los datos y el espacio geográfico, los tipos de análisis espacial nos permiten cuantificar la relación existente.

# **5.4. AUTOCORRELACIÓN ESPACIAL**

El concepto de autocorrelación espacial tiene sustento en el principio de Tobler que plantea que en el espacio geográfico todo se encuentra relacionado con todo, pero los espacios más cercanos están más relacionados entre sí.

La autocorrelación espacial (AE) representa la relación entre las unidades espaciales. Las medidas de autocorrelación espacial puede ser diferenciadas de las pruebas de correlación espacial, pero ambas permiten la evaluación de los efectos espaciales en el análisis de datos georeferenciados, esto debido a su alcance o a la escala del análisis, normalmente se dividen en globales y locales (Mazo, 2010).

Los coeficientes de Autocorrelación Espacial son las mediciones de la correlación que una misma variable tiene en diferentes unidades espaciales contiguas, en una perspectiva horizontal da lugar a una de estas tres posibilidades (Anselin L. , 2003):

- Autocorrelación espacial positiva: las unidades espaciales vecinas presentan valores próximos. Indica una tendencia al agrupamiento de las unidades espaciales.
- Autocorrelación espacial negativa: las unidades espaciales vecinas presentan valores muy diferentes. Indica una tendencia a la dispersión de las unidades espaciales.

- Sin autocorrelación: no ocurre ninguna de las dos situaciones anteriores. Por lo tanto, los valores de las unidades espaciales vecinas presentan valores producidos en forma aleatoria.

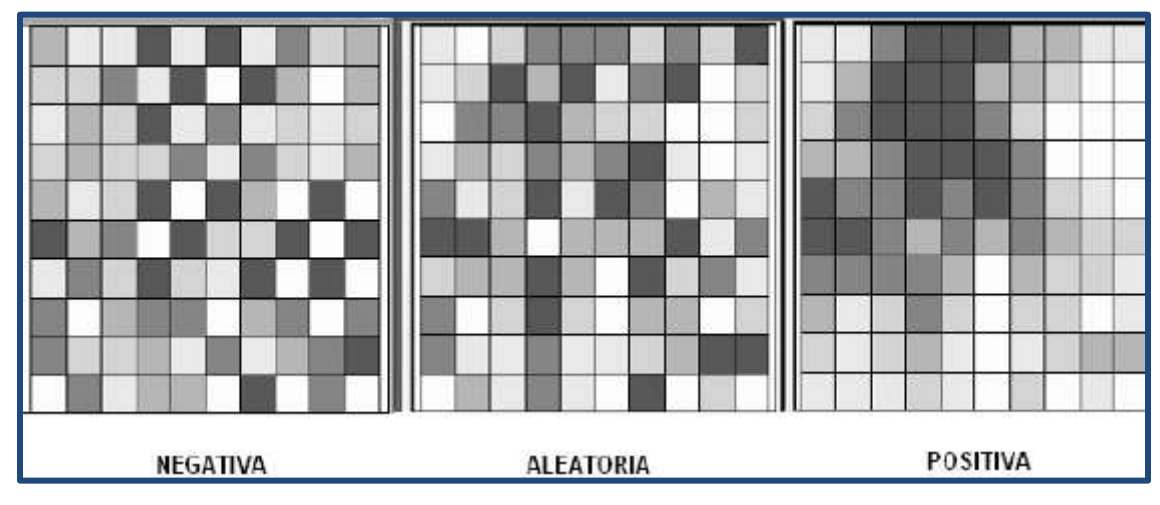

Una forma de visualizar estos tres eventos se encuentra en la [Figura 5.2.](#page-102-0)

**Figura 5.2** Tipos de autocorrelación espacial **(Anselin L. , 2003)**

<span id="page-102-0"></span>Celemin (2009) afirma lo siguiente:

*Los índices de autocorrelación espacial nos permiten relacionar en forma conjunta la dependencia entre localizaciones y valores de variables o atributos que interesan y resultan muy adecuados para observar la configuración espacial fragmentada propia de nuestros tiempos. Existen distintos tipos de estadísticos o índices que permiten medir la AE cuya estructura general es la mostrada en la (Ecuación 1):*

$$
\sum_{i=1}^{n} \sum_{j=1}^{n} w_{ij} c_{ij} \qquad (1)
$$

*Donde n es el total de lugares del mapa, wij son los elementos de una matriz (matriz de conexiones, contigüidad o de pesos espaciales) cuyos valores son una función de alguna medida de contigüidad en la matriz de datos originales (torre, alfil o reina). El valor cij es una medida de la proximidad (distancia) de los valores i y j en alguna dimensión (por ejemplo distancia euclidiana, esférica, de Manhattan, etc.), o cualquier distancia definida por el usuario.*

*Generalmente en la mayoría de los análisis de AE se consideran las relaciones de vecinos próximos. Si se piensa que las áreas espacialmente referenciadas que se están analizando son cuadradas, habrá por lo menos cuatro vecinos que comparten un borde en cada lado del cuadrado. Asimismo, podría haber ocho datos espaciales para cada* 

*observación si se consideran adicionalmente aquellos puntos que limitan con los vértices del cuadrado en cuestión. Cuando se tienen en cuenta los cuatro elementos que comparten borde se habla de contigüidad tipo torre. En el caso de los ocho vecinos se habla de contigüidad tipo reina y si se toman solamente los vecinos contiguos por el vértice se denomina tipo alfil. Estos nombres corresponden al movimiento que realizan la torre, la reina y el alfil en un tablero de ajedrez [\(Figura 5.3\)](#page-103-0). El método torre, por su simplicidad es el más utilizado.*

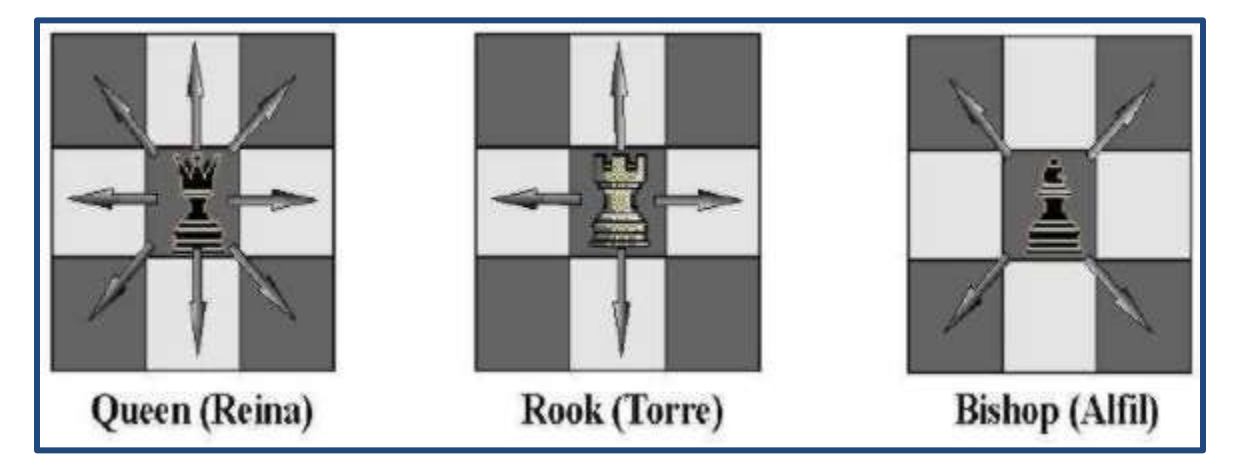

**Figura 5.3** Tipos de contigüidad **(Celemin, 2009)**

<span id="page-103-0"></span>*En base al estadístico general se crearon diferentes índices para medir la AE. El primero fue establecido por Moran en 1950 y fue perfeccionado a través de los años y es análogo al coeficiente de correlación usual entre dos variables. A pesar de su antigüedad no fue muy utilizado debido a que el cómputo manual era sumamente laborioso, por lo que fue necesario contar con programas informáticos para poder realizarlo. Es por ello que recién en la década de los noventa fue rescatado del olvido y comenzó a utilizarse en trabajos de investigación de manera consistente.*

A continuación se describen algunos métodos de autocorrelación espacial:

 El índice de Moran mide la autocorrelación espacial basada en las ubicaciones y los valores de las entidades simultáneamente. Dado un conjunto de entidades y un atributo asociado, evalúa si el patrón expresado está agrupado, disperso o es aleatorio. Expresa el grado de asociación lineal entre dos variables aleatorias independientes, y se expresa conforme a la (Ecuación 2) (Celemin, 2009):

$$
I = \frac{n}{s} \frac{\sum_{i=1}^{n} \sum_{j=1}^{n} w_{ij} z_i z_j}{\sum_{i=1}^{n} z_i^2}
$$
 (2)

En donde *n* es el número de unidades geográficas de observación; *wij* son elementos de una matriz binaria de contigüidad; *s* es la suma de todos los elementos de la

matriz *w*; *z<sup>i</sup>* y *z<sup>j</sup>* son los valores de la variable a analizar de la unidad geográfica de observación; y la doble sumatoria de *i* y *j* compara los valores con la media de toda la región estudiada (Celemin, 2009).

Los valores del índice de Moran oscilan entre uno (1) y menos uno (-1), el primer valor indica una autocorrelación positiva es decir perfecta concentración y el segundo una autocorrelación negativa perfecta dispersión, el cero (0) es un patrón espacial completamente aleatorio (Celemin, 2009).

 Indicadores locales de asociación espacial (Local Indicators of Spatial Association, LISA): debido a que la AE está sujeta a la heterogeneidad espacial que reconoce la unicidad intrínseca de cada observación espacial, han resultado medidas que permiten capturar indicadores locales de autocorrelación espacial y el valor global de AE de forma simultánea (Celemin, 2009).

El indicador LISA descompone el índice de Moran y verifica en cuánto contribuye cada unidad espacial a la formación del valor general, permitiendo obtener un valor de significancia para cada grupo formado por los valores similares de cada unidad espacial y sus vecinos. Estos agrupamientos o "clusters" de especial concentración de valores extremos de una variable se conocen también como zonas calientes/frías (hot spots/cold spots, respectivamente) según se trate de una concentración de valores especialmente altos/bajos de una variable correspondiente (Celemin, 2009).

Se halla la posibilidad de visualizar el comportamiento del análisis espacial local en dos tipos de mapas. En el primero, conocido como mapa de significancia, a partir de un procedimiento aleatorio se muestra para cada unidad espacial la probabilidad de que sus relaciones de contigüidad se produzcan de manera aleatoria en base a las categorías 1 en 10,000, 1 en 1,000, 1 en 100 y 5 en 100. En el segundo, también denominado "clúster" o de agrupamiento, se observa cómo cada unidad espacial se diferencia de sus unidades espaciales vecinas de acuerdo al tipo de AE que posee (Celemin, 2009).

 Función K de Ripley, es otra forma de analizar el patrón espacial de los datos de punto de incidente. Una característica que distingue este método de otros es que resume la dependencia espacial en un rango de distancias. En varios estudios de análisis de patrón de entidad, se requiere la selección de una escala apropiada de análisis. Por ejemplo, a veces se necesita una banda de distancia o distancia de umbral para el análisis. Cuando se exploran patrones espaciales en distancias múltiples y escalas espaciales, los patrones cambian y a veces reflejan el dominio de procesos espaciales particulares en el trabajo (Mazo, 2010).

La Función K de Ripley ilustra cómo cambia el agrupamiento espacial o la dispersión de los centroides de la entidad cuando cambia el tamaño de la vecindad. Determina si las entidades, o los valores asociados a las entidades, exhiben un agrupamiento o una dispersión estadísticamente significativas en un rango de distancias, cuando el valor K observado es mayor que el valor K esperado para una distancia particular, la distribución es más agrupada que una distribución aleatoria en esa distancia (escala de análisis). Cuando el valor K observado es menor que el valor K esperado, la distribución es más dispersa que una distribución aleatoria en esa distancia (ArcGIS, 1999).

La función K calcula la cantidad promedio de vecinos asociados con cada entidad, las entidades vecinas son aquellas que están más cerca que la distancia que se evalúa. A medida que aumenta la distancia de evaluación, cada entidad tendrá por lo general más vecinos. Si la cantidad promedio de vecinos para una distancia de evaluación particular es más alta/más grande que la concentración promedio de entidades a través del área de estudio, la distribución se considera agrupada a esa distancia (ArcGIS, 1999).

Se utiliza esta herramienta cuando se necesita examinar cómo cambia el agrupamiento/dispersión de las entidades en distintas distancias (distintas escalas de análisis) (ArcGIS, 1999).

Un área particularmente difícil de la investigación es la selección de pruebas que puedan resistir los efectos de su simultaneidad. Especialmente en las estadísticas locales, por lo general hay pruebas de autocorrelación espacial para cada sitio de datos. Esto da lugar a un gran número de pruebas que dependen unas de otras. Muchas pruebas tradicionales requieren la suposición de estacionalidad (Buzai G. D., 2010).

La utilidad de la AE se encuentra en su capacidad para estudiar la forma en que un fenómeno se irradia a través de las unidades espaciales, y si tal conducta corresponde a algún modelo de difusión conocido o bien registra la segregación espacial de alguna característica. En definitiva, refleja el grado en que objetos o actividades en una unidad geográfica son similares a los objetos o actividades en unidades geográficas próximas (Vilalta y Perdomo, 2005).

Para este trabajo de tesis se usa el índice de Moran como indicador de la autocorrelación espacial, que a diferencia de la función K de Ripley, no solo considera las distancias; en el índice de Moran se puede considerar cualquier atributo del que se desee conocer la autocorrelación espacial. En la sección 6.4.2 se realizara una autocorrelación espacial de la densidad población con el uso del índice de Moran.

# **6. CAPÍTULO VI**

# **ANÁLISIS DEL IMPACTO DE UN PROYECTO DE TRANSPORTE URBANO DE PASAJEROS EN EL TRANSPORTE DE CARGA**

En este capítulo se realiza el análisis del impacto de un proyecto de transporte urbano de pasajeros en el transporte de carga, mediante el uso de diversas herramientas, tomando en cuenta diferentes escenarios.

### **6.1. CREACIÓN DE LA RED VIAL**

En esta sección se detalla el procedimiento realizado, para la creación y la adaptación de la capa de red vial realizada para su uso en el software TransCAD®.

Para el análisis espacial de la zona entorno a la vía José López Portillo, mediante el uso de un sistema de información geográfica, es necesario contar con distintas capas de información, para lo que fue realizado lo siguiente:

- 1. Digitalización del trazo geométrico de la red vial incluyendo la vía José López Portillo y los polígonos de zonificación de uso de suelo, mediante el software Google Earth 2012®; los archivos terminados son capas de información sobre la vía y sus alrededores en archivos .kmz.
- 2. Creación de bases de datos con Microsoft Excel®, en la cual se contiene información investigada para las diferentes capas como: características físicas, densidad poblacional de las localidades urbanas en la zona de estudio y la información de la vía: longitud, número de carriles, tipo, velocidad y TDPA.
- 3. Utilización del software TransCAD 4.5® para manipular las diferentes capas mediante las herramientas en dicho software para realizar diferentes análisis de acuerdo a la información seleccionada de las distintas capas.

A continuación se describe el proceso para la obtención del trazo geométrico de la red vial y de los puntos con información de datos viales de la zona de estudio.

Para realizar el trazo geométrico se utilizó Google Earth 2012®, el cual cuenta con imágenes satelitales y en algunos casos con fotografías de las vialidades, proporcionando un identificador numérico para cada sección

El archivo obtenido del trazo geométrico de la red vial es generado en extensión .kmz en el software Google Earth 2012®, el cual posteriormente se transformó a un archivo con terminación .shp a través del programa Global Mapper 13®, para que se puediera abrir en el software TransCAD 4.5® donde se exportó al formato con terminación .dbd para su manipulación en el mismo.

La [Figura 6.1](#page-107-0) muestra el trazo geométrico de la red de vialidades que se toma en cuenta para el desarrollo de la tesis.

El uso de esta red vial en este trabajo de tesis corresponde a las vías que tienen influencia en el flujo vehicular del transporte urbano de carga en la vía José López Portillo, y las mismas que podrían tener cambios debido al proyecto de transporte urbano de pasajeros (Mexibús) que se tiene contemplado para dicha vía.

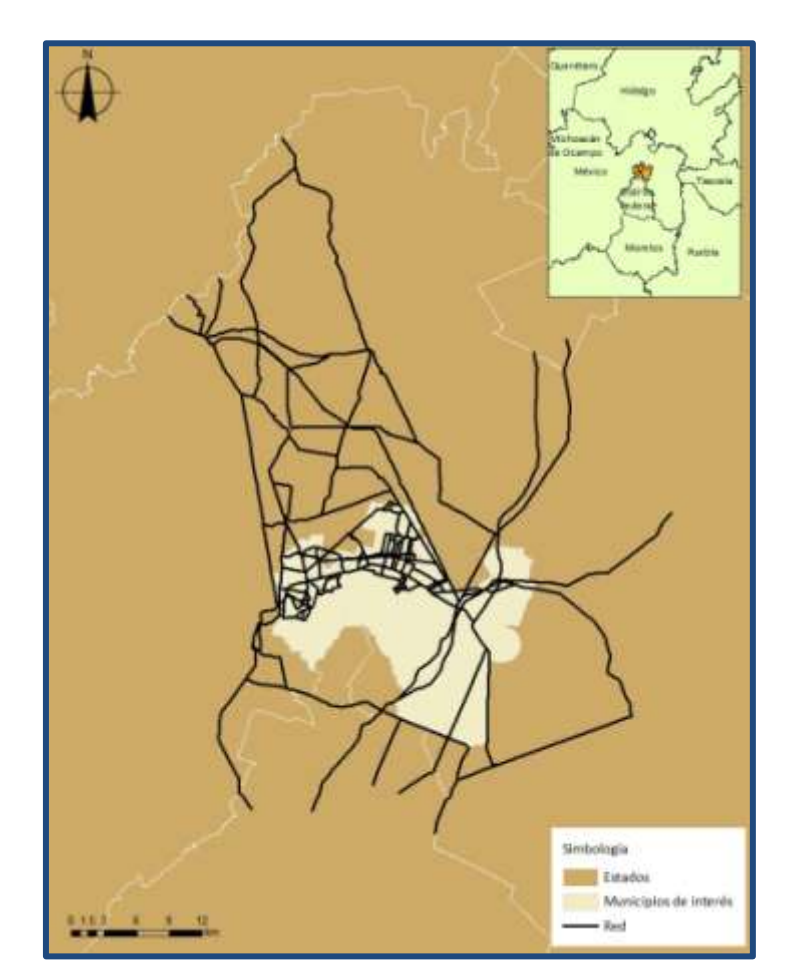

**Figura 6.1** Trazo geométrico de la red y su localización espacial

### <span id="page-107-0"></span>**6.2. BASE DE DATOS PARA LA REPRESENTACIÓN ESPACIAL**

Es muy importante que las capas (red vial, AGEBs y TDPA) que se generen cuenten con la información necesaria para el análisis requerido. Cuando se trabaja con capas de información ya generadas, ya sea por INEGI o alguna otra fuente, se debe verificar la información que éstas contienen y en caso necesario complementarlas.
La información asociada a cada una de las capas (red vial, AGEBs y TDPA) es diferente en el contenido.

Las bases de datos se realizaron en Microsoft Excel 2010®. A continuación se describe la información por tabla (capa) y el contenido de cada uno de sus campos:

- a) Para la densidad poblacional se utiliza la siguiente información:
	- ID: número de identificador.
	- $\bullet$  Área: superficie en km<sup>2</sup>.
	- Clave: clave asignada.
	- TotPob05: total de población en el área (año 2005).
	- Hectáreas: número de hectáreas.
	- Perímetro: perímetro de la zona.
	- Densidad Poblacional: total de habitantes por  $km^2$ .

En el [Cuadro 6.1](#page-108-0) se muestra un ejemplo de la información de densidad poblacional obtenida a partir de una base de datos por AGEBs.

| ID | Area      | Clave       | TotPob05 | Hectáreas | Perímetro | Densidad<br>Poblacional |
|----|-----------|-------------|----------|-----------|-----------|-------------------------|
| 1  | 354287.16 | $1.502E+12$ | 3836     | 35.296    | 3.372     | 10868.087               |
| 2  | 174746.98 | $1.502E+12$ | 2094     | 17.409    | 3.013     | 12028.2612              |
| 3  | 145731.09 | $1.502E+12$ | 3967     | 14.518    | 1.64      | 27324.7004              |
| 4  | 196497.95 | $1.502E+12$ | 2730     | 19.576    | 1.848     | 13945.6477              |
| 5  | 342724.66 | $1.502E+12$ | 5396     | 34.144    | 3.17      | 15803.6551              |
| 6  | 262321.66 | $1.502E+12$ | 3338     | 26.134    | 2.315     | 12772.6334              |
| 7  | 154544.08 | $1.502E+12$ | 4229     | 15.396    | 2.096     | 27468.1736              |

<span id="page-108-0"></span>**Cuadro 6.1** Ejemplo de la base de datos por AGEBs

**Fuente**: Elaboración propia con base en la información contenida en los AGEBs de los municipios **(INEGI-Iris Scince, 2007)**

- b) La capa de la red vial contiene la siguiente información:
	- ID: valor numérico asignado como identificador para cada tramo de la vía, se utiliza para enlazar los tramos geométricamente creados.
	- Longitud: longitud de la vía en metros.
	- Dir: sentido de circulación de los carriles de la vía.
	- Nombre: nombre de la vía.
	- Número de carriles: número de carriles por vía.
- Número de carriles útiles: número de carriles que pueden utilizados para la circulación
- Tipo de vía: regional, primaria, secundaria, terciaria
- Número de cuerpos: si cuenta con camellón se les considera de dos cuerpos, sino solo es de un cuerpo.
- Velocidad promedio: velocidad promedio registrada en la vía.

En el [Cuadro 6.2](#page-109-0) se muestra un ejemplo de la base de datos contenida en la capa referida a la red, la cual se formó a partir de información recopilada en la visita de campo, los planes de desarrollo de los municipios estudiados y del mapa digital de México del INEGI (2010).

|                |          |          |               | Núm.           |        |             | Núm.           |          |
|----------------|----------|----------|---------------|----------------|--------|-------------|----------------|----------|
| ID             | Longitud | Dir.     | Nombre        | de             | Útiles | Tipo de vía | de             | Vel Prom |
|                |          |          |               | carriles       |        |             | cuerpos        |          |
| 1              | 772.62   | 0        | Perla         | 1              | 1      | Secundaria  |                | 40       |
| $\overline{2}$ | 309.14   | 0        | Portales      | 3              | 2      | Primaria    | $\overline{2}$ | 50       |
| 3              | 827.89   | 0        | San Antonio   | 1              | 1      | Primaria    | 1              | 60       |
| 4              | 2116.91  | 0        | Independencia | 3              | 2      | Regional    | $\overline{2}$ | 60       |
| 5              | 641.57   | $\Omega$ | 11 de Julio   | $\overline{2}$ | 1      | Secundaria  | 1              | 40       |
| 6              | 1103.51  | 0        | Venustiano    | 2              | 1      | Secundaria  | 1              | 40       |
|                |          |          | Carranza      |                |        |             |                |          |
| 7              | 384.03   | $\Omega$ | M. Colorado   | $\overline{2}$ | 1      | Primaria    | 1              | 60       |

<span id="page-109-0"></span>**Cuadro 6.2** Ejemplo de la base de datos de la red

**Fuente**: Elaboración propia con base en la visita de campo

- c) Para el Tránsito Diario Promedio Anual (TDPA), se cuenta con la siguiente información en los atributos de la capa:
	- ID: número de identificación.
	- Longitud: longitud de la vía.
	- Lugar: Puntos de aforo vehicular.
	- TDPA: Tránsito diario promedio anual.
	- El TDPA está conformado por los siguientes tipos de vehículos:
		- A: automóviles.
		- B: autobuses.
		- C2: camiones unitarios de dos ejes.
		- C3: camiones unitarios de tres ejes.
- T3S2: tractor de tres ejes con semirremolque de dos ejes.
- T3S3: tractor de tres ejes con semirremolque de tres ejes.
- T3S2R4: tractor de tres ejes con semirremolque de dos ejes y remolque de cuatro ejes.
- Otros: considera otro tipo de camiones de carga.

El tránsito diario promedio anual como se hace referencia desde el capítulo 3 es un dato de suma importancia. Fue necesario convertir estos datos a un formato reconocible para TransCAD®, para poder ser utilizados y manipulados en la realización del análisis espacial.

Esta conversión de datos de extensión .xls a .shp se realizó de la siguiente manera:

- 1. Del archivo de las datos viales y una vez seleccionadas las vías de relevancia para el desarrollo de esta tesis, se pasaron cada uno de los datos del TDPA a un archivo de Microsoft Excel 2010® por separado y sin formato alguno, una vez realizado esto se guardaron con extensión .xls.
- 2. Con el programa ArcMap 10®, en un archivo nuevo y añadiendo un 'Add Data' se abrió un archivo .xls, que permitió abrir la base datos antes guardada pero solo siendo la misma tabla de atributos. Para generar la capa de TDPA es necesario seleccionar la base de datos y generar una capa de puntos conforme a los datos de latitud y longitud que contiene la tabla.
- 3. Al realizar el paso 2 se generan los puntos en un archivo aparte el cual por fines de conveniencia se grabó como .shp; éste se puede abrir también en TransCAD 4.5®.
- 4. Estos datos de TDPA se asociaron a los arcos respectivos en la capa de red vial, para el análisis de los mismos.

En el [Cuadro 6.3](#page-111-0) se muestra un ejemplo de los datos que contiene la base de datos del TDPA, a partir de la cual se realizó la capa; de acuerdo con la latitud y longitud se crearon puntos donde se adjuntó toda la información que se tenía.

## **Cuadro 6.3** Ejemplo de base de datos del TDPA

<span id="page-111-0"></span>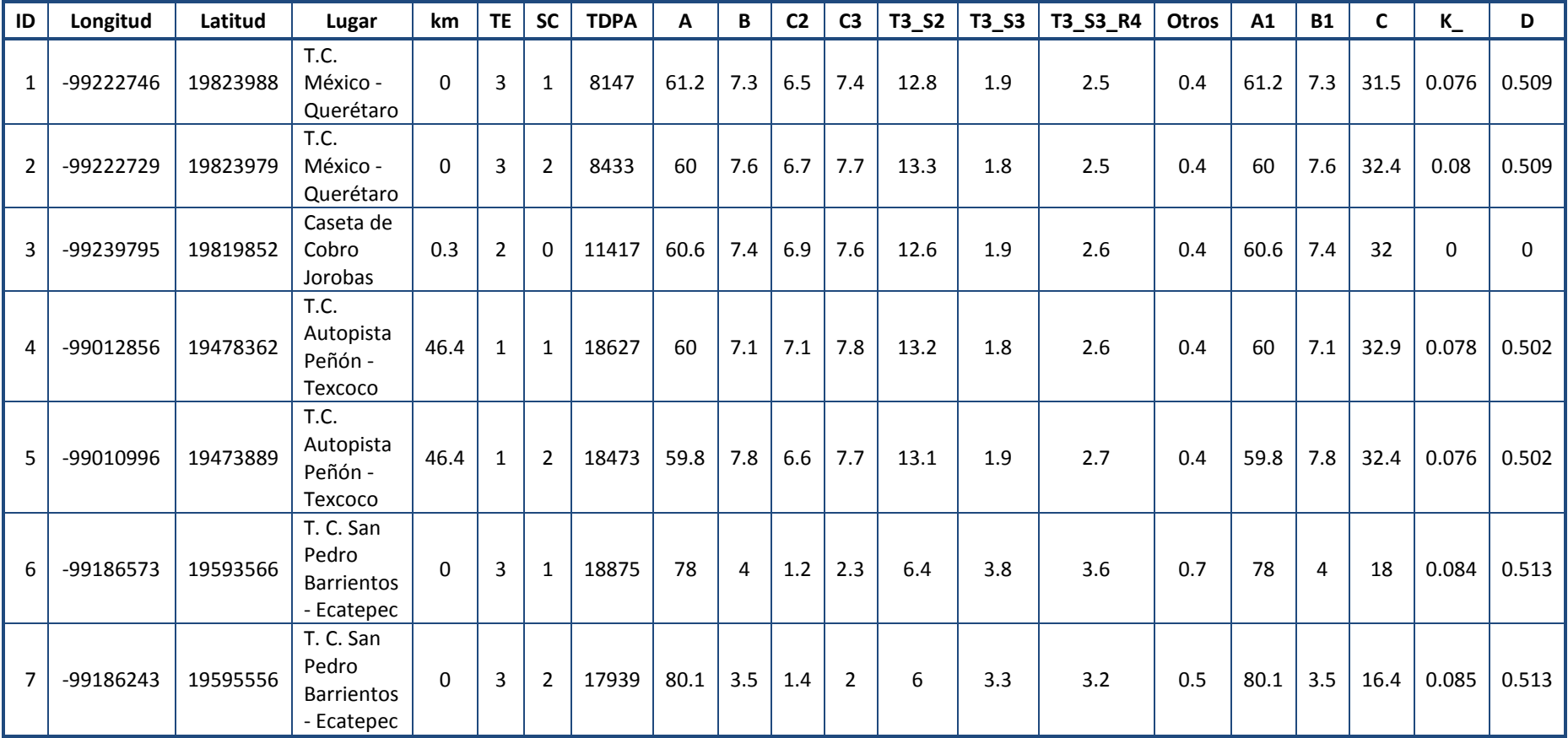

**Fuente**: **SCT (2010)**

### **6.3. HERRAMIENTAS PARA EL ANÁLISIS ESPACIAL DE LA ZONA DE ESTUDIO**

Mediante el software TransCAD 4.5® es posible representar la información de una base de datos de manera geográfica para así realizar el análisis espacial. Para facilitar la representación gráfica, TransCAD 4.5® cuenta con diversas herramientas tales como:

Color Theme MapWizard, la cual asigna colores a rangos en los que se divide la información. En el [Cuadro 6.4](#page-112-0) se muestran los ajustes que se tienen para esta herramienta.

#### <span id="page-112-0"></span>**Cuadro 6.4** Ajustes Color Theme MapWizard

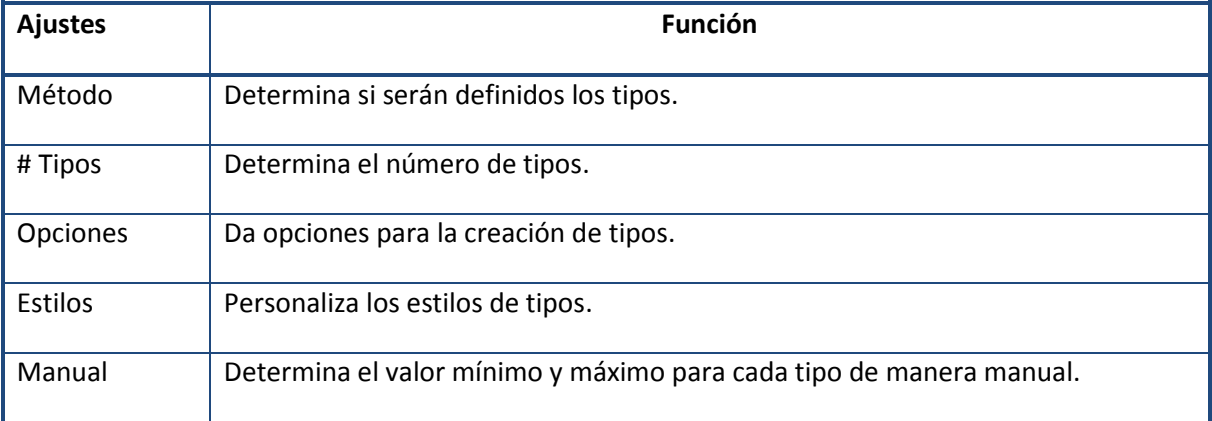

**Fuente**: **Caliper TransCAD® (2007)**

Scaled-Symbol MapWizard, el cual permite representar valores por medio de las dimensiones de contorno. En el [Cuadro 6.5](#page-112-1) se muestran los ajustes que se tienen para esta herramienta.

#### <span id="page-112-1"></span>**Cuadro 6.5** Ajustes Scaled-Symbol MapWizard

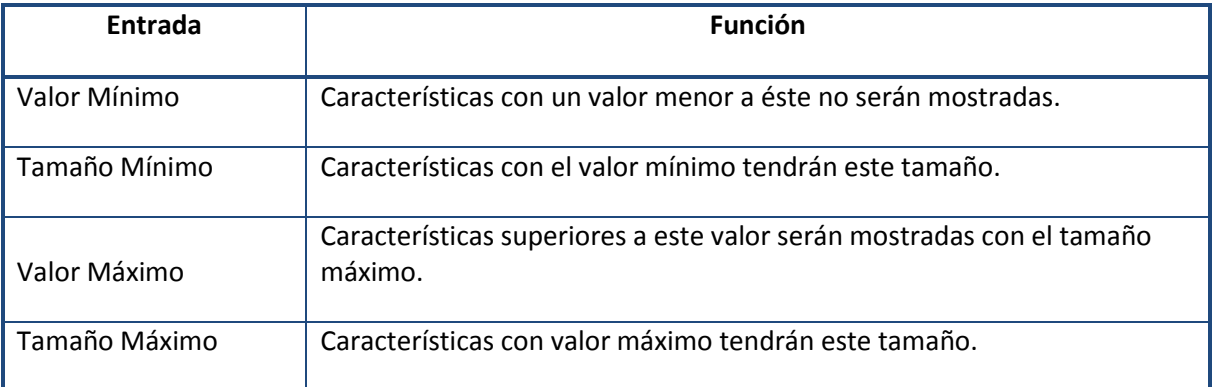

**Fuente**: **Caliper TransCAD® (2007)**

Chart Theme MapWizard es una herramienta la cual permite crear gráficas circulares y de barras a escala mostrando las proporciones que la integran. En el [Cuadro 6.6](#page-113-0) se muestran los ajustes que se tienen para esta herramienta.

#### <span id="page-113-0"></span>**Cuadro 6.6** Ajustes Chart Theme MapWizard

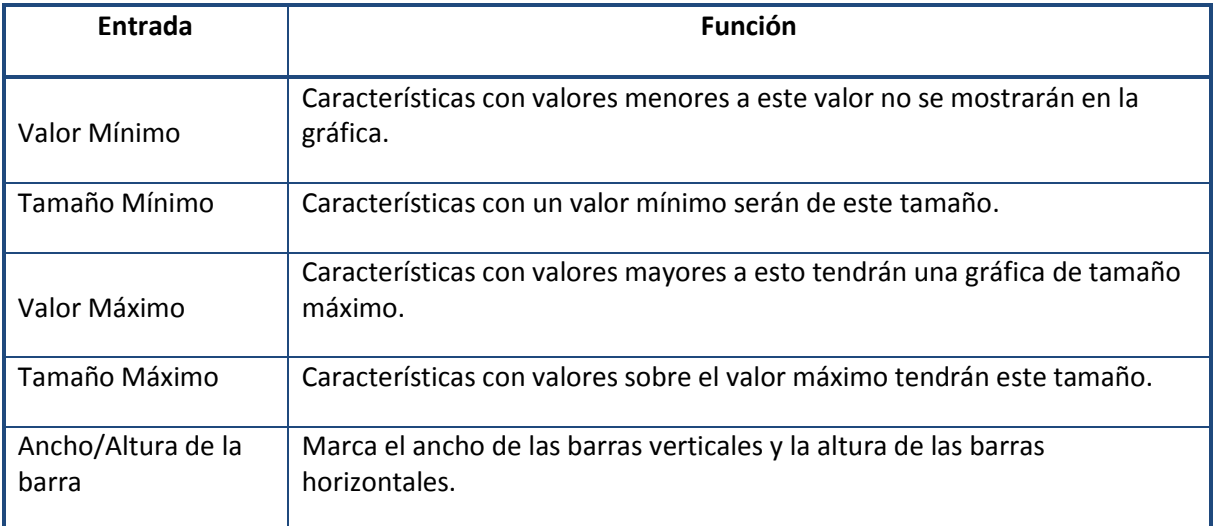

#### **Fuente**: **Caliper TransCAD® (2007)**

Cada una de estas herramientas se utilizó para poder realizar el análisis espacial en la zona de estudio y poder representar diferentes escenarios que adelante se mostrarán.

### **6.4. ANÁLISIS ESPACIAL DE LA ZONA DE ESTUDIO**

En esta sección se utilizan las herramientas antes mencionadas, para realizar el análisis espacial de la zona de estudio.

#### **6.4.1. MAPAS TEMÁTICOS**

En el análisis mediante mapas temáticos se muestran las diferentes capas utilizadas, y se hace uso de las bases de datos creadas u obtenidas de SCT e INEGI.

En la [Figura 6.2](#page-114-0) se muestran los municipios que atraviesa la vía José López Portillo; se recabaron datos necesarios como la densidad poblacional y el uso de suelo, en cada municipio.

En la [Figura 6.3](#page-115-0) se muestran las principales vialidades que se encuentran cercanas a la vía José López Portillo como son: la autopista México – Querétaro, la México – Pachuca, la carretera México – Tizayuca y el Circuito Exterior Mexiquense. La importancia que tienen todas estas vialidades es que de ahí es de donde provienen los principales volúmenes de los vehículos de carga.

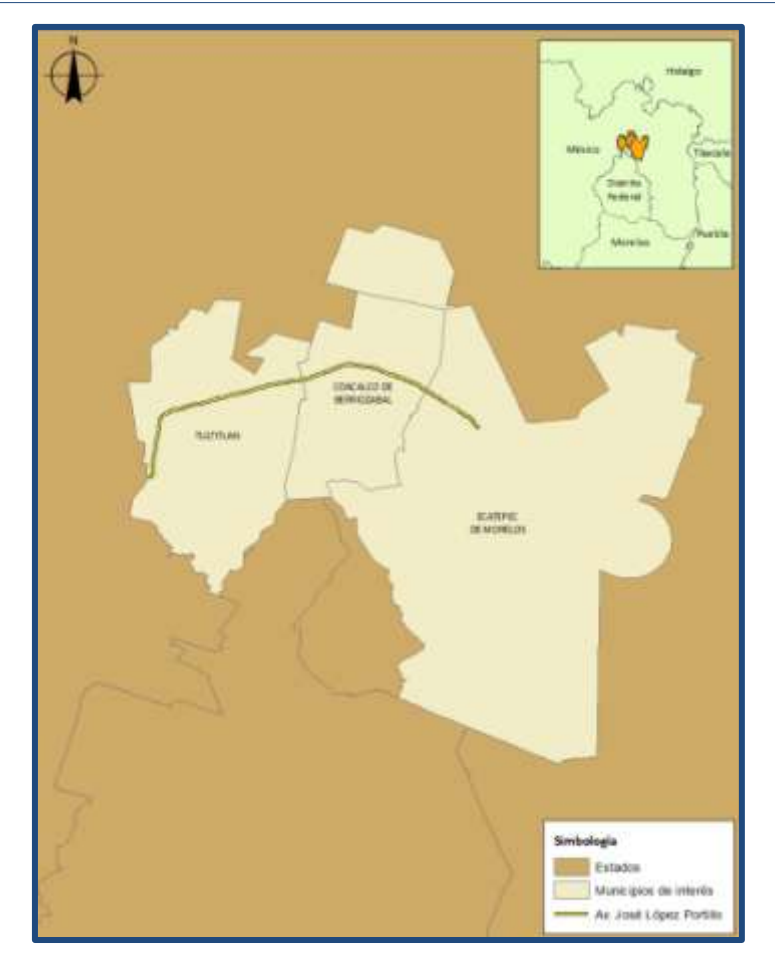

**Figura 6.2** Municipios que recorre la vía José López Portillo

<span id="page-114-0"></span>En la [Figura 6.4](#page-116-0) se muestran las diferentes zonas que se crearon como una división de la zona de estudio, definiendo cuatro grandes zonas con características distintas. La densidad poblacional existente por AGEBs se muestra en la [Figura 6.5;](#page-117-0) el uso de suelo que predomina por zona es la siguiente:

- > Zona Norte: la densidad poblacional va de 0 a 12,500 habitantes por km<sup>2</sup>, ya que es un área de uso de suelo mixta, en la mayor parte se encuentran una gran cantidad de negocios pequeños combinados con uso de suelo residencial.
- Zona Sur: no tiene densidad poblacional ya que corresponde al Parque Sierra de Guadalupe, la cual es un área natural protegida.
- Zona Este: cuenta con una densidad poblacional mayor que la zona norte con un promedio por arriba de los 20,000 habitantes por km<sup>2</sup>, ya que ahí se tiene un mayor uso de suelo residencial.
- Zona Oeste: la densidad poblacional es menor debido a que en esa zona se encuentra la zona industrial más cercana a la vía José López Portillo.

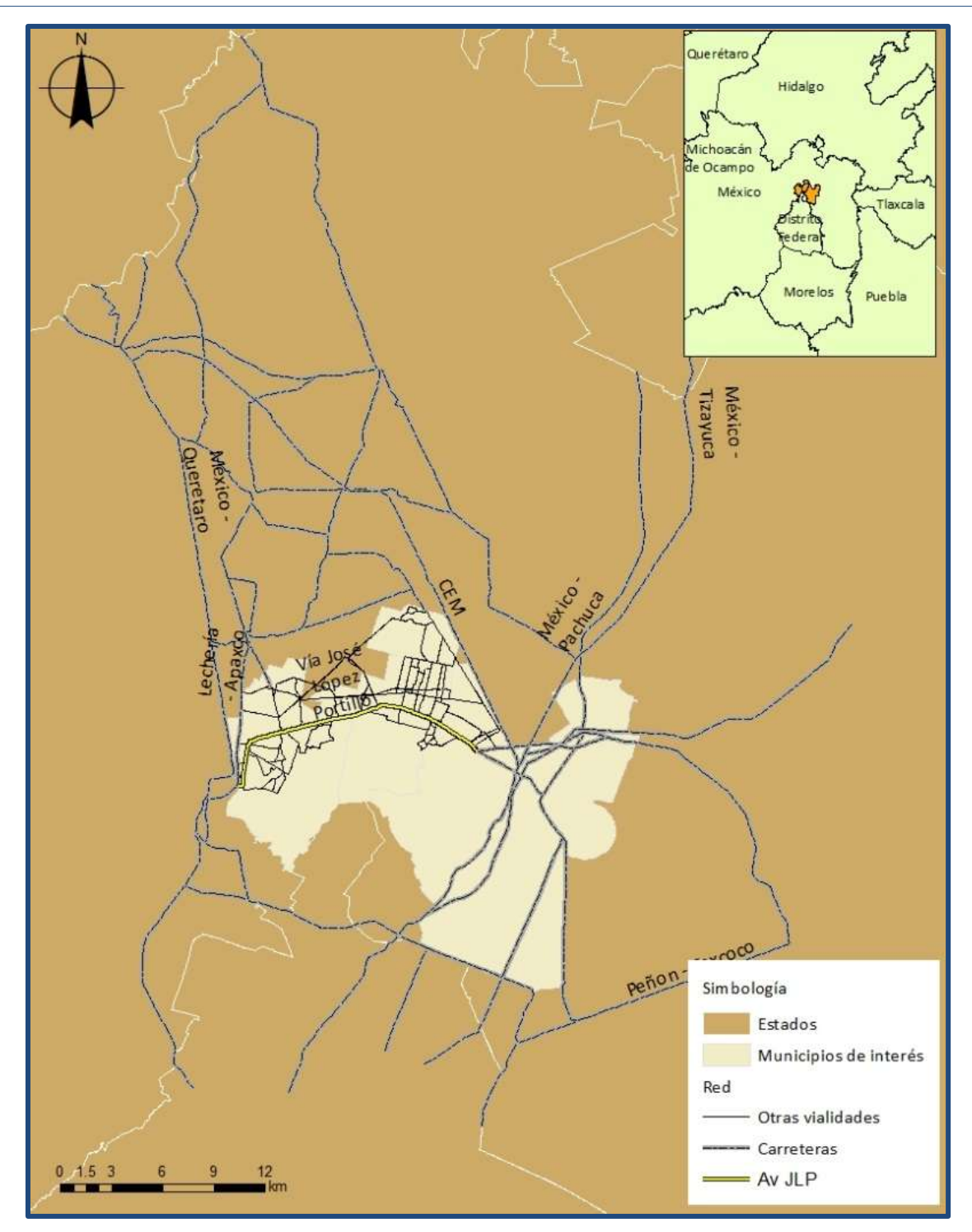

<span id="page-115-0"></span>**Figura 6.3** Principales vialidades dentro de la zona de estudio

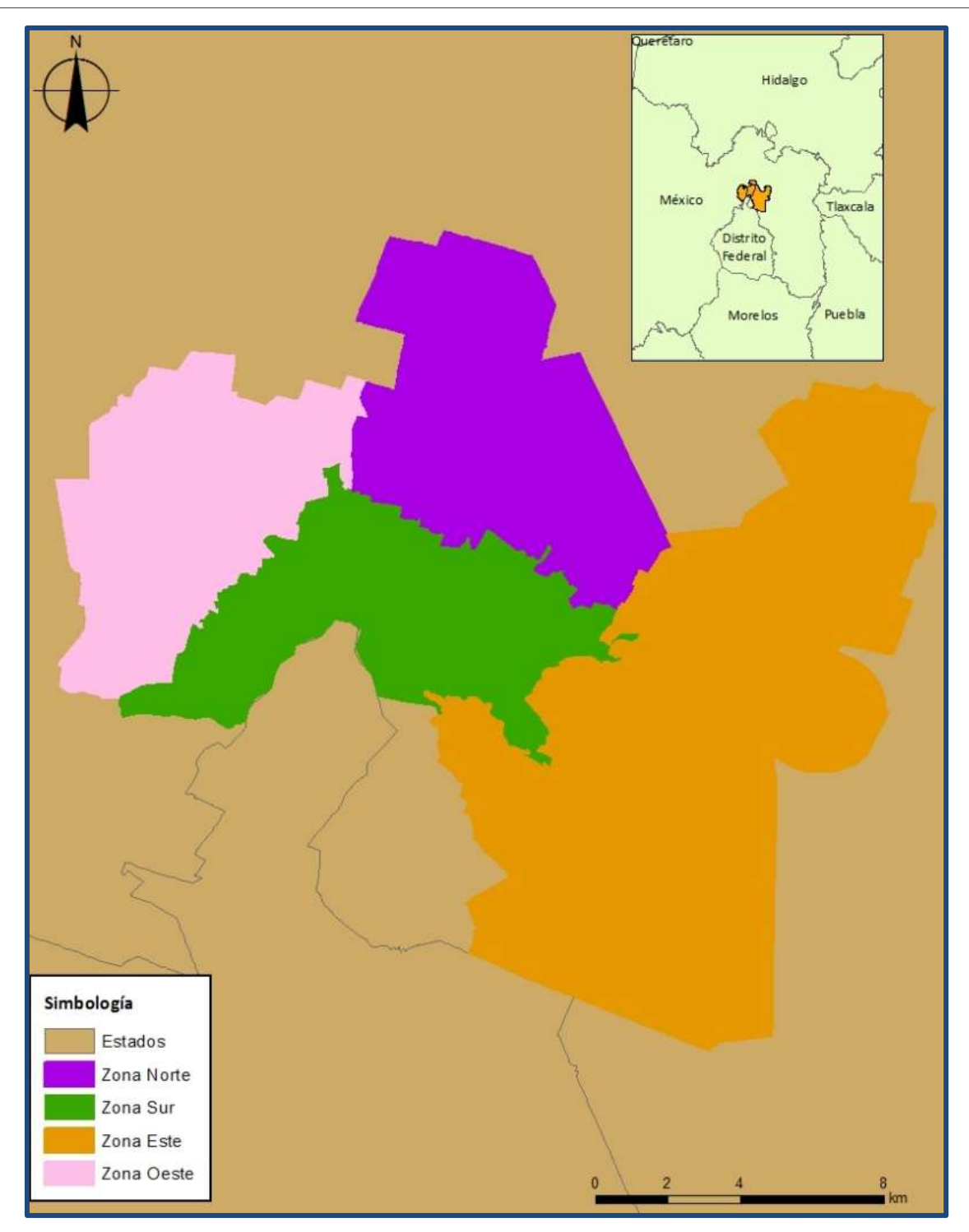

<span id="page-116-0"></span>**Figura 6.4** Zonificación de la zona de estudio

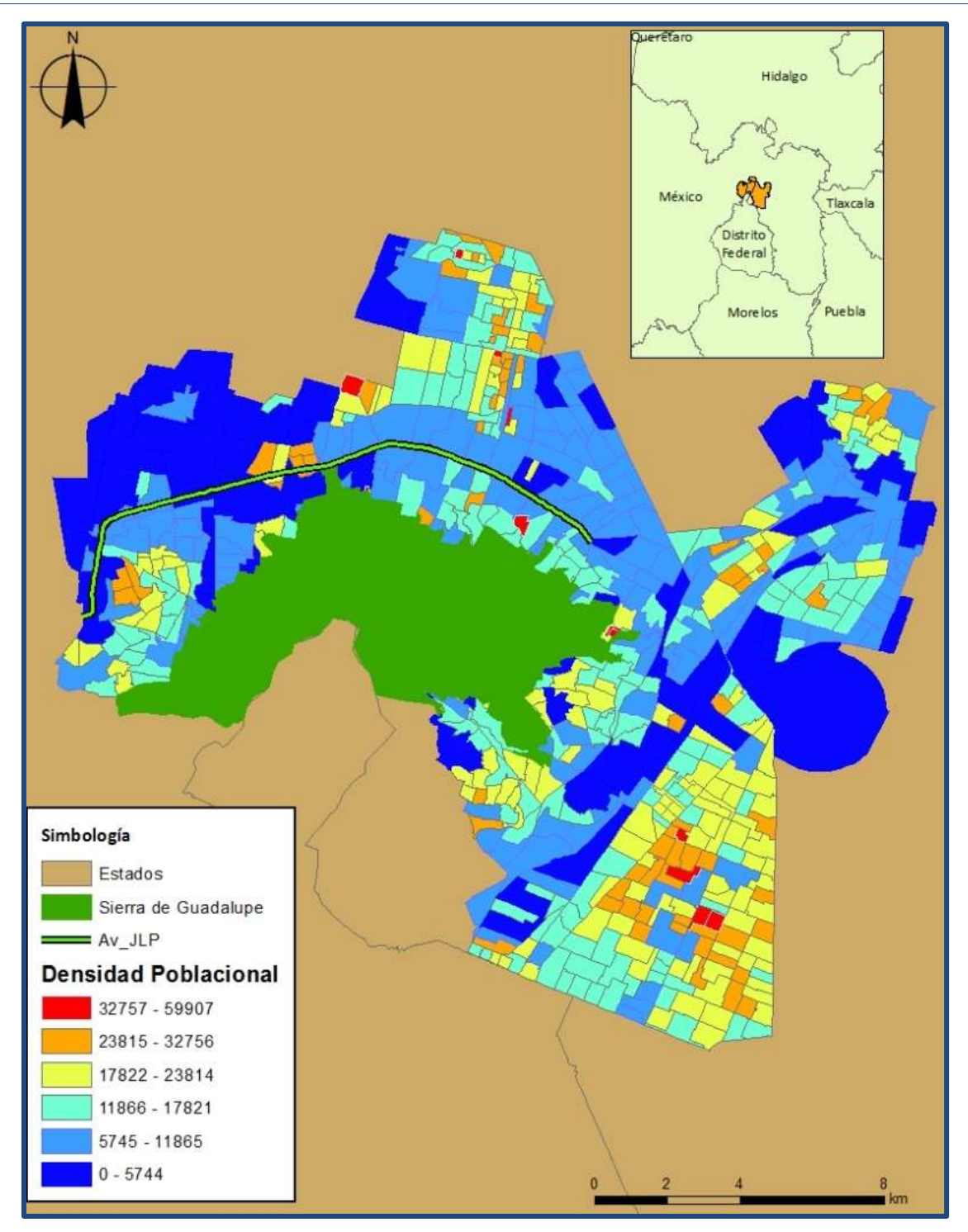

**Figura 6.5** Densidad poblacional por AGEB´s de la zona de estudio

<span id="page-117-0"></span>Debido a que en la zona sur se encuentra la Sierra de Guadalupe, y es considerada zona ecológica, ésta no se tomó en cuenta para el cálculo de la densidad poblacional.

De acuerdo a la [Figura 6.5,](#page-117-0) se observa que en las cercanías de la vía José López Portillo, se encuentran AGEB´s que tienen una densidad poblacional baja, con excepción de la parte central. Con base en el trabajo de campo desarrollado en la zona de estudio, se identificó que en los alrededores de la vía José López Portillo existe una gran cantidad de comercios e industrias.

En la [Figura 6.6](#page-118-0) se muestra un acercamiento a la zona oeste de la zona de estudio, en la cual el color gris corresponde a la zona industrial (DAE) que se encuentra relacionada directamente con la vía José López Portillo, ya que de acuerdo al estudio de campo un gran número de los vehículos de transporte de carga provenientes de esta zona hacen uso de la vía, y en color café la zona industrial que se encuentra un poco más alejada de la misma (NP), no perteneciente a los municipios de interés. Los vehículos de carga provenientes de la zona industrial delimitada con color café también hacen uso de la vía JLP, no obstante su localización les permite tener otras opciones para trasladarse. En esta zona se encuentran industrias tales como: Vans Latinoamérica, Ford, Alpura, Mc Cormick, Centro de Distribución Comercial Mexicana, entre otras.

En la [Figura 6.7](#page-119-0) se presenta la zona de estudio, mostrando diferentes capas sobre la misma como lo son los límites estatales, las zonas definidas antes mencionadas, la zona industrial (DAE), la zona industrial (NP) y la red vial.

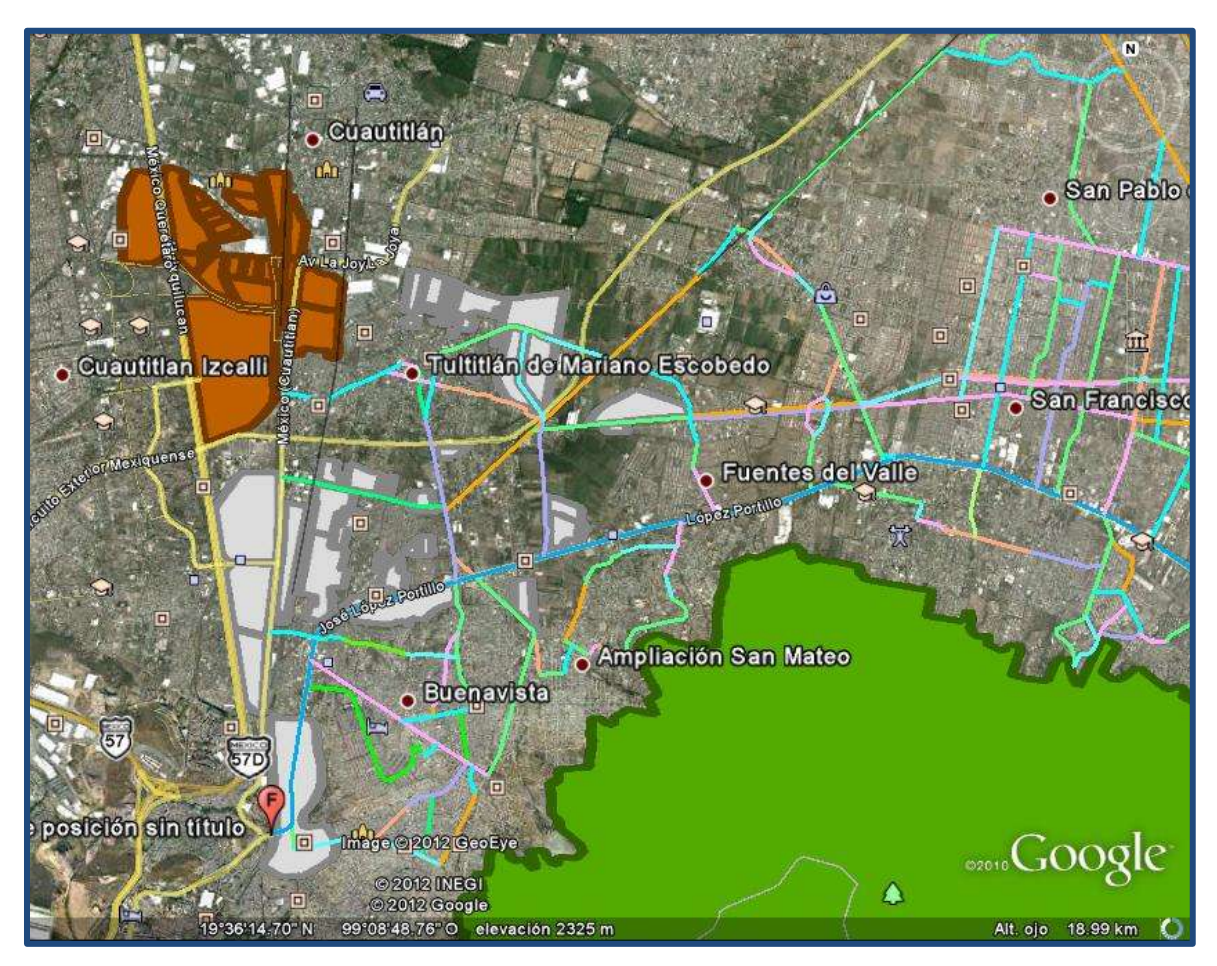

<span id="page-118-0"></span>**Figura 6.6** Zonas industriales de la zona de estudio

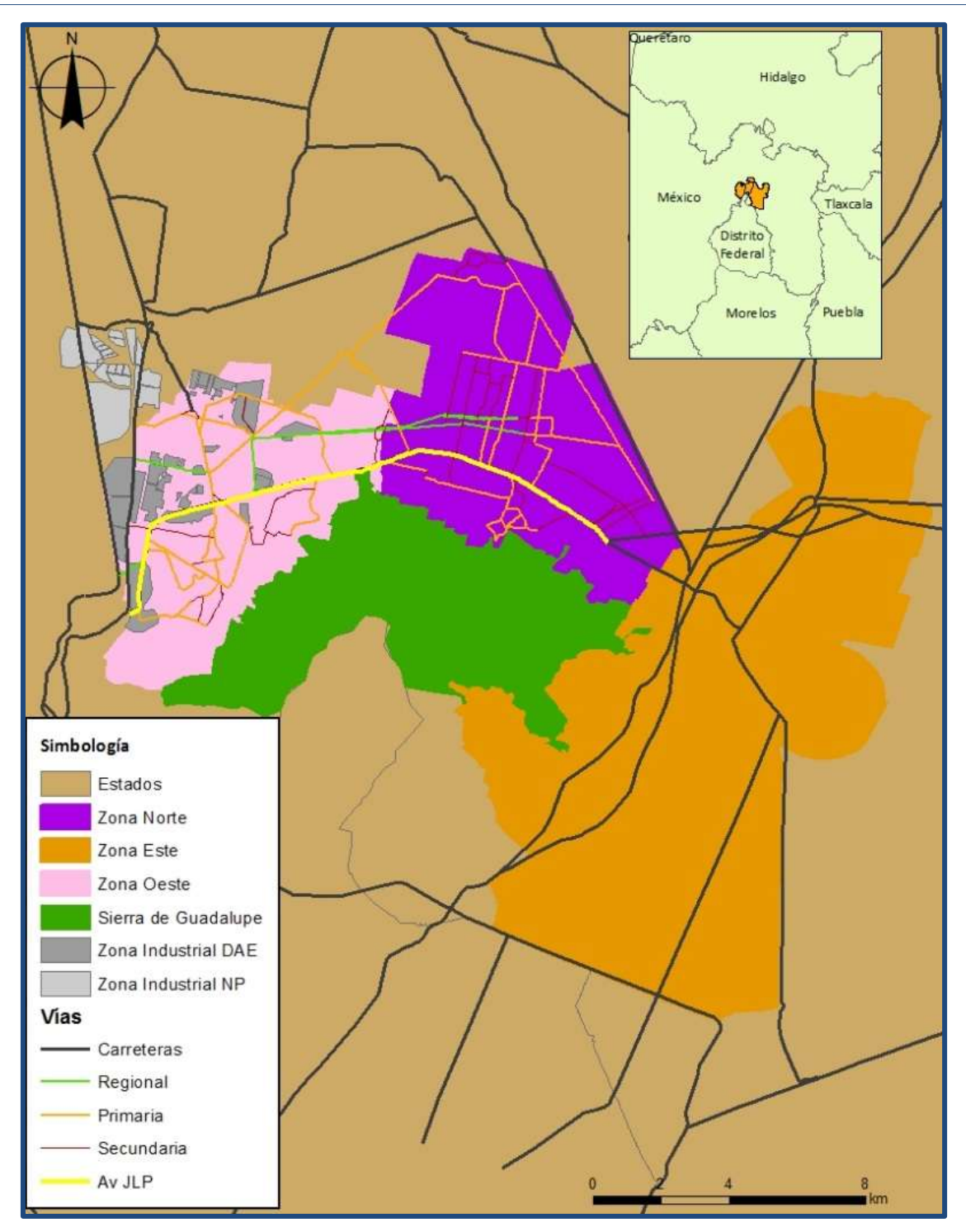

**Figura 6.7** Principales zonas industriales dentro del área de estudio

#### <span id="page-119-0"></span>**6.4.2. ÍNDICE DE MORAN**

Al realizarse el análisis de autocorrelación espacial mediante el índice de Moran con la paquetería ArcMap 10®, conforme a la densidad poblacional de la capa de AGEBs y los parámetros del [Cuadro 6.7,](#page-120-0) se obtienen los resultados que se muestran en el [Cuadro 6.8](#page-120-1) y en la [Figura 6.8.](#page-121-0)

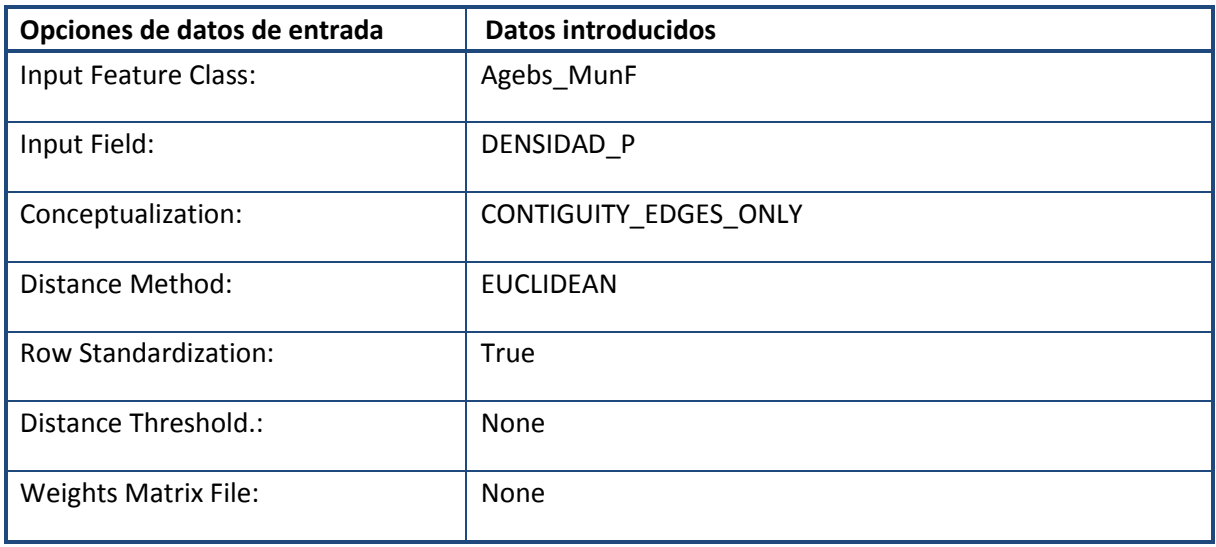

#### <span id="page-120-0"></span>**Cuadro 6.7** Parámetros a seleccionar para generar el índice de Moran

**Fuente**: ArcMap 10®

### <span id="page-120-1"></span>**Cuadro 6.8** Resultados para el índice de Moran

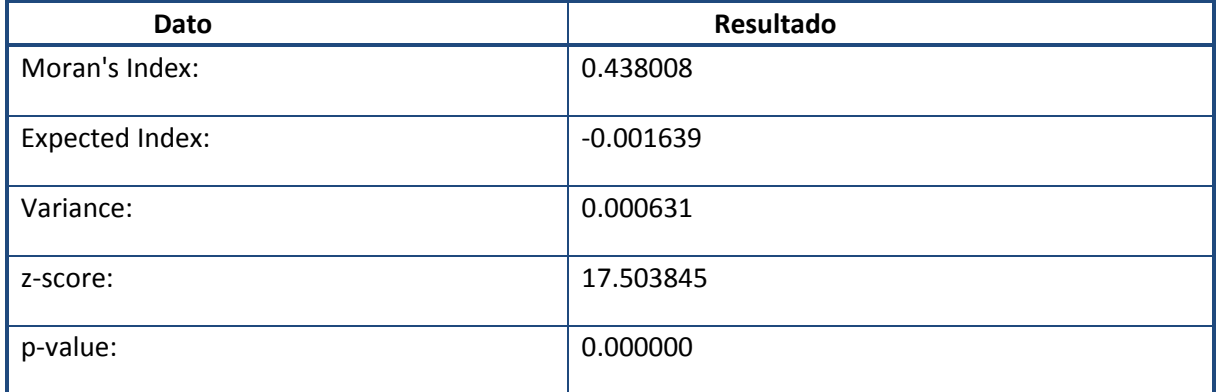

**Fuente**: ArcMap 10®

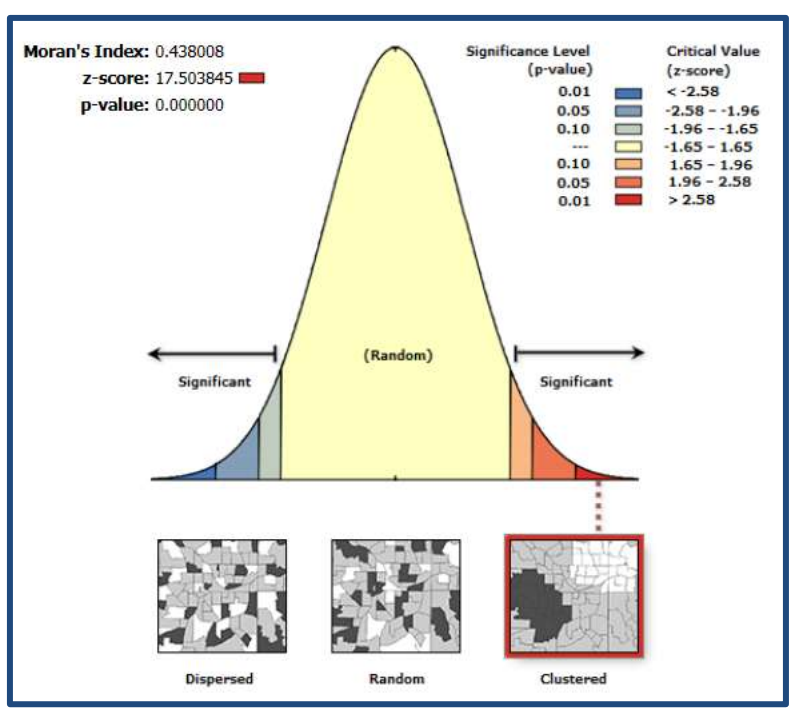

**Figura 6.8** Resultado de la autocorrelación espacial ArcMap 10®

<span id="page-121-0"></span>Este resultado del índice de Moran indica que los datos de la densidad poblacional se encuentran relacionados entre sí, es decir existe agrupación entre los mismos. Se puede interpretar que existe agrupamiento por zonas de acuerdo a la densidad poblacional en la zona de estudio. Esto quiere decir que las zonas con alta y baja densidad se encuentran en ciertos lugares de la zona de estudio, como se constata con la [Figura 6.5;](#page-117-0) por ejemplo, en la zona norponiente se tiene una zona de baja densidad poblacional, ya que es ahí donde se encuentra la zona industrial.

#### **6.5. ANÁLISIS DE LA CIRCULACIÓN VEHICULAR EN LA ZONA DE ESTUDIO**

Con la información del TDPA (2010), en cada una de las carreteras (donde había información) y cercanas a la vía de estudio, se realizó un promedio de los datos contenidos en el TDPA por vialidad/carretera; conforme a estos valores promedio se obtuvo el porcentaje por tipo de vehículo, por vialidad/carretera. Estos datos se graficaron para facilitar su comparación, como se muestra en la [Figura 6.9.](#page-123-0) En el [Cuadro 6.9](#page-123-1) se presenta el promedio de los datos de los TDPA.

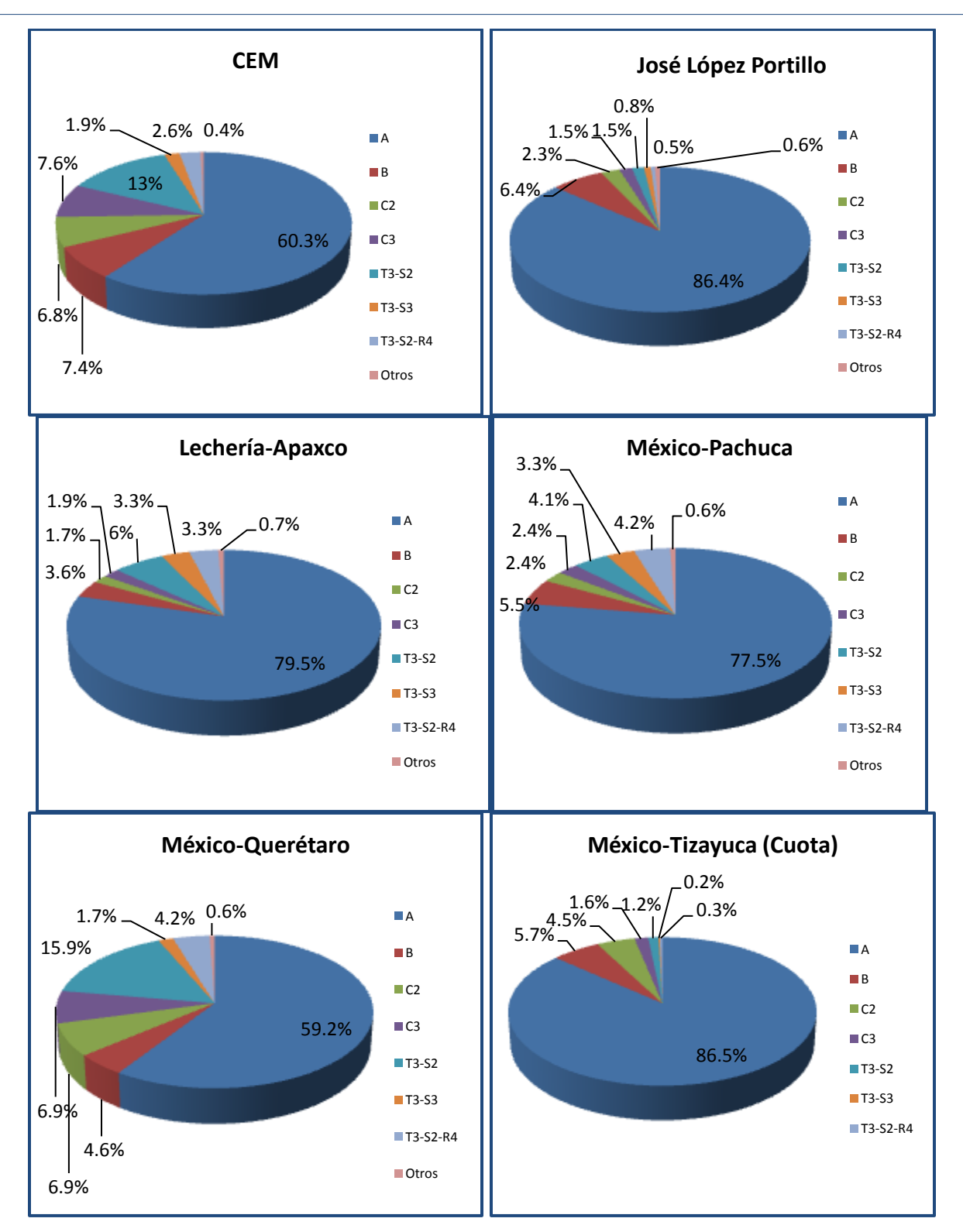

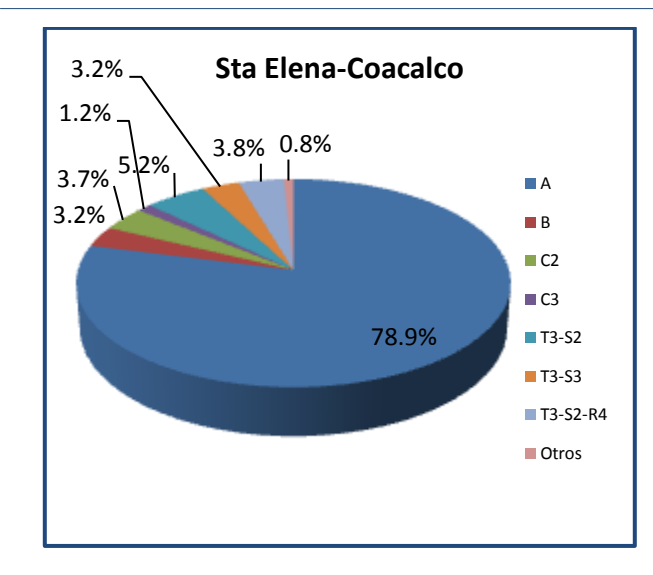

<span id="page-123-0"></span>**Figura 6.9** Porcentaje por tipo de vehículo de acuerdo al promedio de TDPA en las carreteras cercanas a la zona de estudio **(SCT, 2010)**

| Vía            | Núm. Estaciones | TDPA Máx | TDPA Mín. | <b>TDPA Prom</b> |
|----------------|-----------------|----------|-----------|------------------|
| <b>CEM</b>     |                 | 18,627   | 5,709     | 11,878           |
| <b>JLP</b>     | 8               | 59,527   | 44,345    | 51,446           |
| Lech-Apaxco    |                 | 18,875   | 3,157     | 8,648            |
| Méx-Pach       | 15              | 22,342   | 7,518     | 15,718           |
| Méx-Qro        | 34              | 32,501   | 15,017    | 21,984           |
| Méx-Tizayuca   | 11              | 49,998   | 12,377    | 21,267           |
| Sta. Elena-Coa |                 | 16,376   | 8,110     | 13,280           |

<span id="page-123-1"></span>**Cuadro 6.9** Promedio de los datos contenidos en TDPA 2010, por vialidad

**Fuente**: Realización propia con base a datos de **(SCT, 2010)**

De acuerdo a la [Figura 6.9](#page-123-0) y al [Cuadro 6.9,](#page-123-1) la carretera México-Querétaro es la de mayor movimiento de vehículos de carga, con un promedio de 3,027 camiones tipo C y 4,789 tipo T por día.

La representación de los vehículos de carga en la composición vehicular del TDPA, en las carreteras aledañas a la zona de estudio, es como sigue:

- México-Querétaro con un 36.1%.
- Circuito Exterior Mexiquense con un 32.3%.
- Carretera Santa Elena Coacalco con un 17.9%.
- Carretera México-Pachuca con un 17%.
- Carretera Lechería-Apaxco con un 16.9%.
- Autopista México-Tizayuca con un 7.7%.
- Vía José López Portillo con un 7.2%.

*Se observa que la vía JLP es la que menor porcentaje de vehículos de carga tiene* (con esto se reafirma que la principal vocación de dicha vía es el transporte de pasajeros). A pesar de que el transporte de carga no es mayoritario en dicha vía, sí resulta alto con un promedio de TDPA de 3,731 vehículos de carga en ambos sentidos.

Con la capa de puntos creada en la sección 6.2, con los datos de TDPA y el uso de la herramienta Chart Theme MapWizard, se realizó la [Figura 6.10,](#page-124-0) donde se muestran gráficas circulares. La representación de las gráficas circulares indica el porcentaje que se tiene en el TDPA de acuerdo a la clasificación de vehículos. La proporción de los gráficos está dada en función del número de vehículos registrados en cada punto de aforo, razón por la cual en la [Figura 6.10](#page-124-0) se tienen diferentes tamaños de los gráficos.

En la [Figura 6.11](#page-125-0) se muestra un acercamiento a la zona de estudio, ya que muchos de los datos del TDPA que se tienen se encuentran distantes a la misma, en esta figura solo se incluyen los vehículos de carga.

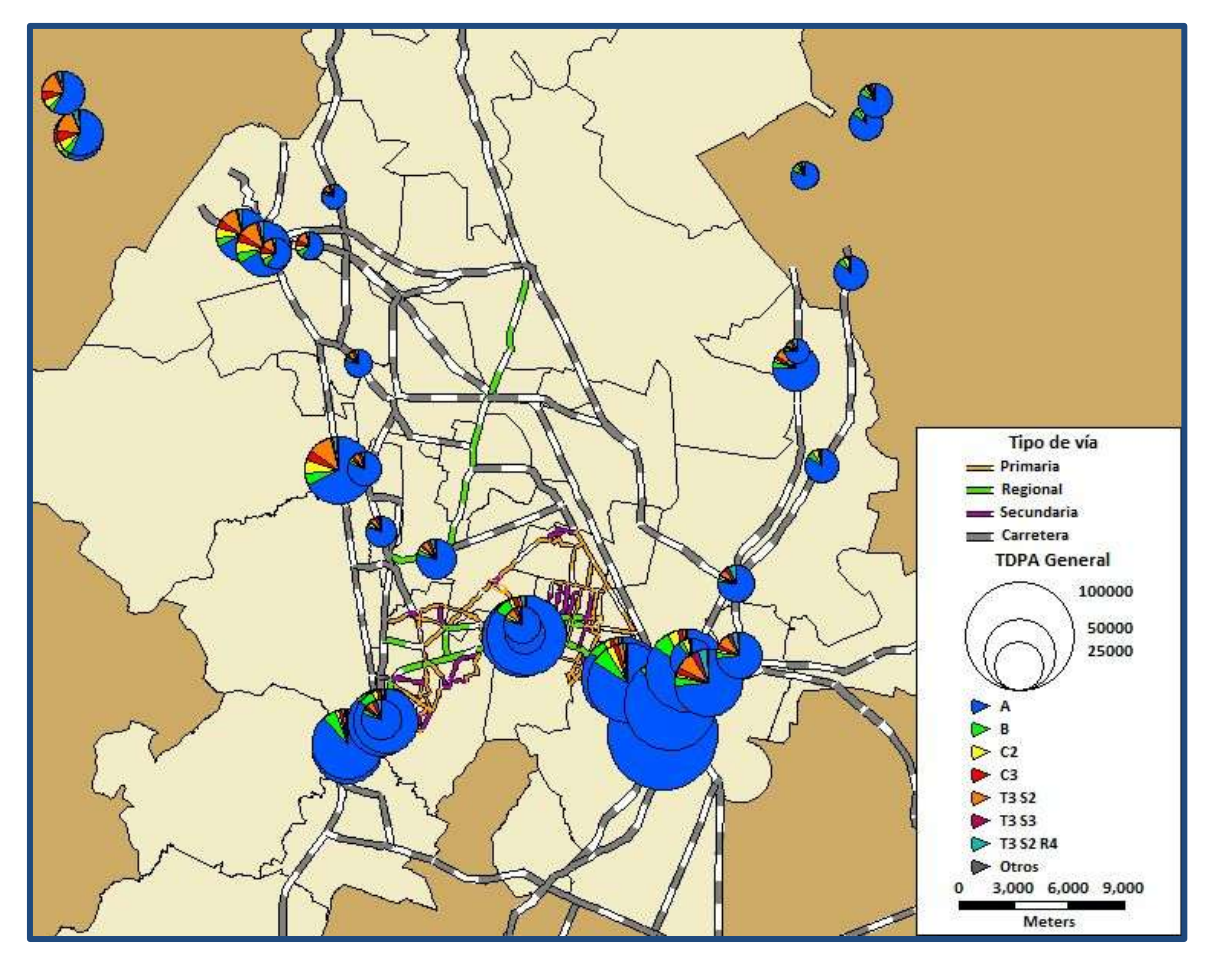

<span id="page-124-0"></span>**Figura 6.10** TDPA en la zona de estudio respecto a la posición de las estaciones de aforo

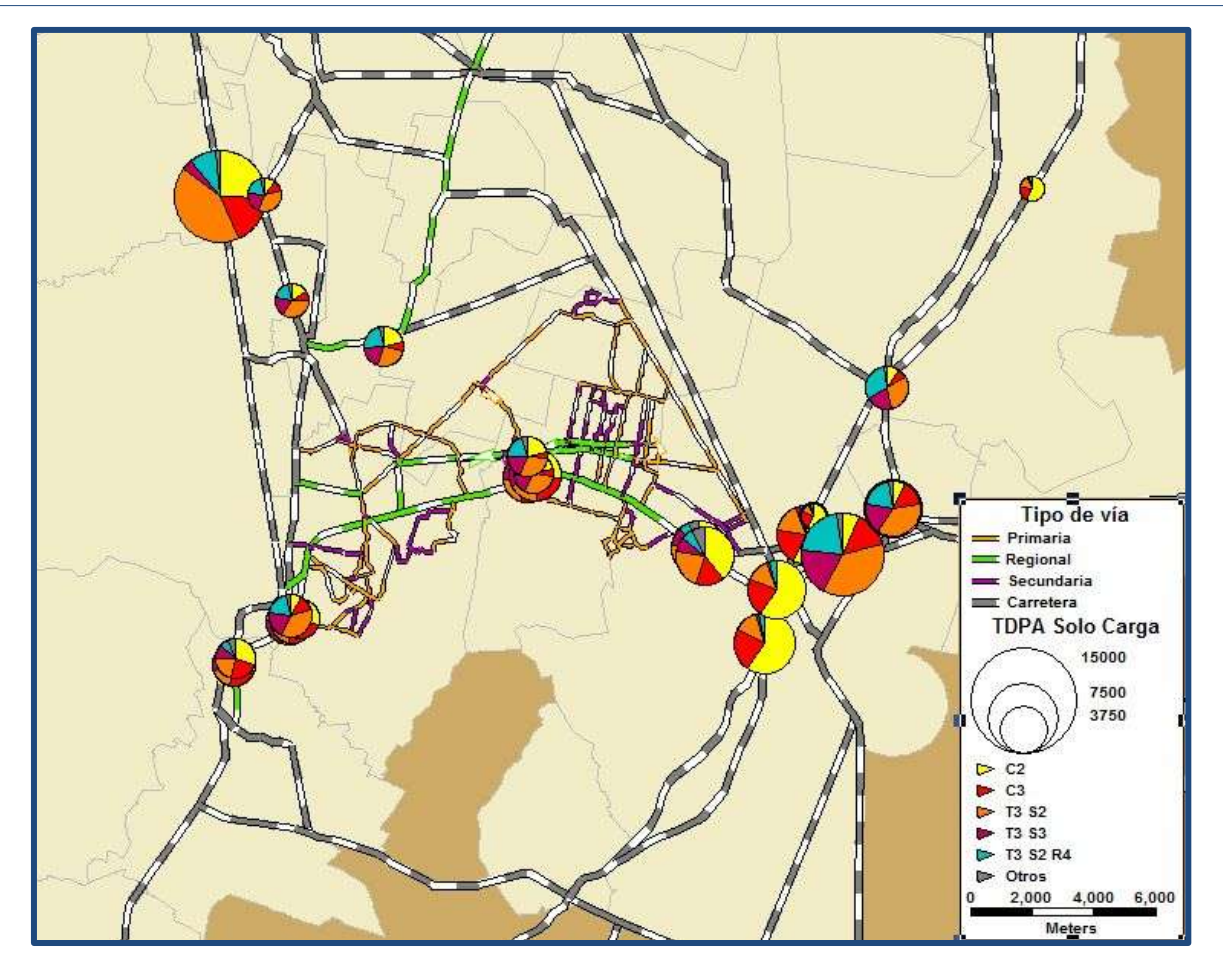

**Figura 6.11** TDPA de vehículos de carga respecto a la posición de las estaciones de aforo

<span id="page-125-0"></span>Con la herramienta Scaled-Symbol Theme MapWizard en la capa de red vial, que contiene en los arcos (donde había información) los datos asociados al TDPA, se realizó la [Figura](#page-126-0)  [6.12](#page-126-0) en la cual se muestra el volumen vehicular asociado a los arcos, siendo los segmentos de mayor grosor las secciones de la vía que cuentan con información de TDPA. Las secciones que presentan mayor flujo (donde había información) se encuentran en las colindancias con las entradas y salidas desde y hacia la ZMVM y con la zona industrial con la cual colinda la vía José López Portillo, al igual que con la carretera Santa Elena -Coacalco, la cual se encuentra localizada en la sección intermedia de la vía, y representa un acceso para los vehículos de carga provenientes de la zona industrial más alejada de la vía en la zona noroeste.

Cabe resaltar que en la [Figura 6.12](#page-126-0) no se puede apreciar el volumen de una de las vías más importantes para el movimiento de transporte de carga en la zona de estudio, como lo es la autopista de cuota México – Querétaro, ya que esta información se pierde debido a que los aforos en la misma se encuentran muy lejos del área de interés y al aplicarse el acercamiento para enfocarse al área de estudio, la información que se tiene se localiza al norte de la misma como se puede observar en la [Figura 6.11.](#page-125-0)

El grosor en los arcos (con el uso de la herramienta Scaled-Symbol Theme MapWizard) indica que se cuenta con información que se pudo asociar a los arcos de acuerdo a la sección 6.2, lo que corresponde al TDPA de vehículos que transitan por esos arcos.

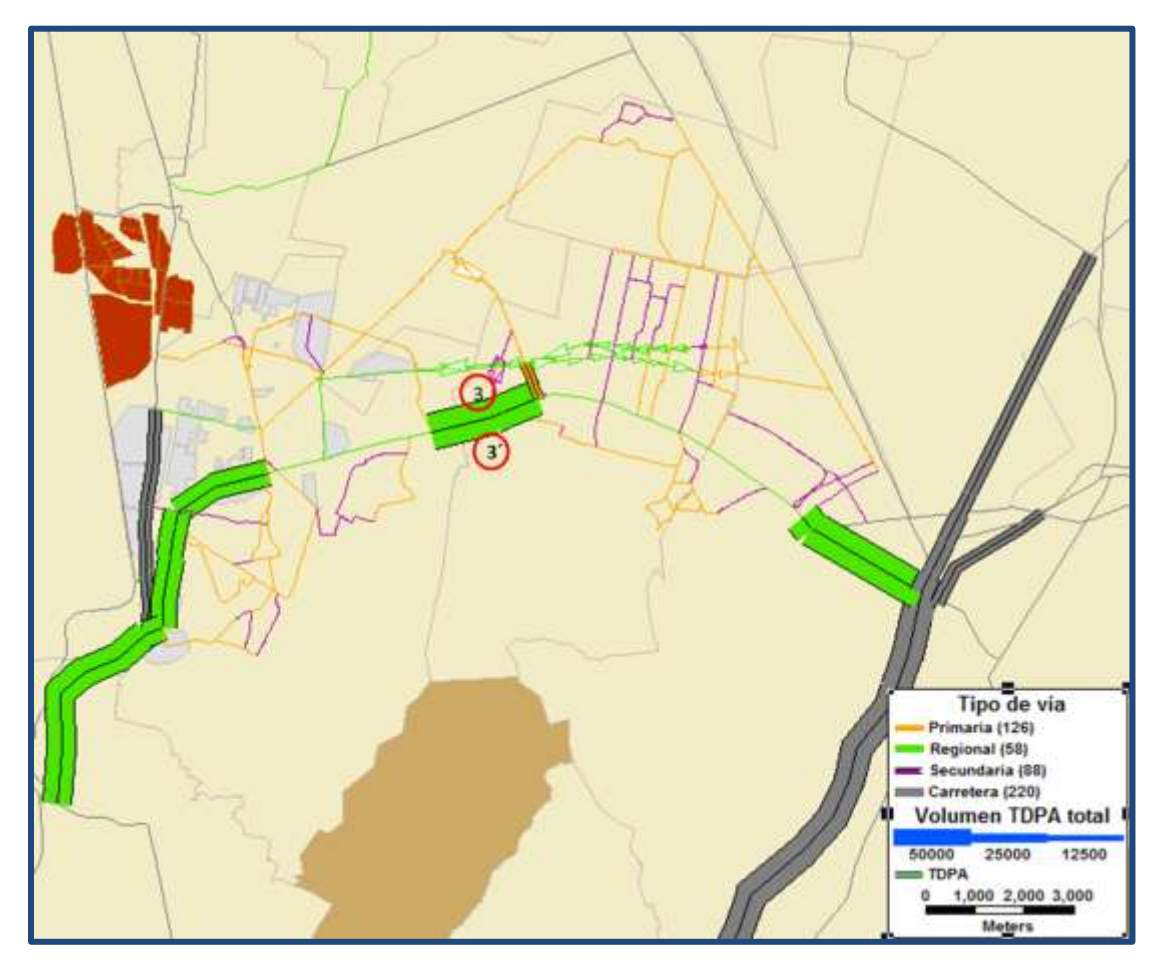

**Figura 6.12** TDPA de la zona de estudio

<span id="page-126-0"></span>En la [Figura 6.12](#page-126-0) se muestra el TDPA, para ambos sentidos, siendo muy difícil de observar la diferencia de TDPA entre los mismos. Un ejemplo de esto se presenta en la vía José López Portillo [\(Cuadro 6.10\)](#page-127-0). Si se toman como ejemplo los datos 3 y 3´, los cuales corresponden a la sección media de la vía JLP, los datos con referencia número 3 son los de la parte baja del volumen y 3´ los de la parte superior, en donde los mismos corresponden al sentido de circulación que llevan los vehículos, para los primeros dirección poniente y a los segundos dirección oriente.

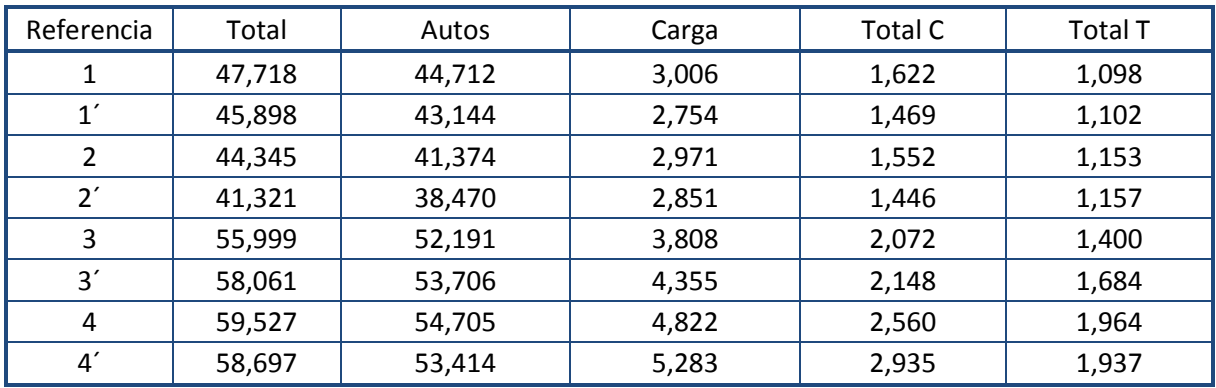

<span id="page-127-0"></span>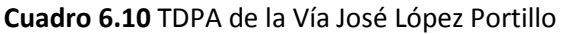

**Fuente**: **SCT (2010)**

Considerando únicamente al transporte de carga en la zona de estudio, se tiene que el TDPA en la misma es el mostrado en la [Figura 6.13.](#page-128-0) En la [Figura 6.14](#page-129-0) se muestra el TDPA de los vehículos de carga C2 y C3 es decir camiones unitarios de dos y tres ejes, representados como tipo C.

En la [Figura 6.15](#page-130-0) se muestra el TDPA de los vehículos T3-S2, T3-S3, es decir, tractocamión articulado de cinco y seis ejes respectivamente y T3-S2-R4 tractocamión doblemente articulado de nueve ejes, representados como tipo T.

De la [Figura 6.12](#page-126-0) a la [Figura 6.15](#page-130-0) tienen escalas distintas conforme al TDPA. La mayor escala se tiene para el TDPA total, con 50,000 vehículos [\(Figura 6.12\)](#page-126-0), la escala utilizada para el TDPA de los vehículos de carga total es de 5,000 vehículos [\(Figura 6.13\)](#page-128-0) y la escala utilizada para el TDPA de los vehículos de carga tipo C [\(Figura 6.14\)](#page-129-0) y tipo T [\(Figura 6.15\)](#page-130-0) es de 3,000 vehículos para ambos casos.

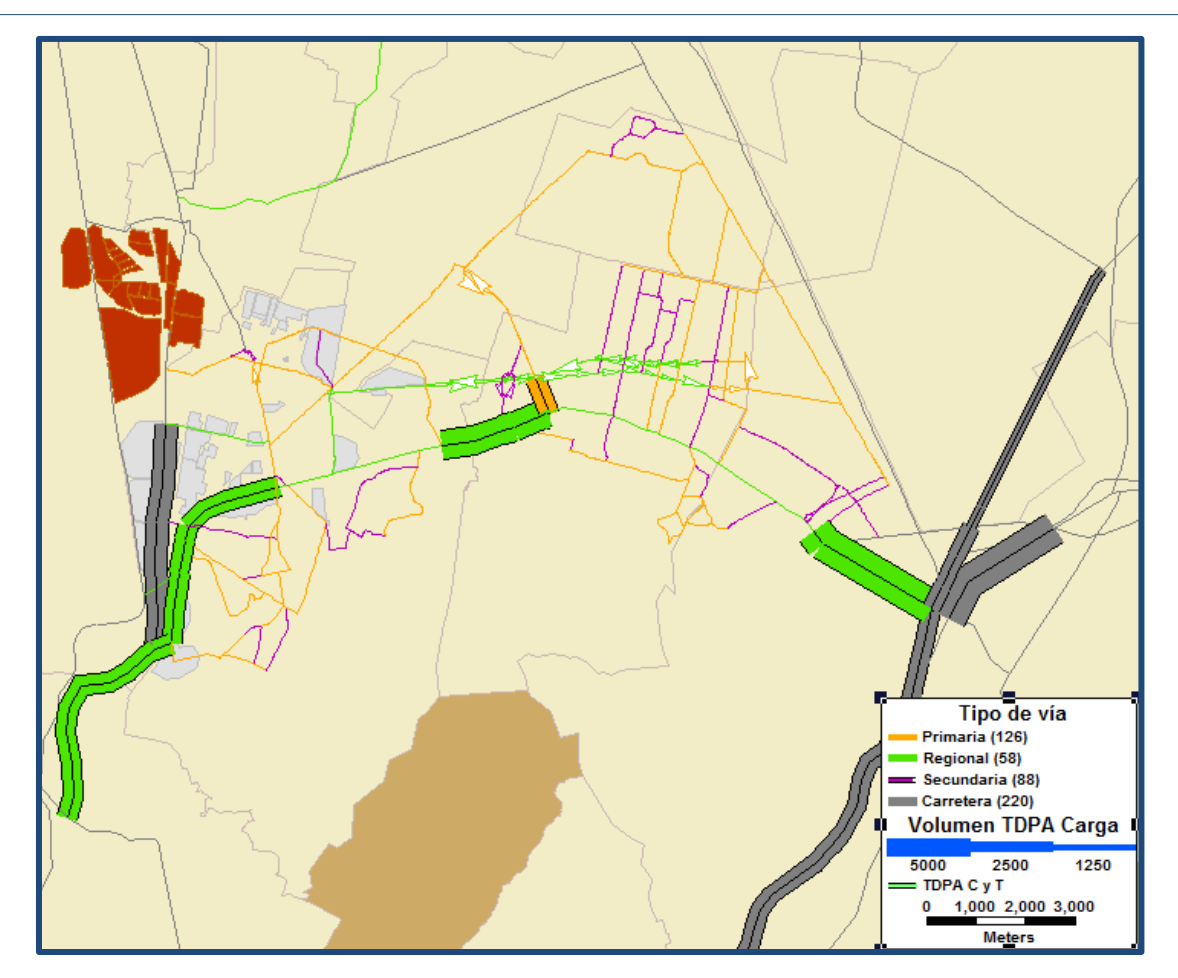

<span id="page-128-0"></span>**Figura 6.13** TDPA del transporte de carga en la zona de estudio

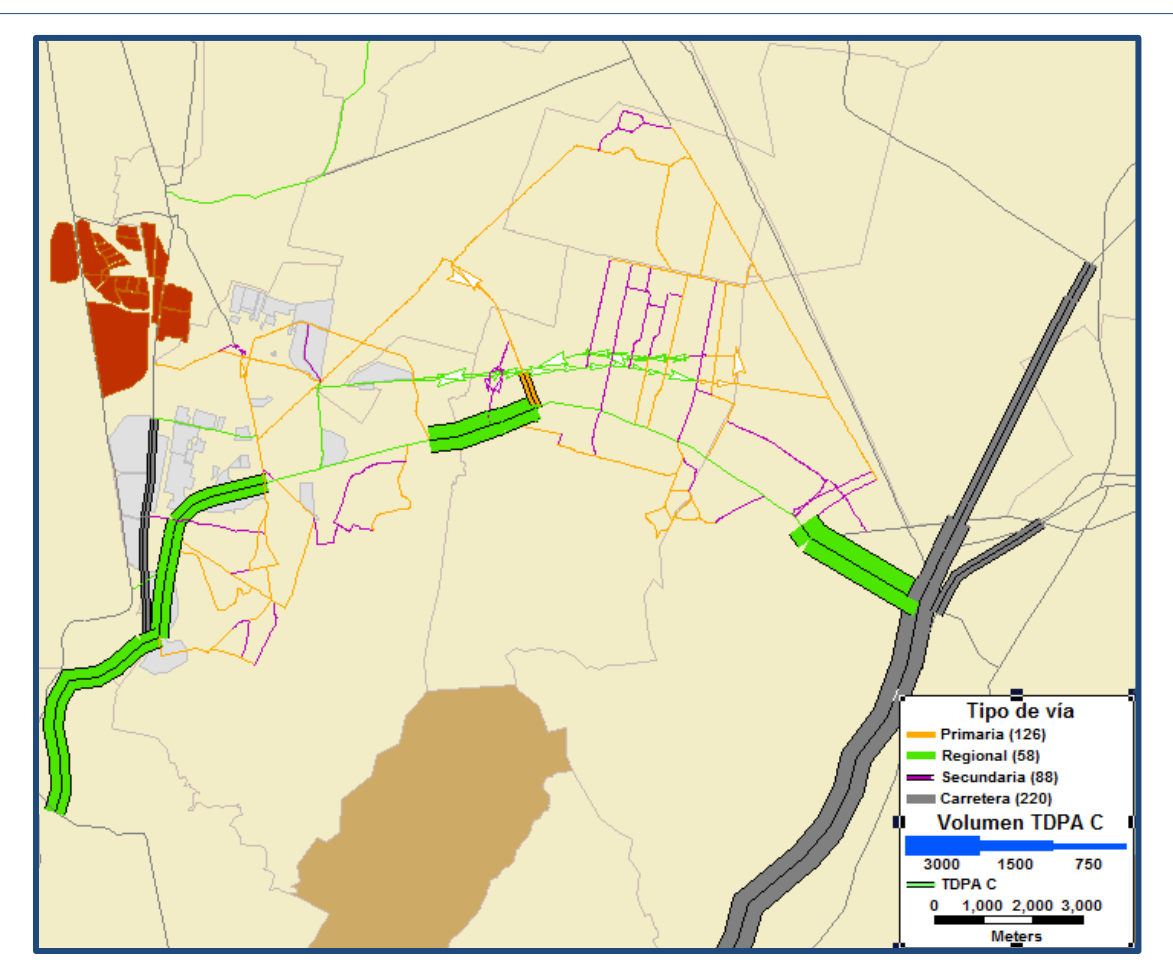

<span id="page-129-0"></span>**Figura 6.14** TDPA de los vehículos tipo C de carga en la zona de estudio

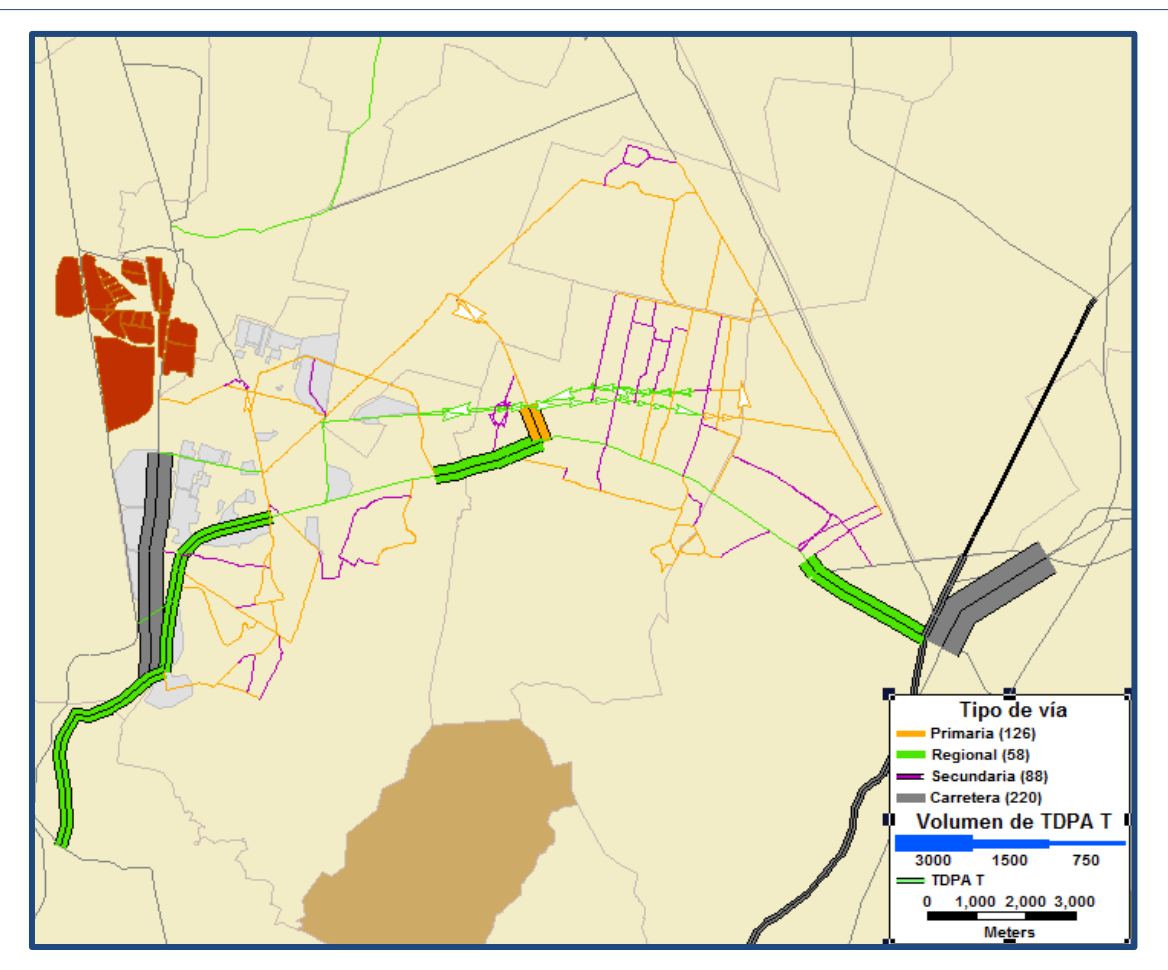

**Figura 6.15** TDPA de los vehículos tipo T de carga en la zona de estudio

<span id="page-130-0"></span>Una vez analizados los TDPA dentro del área de estudio, se identifica la importancia que tienen las vialidades para el movimiento del transporte de carga. Dentro de la zona de estudio existen muchas zonas industriales las cuales generan y atraen vehículos de carga, que usan la vía José López Portillo por su conectividad con otras carreteras. También existe un gran número de vehiculos de carga que se encuentran en tránsito en la vía José Lopez Portillo.

Al generarse un nuevo proyecto de transporte urbano de pasajeros en la vía José López Portillo, es indispensable determinar cuáles serán las implicaciones para el transporte de carga que se podrían dar, de acuerdo a las diferentes políticas a implementarse.

# **6.6. POSIBLES IMPACTOS DEL MEXIBÚS EN EL TRANSPORTE URBANO DE CARGA EN LA VÍA JOSÉ LÓPEZ PORTILLO**

Los posibles impactos del proyecto Mexibús que pueden presentarse en la vía José López Portillo para el transporte urbano de carga, podrían derivarse de los siguientes escenarios conforme al cambio de políticas y posibles restricciones aplicadas.

Restricción total para el movimiento de vehículos de carga en la vía José López Portillo.

Eliminación del uso de los vehículos de carga en vialidades urbanas (no sólo en la vía José López Portillo).

Restricción para los vehículos de carga tipo "T", los cuales son: T-S (tracto camión articulado), T-S-R y T-S-S (tractocamión doblemente articulado), en la vía José López Portillo.

Uso de la vía José López Portillo por los vehículos de carga con ventanas de tiempo

Para los dos primeros escenarios planteados, las mayores afectaciones serían para los vehículos de carga (dependiendo del escenario) que tengan como origen/destino la zona industrial localizada dentro del área de estudio y que su destino/origen de viaje sea la zona suroriente y oriente de la zona de estudio, debido a que no sería posible utilizar la vía José López Portillo y tendrían que buscar rutas alternas.

Es por este motivo que para los escenarios se planteó como origen de los viajes la zona industrial que se localiza en el área de estudio y el destino en la parte oriente (ver la [Figura 6.16\)](#page-132-0).

La forma de cuantificar los escenarios es mediante la diferencia de la distancia y del costo operación vehicular base (COVB).

El costo de operación vehicular base (COVB), se define como el costo de operación por kilómetro de un vehículo, Dicho costo se calcula como la suma de los productos de los diferentes consumos del vehículo en un kilómetro de recorrido, por sus respectivos costos unitarios (SCT-IMT, 2012). Para cualquier información adicional se recomienda revisar la fuente original.

Los datos de TDPA para la generación de los escenarios, consideran los dos sentidos de circulación.

## ESCENARIO ACTUAL

En la [Figura 6.16](#page-132-0) se identifica la ruta óptima para los vehículos de carga al no existir ninguna restricción (situación actual de la vía JLP), en función a la distancia recorrida.

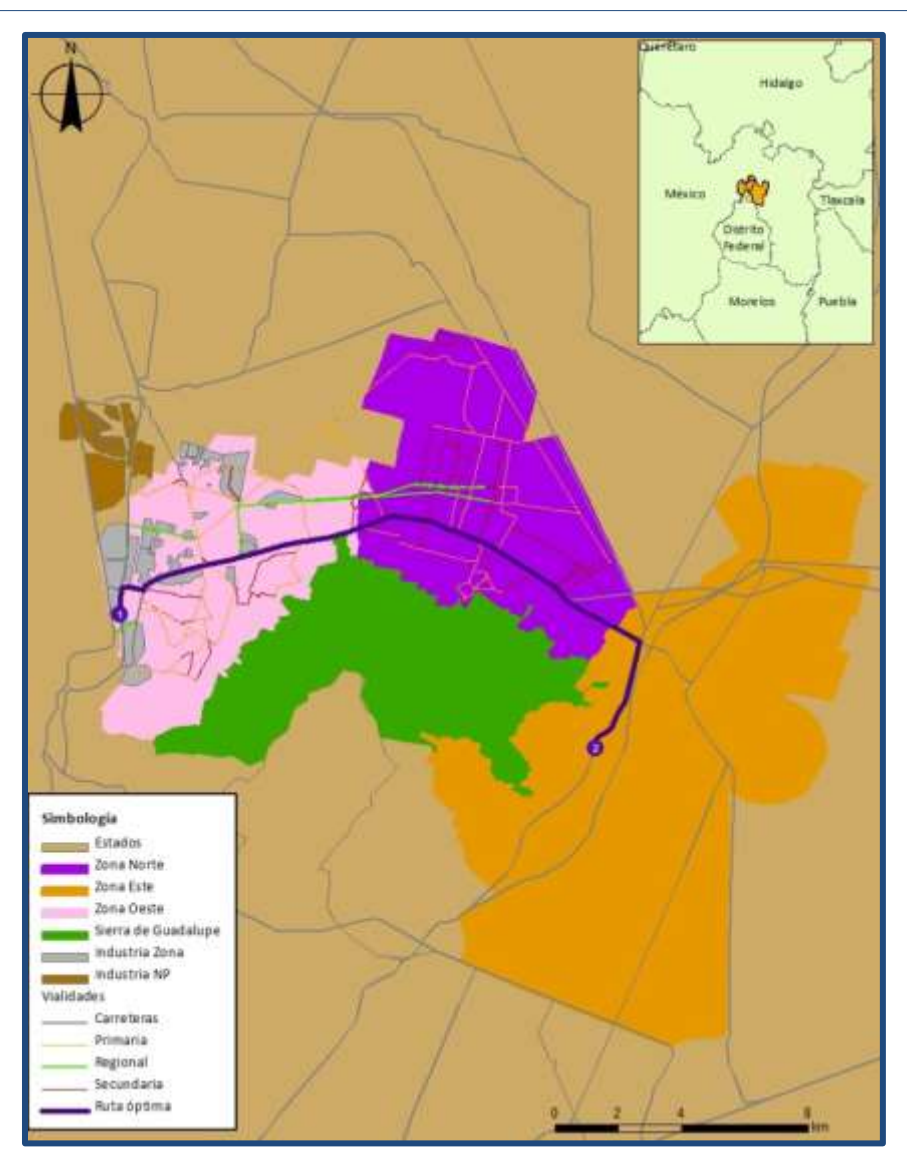

**Figura 6.16** Ruta óptima de acuerdo a la distancia

<span id="page-132-0"></span>El recorrido a realizar en la ruta óptima implica una distancia de 21.4 kilómetros. El costo anual de operación vehicular, de acuerdo al TDPA, la distancia recorrida y al COVB por vehículo kilómetro, es mostrado en el [Cuadro 6.11](#page-132-1) por tipo de vehículo de carga.

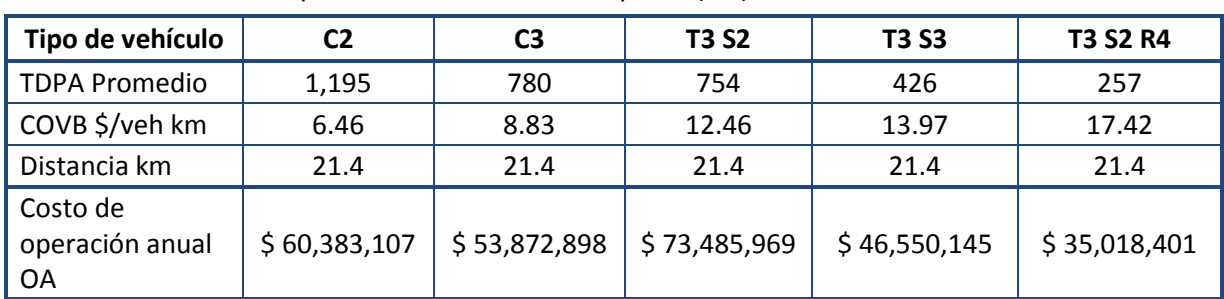

<span id="page-132-1"></span>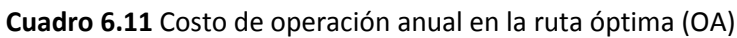

**Fuente**: Elaboración propia con base en datos de **(SCT-IMT, 2012)**

### ESCENARIO 1

Para el escenario 1 se plantea que se restringe de manera total la vía José López Portillo para el movimiento de vehículos de carga. De acuerdo a las restricciones para la vía, se tiene la modificación en la ruta óptima antes planteada respecto al mismo origen y destino, creando una nueva ruta en función a que la distancia a recorrer sea la menor, como se muestra en la [Figura 6.17.](#page-133-0)

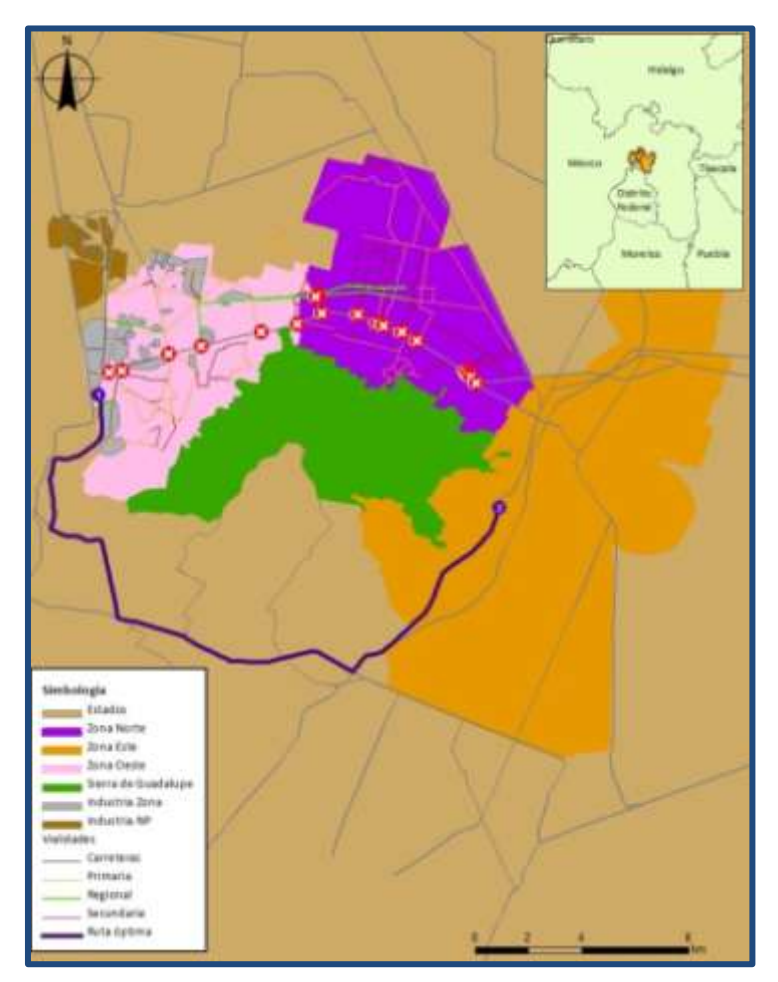

**Figura 6.17** Escenario 1 con restricciones

<span id="page-133-0"></span>Al añadirse las restricciones mostradas para el escenario 1, la distancia a recorrer para la ruta 1 pasa de los 21.4 kilómetros a 28.5 kilómetros. Las vialidades a recorrer para la ruta 1 son:

- Lechería-Apaxco.
- Av. Gustavo Baz.
- Av. Mario Colin.
- Av. Rio de los Remedios.
- México-Tizayuca.

Las restricciones en la vía JLP, producen el cambio de ruta mostrados en el Escenario 1, repercutiendo en gran medida en el costo (ver [Cuadro 6.12\)](#page-134-0) en el aumento de casi un 33.2% de la distancia a recorrer lo que equivale a 7.1 kilómetros, además del aumento de los costos del COVB en un 32.9%. También se tendría mayor generación de contaminantes ambientales y al aumentarse el tiempo de recorrido podría aumentar el riesgo de accidentes.

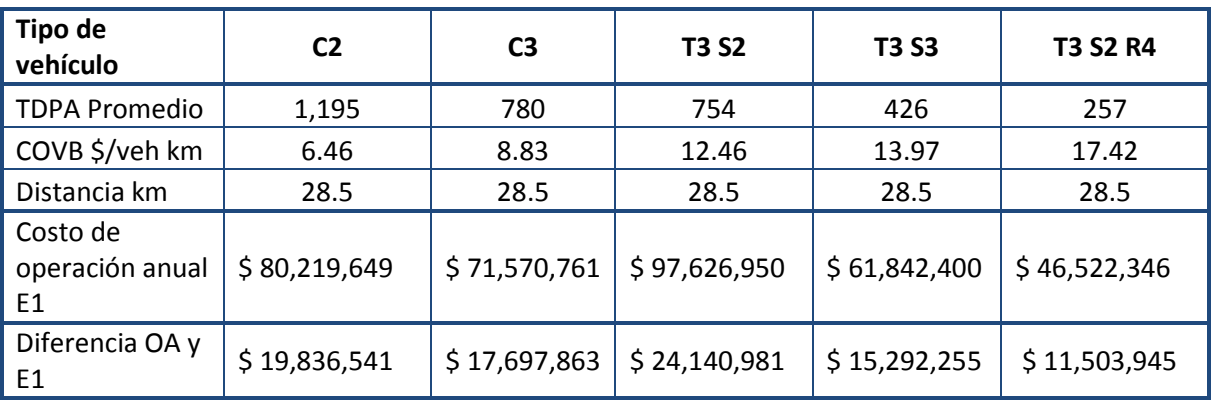

<span id="page-134-0"></span>**Cuadro 6.12** Costo de operación anual Escenario 1 (E1) ruta 1

**Fuente**: Elaboración propia con base en datos de **(SCT-IMT, 2012)**

Otra alternativa para este escenario se plantea debido a la saturación para accesar a la avenida Mario Colín, la cual ya presenta saturación buscando otra alternativa de ruta. La ruta 2 para el destino ficticio se muestra en la [Figura 6.18.](#page-135-0) Las vialidades a recorrer para la ruta 2 son:

- Lechería-Apaxco.
- ❖ Independencia.
- ❖ Recursos Hidraúlicos.
- Av. Prados del Sur.
- ❖ Canal de Castera.
- ❖ México-Texcoco.
- México-Tizayuca.

En la ruta 2 generada para el escenario 1, en alrededor del 70% del reccorrido las vialidades solo cuentan con un carril por sentido, el ancho de vía de las mismas no es constante, lo que ocaciona dificultades en las maniobras de los vehículos de carga en especifíco para los tipo T.

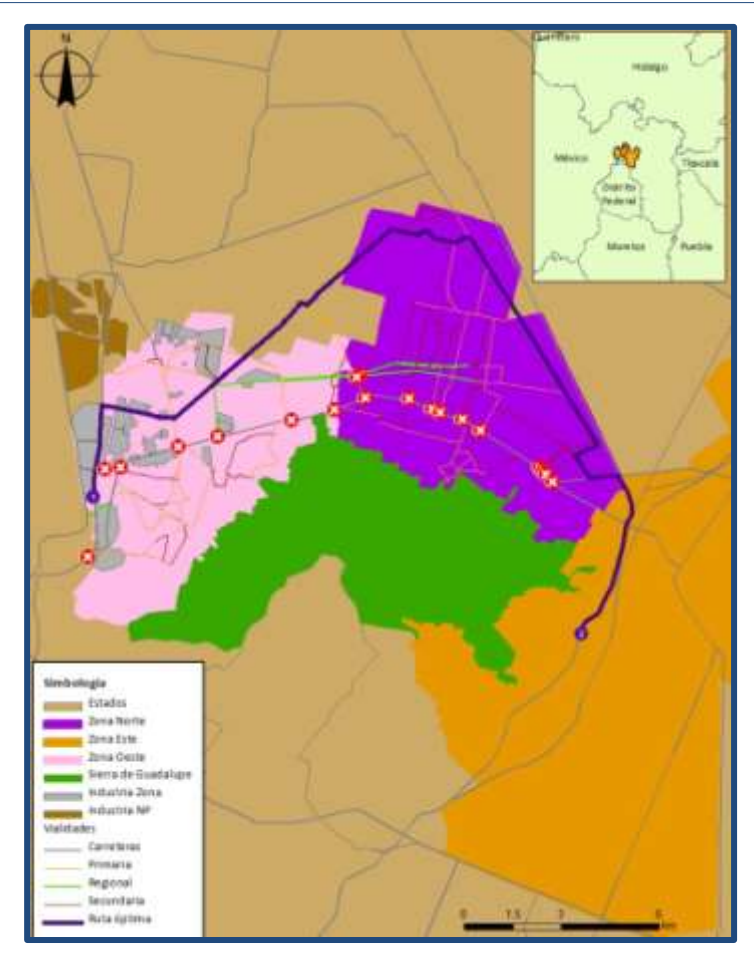

**Figura 6.18** Escenario 1 ruta 2 con restricciones

<span id="page-135-0"></span>La distancia a recorrer por la ruta 2 es de 30.3 km, lo cual incrementa el COVB como se muestra en e[l Cuadro 6.13,](#page-135-1) para los diferentes tipos de vehículos.

| Tipo de<br>vehículo                  | C <sub>2</sub> | C <sub>3</sub> | <b>T3 S2</b>  | <b>T3 S3</b> | <b>T3 S2 R4</b> |
|--------------------------------------|----------------|----------------|---------------|--------------|-----------------|
| <b>TDPA</b>                          |                |                |               |              |                 |
| Promedio                             | 1,195          | 780            | 754           | 426          | 257             |
| COVB \$/veh                          |                |                |               |              |                 |
| km                                   | 6.46           | 8.83           | 12.46         | 13.97        | 17.42           |
| Distancia km                         | 30.3           | 30.3           | 30.3          | 30.3         | 30.3            |
| Costo de<br>operación<br>anual E1-R2 | \$85,376,022   | \$76,171,200   | \$103,902,233 | \$65,817,518 | \$49,512,718    |
| Diferencia OA<br><b>Y E1-R2</b>      | \$24,992,915   | \$22,298,302   | \$30,416,264  | \$19,267,372 | \$14,494,317    |

<span id="page-135-1"></span>**Cuadro 6.13** Costos de operación anual del Escenario 1 ruta 2 (E1-R2)

**Fuente**: Elaboración propia con base en datos de **(SCT-IMT, 2012)**

De nueva cuenta se puede observar que esta nueva ruta repercute en un incremento en la distancia a recorrer la cual es un 41.6% mayor que la de la ruta original, lo equivale a 8.9 kilómetros, además del aumento de los costos del COVB en un 41.4%. También se tendría mayor generación de contaminantes ambientales y al aumentar el tiempo de recorrido, aumenta el riesgo por accidentes.

## ESCENARIO 2

El escenario 2 se plantea debido a la posibilidad de que se elimine el uso de vehículos de carga en vialidades urbanas (no sólo en la vía José López Portillo). De acuerdo a esto la opción que se considera es la mostrada en la [Figura 6.19,](#page-137-0) en la cual se recorre una parte del Circuito Exterio Mexiquense (CEM) generando no solo un aumento del costo por la distancia adicional a recorrer y por en por el COVB generado, también se tiene que considerar el costo por el cobro de la caseta. Las vialidades a recorrer para el escenario 2 son:

- Lechería-Apaxco.
- CEM.
- México-Tizayuca.

De acuerdo a la ruta presentada en la [Figura 6.19,](#page-137-0) la distancia que se tendría que recorrer sería de 35.7 kilómetros. El tramo de trayecto a recorrer en el puro CEM tiene una longitud de 25.8 km la cual se muestra en la [Figura 6.20](#page-138-0) en color verde.

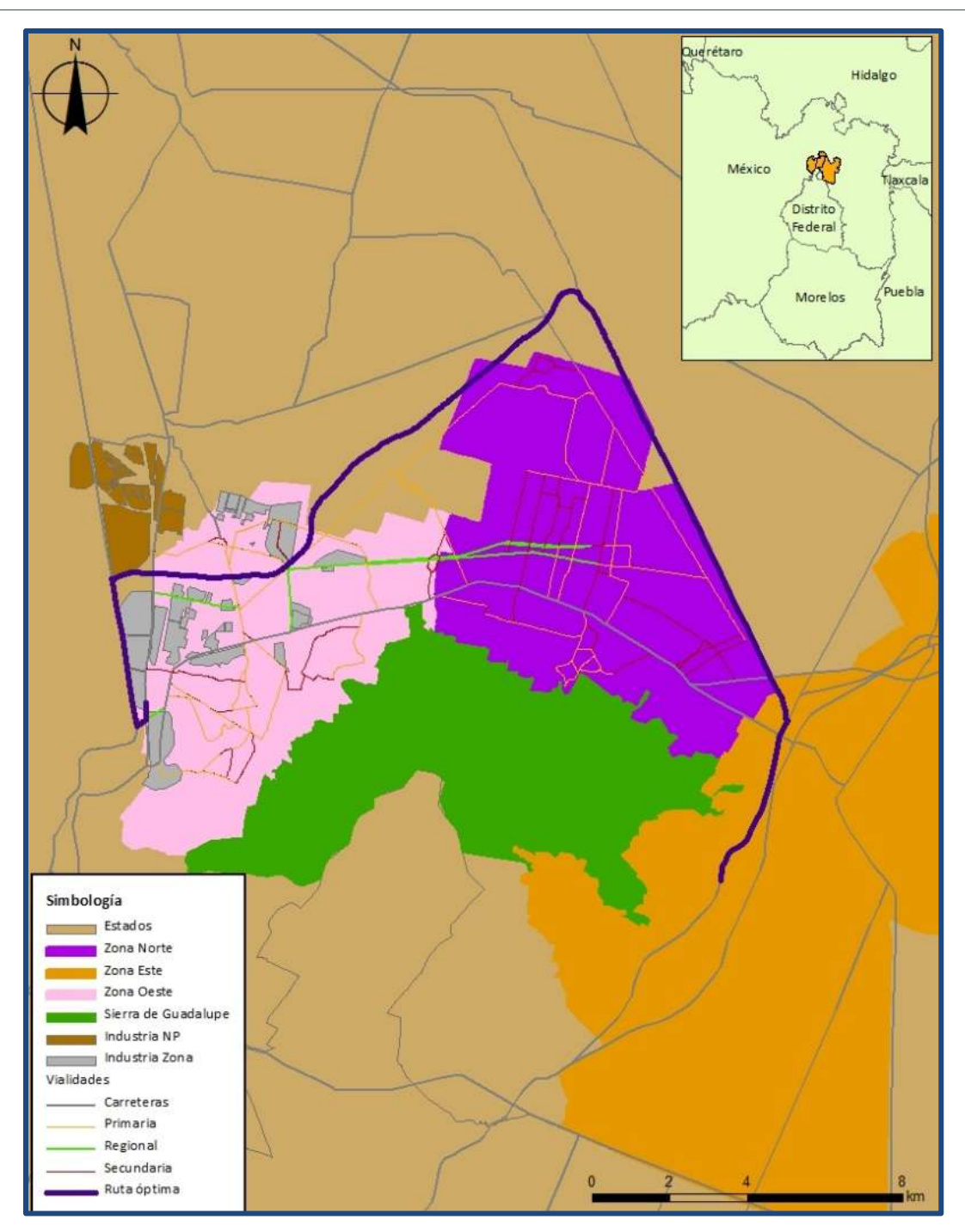

<span id="page-137-0"></span>**Figura 6.19** Escenario 2

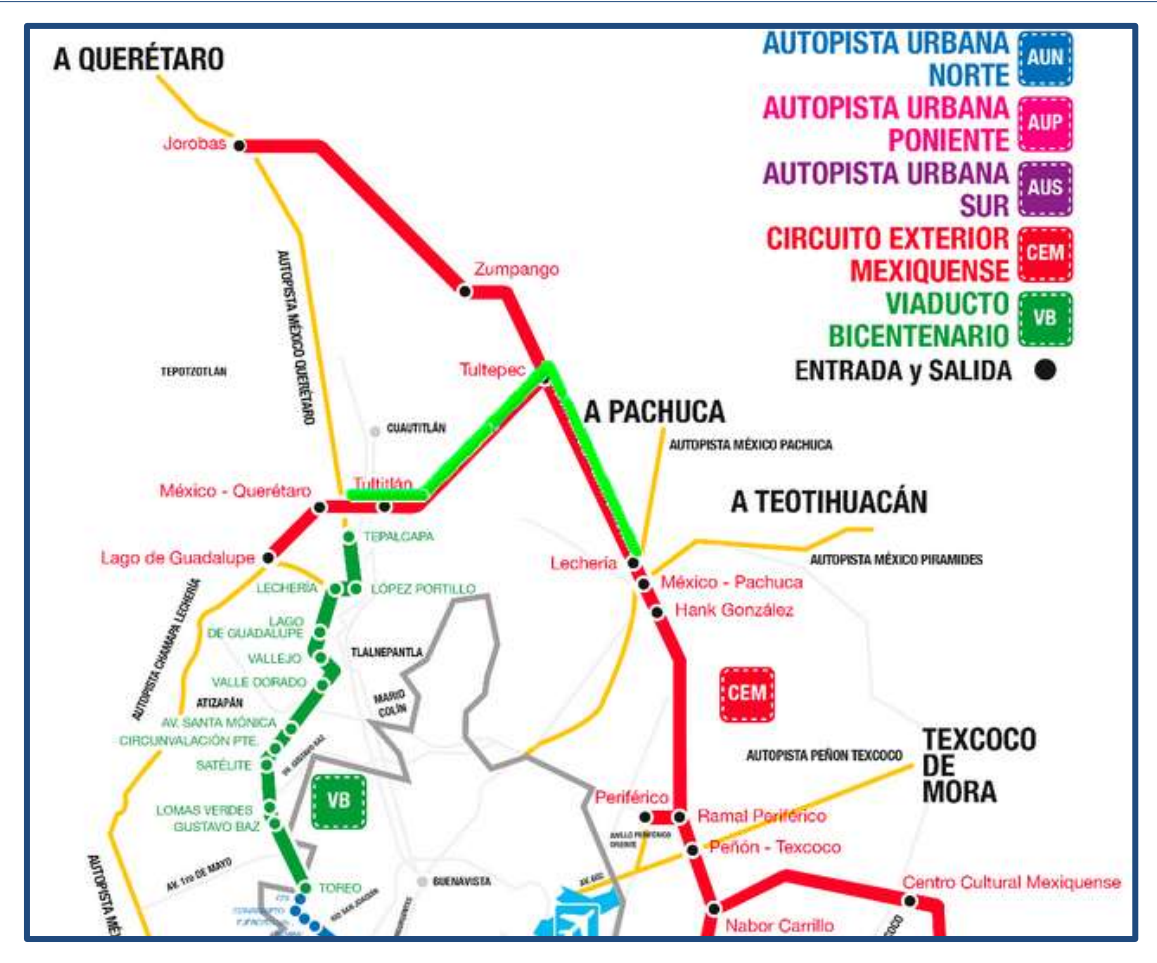

**Figura 6.20** CEM a recorrer de acuerdo al escenario 3 **(CONMEX, 2010)**

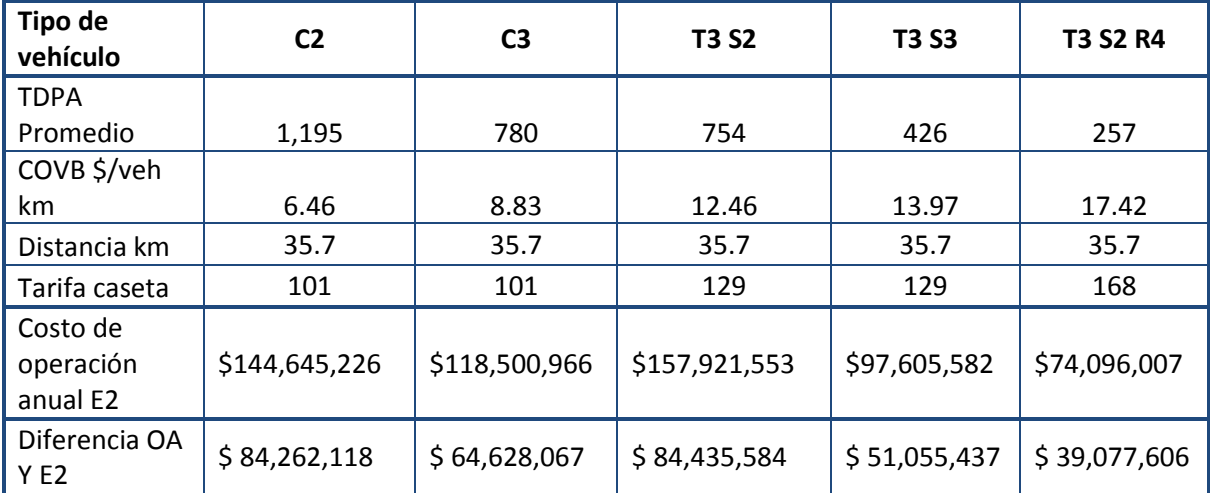

<span id="page-138-1"></span><span id="page-138-0"></span>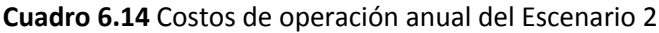

**Fuente**: Elaboración propia con base en datos de **(SCT-IMT, 2012)** y **(CONMEX, 2010)**

Las condiciones del Escenario 2 implican un incremento respecto al escenario actual en la distancia a recorrer de 66.9% lo que equivale a 14.3 kilómetros, además del aumento del COVB y el costo añadido por la tarifa de la caseta, dando un incremento de 139.5% del costo total (ver [Cuadro 6.14\)](#page-138-1). También se tendría mayor generación de contaminantes ambientales y al aumentarse el tiempo de recorrido podría aumentar el riesgo de accidentes.

A pesar de los aumentos en el riesgo de accidentes, estos posibles accidentes tendrían una menor cantidad de población expuesta ya que se eliminaría el uso de los vehículos de carga en vialidades urbanas.

## ESCENARIO 3

En el escenario 3 se plantea que en la vía José López Portillo solo se permita el paso a los vehículos de carga de ciertas dimensiones, como podrían ser los de tipo C, restringiendo a los vehículos de carga tipo "T", los cuales son: T-S (tracto camión articulado), T-S-R y T-S-S (tractocamión doblemente articulado). Este escenario implicaría dos posibles situaciones:

- i. Que los vehículos modifiquen su ruta incurriendo en un aumento en su COVB, como se observó en los escenarios 1 y 2.
- ii. Que las industrias modifiquen su flota vehicular, y se aumente el número de viajes en la vía para poder cubrir todas sus necesidades. Al realizar la sustitución de vehículos se tiene que considerar las capacidades de los mismos por lo que se requiere de varios vehículos C2 o C3 para sustituir a los tractocamiones, según su tipo.

## ESCENARIO 4

Para el escenario 4 se plantea que en la vía José López Portillo solo se permita el paso a los vehículos de carga en ciertos horarios (medida similar a la aplicada en el corredor Cero Emisiones en Eje Central) para interactuar lo menos posible con el transporte urbano de pasajeros, lo que se supone disminuye la congestión en la vía y el riesgo de accidentes. Para este escenario si los vehículos de carga tienen que realizar recorridos fuera de la ventana de tiempo deberán modificar su ruta incurriendo en un aumento en su COVB, como se observó en los escenarios 1 y 2. También se podría dar el cambio de horarios de circulación, así como el cambio de tipo de vehículos.

En el [Cuadro 6.15](#page-140-0) se muestra un resumen de los diferentes escenarios aplicados, donde se muestra la distancia y el costo total de operación vehicular base por clasificación de vehículo.

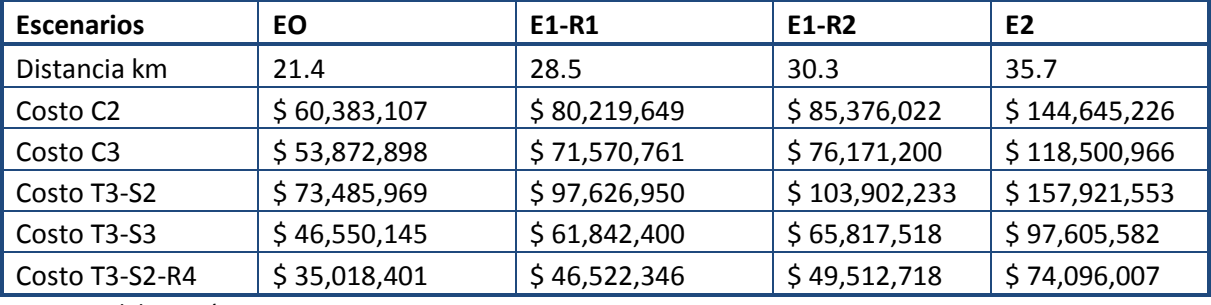

<span id="page-140-0"></span>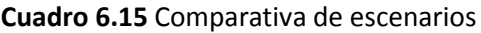

**Fuente**: Elaboración propia

Conforme a la distancia, las variaciones que se tendrían de acuerdo al escenario original serían de por lo menos del 33.2 %. De acuerdo a los escenarios planteados se tiene que el COVB aumenta por lo menos en un 32.9% para los vehículos de carga, siendo de gran relevancia cualquier modificación que se dé en la vía José López Portillo por la construcción del Mexibús y las políticas y restricciones que se pudieran implementar.

El cambio de ruta en los vehículos de transporte de carga, aumenta la distancia a recorrer y los costos de operación vehicular. Así que es necesario analizar los impactos que puede tener el transporte de carga al aplicar las políticas y restricciones a implementarse por la costrucción del Mexibús en la vía José López Portillo. Como consecuencia a estos cambios también se podría modificar el uso de suelo de la zona, al ya no resultar atractivo para las industrias.

#### **CONCLUSIONES Y RECOMENDACIONES**

# *Conclusiones*

La vía José López Portillo se encuentra ubicada en los municipios de Tultitlán, Coacalco de Berriozábal y Ecatepec de Morelos, los cuales son de los más densamente poblados del Estado de México (sobretodo Ecatepec de Morelos), por lo que la densidad poblacional en la zona de estudio, particularmente al Este de la misma es muy alta. En la zona de estudio la infraestructura vial primaria es limitada. La densidad poblacional y la limitada infraestructura vial provocan que el volumen vehicular sea alto en la vía José López Portillo.

El uso de suelo de la zona de estudio es mixto, con predominancia de áreas habitacionales. Al acercarse a la parte Oeste de la vía José López Portillo donde predominan las zonas industriales, se tiene un aumento en el TDPA correspondiente a vehículos de carga.

La vía José López Portillo tiene una longitud aproximada de 16.6 kilómetros, cuenta con cuatro carriles en sentido Este y colinda con el municipio de Ecatepec de Morelos y con cuatro carriles en sentido Oeste con colindancia en el municipio de Tultitlán donde se cuenta con una zona industrial cercana a la vía, además de zonas industriales cercanas tales como las localizadas sobre la carretera México-Querétaro a la altura del municipio de Cuautitlán Izcalli. Estas zonas industriales ocasionan que el volumen vehicular del transporte de carga sea considerable dentro de la vía, ya que ésta puede ser utilizada por el transporte de carga teniendo su destino en la ZMVM o para acceder a las salidas de las carreteras México-Querétaro, México-Pachuca, México-Texcoco, Santa Elena-Coacalco, México-Pirámides, Lechería-Apaxco y el Circuito Exterior Mexiquense.

Al analizar los escenarios se verifica que la vía José López Portillo es de gran importancia para el transporte de carga y que en ésta la interacción entre el TUC y el TUP es muy amplia. La mayoría del transporte de carga que circula en ésta lo realiza en tránsito y no tiene como destino final casi ningún punto de la vía, con excepción de la zona industrial que se encuentra en el municipio de Tultitlan y las tiendas de autoservicio que se encuentran en la misma.

Los resultados obtenidos en esta investigación son fundamentales para tener un panorama de las repercusiones que se podrían generar en la vía José López Portillo debido al proyecto Mexibús, y a las políticas y restricciones a darse para el transporte de carga.

Los escenarios analizados en este trabajo de tesis incluyen:

Restricción total para el movimiento de vehículos de carga en la vía José López Portillo.

Eliminación del uso de vehículos de carga en vialidades urbanas (no sólo en la vía JLP).

Restricción para los vehículos de carga tipo T en la vía JLP.

Uso de la vía JLP por vehículos de carga con ventanas de tiempo.

Mediante el análisis de los escenarios propuestos se concluye que no resulta adecuado eliminar la circulación del transporte de carga en la vía José López Portillo, ya que estos cambios significan en el mejor de los escenarios planteados (Escenario 1) un incremento del 33.2% en la distancia anual a recorrer por dichos vehículos.

Esto representa incremento en los costos de operación vehiculares anual, mayores tiempos de traslado, mayor contaminación y mayor riesgo de accidente.

Por lo tanto, es inconveniente restringir el transporte de carga a través de la vía José López Portillo una vez instalado el Sistema Mexibús, de acuerdo a los resultados obtenidos mediante los escenarios analizados.

Cualquier otra restricción y política que se generen para la zona de estudio y en específico para la vía José López Portillo, no consideradas en este trabajo de investigación, deberán ser analizadas en trabajos de investigación posteriores para conocer su impacto antes de ser implementadas.

Un problema muy importante para el desarrollo de esta tesis, fue la falta de información estadística (precisa), ya que básicamente solo se contaba con los TDPA de las carreteras en muy pocos puntos.

Los resultados obtenidos en esta tesis son las base para una mejor toma de decisiones sobre la planeación de la movilidad en el área de estudio. Las restricciones consideradas en los escenarios podrían afectar el uso de suelo de la zona por los incrementos en los costos de transporte que se generarían para las empresas, dando como resultado que la zona ya no sea atractiva.

Mediante este trabajo de tesis se determinó el impacto del proyecto Mexibús sobre el transporte de carga, considerando algunas posibles políticas y restricciones al mismo.

## *Recomendaciones*

El análisis espacial es una alternativa considerada debido a las limitaciones descritas en la sección 4.4 para desarrollar la modelación. Uno de los problemas que se tuvo al realizar el análisis espacial es que existe mucha información en la literatura, pero no sobre la selección de la mejor técnica para analizar un cierto caso.

Se recomienda generar la matriz origen – destino, para posteriormente llevar a cabo el análisis de la situación actual y las planteadas en los escenarios, por medio de la utilización de modelos de asignación de tráfico, ya que éstos proporcionarán mejores maneras de analizar los cambios que se podrían generar bajo los diferentes escenarios en la zona de estudio por el impacto del proyecto de Mexibús.

Otra recomendación es que el proyecto de Mexibús debe de contar con una planeación adecuada, la cual permita albergar la capacidad que se generará dentro de la misma al anular el transporte público (autobuses, microbuses y colectivos) que circulan actualmente en la vía. De tal forma que el transporte público solo realice funciones de alimentador del Mexibús. El proyecto Mexibús además de ordenar el transporte público, debe buscar que se minimice el transporte mediante vehículos privados por la zona, con el fin de disminuir el volumen vehicular tipo A.

Si bien el establecimiento de políticas que limiten el uso de la vía por parte del transporte de carga tenderá a agilizar el tráfico a través de dicha vía, este aparente beneficio se podría ver rápidamente cancelado por un incremento gradual de vehículos particulares debido a la mejor fluidez de la vía, en vez del mayor uso del Mexibús.
#### **7. REFERENCIAS**

- Anselin, L. (1993) *The Moran Scatter Plot as an ESDA Tool to Asses Instability in Local Asocciation*, Specialist Meeting on Gis and Spatial Analysis (pág. 23), GisData, Netherlands.
- Anselin, L. (2003) *Spatial Autocorrelation Refresher,* CSISS, Illinois.
- Antun, J. P. (1995) Seminario Hacia un Plan Rector de Transporte para la Zona Metropolitana de la Ciudad de México, *Asamblea de Representantes del Distrito Federal, Comisión de Vialidad y Tránsito Urbano,.* LIBRUNAM México, D.F.
- ArcGIS, (1999) *ArcGIS Resource Center,* Publicaciones ArcGIS, Redlands.
- Ayuntamiento Coacalco de Berriozábal (2009) *Plan de Desarrollo Municipal,* Publicaciones Ayuntamiento Coacalco de Berriozábal, Estado de México.
- Ayuntamiento de Tultitlán (2006) *Plan Municipal de Desarrollo Urbano,* Publicaciones Ayuntamiento de Tultitlán, Estado de México.
- BANOBRAS (2010), Banco Nacional de Obras y Servicios Públicos, *Metodología y términos de referencia para el desarrollo de un diagnóstico municipal de vialidades urbanas y rurales,* Publicaciones BANOBRAS, México D.F.
- Bowersox, D., Closs D. & Stank T. (1999) *21st Century Logistics: Making Supply chain Integration a Reality,* Council of Logistics Management, Michigan.
- Buzai, G. (2005) Los Sistemas de Información Geográfica y sus Métodos de Análisis en el Continuo Resolución - Integración, *Memorias X Conferencia Iberoamericana de Sistemas de Información Geográfica* (pág. 17), X CONFIBSIG, San Juan de Puerto Rico.
- Buzai, G. (2010) *Geografía y Sistemas de Información Geográfica,* Gesig Universidad Nacional de Luján, Luján.
- Caliper TransCAD® (2007) *GIS User´s Guide,* Publicaciones Caliper, Newton.
- CAM (2009) Comisión Ambiental Metropolitana, *Políticas Públicas para Mejorar la Calidad del Aire de la ZMVM*, *Expo Distribución 2009,* Publicaciones CAM, México D.F.
- CAM (2002) Comisión Ambiental Metropolitana, *Programa para Mejorar la Calidad del Aire de la Zona Metropolitana del Valle de México 2002-2010,* Publicaciones CAM, México D.F.
- Celemin, J. P. (2009) Autocorrelación Espacial e Indicadores Locales de Asociación Espacial Importancia, Estructura y Aplicación. *Revista Universitaria de Geografía, 18*, pág. 11-31, Publicaciones Universidad Nacional del Sur, Buenos Aires.
- CONMEX (2010) Concesionaria Mexiquense, *Circuito Exterior Mexiquense*. Recuperado en Marzo de 2013, de http://circuito.mx/crea-tu-ruta.html
- Costa P. (1988) Using input-output to forecast freight transport demand. En Lucio Bianco & Agostino La Bella, *Freight Transport Planning and Logistics: Proceedings of an International Seminar on Freight Transport Planning and Logistics* (págs. 79-120), Springer-Verlag, Berlin.
- DOF (2012) Diario Oficial de la Federación, *Reglamento de Tránsito en Carreteras y Puentes de Jurisdicción Federal-SCT,* Publicaciones DOF, México D.F.
- DOF (2012) Diario Oficial de la Federación, *Ley de Caminos, Puentes y Autotransporte Federal-SCT,* Publicaciones DOF, México D.F.
- Haider, M. & Gregoul, B. (2009) *Traffic Assignment Models,* Ryerson University, Toronto.
- Hay, W. W. (2002) *Ingeniería de Transporte,* Limusa Editores, México D.F.
- INEGI (2013) Instituto Nacional de Estadística y Geografía, *Sistema de Cuentas Nacionales de México,* Publicaciones INEGI, México D.F.
- INEGI-SETRAVI (2007) Instituto Nacional de Estadística y Geografía y Secretaría de Transportes y Vialidad, *Resumen Encuesta Origen-Destino,* Publicaciones INEGI-SETRAVI, México D.F.
- INEGI (2010) Instituto Nacional de Estádistica y Geografía, *Censo de Población y Vivienda,* Publicaciones INEGI, México D.F.
- INEGI-Iris Scince (2007) Instituto Nacional de Estádistica y Geografía Software Iris-Scince, Censo General de Población y Vivienda 2005, Software Iris Scince, México D.F.
- Kearney, A.T. (2003) *Evaluación de la Competitividad del Transporte y Logística,* Publicaciones AT Kearney, México D.F.
- Lozano, A., Antún, J. P., Magallanes, R., Granados, F., Gúzman, A., Hernández, R., Alarcón, R. & Célis, A. (2006) *Estudio integral metropolitano de transporte de carga y medio ambiente para el Valle de México (EIMTC-MAVM) Síntesis de Resultados, Universidad Nacional Autónoma de México y Comisión Ambiental Metropolitana del Valle de México*. México D.F.
- Madrid, A. & Ortiz, L. (2005) *Análisis y Síntesis en Cartografía: Algunos Procedimientos,* Centro Editorial Facultad de Ciencias Humanas, Bogotá.
- Maldonado, J. L. (1992) *Curso Sobre Tráfico Urbano Modelos de Transporte,* Publicaciones Tema Grupo Consultor, S.A, Madrid.
- Mazo, N. (2010) Técnicas y Métodos de Análisis Espacial, *Seminario de Análisis Espacial*.
- MTCP (2010) Ministerio de Tranportes y Comunicaciones Perú, *Metodología de actualización del modelo de transportes del área metropolitana de Lima y Calla,* Publicaciones MTCP, Lima.
- Mugica, V., Figueroa, J. & Hernández, A. (2010) *Evaluación y Seguimiento del Programa para Mejorar la Calidad del Aire en la Zona Metropolitana del Valle de México 2002-2010,*  Publicaciones UAM, México D.F
- Negrete, M., Luiselli, C., Eibenschutz R., Iracheta, A. & Guerrero, G. (2006) *Una Visión para la Zona Metropolitana del Valle de México,* Publicaciones Centro de Estudios para la Zona Metropolitana, AC. / Metrópoli 2025, México D.F.
- OECD (2003) Organización Económica de Cooperación y Desarrollo, *Delivering the Goods,* Secretary-General of the OECD, París.
- Ogden, K. W. (1992) *Urban Goods Movement: A guide to policy and planning,* Ashgate Publishing, Melbourne.
- Ortuzar, J. D. & Willumsen, L. (2001) *Modelling Transport,* Wiley, Chichester.
- Rosagel, S. (2010) *Flotilla de Híbridos pasan la prueba,* CNN Expansión, México D.F.
- SC Estado de México (2011) Secretaría de Comunicaciones Estado de México *Gobierno del Estado de México*. Recuperado en Mayo de 2012, de Secretaría de Comunicaciones del Estado de México. Proyectos a realizarse para el transporte de pasajeros http://www.edomex.gob.mx/portal/page/portal/secom/transporte/tarticlechplaza
- Schleske, E. (2001) *Determinación de la ubicación de un centro de servicios de transporte y logística para la industria del calzado en el norte de la zona metropolitana del valle de México,* Tesis-UNAM, México D.F.
- SCT (2008) Secretaría de Comunicaciones y Transporte, *Norma Oficial Mexicana NOM-012-SCT-2- 2008, Sobre el peso y dimensiones máximas con los que pueden circular los vehículos de autotransporte que transitan en las vías generales de comunicación de jurisdicción federal*, Publicaciones DOF, México D.F.
- SCT (2013) Secretaría de Comunicaciones y Transporte, *Normas Oficiales Mexicanas para el Transporte Terrestre,* Publicaciones SCT, México D.F.
- SCT (2010) Secretaría de Comunicaciones y Transporte, *Volúmenes de Tránsito en la Red Nacional de Carreteras Pavimentadas,* Publicaciones SCT, México D.F.
- SCT (2012) Secretaría de Comunicaciones y Transportes, *Reglamento de Tránsito en Carreteras y Puentes de Jurisdicción Federal*, Publicaciones SCT, México D.F.
- SCT-GITS (2012) Secretaría de Comunicaciones y Transporte Geotecnología Inteligente en Transporte y Vialidad, *Atlas de la Red Carretera de México*, Programa SCT-UNAM(GITS), México D.F
- SCT-IMT (2012) Secretaría de Comunicaciones y Transporte Instituto Mexicano del Transporte, *Costos de operación base de los vehículos representativos del tranporte interurbano 2012,* Publicaciones SCT-IMT, Queretaro.

SE (2006) Secretaría de Economía, *Costos Logísticos en México,* Publicaciones SE, México D.F.

- SEDUR-EdoMéx (2007) Secretaría de Desarrollo Urbano Estado de México, *Plan Estatal de Desarrollo Urbano (2007-2012)*, Publicaciones SEDUR, Estado de México.
- SEDUVI (2003) Secretaría de Desarrollo Urbano y Vivienda, *Plan Municipal de Desarrollo Urbano de Ecatepec de Morelos,* Publicaciones SEDUVI, Estado de México.
- SETRAVI (2007) Secretaría de Transportes y Vialidad, *Programa Integral de Transporte y Vialidad 2007-2012,* Publicaciones SETRAVI, México D.F*.*
- SETRAVI (2007) Secretaría de Transportes y Vialidad, *Reglamento de Tránsito Metropolitano,* Publicaciones SETRAVI, México D.F.
- SETRAVI (2009) Secretaría de Transportes y Vialidad, *Rutas Alternas al Corredor Cero Emisiones para el Transporte de Carga.* Recuperado en Abril de 2011, de http://www.setravi.df.gob.mx/wb/stv/rutas\_alternas\_al\_corredor\_cero\_emisiones\_para  $el$
- Sheffi, Y. (1985) *Urban Transportation Networks: Equilibrium Analysis with Mathematical Programming Methods,* Prentice Hall, New Jersey.
- SMA (2006) Secretaría del Medio Ambiente, *Inventario de Emisiones de la Zona Metropolitana del Valle de México,* Publicaciones SMA, México D.F.
- USDOT (1973) Department of Transportation United States *Urban Goods Movement Task Force,* Departmental Action Plan and Report to the Secretary, Washington DC.
- Vilalta y Perdomo, C. (2005) Como Enseñar Autocorrelación Espacial, Revista Economía, Sociedad y Territorio, México D.F.
- Vuchic, V. R. (1981) *Urban public transportation : Systems and technology,* Prentice Hall, New Jersey.

# **8. ANEXO I**

# **LEGISLACIÓN PARA EL TRANSPORTE DE CARGA**

Por parte de la Secretaría de Comunicaciones y Transporte (SCT), las normas que se aplican al transporte terrestre son las mostradas en el [Cuadro 8.1](#page-148-0)

<span id="page-148-0"></span>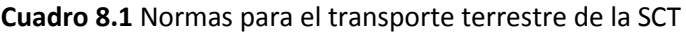

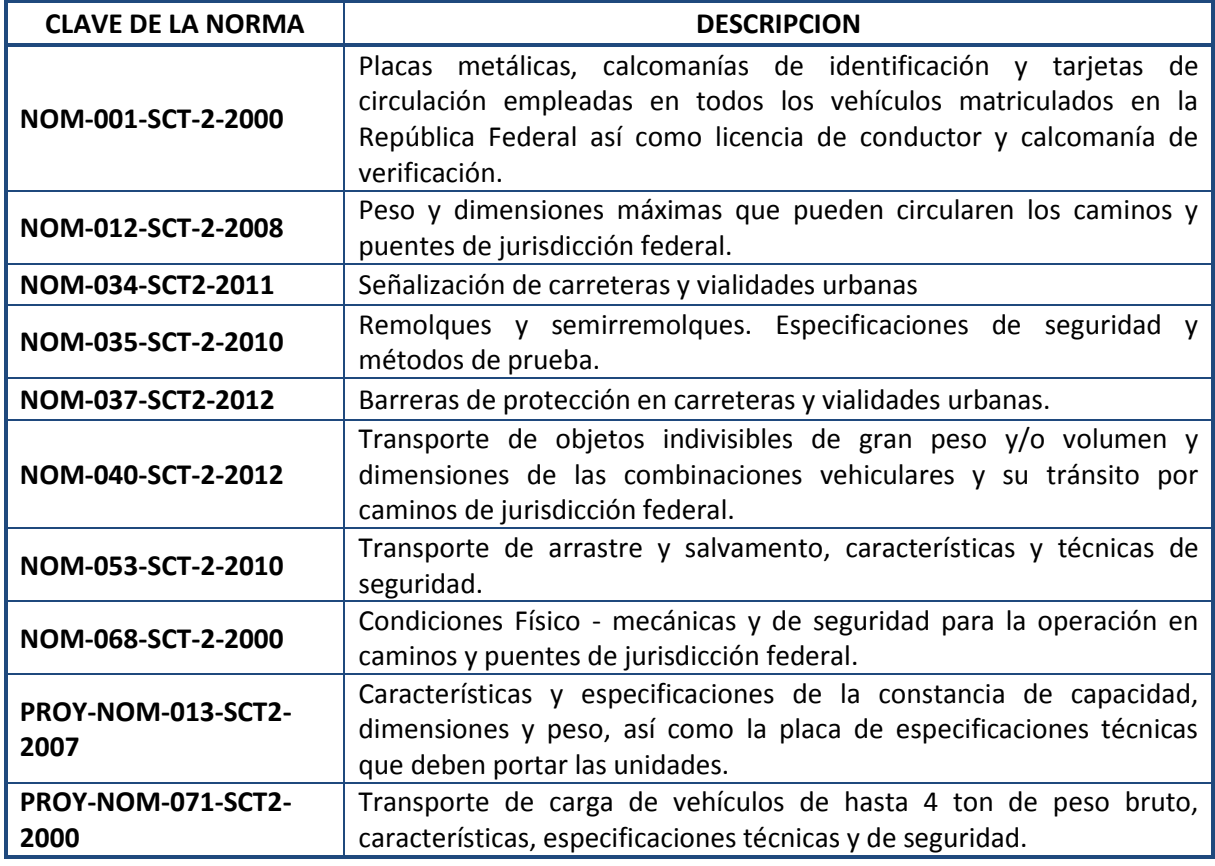

**Fuente**: **SCT (2013)**

En el [Cuadro 8.2](#page-149-0) se muestran las normas por parte de la Secretaría de Comunicaciones y Transporte (SCT) relacionadas al transporte terrestre de sustancias, materiales y residuos peligrosos.

<span id="page-149-0"></span>**Cuadro 8.2** Normas de la SCT para el transporte de sustancias, materiales y residuos peligrosos

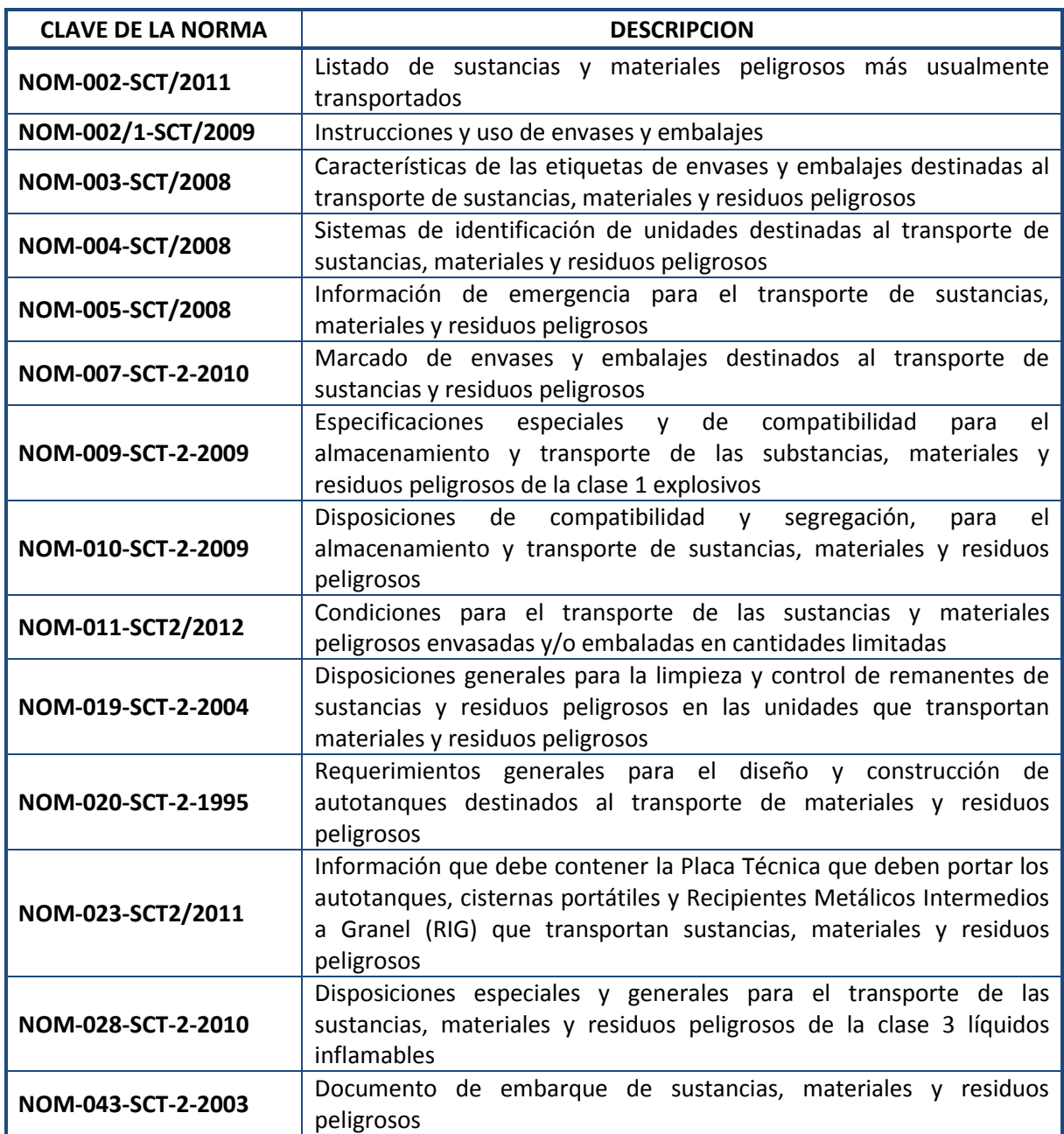

**Fuente**: **SCT (2013)**

El Reglamento de Tránsito Metropolitano actualmente rige los artículos de tránsito para los vehículos que transiten en el territorio que ocupa la ZMVM, éste sustituye los reglamentos estatales prexistentes; algunos de los artículos más importantes respecto al TUC por parte del Reglamento de Tránsito Metropolitano son las mostradas en el [Cuadro](#page-150-0)  [8.3.](#page-150-0)

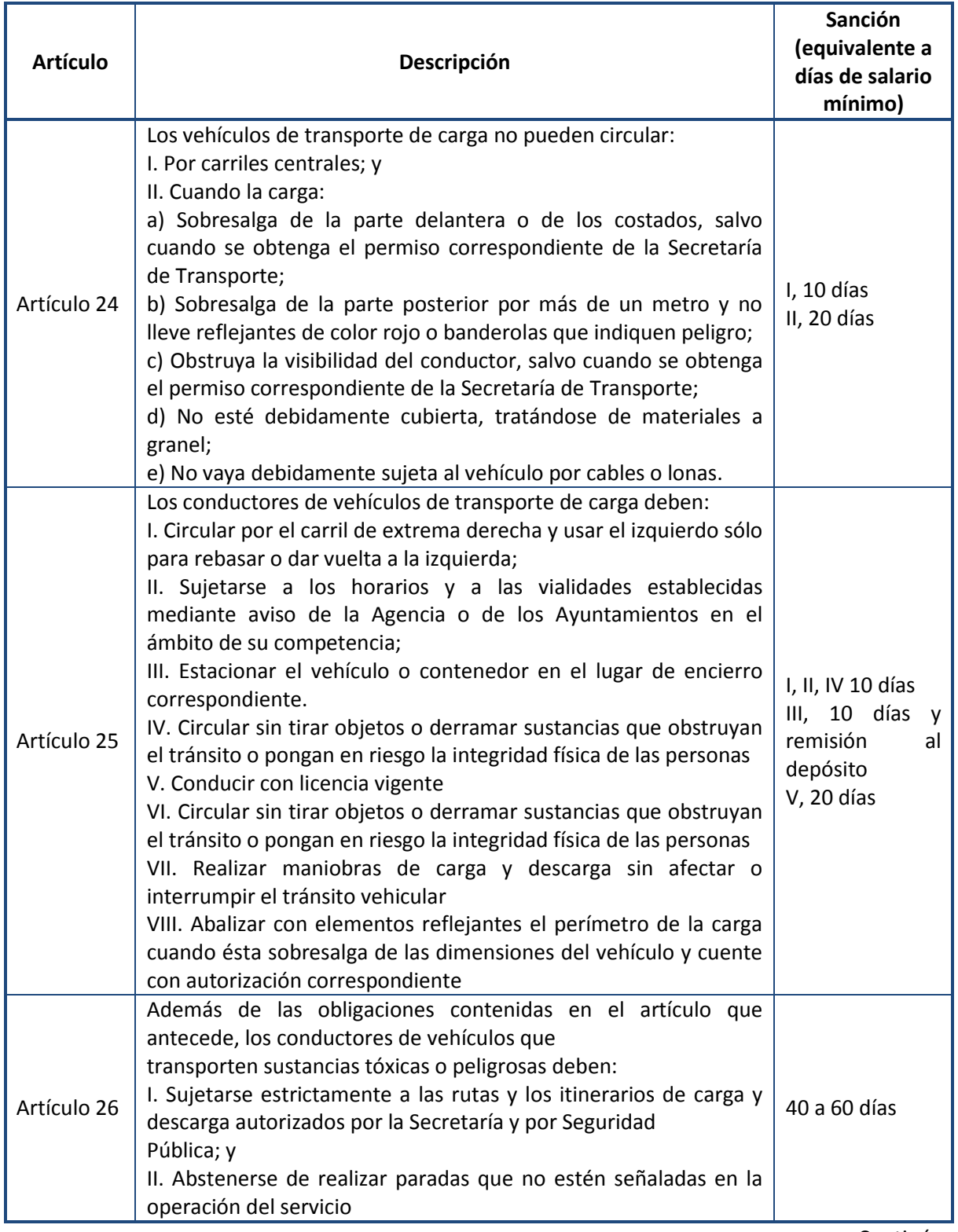

## <span id="page-150-0"></span>**Cuadro 8.3** Artículos para el TUC del Reglamento de Tránsito Metropolitano

#### Continuación

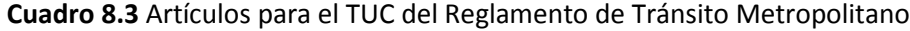

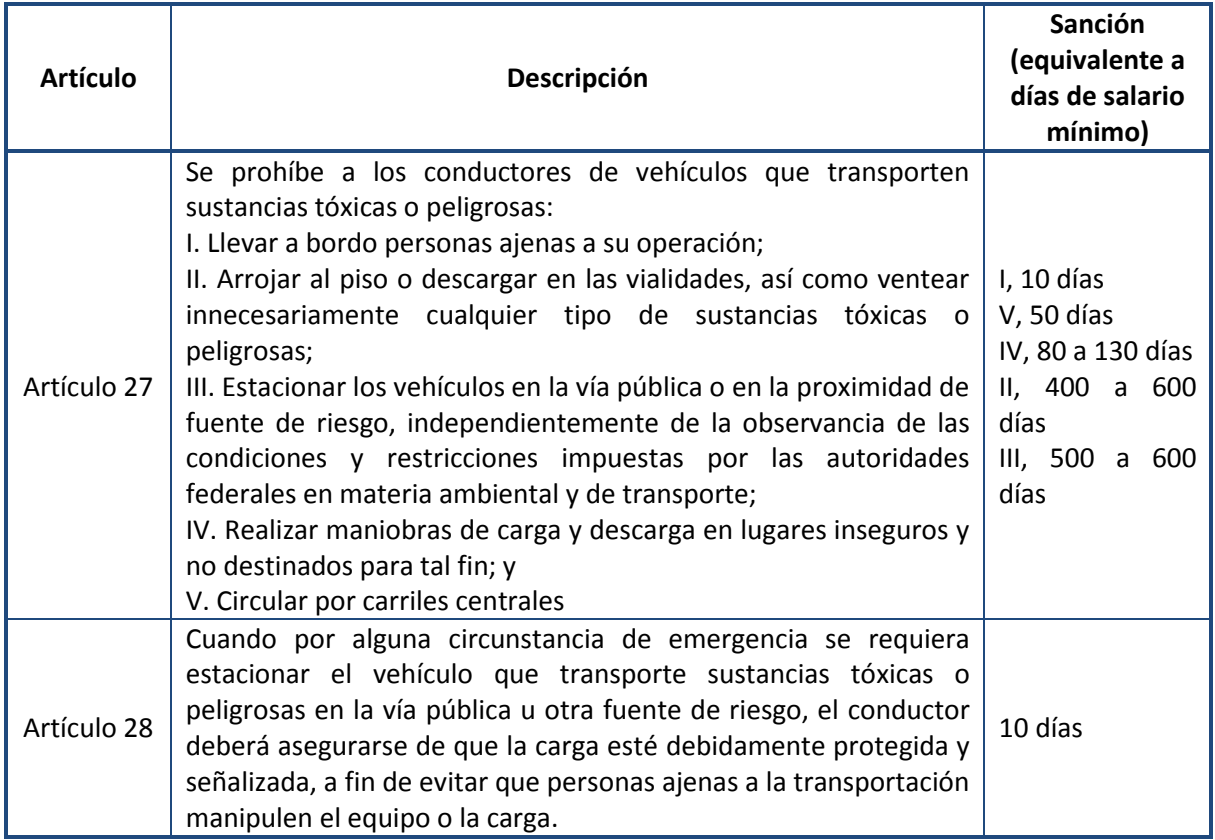

**Fuente**: **SETRAVI (2007)**

En el [Cuadro 8.4](#page-152-0) se muestra los principales artículos generales de la Ley de Caminos, Puentes y Autotransporte Federal (LCPAF) para los vehículos de carga, publicadas en el Diario Oficial de la Federación por parte de la Secretaría de Comunicaciones y Transporte.

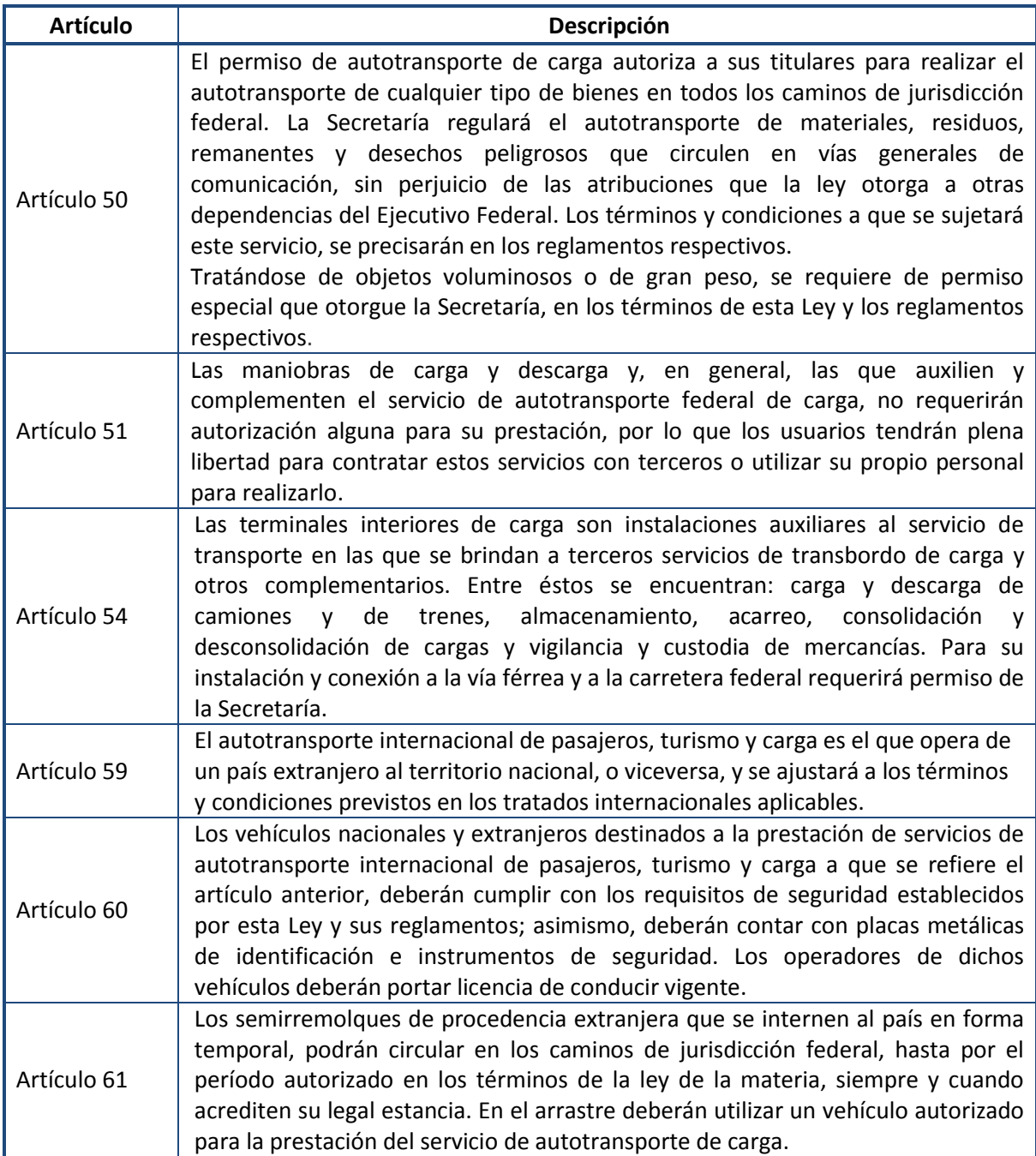

## <span id="page-152-0"></span>**Cuadro 8.4** Artículos de la Ley de Caminos, Puentes y Autotransporte Federal para el TC

## Continuación

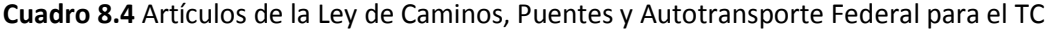

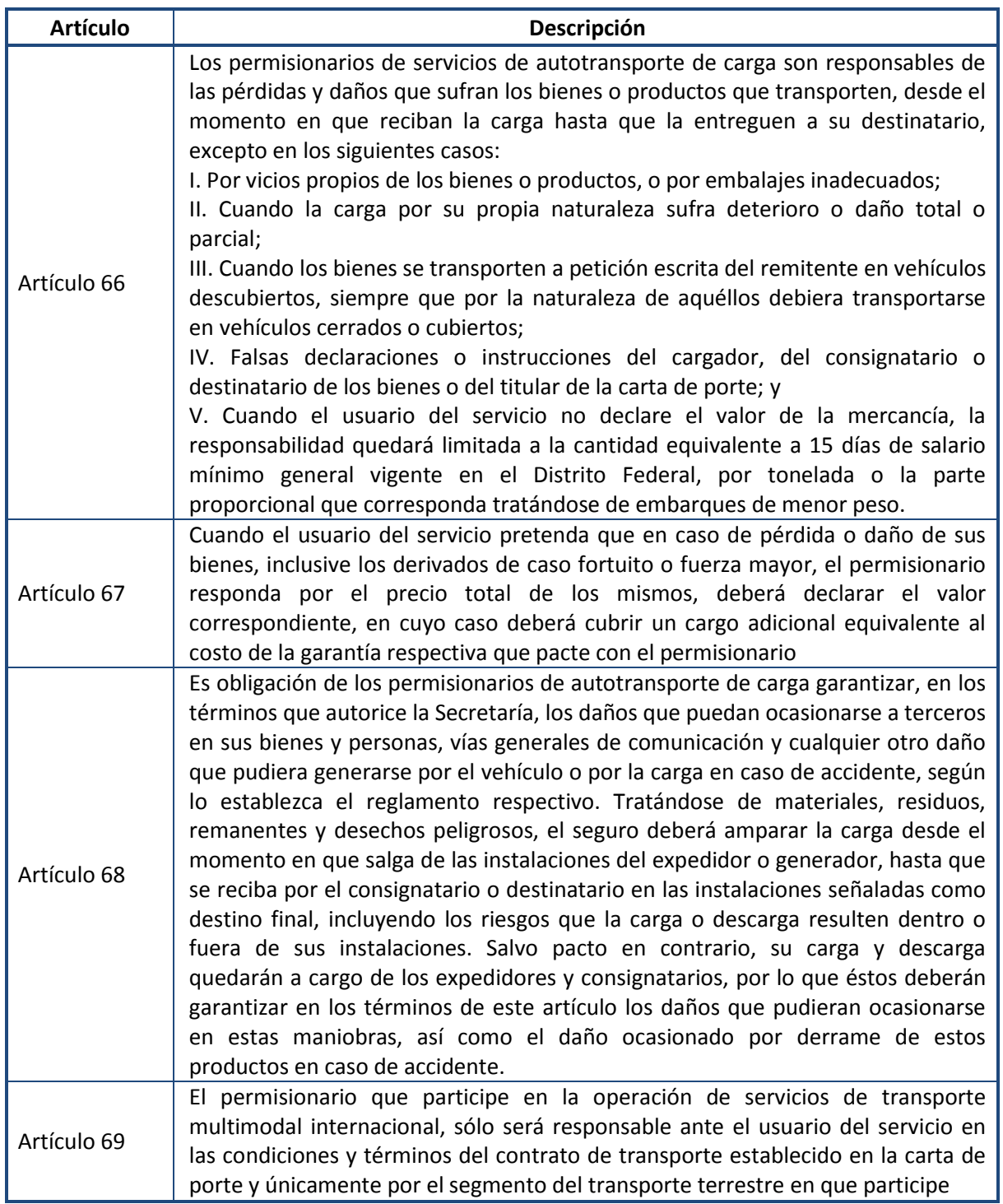

**Fuente**: Ley de Caminos, Puentes y Autotransporte Federal SCT **(2012)**

Con base en la Ley de Caminos, Puentes y Autotransporte Federal, se deriva el Reglamento de Tránsito en Carreteras y Puentes de Jurisdicción Federal, cuyos principales artículos para los vehículos de carga se muestran en e[l Cuadro 8.5.](#page-154-0)

<span id="page-154-0"></span>**Cuadro 8.5** Artículos del Reglamento de Tránsito en Carreteras y Puentes de Jurisdicción Federal

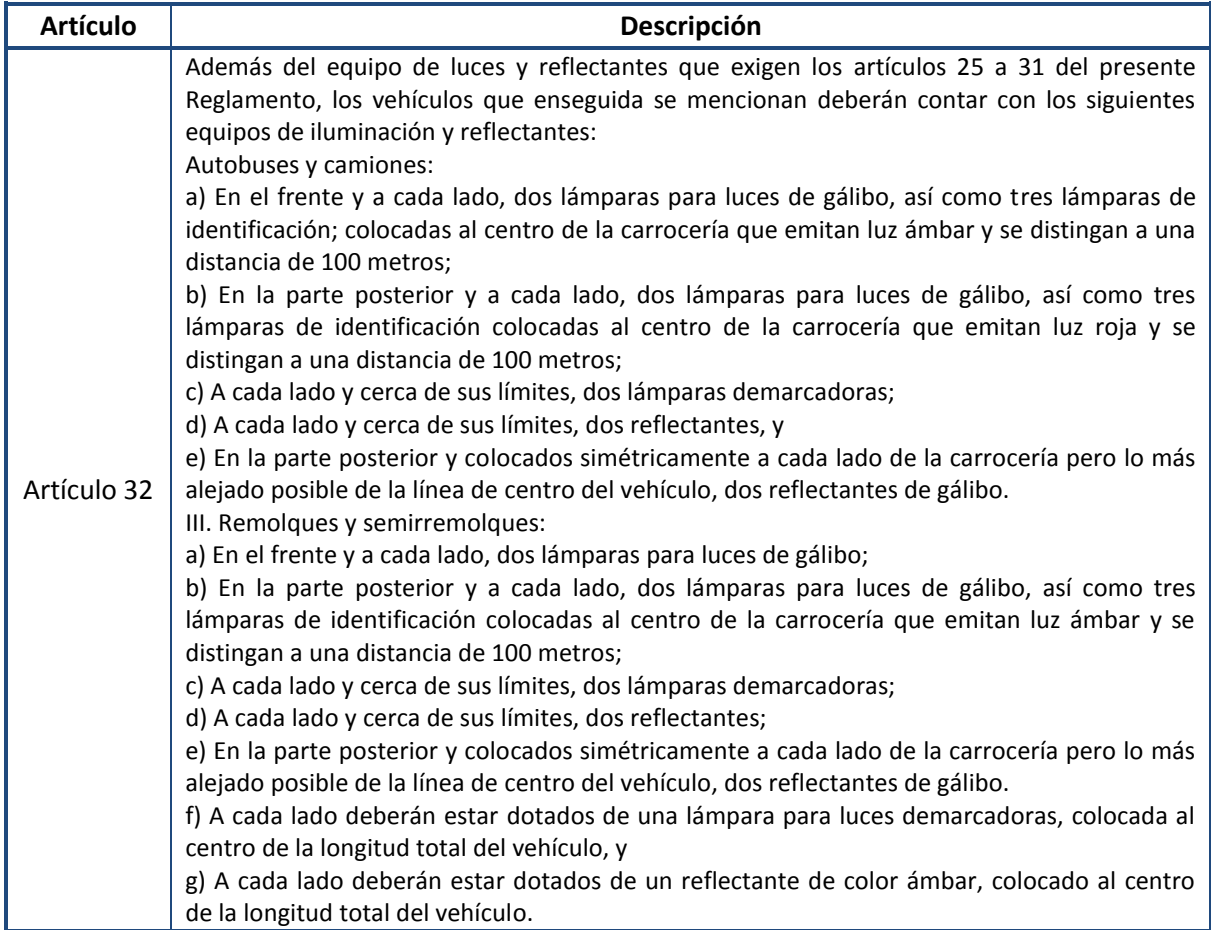

#### Continuación

**Cuadro 8.5** [Artículos del Reglamento de Tránsito en Carreteras y Puentes de Jurisdicción Federal](#page-154-0)

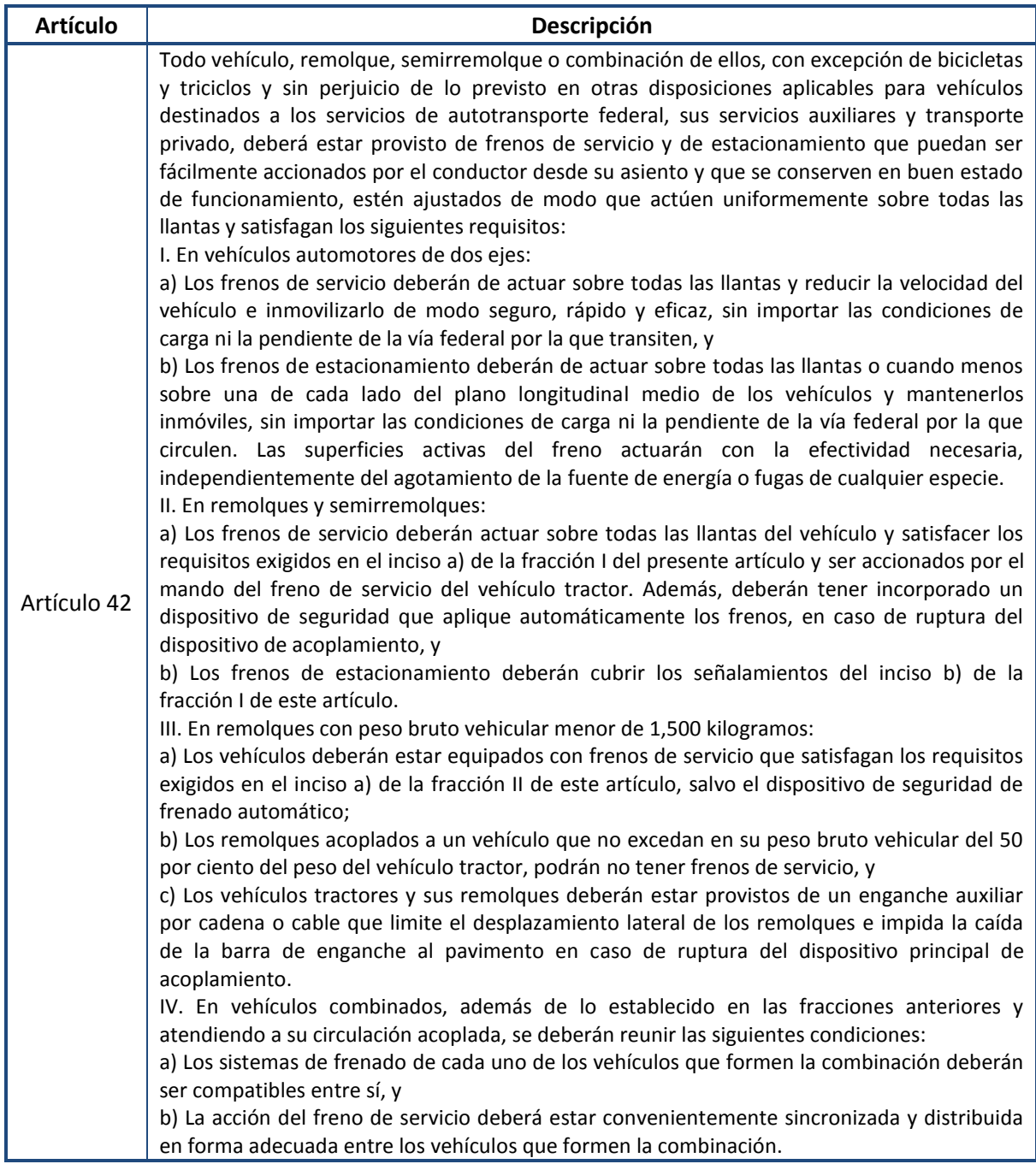

#### Continuación

**Cuadro 8.5** [Artículos del Reglamento de Tránsito en Carreteras y Puentes de Jurisdicción Federal](#page-154-0)

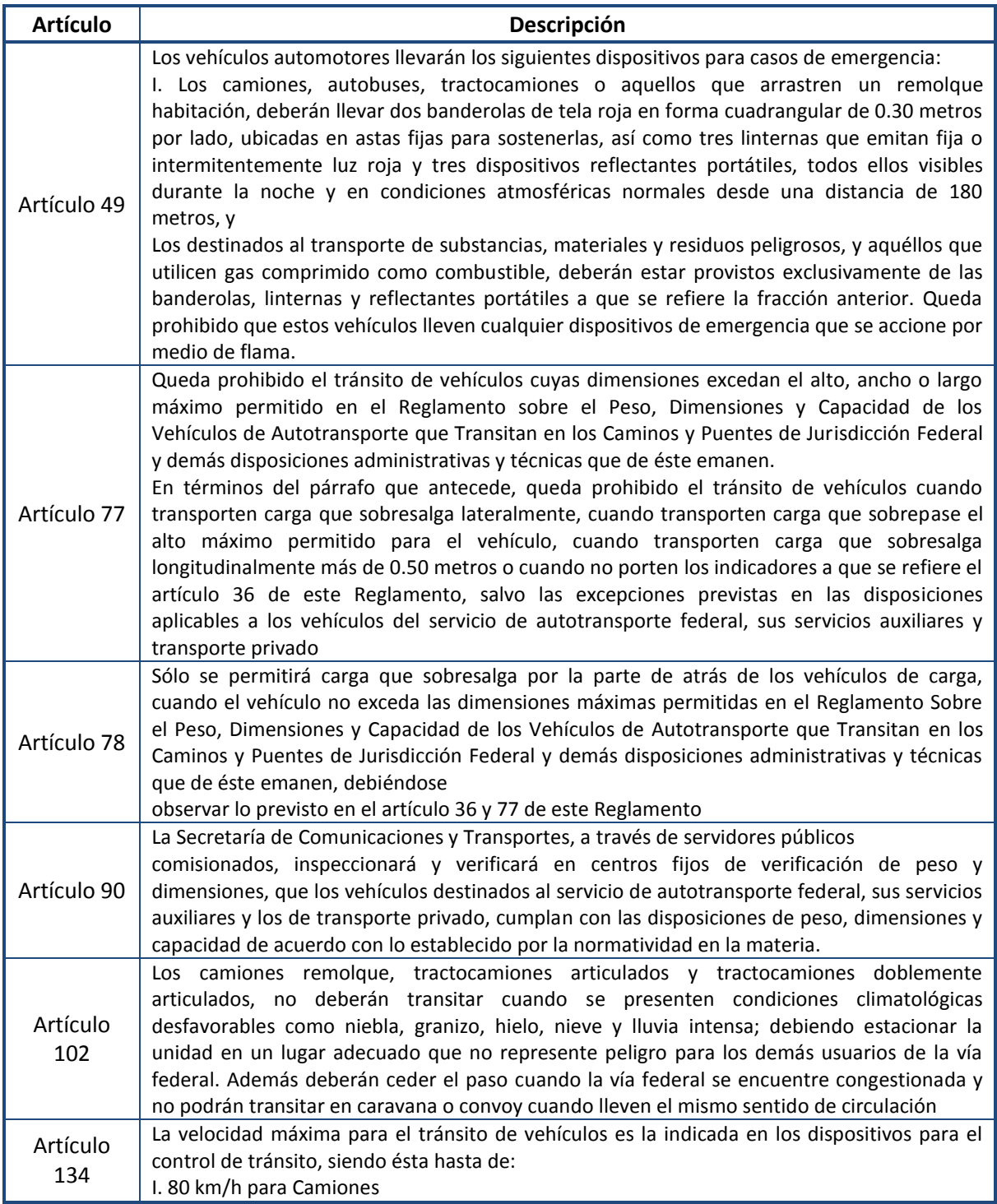

**Fuente**: Reglamento de Tránsito en Carreteras y Puentes de Jurisdicción Federal SCT **(2012)**